# FOR REFERENCE

**WE INTERNATION TWO ROOM** 

# IMPLEMENTATION OF THE ANALYSIS PART OF A PASCAL TRANSLATOR

### by

### H. Cem Ataç

B.S. in  $C.S.$ ,

Middle East Technical University, 1981

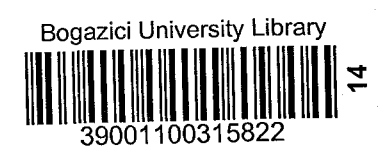

Submitted to the Institute for Graduate Studies in Science and Engineering in partial fulfillment of the requirements for the degree of

Master

o f

Science

Boğaziçi University

1983

## A C K NOW LED GEM E N T S

I would like to express my gratitude to my thesis supervisor Dr.Tunç Balman for all his contributions, encouragement, help and understanding during all the stages of this thesis.

I would also like to thank to other members of my graduate committee, Dr.Akif Eyler, Dr.Oguz Tosun and Dr.Selahattin Kuru.

I would further like to thank to computer center personnel especially Mr.Zafer Erba§, and Mr.Tamer S1koglu for their valuable comments and helps in completing this thesis.

Finally, I would like to thank to my father, Naci Ataç, and my friend Bülent Ulutuna for the drawings of this thesis.

## A B S T R A C T

This thesis describes the implementation of the analysis part of a single pass translator for the programming language STANDARD PASCAL. The translation process includes syntactic analysis and semantic analysis at the declaration level, but excludes code generation. The details of the implementation are described, with a short description of alternative approaches in each section. The source and test runs of the program are given in the appendixes A and B respectively.

## o Z E T

- v -

Bu tez, programlama dili STANDARD PASCAL için geliştirilen, tek geçişli bir çeviricinin gerçekleştirimini anlatır. Çeviri işlemi, sözdizimsel ve kısmen anlamsal çözümlemeyi içerir, ancak kod üretimi göz önüne alınmamıştır. Projenin detayları her bölümde değişik yaklaşım yöntemleri belirtilerek açıklanmıştır. Kaynak izlence ve test geçişleri, sırasıyla Ek A ve Ek B de verilmi§tir.

## TABLE OF CONTENTS

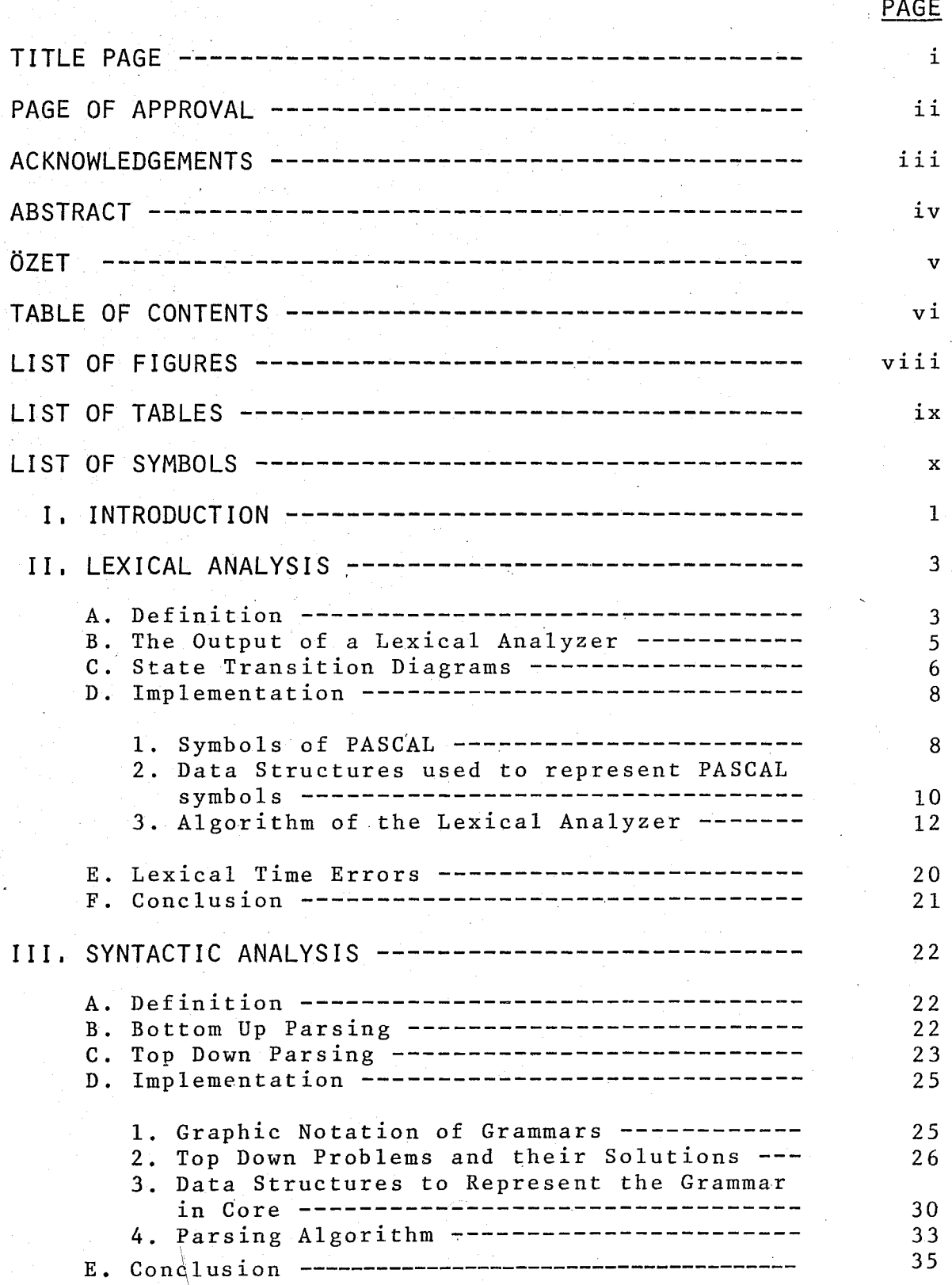

 $\sim$   $\lambda$ 

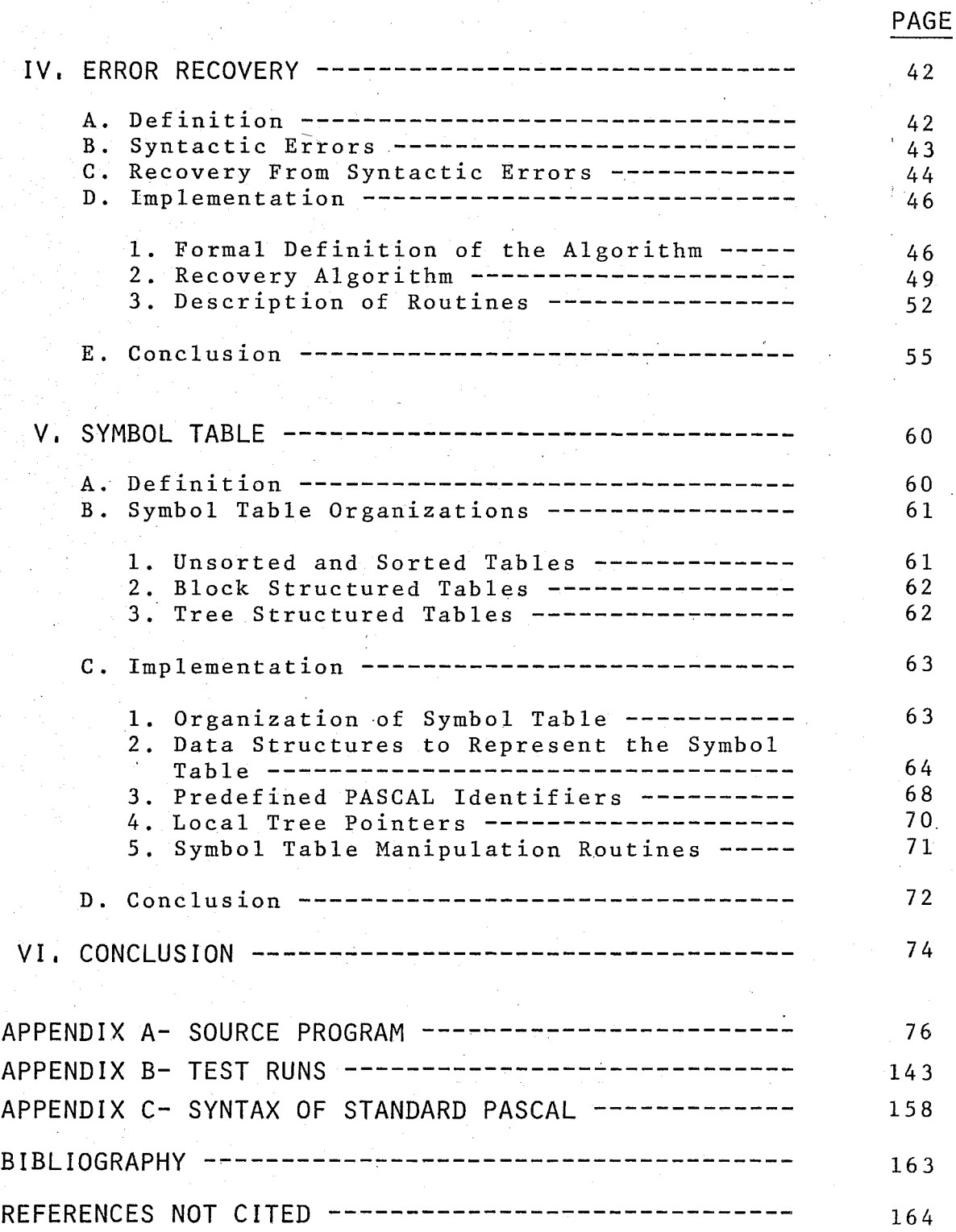

## LIST OF FIGURES

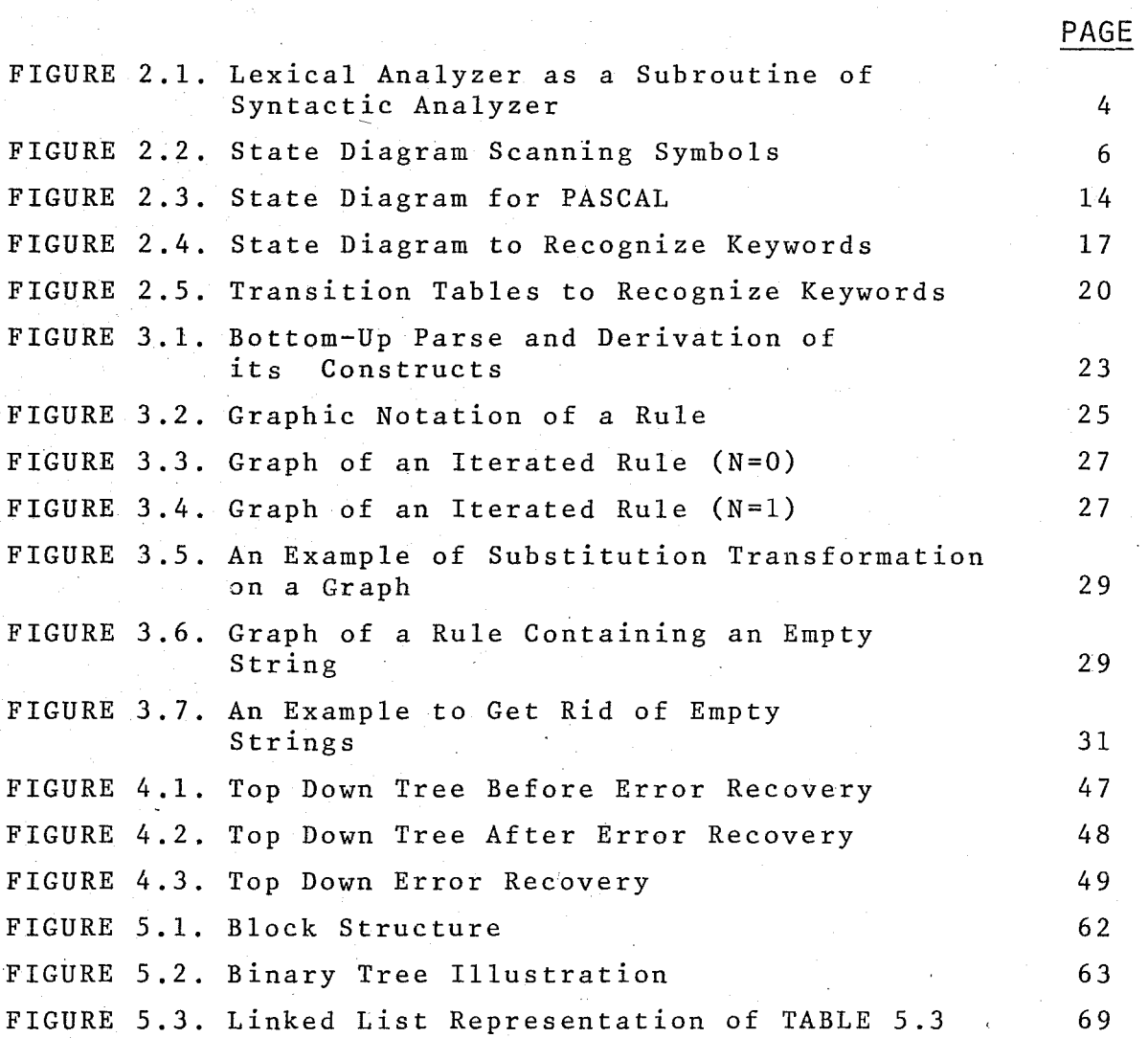

# LIST OF TABLES

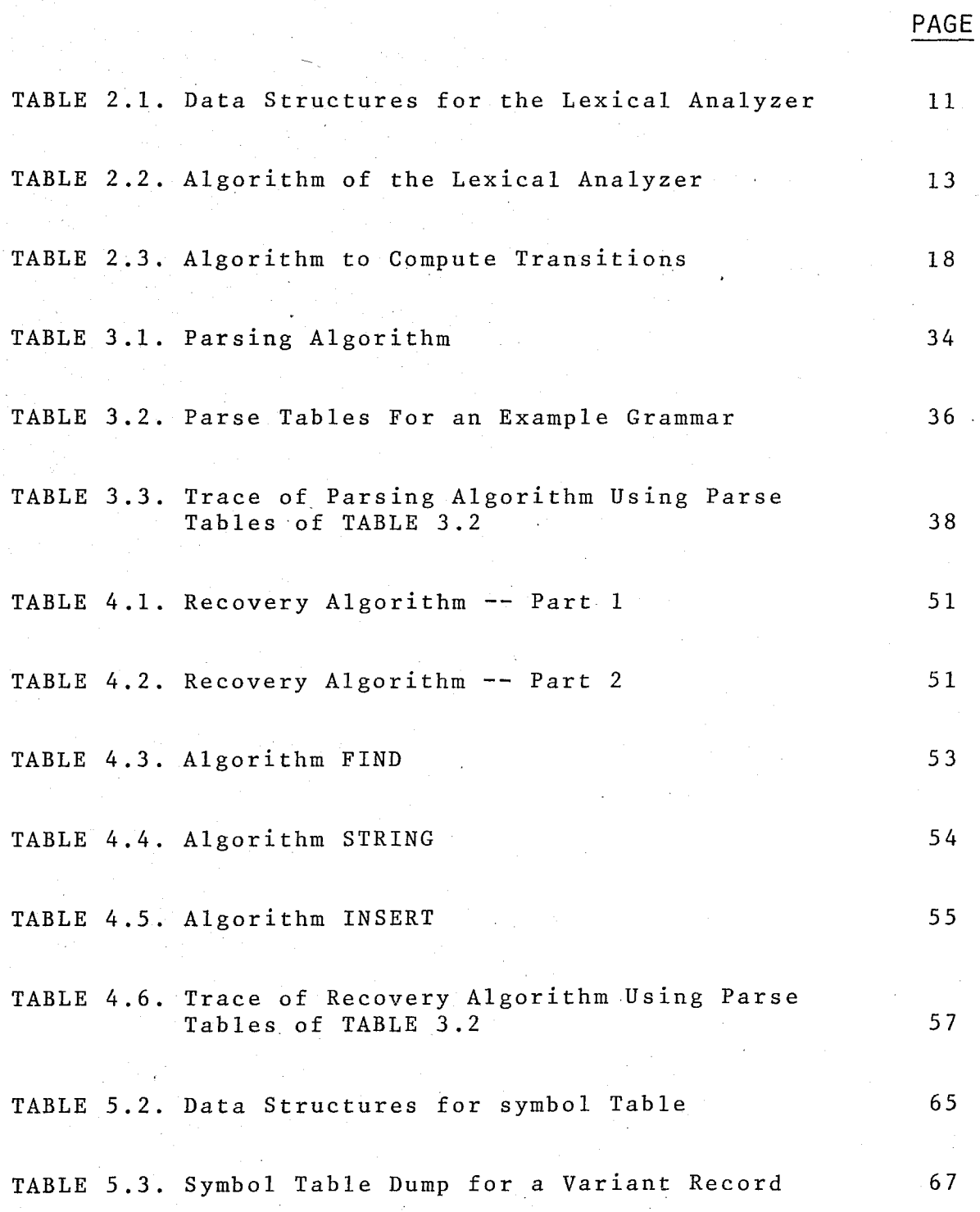

\ ;<br>1  $\left\langle \cdot \right\rangle$ 

### LIST OF SYMBOLS

 $\mathbf{x}$  -

< ••• > The angula~ brackets are used to distinguish nonterminals from terminals. The element delimited by these brackets is supposed to be a non-terminal.

> For a grammar G, we say that the string v directly produces the string w, written

> > $v \Longrightarrow w$

if we can write

 $v = xUy$  and  $w = xuy$ 

for some strings x and y, where U: :=u is a rule of G.

For a grammar G, we say that the string v produces the string w, written

if there exists a sequence of direct derivetions

 $v \rightarrow + w$ 

$$
v \longrightarrow u_0 \longrightarrow u_1 \longrightarrow \cdots \longrightarrow u_n
$$

where n > *D.* 

 $\Longrightarrow$  \*

===> +

This 'symbol can be equivalently written as;

$$
v = w \text{ or } v \Longrightarrow +w
$$

::= Used as an abbrevation for "defined as".

## I. INTRODUCTION

This thesis describes a partially completed PASCAL translator (BUPASCAL) implemented on the UNIVAC 1106 of Bogaziçi University. The program is written in standard PASCAL and occupies approximately 60 K words of memory.

BUPASCAL accepts programs written in STANDARD PASCAL as input and generates a listing of its input with the associated error messages. After each input program line is processed, error codes corresponding to the errors fetched (if any) are printed with their positions on the line, just after the line is printed. For example, errors of line 5 of the following statements are printed as;

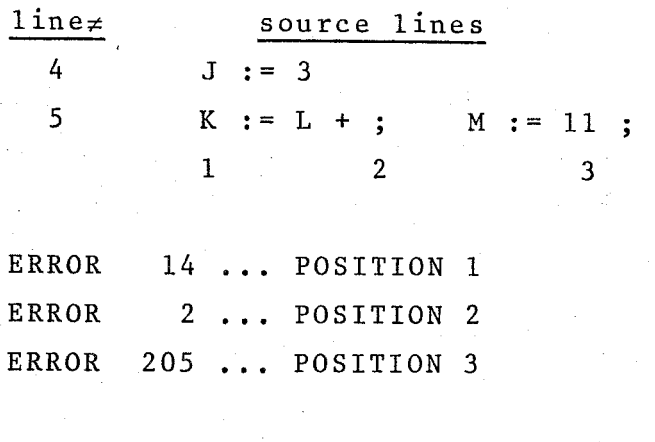

6

if  $A > 10$  then  $C := 3$ ;

When the input program is completely processed, explanations of the errors detected are printed as follows;

> ERROR EXPLAINATIONS  $***$ ERROR 14 : ';' EXPECTED \*\*\*ERROR 2 IDENTIFIER EXPECTED \*\*\*ERROR 205 : NULL STRING NOT ALLOWED

Translator is a misleading term for BUPASCAL since it is actually an analyzer and it does not generate code. In addition to error detection and reporting, BUPASCAL collects information about the identifiers of the input program, into a symbol table. This table is optionally dumped as the source listing is produced.

The major components of BUPASCAL are

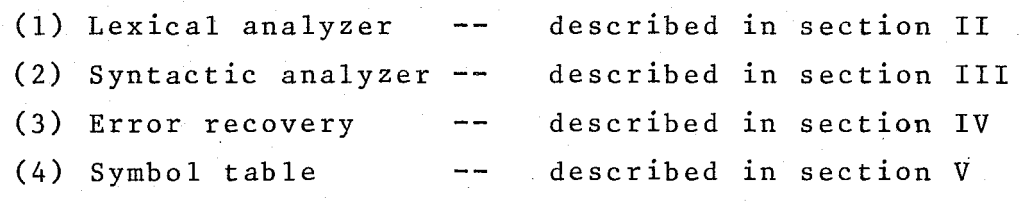

## **II.** LEXICAL ANALYSIS

#### A. Definition

The lexical analyzer is a part of a translator which reads the source program one character at a time and constructs the source program symbols (identifiers, keywords, constants and delimeters).

One may justly ask, why the lexical analysis can not be incorporated into the syntax analysis. After all, we can use BNF to describe the syntax of symbols. For example, PASCAL identifiers can be described by

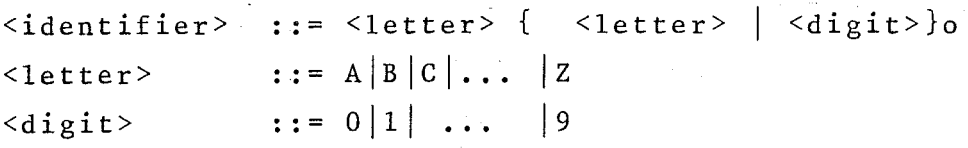

There are several reasons for splitting the analysis of the source program into two phases, lexical analysis and syntactic analysis;

- 1. Main purpose is to simplify the overall design of the translator. Considering a large portion of compile-time is spent in scanning characters, by seperation we can concentrate solely on reducing this time.
- 2. The syntax of symbols can be described by very simple grammars. If we seperate scanning from syntax recognation we can develop efficient parsing techniques which are particularly well suited for these grammars.
- 3. Generally speaking, syntax analyzer requires much more programming effort than the lexical analyzer does. Our aim must be, therefore to ease life for the syntax analyzer. So, some cumbersome functions such as keeping track of line numbers, producing an output listing, ignoring blanks and comments etc. can be performed by the lexical analyzer.
- 4. Since the lexical analyzer returns a symbol instead of a character, the syntax analyzer actually gets more information about what to do at each step. Moreover, the steps required for the syntax checking will be decreased.
- 5. Seperation allows us to write one syntactic analyzer and several lexical analyzers (which are simpler and easier to write) one for each source program representation and/or input device. Each lexical analyzer translates the symbols into the same internal form used by the syntactic analyzer.

A lexical analyzer may be programmed ás a seperate pass which performs a complete lexical analysis of the source program and which gives to the lexical analyzer a table containing the source program in an internal symbol form. Alternatively, it can be a subroutine called by the syntax analyzer, whenever the syntax analyzer needs a new symbol (Figure 2.1).

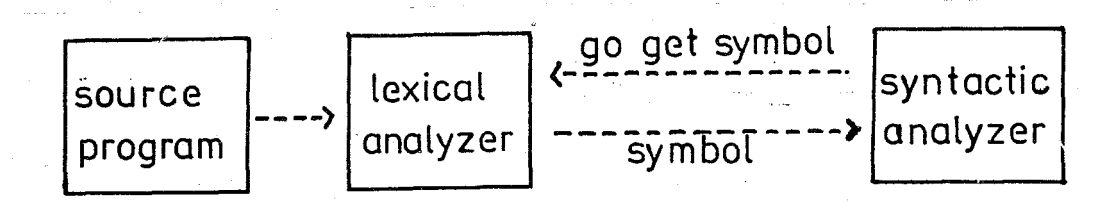

Figure 2.1- Lexical Analyzer as a Subroutine of Syntactic Analyzer.

When called lexical analyzer recognizes the next program symbol and passes it to the syntactic analyzer. This alternative is generally\better, because the whole internal source program need not to be constructed and kept in memory.

4

In this thesis, lexical analyzer is implemented in this manner. It is a PASCAL procedure named SCAN. Implementation of SCAN will be explained in detail within the rest of this section.

B. The Output Of a Lexical Analyzer

A lexical analyzer builds an internal representation of each symbol. In most cases this is a fixed length integer. As opposed to variable length strings, which are the actual symbols, these internal representations are much easier to manipulate and parse.

We include in this internal representation a constant meaning "identifier" and another for "integer" etc. That is, all identifiers have the same internal number to represent them. This is natural, because the term "identifier" is a terminal symbol to the syntax analyzer, and which identifier it happens to be is of no consequence. However, the identifier itself is needed by the symbol table management routines, so it must be stored somewhere. Similarly, it is enough for the syntax analyzer to know an integer is met (whatever its value is), but the semantic analyzer should know its internal value.

The solution is to output two values; the first is the internal representation and the second is the actual symbol itself or a pointer to it. Thus, the output of the lexical analyzer will consist of two fields.

- 1. CLASS 2. VALUE : This is the internal representation of the symbol scanned. This field is utilized by the syntax analyzer. : This field gives further and more precise information pertaining to the class of the
	- recognized symbol. Only a few classes of symbols make use of this field and it is utilized by the semantic analyzer.

The information placed in the VALUE field is dependent on the CLASS field and can sometimes be empty. VALUE field may be used in two different ways. First use is, in the case of identifiers or literal constants to keep actual symbol or internal values as explained above.

Second, in some cases further information is required to indicate which particular instance of a class, the syntactic primitive is. An example of this is the PASCAL <multiplication operation> which has five possible instances, -,\*,/,div,mod, and. Although, the precise mature of the multiplication operation does not affect the syntax analyzer, it has to be known for the semantic analyzer.

C. State Transition Diagrams

Before discussing the implementation of SCAN, I would like to mention about state transition diagrams, which I believe, is the best way, to show how a symbol is to be parsed. Figure 2.2 shows a simple state diagram.

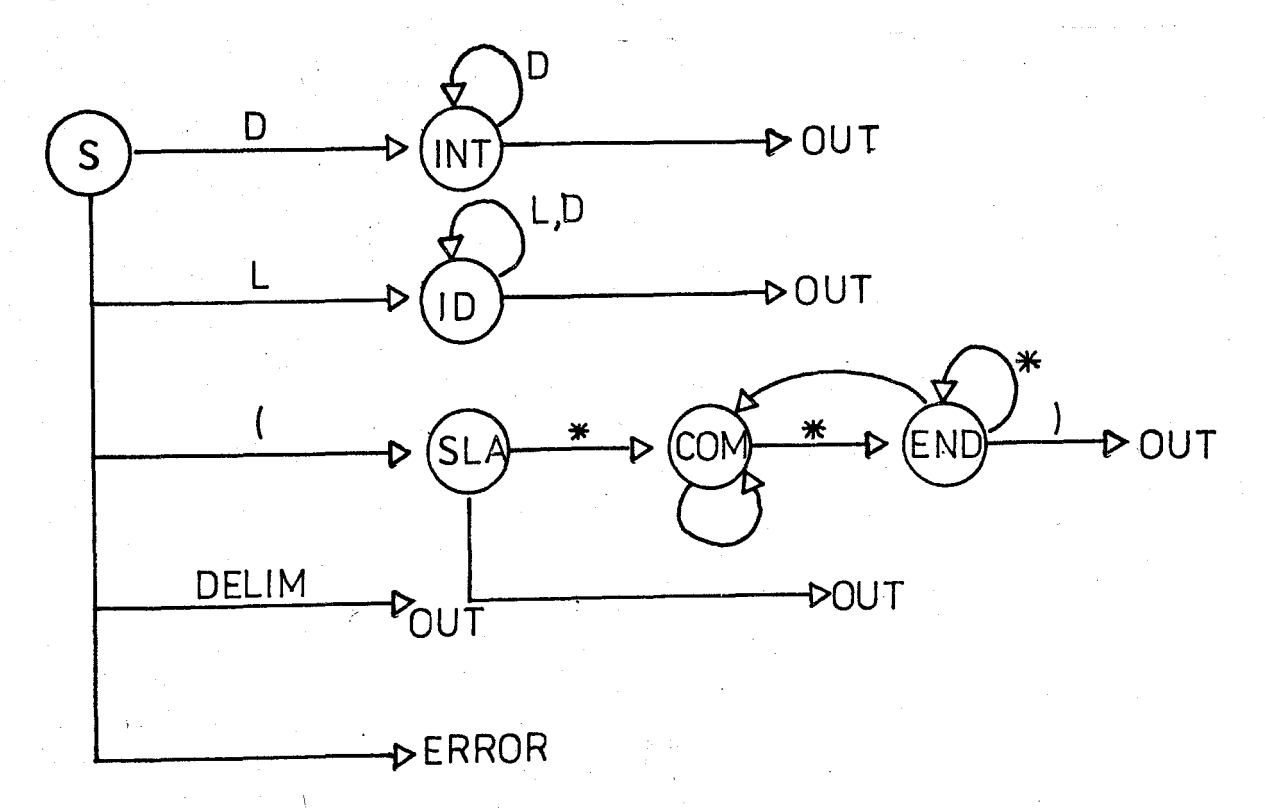

Figure 2.2- State Diagrams Scanning Symbols.

6

In this figure, the label D is an abbrevation for the labels  $0, 1, 2, \ldots, 9$ . That is, D represents the class of digits. This is done to keep the diagram simple. Similarly, the label L represents the class of letters  $A, B, C, \ldots, Z$ , and DELIM represents the class of single character delimeters  $+,-,*,/$ etc. Note that, character "(" is not in this class, since it must be handled in a special manner.

7

Several of the arcs have no label on them. These are the arcs tobe taken, if the character scanned is one that does not explicitly appear on an arc. For example, when in state INT, as long as we scan a digit we stay in state INT. If a non~digit character is scanned we proceed along the arc to OUT.

The arc OUT indicates the class and value of the symbol recognized. That is, by arc OUT we mean that we have detected the end of a symbol and we want to leave the lexical analyzer.

Having provided a transition diagram, there are two approaches, to program the lexical analyzer. First is, to represent transition diagram in core as a set of tables indexed by states and characters and then move within these tables. Second approach, is to develop the lexical analyzer algorithmically. Here we do not have any explicit tables. A transition diagram is viewed as a specialized kind of flowchart. States of a transition diagram correspond to the boxes of a flowchart. So, according to the arrows connecting these states, program structures (loops, if-then-else etc.) are designed until an out arc is reached. This approach is particularly useful when the program is a lexical analyzer, because the action taken is highly dependent on what characters have been seen recently.

The second approach is chosen (except for identifiers for which a set of transition tables is used) in the implementation of SCAN. SCAN uses a case statement based on the first character of the incoming symbol, to determine which arc to take' from the initial state S. Following characters are handled as described abQve.

When an ERROR arc is reached SCAN takes the corrective action and tries again~ Errors detected by SCAN is referred as LEXICAL TIME errors and they will be presented under the heading E.

D. Implementation

Within this section, the PASCAL procedure SCAN, which is the lexical analyzer of BUPASCAL will be explained.

**1.** Symbols of PASCAL

Symbols of PASCAL can be classified into five groups. In each case the class field repre8ents the type of syntactic primitive, and the value field, if utilized, supplies further information.

#### i) IDENTIFIERS

Identifiers can be predefined or user defined. Predefined identifiers are

- Subprogram identifiers such as READ, WRITE, EOLN etc.

- Type identifiers such as INTEGER, REAL, BOELEAN etc.
- Const identifiers such as TRUE, FALSE, MAXINT etc.

In general all identifiers (constants, variables, procedures, functions, types, fields etc) whether user defined or predefined are identified by the same class code. The only difference between predefined and user defined identifiers is that, predefined identifiers are located during initialization into the symbol table. But this is not a concern of SCAN.

Value field is unutilized. Instead a global string variabie keeps the actual symbol, for symbol table search.

#### ii) KEYWORDS

These are the syntactic primitives that serve to identify the different types of PASCAL statements and program components.

They have the same syntax with identifiers, but SCAN seperates them from identifiers, by a set of transition tables, thus eliminating a need for a search of a table of keywords. There are thirty keywords and each keyword is represented by a distinc class code. Note that, value field is again unutilized.

#### iii) LITERAL CONSTANTS

In this category we include unsigned integers, unsigned reals, character constants and string constants. Thus, four internal codes are required to indicate the type of the constant in the class field. The value field points to the location that contains the value of the constant in the dynamic constant table.

#### iv) OPERATORS

Pascal operators can be classified into three groups, each group requiring a distinct class code.

#### 1. Relational operators

These are "<", ">", "=", "<>", ">=", "<=" and in. The value field indicates the precise operator within the group.

# 2. Adding operators These are  $" +"$ ,  $" -"$  and <u>or</u> and the value field pinpoints the precise operation.

## 3. Multiplying operators Similar to the previous two groups except the operators are "\*", "/", <u>div, mode</u>, and.

9

Note here that the generalizations in groups (1) and (2) are not accurate. The symbol "=" when. ,used in type and const statements is not a relational operator. Similary  $" +"$  and  $" -"$  can sometimes be used as signs.

This discrepancy is avoided by taking corrective action during semantics check.

#### v) DELIMETERS

In this category we. include all other single character e.g. ".", ";", " $($ ", "<sup>'</sup>:") and double character delimeters  $(e, g, "...", " :=")$  of PASCAL.

Each of these delimeters will be represented by a unique class code and the value field will not be utilized.

SCAN is also responsible to detect and ignore seperators which are principally for the benefit of the human reader. Seperators are blanks, end-of-lines or comments. They have no effect on the meaning of the program.

2. Data Structures to Represent PASCAL Symbols

At this point, we can present data structures used in recognation of PASCAL symbols. These structures are declared globally (Table 2.1).

In these declarations, CLASS and VALUE fields are gathered within a record type named TOKENS. The record contains three variants which states different uses of VALUE field.

TYPE SYMBOL GESYMPOLICLASSES. . . .<br>EDENT, . . INTCONST.  $\equiv$  $\sqrt{a}$ CHARCONST, REALCONST,  $\mathbf{f}$ HULOP, STPINGCONST, EOFPGM. ADDOP, RERACKET, LBRACKET, LPARENT, PERIOD, COMMA,  $c\overline{a}$   $\overline{s}$   $\overline{\epsilon}$   $\overline{s}$   $\overline{\gamma}$  ; FUNCTIONSY FOR WARDSY, DOSY, DOWNTOSY,  $\begin{array}{c}\n0 & \times & \times \\
0 & \times & \times \\
1 & \times & \times\n\end{array}$ F RECORDSY, PACKEDSY, UNTERSY THENSY, REPEATSY, TYPESY, WİTHSY,  $\lambda$  $\ddot{\phantom{a}}$ OPERATOR<sub>(</sub>= ANDOP, RDIV, IDIV, ASTR, PLUS,  $0.00P$ IMOD, **AINUS,**<br>**SEOP,**  $\mathbf{r}$  $\ddot{\cdot}$ **ANTERNST A SIRANGCONST** berators Ξ  $\bullet$ LPARENT ASGNOP<br>WITHSY DELIMETERS'  $\tilde{z}$  $...$ 3339 WHLIPLICATION 0P584T03S  $A518$  $\equiv$  $\ddot{\cdot}$ LTOP  $\mathbf{r}$ NOP ã. CSTCLASS<br>STPGRANGE<br>CHARSTRING  $=$  (INTSR) REEL STRING, KHAR)  $\bullet$ n 78 PACKED ASSAY CSTRERANSED OF CHAR  $\ddot{=}$ CSTADDRT BACKED RECORD  $\frac{1}{2}$ CASE CLASS : CSTCLASS<br>(IVAL : IV<br>(RVAL : 25 0F ה בולדות.<br>האבלות המונחית המונחית בין המונחית המונחית המונחית המונחית המונחית המונחית המונחית המונחית המונחית ה<br>המונחית המונחית המונחית המונחית המונחית המונחית המונחית המונחית המונחית המונחית המונחית המונחית המונחית המונח x REEL  $\tilde{z}$ **ALAL**  $KHA$ ? (ORDCH:  $\mathbf{I}$ STRERANGE ISUSTH: STRING:  $\mathbf{L}$  $EMD - 2$ . FOLLOWING ENUMERATED TYPE INDICATES HOW THE VALUE  $\left( 4\right)$  $\star$  )  $=$  (NOTNEEDED, OPRTR, DRADRES)  $\ddot{\phantom{a}}$ **TKNCLASS** ..OUTPUT TYPE OF SCAN IS THE FOLLOWING BECORD WHERE  $($  \* VĀLŪE  $\pm 1$ FIELD. = RECORD<br>CLASS : SYMBOL TOKENS .  $\ddot{\phantom{a}}$ CASE TANCLASS OF OP : OPERATOR<br>CSTADR : CSTADDR OPERATOR  $\mathfrak{c}$  $-OP$ DRÄDRES<br>NOTVEEDED  $\mathbf{\hat{y}}$ . ţ. ÷ END ;

TABLE 2.1- Data Structures for the Lexical Analyzer.

TOKEN : TOKENS : VAR.

3. Algorithm of the Lexical Analyzer

SCAN uses the following variables and routines.

1. CH : CH is a global variable which will always hold the current character of the source program being scanned.

2. IDENTIFIER: is a location which will contain the string of characters making up the symbol.

- 3. NEXTCHAR : is a function to return the next source program character. NEXTCHAR will take care of reading and printing next source line, when it detects end of line, while trying to scan next source character.
- 4. READLINE : is a procedure which reads the next source program line into an internal buffer. Function NEXTCHAR actually uses this buffer. READLINE is called whenever the buffer is wholly utilized.

5. PRINTLINE : is a procedure which dumps the above mentioned buffer. It also prints the errors of the current line (buffer) if there are any.

Figure 2.3 gives the transition diagram of whole PASCAL  $symbol{1s}$ .

SCAN uses the following data structure to implement arcs for single character delimeters.

var CHRCLASS : array (.CHAR.) of TOKENS; It will be initialized as

**ACKET** NT KET ΔC S  $0<sub>N</sub>$ OLON:  $\frac{0.0}{0.0}$ BE<br>BE  $0<sub>p</sub>$ op op  $0^{D}_{D}\cdots$ <br> $0^{D}\cdots$ BË<br>BË ĴĽŌP  $\frac{55}{55}$ כֿ<br>כ DO. ŎР ĎŌ ā۴  $D^{\Omega}$ 

```
PROCEDURE SCAM ;
     LASEL
                     \mathcal{R} \rightarrow \mathcal{R}PROCEDURE PRINTLINE : BESIN ... END :<br>PROCEDURE PEADLINE : BESIN ... END :<br>BEGIN : IF FOF(INPUT) THEN ... (* SO RETURN FROM SCAN *)
      E140FUNCTION NEXTCHAR : CHAR ; BEGIN ... END ;
             (* SCAM *).
BEGIN
             WHILE CHE''' JO<br>CHILE CHEYTCHAR ; (* ISNORE BLANKS *)
  1 - 1CASE CH OF
                                                  (* NUMERICISOS<br>
(* NUMERICISOS<br>
(* FOR THESE JELIMFTERS FOLLOWS)<br>
(* THE ACTIONS OF COPRESPONDING)<br>
(* APCS SPECIFIED IN PASCAL)<br>
(* TPANSITION DIAGRAM.)
           181 + 121\vdots\frac{1}{2} \frac{1}{2} \frac{1}{2}\mathbf{r} \in \mathbf{r}\star )
                              \ddot{\phantom{a}}-2 + 21 > L\star )
                              \ddot{\cdot}89.29\mathbf{L}\star )
                                 \frac{1}{2} \left( \frac{1}{2} \right) \frac{1}{2} \left( \frac{1}{2} \right)άÑ
                                  <u>a n i s</u>
                              : ( * IHIS CASE LAGEL IS PIRESTIFO IO SHOWAL *)
           "("SF3\text{IM} := NEXTCHAR ;
                            IF CH'= '**' THEN (* COMMENTS *)
                           :BEGIN
                                  REREAT UNTIL NEXTCHAR = "*"<br>UNTIL NEXTCHAR = ")" ;
                                 CH := NEXTCHAR : GOTO 1
                            END
                            FLSE IF CH ='.' THEN
                                     TOKEN CLASS := LARACKET :
                                     ĊН.
                               END.
                            ELSE TOKENTCLASS := LPARENT
                      END ; (4 \times 2) CASE LABEL (1 \times)OTHERWISE
                      BEGIN TOKEN.CLASS := CHRCLASS ECHD.;
                            IF JOSEN CLASS = OTHERSY THEY
                                       \widetilde{\mathsf{ERQQR}} (6); (* ILLESAL SYMBOL #)
                                       CH I= NEXTCHAR :
                                  END
                      END
END<sup>END</sup>
                                 $25\frac{4}{4}\frac{4}{4}
```
TABLE 2.2- Algorithm of the Lexical Analyzer

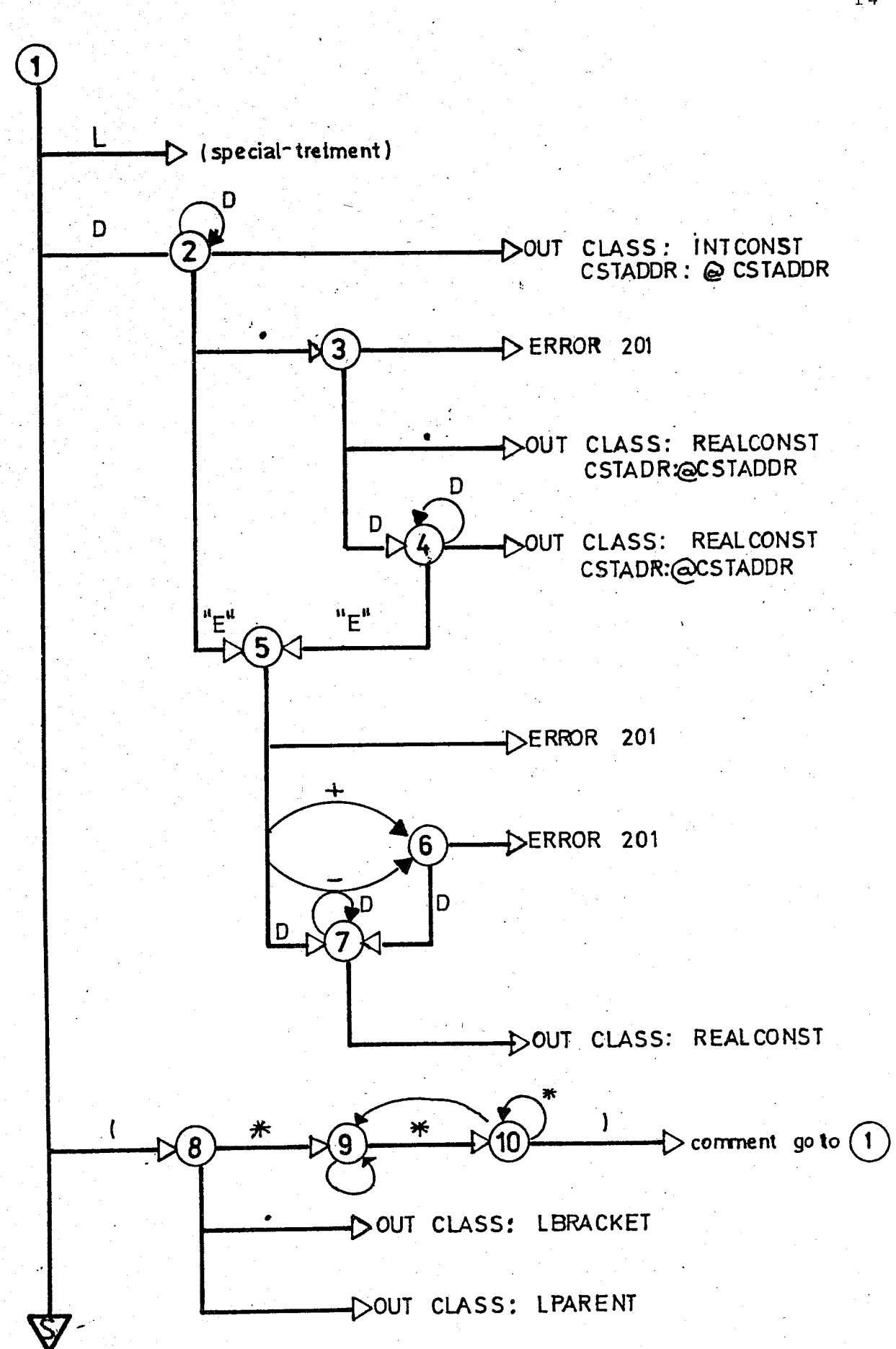

Figure 2.3- State Diagram for PASCAL.

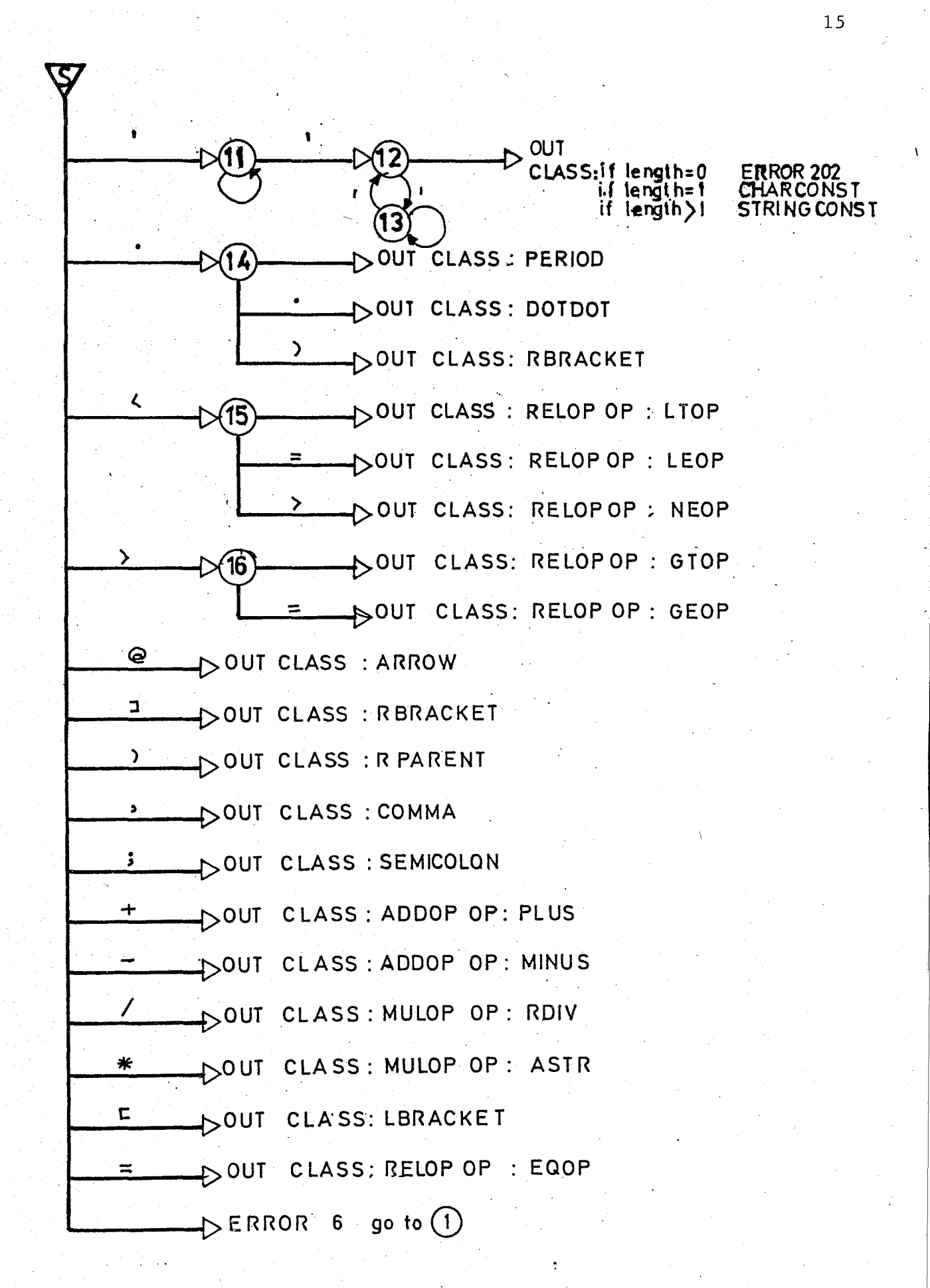

Figure 2.3- Continued.

All other characters will have a CLASS field of value OTHERSY. These are characters that have not been included in PASCAL character set, so if met an error message should be given.

Also note that a class code, EOFPGM 1S included within the user defined scalar type SYMBOL, which indicates there are no more symbols to the syntactic analyzer.

The procedure SCAN has the algorithm of table 2.2 (Assume result is returned in the global variable TOKEN).

Treatment of case labels in algorithm of table 2.2 are easy and straightforward. That is, once starting character of a symbol is found, it is the task of the corresponding case label to complete the syntax of the symbol. (Note that, SCAN assures that when it returns, the next character will always be scanned).

Only the case label related to identifiers, is specially treated. Identifiers and keywords both have the same syntax. So, the keywords of the language couid be initially classified as identifiers and the correct symbol asserted after consulting a table of keywords. Due to the additional table search, this method is slower than the direct recognition of keywords through state transition tables.

Thus assuming we have two keywords ENDE, ELSE the arc labelled L in figure 2.3 will be modified to include keywords ENDE, ELSE (figure 2.4. Note that keyword ENDE used in this figure is not a PASCAL keyword).

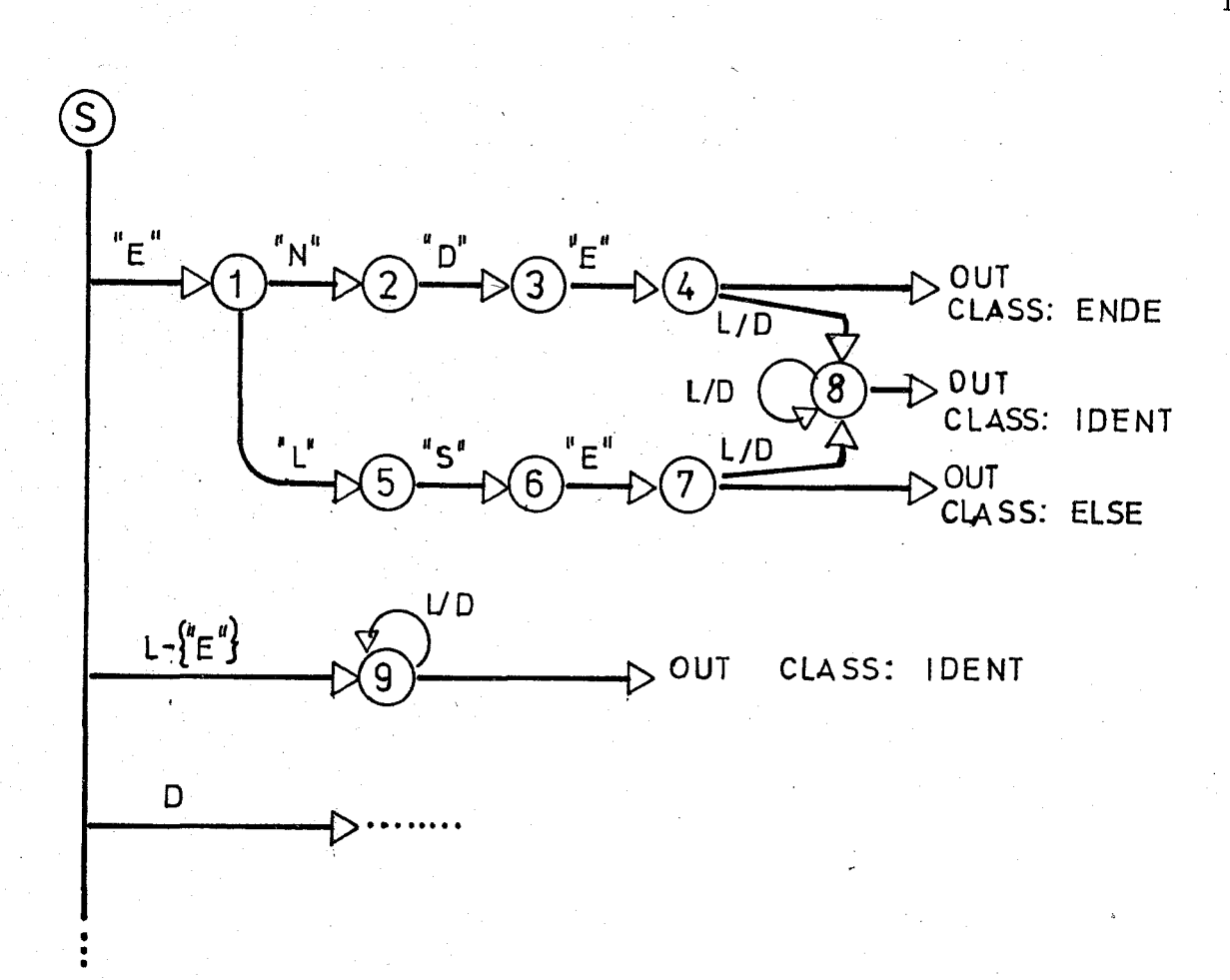

Figure 2.4- State Diagram to Recognize Keywords.

In figure 2.4 symbols L,D represent the set of letters and digits respectively as in fig. 2.3. The label *LID* means letter or digit and L-{"E"} denotes the set of letters excluding the character "E". This diagram actually contains all PASCAL keywords but for simplicity I assumed only the existence of two keywords.

A set of tables is used to represent this transition diagram. The set consists of four arrays indexed by state numbers. These arrays are declared as;

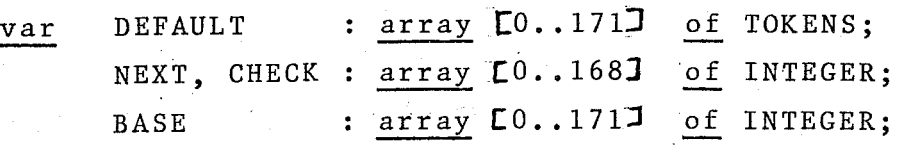

BASE array is used to determine the base location of the entries for each state stored in NEXT and CHECK arrays.

17

DEFAULT array indicates the class of symbol fetched.

Assuming we are at case label  $'A'$ .  $'Z'$  in the procedure SCAN, (thus CH contains a letter initially) table 2.3 gives the algorithm used (BAZ and S are variables declared of type integer).

To compute the transition for state~S on input character CH, the pair of arrays NEXT and CHECK is first consulted. In particular, the algorithm finds their entries for state S in location BAZ := BASE  $\Box$  + ORD(CH). NEXT  $\Box$  is taken to be the next state for S on input CH if CHECK  $\texttt{CBAZJ} = S$ . This procedure is repeated within a loop until CHECK  $CBAZJ \leq S$  for. some state S.

When we exit from the loop, the DEFAULT entry corresponding to the last state S, shows whether an identifier or a- keyword (if so which one) is met.

For example, suppose state 1 in figure 2.4 is indexed 5 in numbering states (that is  $S = 5$  initially). Then a value in chosen for BASE C5J and value 5 is intered into CHECK CBASE  $\Box$  + ORD ('N')<sup>]</sup> and CHECK CBASEL6<sup>1</sup> + ORD ('L')<sup>1</sup>. The next states on 'N' and 'L' for 5, are entered into the corresponding entries of the NEXT array.

TABLE 2.3- Algorithm to Compute Transitions

 $S_{H}$  :  $\mathbb{R} \mathbb{R}$  (\* INITIAL STATE FOR BASE ARRAY \*)  $BAZ := BASE$  (SJ + ORD (CH) : ~~lkE S:§ ~~~~K[~~~3J:DO SEGIN . CH SAZ END ; := NEXTCHAP • := BASE (SJ + 6RD  $\overline{(*)}$  WHILE  $*$ ) (CH) TOKEN := DEFAULT [S] in...99' J THEN<br>I CH IN [ 'A' •- Z', ...<br>TOKEN.CLASS := IDENT ;  $(x^* - 7.7$  RETURN  $\frac{1}{2}$  ... \*)

DEFAULT  $5\overline{J}$ . CLASS will be IDENT. The algorithm of Table 2.3 will make the right transitions on "N" and "L", otherwise loop will be terminated. Therefore, if input CH is any character, but " $N''$  or "L", we shall not find CHECK  $CBASEC5I + ORD(CH)I = 5$  and exit from the loop and token will be DEFAULT S , which is an IDENT.

Only, the DEFAULT entries corresponding to states 4 and 7 in figure 2.4 will contain classes representing keywords ENDE and ELSE respectively.

BASE values are initialized so that BAZ values in table 2.3 for different S values, do not conflict with the existing CHECK entries. Sizes of NEXT and CHECK arrays are highly dependent on these BASE values, so that they must be chosen carefully.

Assume that the input string 1S ELSEA. According to the algorithm we exit from the loop with DEFAULT class for the keyword ELSE. The last if statement in table 2.3 used to correct such errors. That is, as soon as we exit from the loop the last character scanned is tested. If it is a letter or digit, that means we have met an identifier, not a keyword.

Algorithm of table 2.3 is also used in recognition of operators such as mod, and, or, div etc. in addition to keywords and identifiers.

The transition tables for the diagram in figure 2.4 is shown in figure 2.S. Here it is assumed that ordinal values of letters range from 1 to 26, in alphabetical order. That is ORD  $('A') = 1$ , ORD $('B') = 2, ..., ORD('Z') = 26$ , and so on.

Base values are all zero except for entry 31. This 1S because when S is 31, letter "E" is expected to recognize the keyword ENDE and if BASE 31 were 0, baz value  $(BASE[31] + ORD (E')$  would correspond to CHECK entry 5, which have already been utilized.

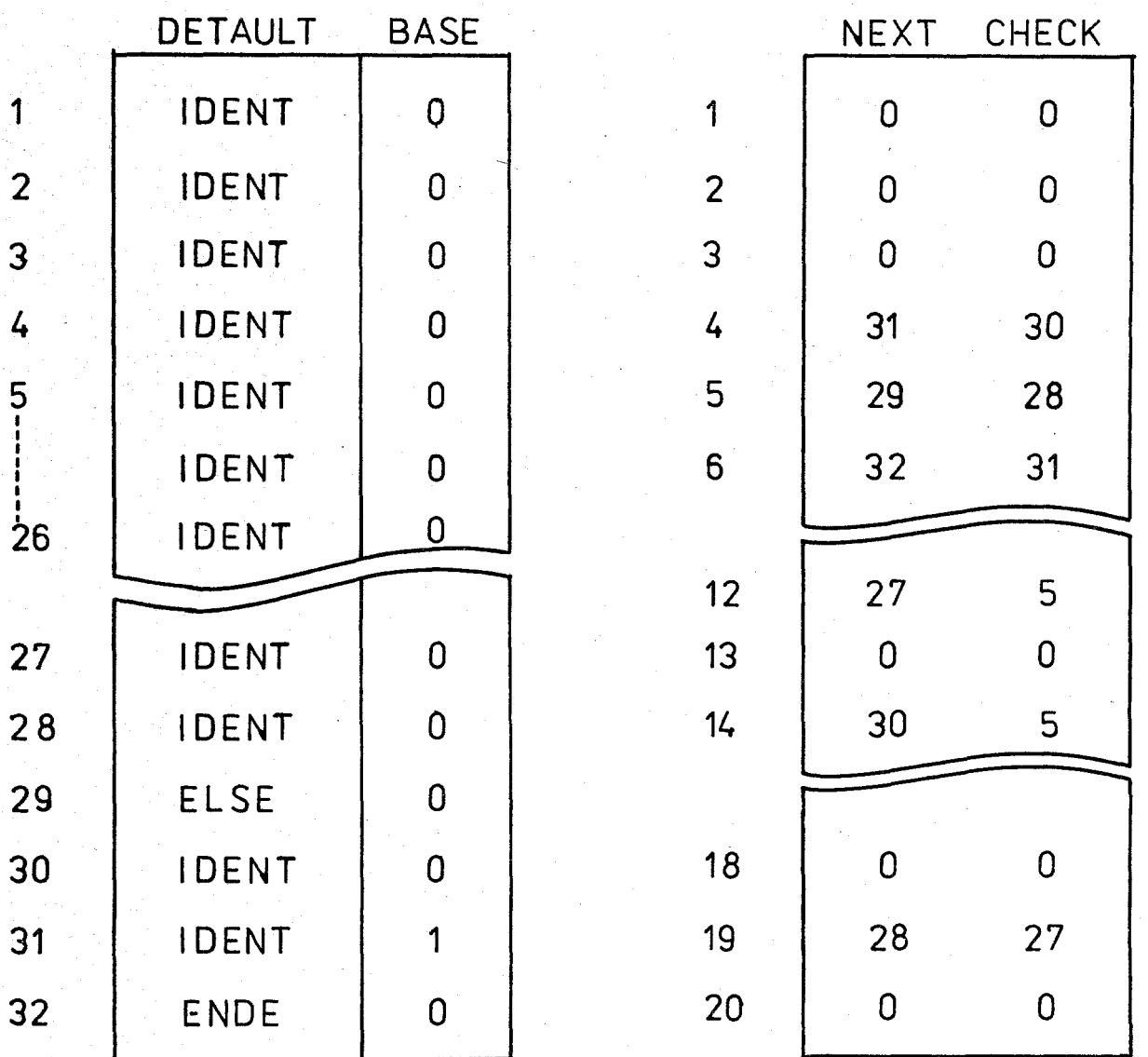

Figure 2.5- Transition Tables to Recognize Keywords.

### **E.** Lexical Time Errors

--

SCAN is responsible of detection and reporting lexical time errors. Lexical time errors of PASCAL are defined as follows;

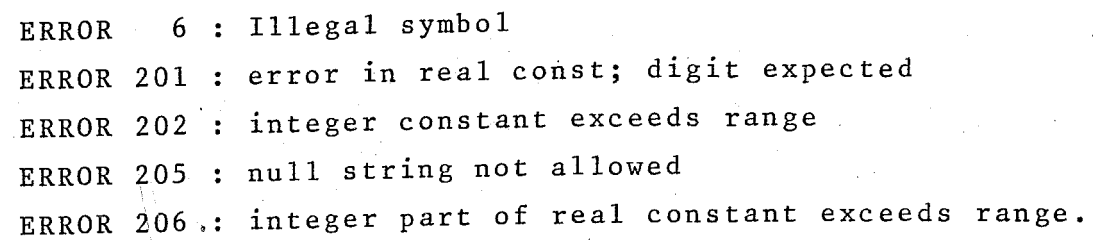

20

The detection points of ERRORS 6,201,205 are shown in the transition diagram of fig. 3.3. Errors 202 and 206 can be detected during conversion of numbers from character code to binary form.

F. Conclusion

SCAN is designed as a hand-written lexical analyzer. For this algorithm GRIES (2) can be referred. The set of transition tables used for identifiers and keywords are explained in AHO-ULLMAN(l).

SCAN can work independent of the machine it is run with simple modifications. It is-designed to work in FIELDATA character set, because the transition tables used for the recognition of identifiers and keywords are initialized using FIELDATA character codes. But the algorithm can be made to work in any character set, by addition of a single array.

Conversion algorithms from character code to binary form (in case of numbers) are general but errors 202 and 206 .depend on the word size of the machine.

### **III.** SYNTACTIC ANALYSIS

#### A. Definition

A syntactic analyzer (or PARSER) for a grammar G is a program that takes as input a string Wand produces as output either a parse tree for it, if W is a sentence of G, or an error message indicating W is not a sentence of G. In case of translators, W corresponds to programs of a programming language whose grammar is defined by G.

Parsing algorithms can be classified into two categories bottom-up and top-down. The terms refer to the way in which parse trees are built. A bottom-up parser builds parse trees from the bottom (terminal nodes) to the top (root node). A top-down parser builds parse trees starting from the root node and works down to terminal nodes. In both cases the input to the parser is being scanned from left to right, one symbol at a time.

#### Bo Bottom-Up Parsing

The bottom-up technique is to start at the string itself and try to reduce it to the distinguished symbol. Consider, the sentence 35 of the following grammar for integers.

> $\langle N \rangle$  ::=  $\langle D \rangle$   $|\langle N \rangle \langle D \rangle$  $\langle D \rangle$  ::= 0 | 1 | 2 | ... | 9

The first step is to reduce the 3 to  $\langle D \rangle$ , yielding the sentential form <D>5. Thus the direct derivation <D>5=>35

is constructed as shown in figure 3.1a. Next step is to reduce.  $\langle D \rangle$  to  $\langle N \rangle$  (figure 3.1b). This proceeds until the last tree (figure 3.1d) has been formed. Note that, in such a parse, at each step a handle (leftmost simple phrase) of the sentential form is reduced.

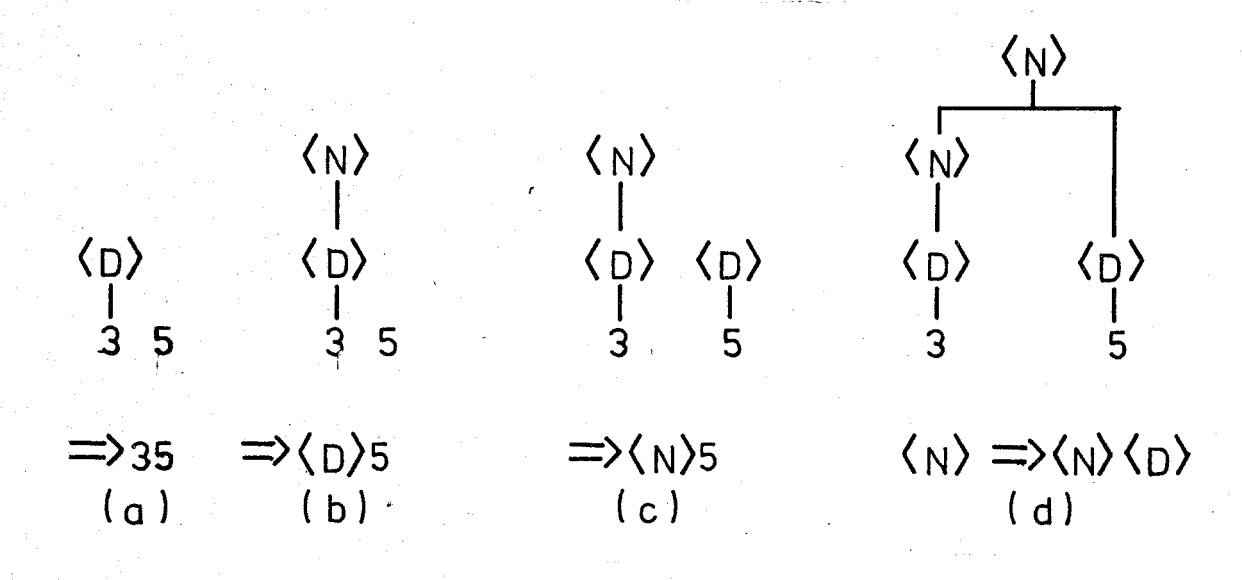

Figure 3.1- Bottom-Up Parse and Derivation of its Constructs.

Bottom-up parsers usually use a stack for reduction process. Symbols are pushed on to the stack until the right side of a production appears on top of the stack. The right side may then be replaced by (reduced to) the symbol on the left side of the production, and the process is repeated.

C. Top Down Parsing

Top down parsing can be viewed as an attempt to find a left most derivation for an input string. For example, consider the grammar,

> 1)  $< S > : := c < A > d$ 2)  $<\mathsf{A}>$  ::= b|a

and let input be  $W = cad$ . We initially start with the root node <S>. First symbol of W matches the first symbol (which

is the terminal c of rule 1. So we advance *to* the next input symbol, a and try to match it with the successor of terminal c in rule 1. (which is  $\langle A \rangle$ ). Since a non-terminal is reached, we must first expand it before proceeding. Upto here we have constructed the following partial tree.

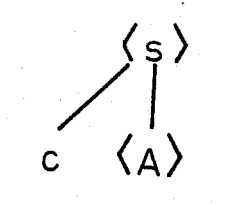

<A> has two alternatives, among which second one matches the input symbol, that is terminal a of rule 2. Thus <A> is expanded using the second alternate to obtain the partial tree

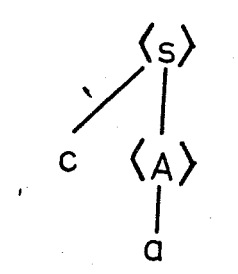

We now consider d, third input symbol, and successor of non terminal <A> of rule 1 (since its expansion has been completed) which is the terminal d, and this matches with the input symbol.

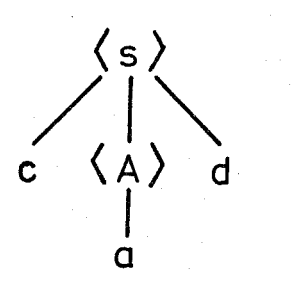

Since we have now produced a complete parse tree for W, we halt and announce succesful completion of parsing.

Parsing algorithm used in this thesis, is a top-down technique. The algorithm is implemented as a PASCAL procedure named' PARSE and it will be explained within the rest of this section.

#### D. Implementation

This section describes the parsing algorithm, and representation of the grammar. It also describes the problems of TOP-DOWN parsing and how they are solved by PARSE.

#### 1. Graphic Notation of Grammars

The algorithm is centered upon the relationship between an element and its successors, and the element and its alternates. To show these relationships schematically, a graphic notation is introduced. Consider the following simple rule;

 $\text{Set hand side} > :: = \text{pc} < q > | < r > < s$ 

This rule can be represented as in figure 3.2. Arcs labelled a show afternates, and arcs labelled s show successors. Finally arc labelled d means "defined as".

**(left hand side)**   $\int_{0}^{a}$  $\langle \begin{array}{c} 0 \\ 0 \end{array} \rangle \longrightarrow \langle \begin{array}{c} 1 \\ 0 \end{array} \rangle$ a  $\langle \begin{matrix} 0 \\ 0 \end{matrix} \rangle \longrightarrow \langle \begin{matrix} 0 \\ 0 \end{matrix} \rangle$ 

Figure 3.2- Graphic Notation of a Rule.

Tables used by PARSE to represent the grammar in core, use such alternate and successor links. So the graphic notation helps us in designing those tables.

If there is no alternate for an element, we indicate this by the absence of an alternate arc in the graph. While representing in core, alternate link of such an element will contain a dummy constant denoted by the constant identifier FAIL. Trying to access an alternate link whose value is FAIL causes an error. Similary to indicate end of successors, we use another dummy constant, denoted by the constant identifier OK.

2. Top Down Problems and Their Solutions

a) Direct left recursion

Assume we have a rule like  $\langle x \rangle$  ::=  $\langle x \rangle$  .... Then our first action to expand  $\langle x \rangle$  would be to expand  $\langle x \rangle$ . And next action would also be to expand  $\langle x \rangle$ , since  $\langle x \rangle$  is always the first rule of the expansion of  $\langle x \rangle$ . Thus we would be in a deadlock creating a loop around <x>.

Best way to get rid of direct left recursion is to write the rules using iterative notation. Consider the following rule

 $\langle E \rangle$  ::=  $\langle E \rangle$ + $\langle T \rangle$   $\langle T \rangle$ 

It can be written as;

 $\langle E \rangle$  : : =  $\langle T \rangle$  { +  $\langle T \rangle$  } N

where N corresponds to the minumum number 6f iterations which could be zero. Iteration can be represented in successor alternate graphs easily. In this case, the last element in a { } pair points to the first element in the { } pair, as its successor. And the first element's alternate link will contain OK value. OK value used in an alternate link shows optionality and means end of the expansion of the current non-terminal just as an OK value met in a successor link.

Figure 3.3 shows the graphical representation of the rule  $\langle E \rangle$  ::=  $\langle T \rangle$ {+ $\langle T \rangle$ }<sub>N</sub>, when N is 0.

26

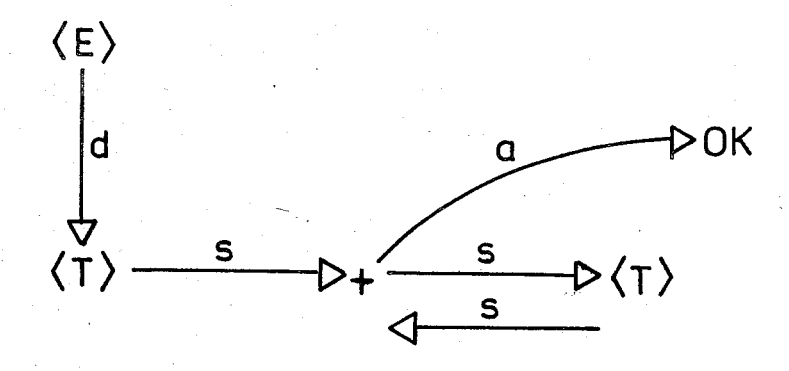

Figure 3.3- Graph of an Iterated Rule (N=O).

If N is greater than 0, the graph gets larger But N is usually 0, and there are very few rules requiring N greater than 0. Figure 3.4 shows the same graph when N is 1.

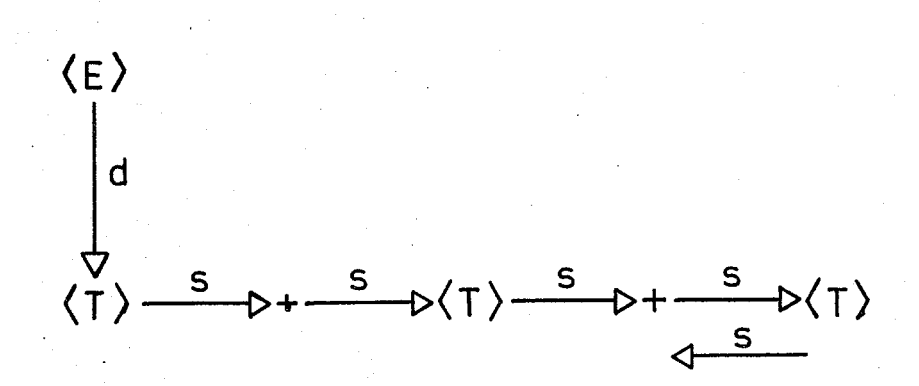

Figure  $3.4$ - Graph of an Iterated Rule (N=1).

b) General left recursion

Assume we have rules like  $\langle U \rangle$  ::=  $\langle V \rangle_X$  and  $\langle V \rangle$  ::=  $\langle U \rangle_V$ . These rules yield  $\langle U \rangle$  ::=  $\langle U \rangle$ yx. There is no simple way of getting rid of such rules, except for manually checking.

c) Backups

Backup conditions rise when we are expanding nonterminals. That is, when we met a non-terminal we first go to its definitidn, and try to parse it. And if it S definition also contains'non-terminals in it S definition we proceed similarly until success has been reached at some level. If
during this process, a failure occurs at any level, we must 'back-up to a higher level, to try the alternate of the nonterminal that caused the failure. Backup process may continue upto the initial level where we first met a non-terminal.

Backups should be avoided because;

- 1) It is time consuming and inefficient
- 2) If semantics are being performed as each syntactic
- element is identified, then they have to be undone
- 3) If code generation is being done, the code generated needs to be erased upto a point
- 4) Backups make error recovary very hard.

Backups can be avoided if we impose the restriction, NO NON-TERMINAL CAN HAVE AN ALTERNATE LINK DIFFERENT FROM FAIL VALUE, on the grammar. Thus in case of match fails, alternate link will be referred. If an alternate element exists we proceed with the alternate link. If its value is OK (which means expansion is completed) we move a higher level. But if its value is FAIL, an ERROR routine will be called.

Consider the graph in figure 3.Sa. The definition of <repetetive-stmt> does not obey the above stated restriction, since the non-terminal <while-stmt> has an alternate link. Restriction is obeyed, by substituding the definition of <while-stmt> into the definition of <repetetive-stmt> (figure 3.Sb).

These sort of substitution transformations on the grammar may lead to very long rules. But it is worth to do so, since only by this way backup problem can be solved

d) Representing empty strings

Consider a rule like  $\langle x \rangle$  ::= a |b |c |d |e | E where  $\epsilon$ denotes the empty string. The presence of an empty string can be represented graphically by setting the alternate link of last element to OK value (figure 3.6).

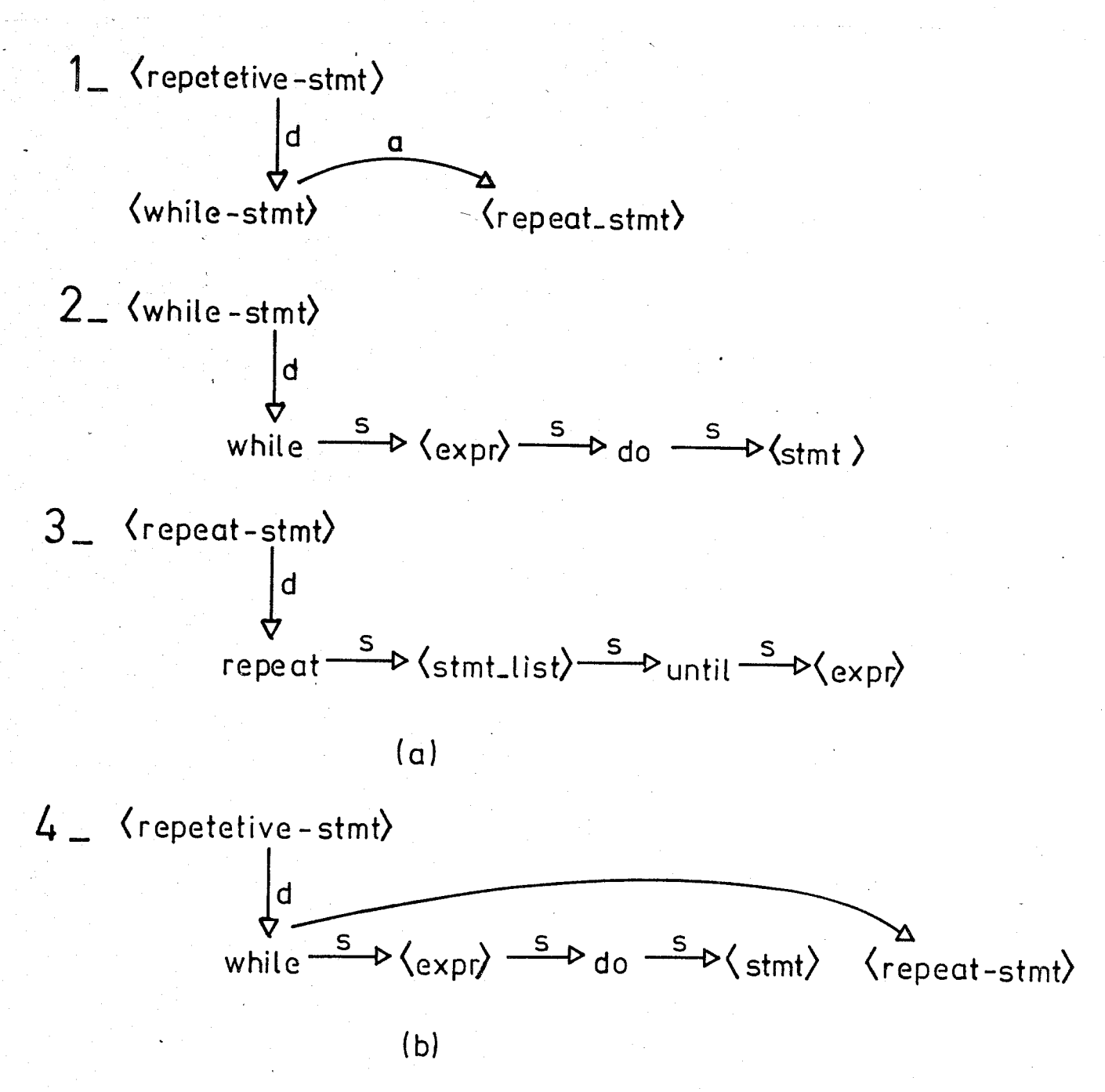

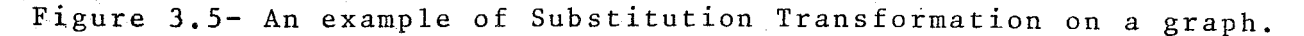

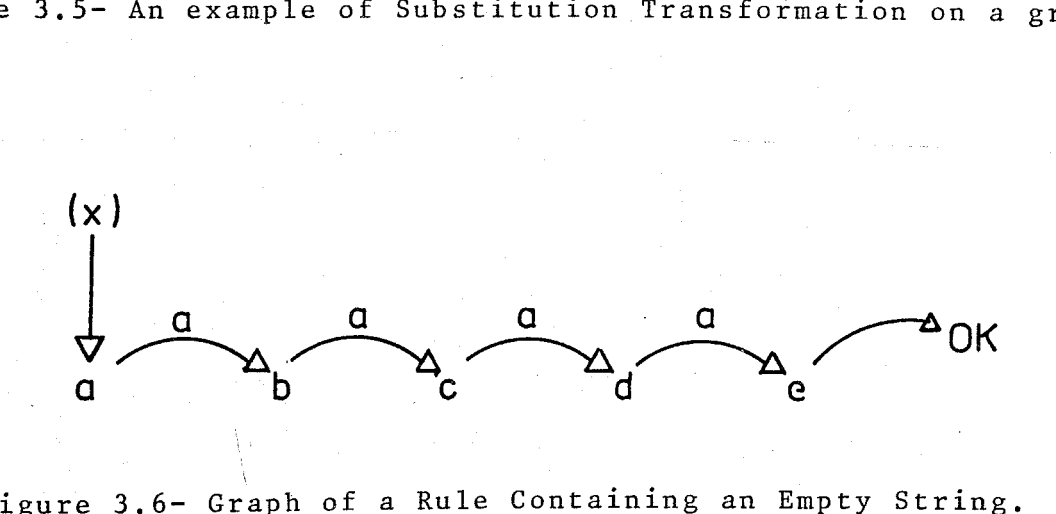

Figure 3.6- Graph of a Rule Containing an Empty String.

Recall that OK value in an alternate link, was used to indicate end of expansion while discussing iterative notation. OK value is used similarly here. Thus, if the alternate link of the terminal has been tried, that means expansion is completed with the empty string.

Representations of empty strings in this way may be time consuming, since all alternate links up to the last terminal should be tried. There is no simple way to get rid of empty strings and sometimes they are unavoidable. Yet some tricks can be used to get rid of them. For example consider the following rules.

 $< A > :: = \Box < B > \Box$  $\langle B \rangle$  ::= c  $\langle D \rangle$  $\angle$  <D> ::= e  $\angle$   $\epsilon$ 

These rules can be modified as follows;

 $\langle A \rangle$  : : =  $C \langle B \rangle$  $\langle B \rangle$  : : =  $\exists |c \exists | \langle D \rangle$  $<$ D> ::= e

That would be easier and faster to parse. Graphical notations of both grammars are glven in figure 3.7a and figure 3.7b in that order. Let input be, w = **CJ** . In figure 3.7a when parsing this input, to see <B> is empty we have to move down to the definition of <D>. Then we check alternate link of the terminal e which is OK. Thus we move up to the first level to match **J**.

In case of figure 3.7b, for the same input  $(w=CJ)$  it is the second level and first element where a match is found.

3. Data Structures to Represent the Grammar In Core

PARSE uses two static tables to represent the grammar 1n core.

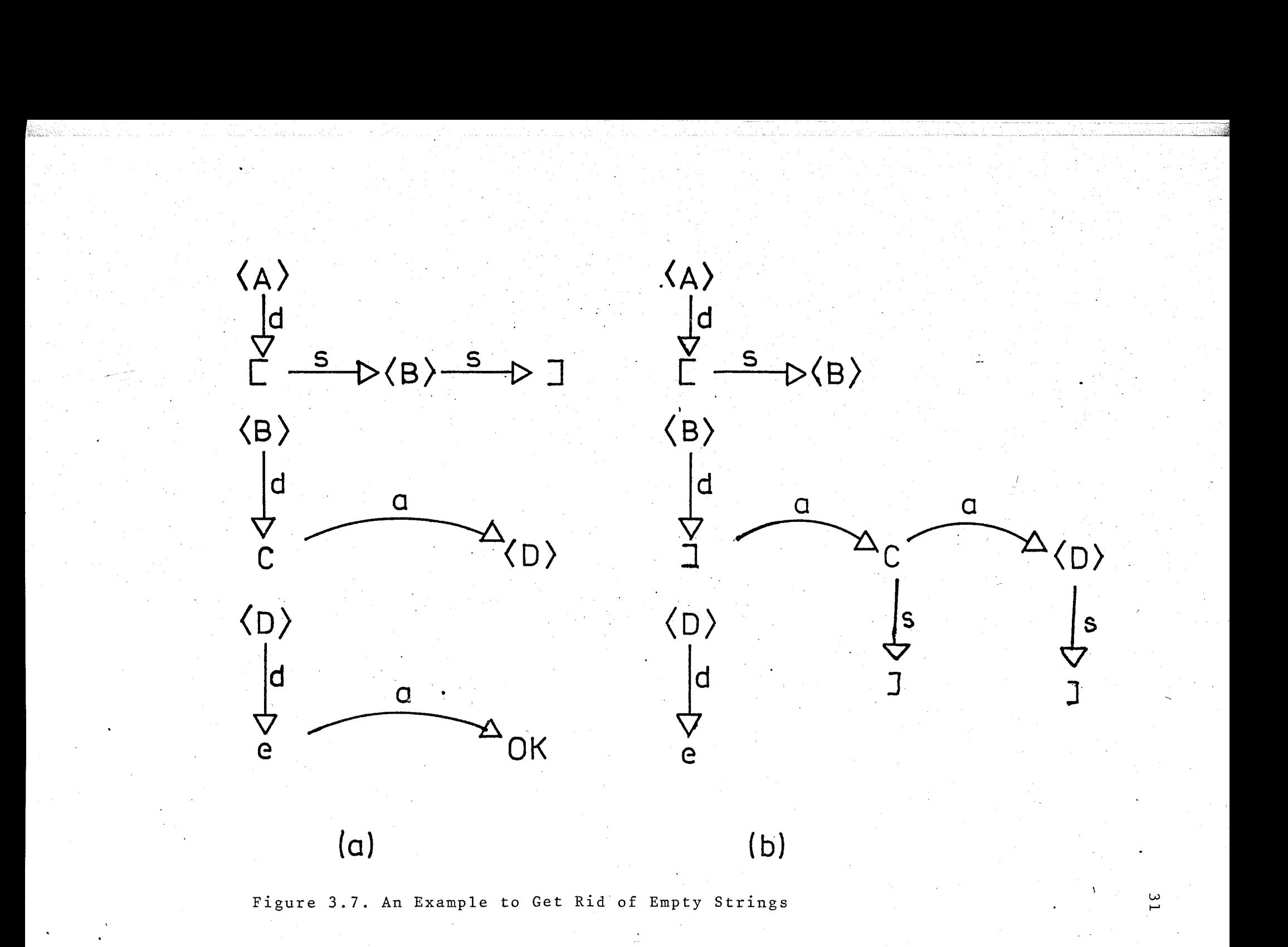

#### i) SYNTAX TYPE TABLE (TTABLE)

I

, , , 11 i TTABLE has an entry for each element of the vocabulary It is declared as:

type TPRANGE = 1.. TPSIZE ; { $\neq$ elements in vocabulary} var TTABLE : array [TPRANGE ] of

> record case TERMINAL : BOOLEAN of TRUE : (CLASS : SYMBOL) FALSE : (POINTER : SPRANGE)

### $end;$

Tagfield TERMINAL is set to TRUE, if the corresponding element is a terminal and it is set to FALSE if the corresponding element is a non-terminal. Field POINTER is used for non-terminals, and points to an entry in the structure table (second table) where we record the definition of each non-terminal. If the graph notation is considered,this variant corresponds to the arc lahelled d.

On the other hand, field CLASS is defined for terminals and is used to communicate with SCAN. In other words, this entry records the internal code of the symbol required.

### ii) SYNTAX STRUCTURE TABLE (STABLE)

This table is used represent the rules of the grammar. Thus it has an entry for each symbol of a production, and for all productions. The table is declared as;  $SPRANGE = -1$ ..  $SPSIZE$ ; {size of grammar}  $type$ const FAIL  $= -1$ ; OK = 0; var STABLE : array CSPRANGE.J of record SUCCESSOR, ALTERNATE SPRANGE;

TPTYPE TPRANGE

Fields SUCCESSOR and ALTERNATE are used as internal pointers in STABLE and they correspond to arcs labelled s and a in graph notation. As discussed before, ALTERNATE field can take FAIL and OK values, and SUCCESSOR field can take OK value.

So subrange type SPRANGE has a lower bound equal to  $-1$ . Field TPTYPE is a backward pointer to TTABLE. It is used to get information about the current element being tested.

PARSE also uses a stack to keep completed parts of the parse tree being constructed. Two procedures (POP and PUSH) are used to manipulate this stack. An entry is allocated each time a non-terminal is met and deallocated each time the expansion of a non-terminal is completed.

#### 4. Parsing Algorithm

Table 3.1 gives the algorithm of PARSE. Variable SPINX is used to index STABLE. It is initially set to 1, that is, it initially points to the first rule of the grammar. SPINX values are pushed on to the stack as long as they index nonterminal entries.

When a terminal is reached in the definition, it is compared with the input symbol. If they match procedure SUCCESS is called. Otherwise ALTERNATE field is tested. If its value is FAIL then an ERROR routine is called. If its value is OK then, this means end of expansion and again procedure SUCCESS is called. If none of these are true then SPINX is set to the value of ALTERNATE field.

Procedure SUCCESS is called in two cases. Its formal parameter MODE is set to 0, if a match occurs and is set to 1 if value of ALTERNATE link is OK. Function of SUCCESS is to advance SPINX to the successor of current element. It also tests whether expansion is completed by testing MODE =  $1$  or successor of the current element is OK. If so, it moves up a

```
E VD.
```
I

I

I I· i 4  $\mathbf{I}$  $\lVert \cdot \rVert$ 

```
MODE := 0 ;<br>I' SIACKEWRIY AUEN EOFPSM THEN
                      BESIN<br>U WRITELN ('S.ACCEPTED..') :
                         HALTEND
                  ELSE<br>BESTA<br>WRITELY (***END OF ANALYSISES),<br>HALT<br>END ;
                SPINX := STACK ESTACKTOPD ;
                DOP (* ~Qvi JD , LEVEL *J 
           END; (* WHILE *)
        SPINX := STABLE CSPINXJ,SUCCESSJR
            ( * success *)
    END :
-3.55 (N)
               (A + P)ARSE
                         \star )
    SPINX := 1; (* INITTALIZE ROOT NOOE #)
    ~HILE TRUt:: DO 
        WITH STABLE ESPINXI DO 3EGIN
            WHILE NONTERM WAL (TPTYPE) DO BEGIN
                SPINX := TTABLECTPTYPEJ.POINTER
           EMD :
           TE TTABLECTPTYPEJ.CLASS. = TOXENT CLASS.
               N<br>BEGIN
                                 SET NEXT TOKEN +)
                  SCAN : (*
           ELSE IF ALTERNATE = FAIL THEY<br>FLSE= IF ALTERNATE = FAIL THEY
           \mathsf{ELSE} if alternate = ok then
                 SUCCESS (t)
            ELSE SPINX := ALTERNATE
           (* FOREVER LOOP *)
    CND
```

```
TABLE.3.l-Parsing Algorithm
```
PROCEBURE POR (ITEM : SPRANGE)

PROCEDURE SUCCESS (MODE : INTEGER ) :

WHILE (STABLE ESPT\X].SJCCESSOR=0K) O? (MODE=1) DO

PROCEDURE PARSE :

...... • . ! • !' . . ~ .

ENB

END.

acath<br>BEBEA

 $\sim 10$ 

level by a POP operation on stack.

Function NONTERMINAL returns true if its argument points to a non-terminal TTABLE entry. STACK-EMPTY is assumed to be a global variable set true by the procedure pop when the stack becomes empty.

Table 3.2a gives an example grammar, where as table 3.2b and 3.2c gives the internal representation of this grammar in core. A trace of the algorithm, for this grammar using input W = A > B \* C  $\neq$  is given in table 3.3. The input symbol  $\neq$ , is used to indicate end of string. In this table, existence of two functions SUCC and ALT are assumed which return successor and alternate values of their parameters.

E. Conclusion

Procedure PARSE is a predictive parse technique. Predictive parsers are efficient ways of implementing recursive descent parsing by handling the stack of activation records explicitly, and by keeping a set of tables to represent the grammar in core.

PARSE uses two static tables (TTABLE and STABLE) for grammar representation. Both tables have the prefix PACKED which requests a compact storage representation for values of the tables. Sizes of these tables are 97 words and 544 words respectively. Thus the space they occupy is not much.

The complete syntax of PASCAL written in BNF obeying the restrictions stated in this section is given in appendix  $c_{\bullet}$ 

Various parsing techniques are explained in detail in GRIES (2) and AHO-ULLMAN (1).

TABLE 3.2- Parse Tables for an Example Grammar

# GRAMMAR:

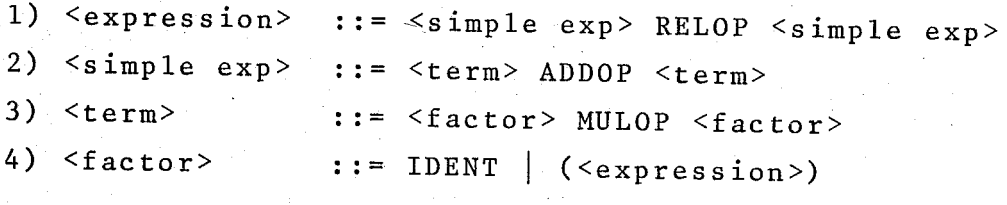

 $(a)$ 

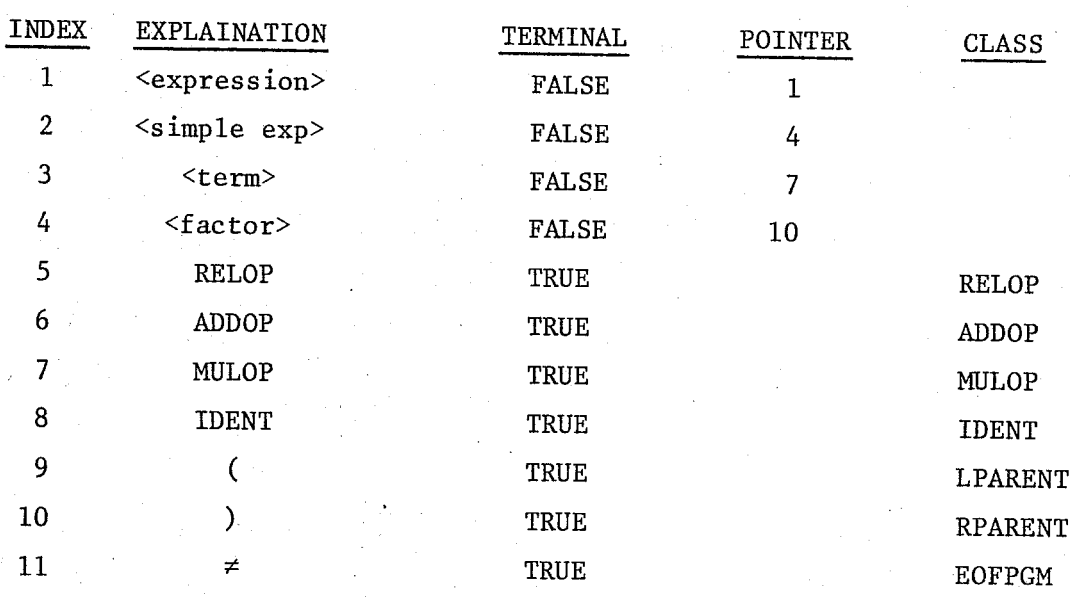

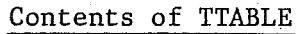

(b)

# TABLE 3.2- Continued.

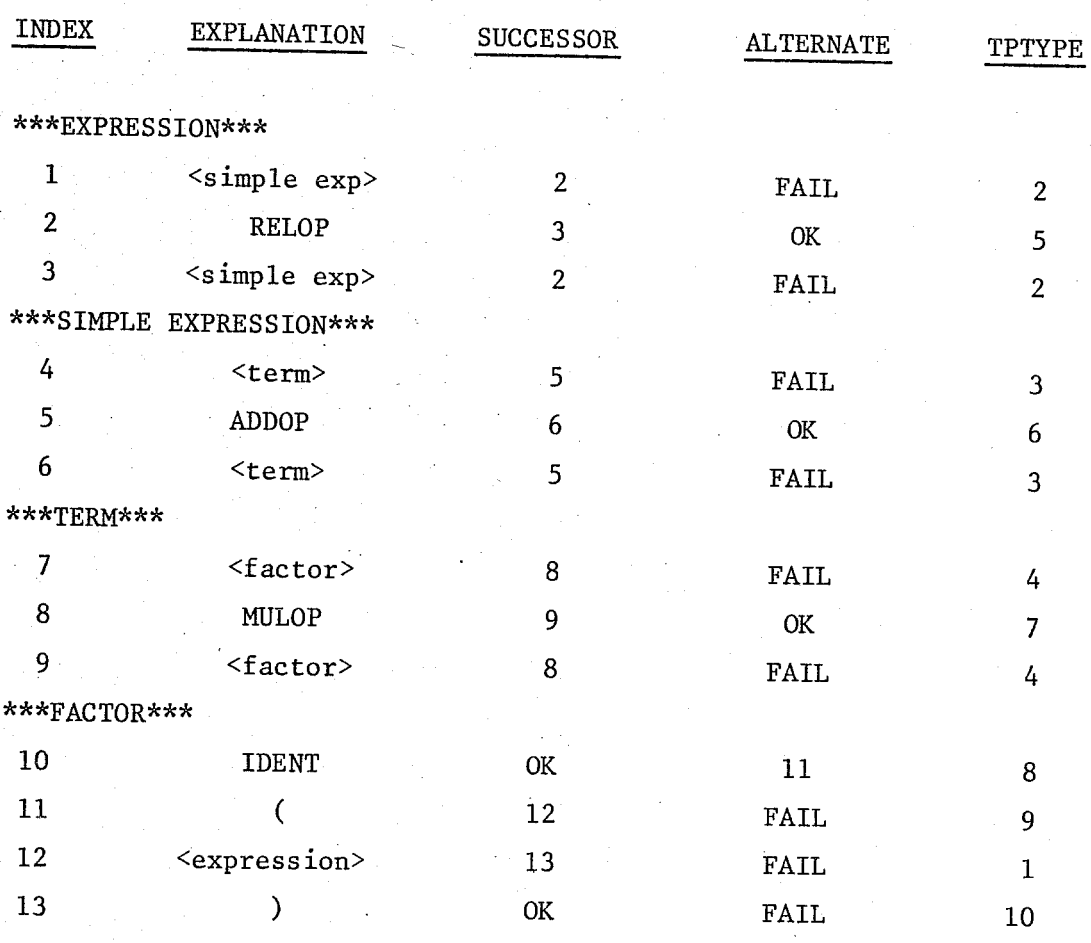

Contents of STABLE

(c)

TABLE 3.3- Trace of Parsing Algorithm Using tables of TABLE 3.2

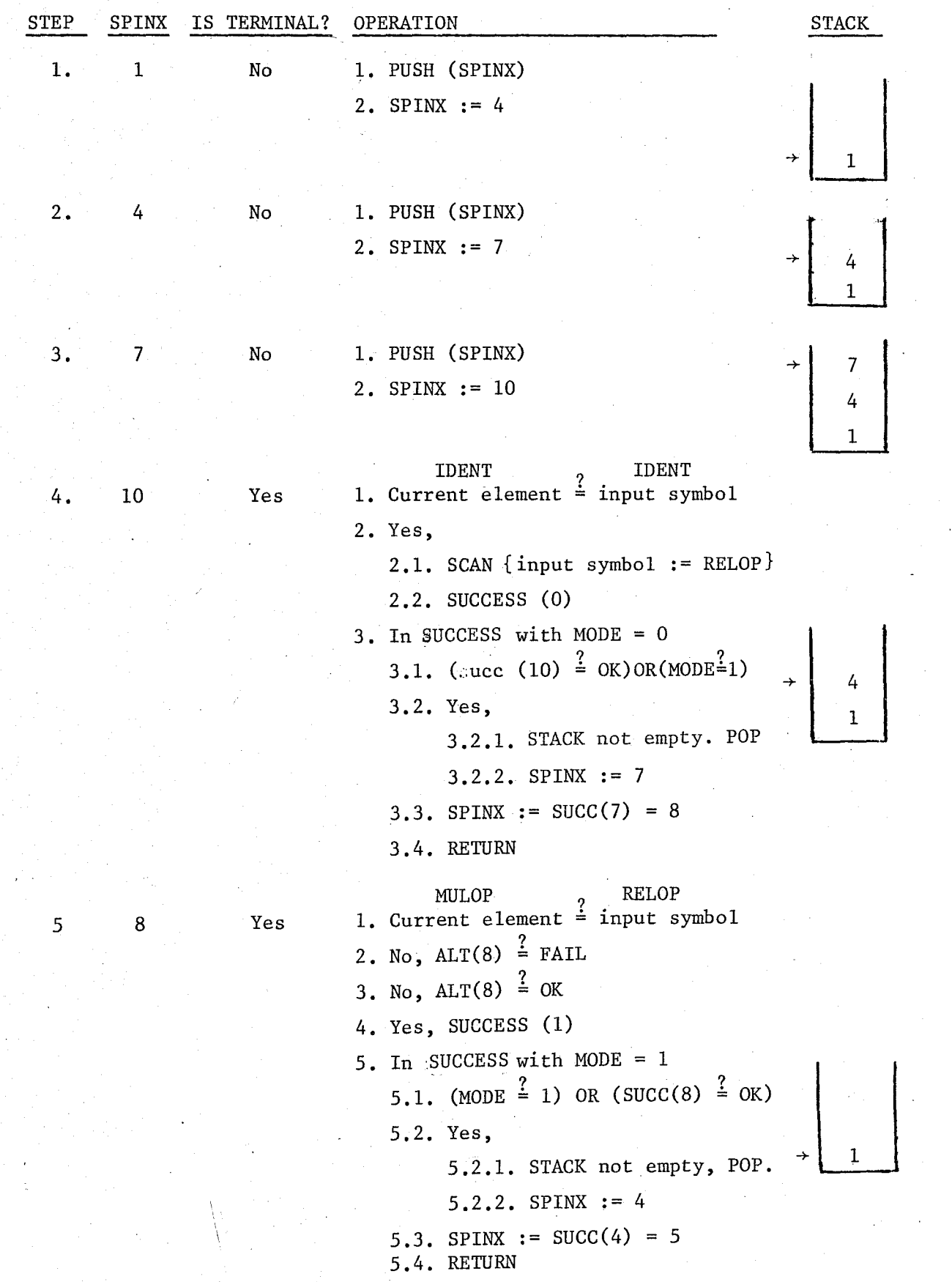

## TABLE 3.3- Continued

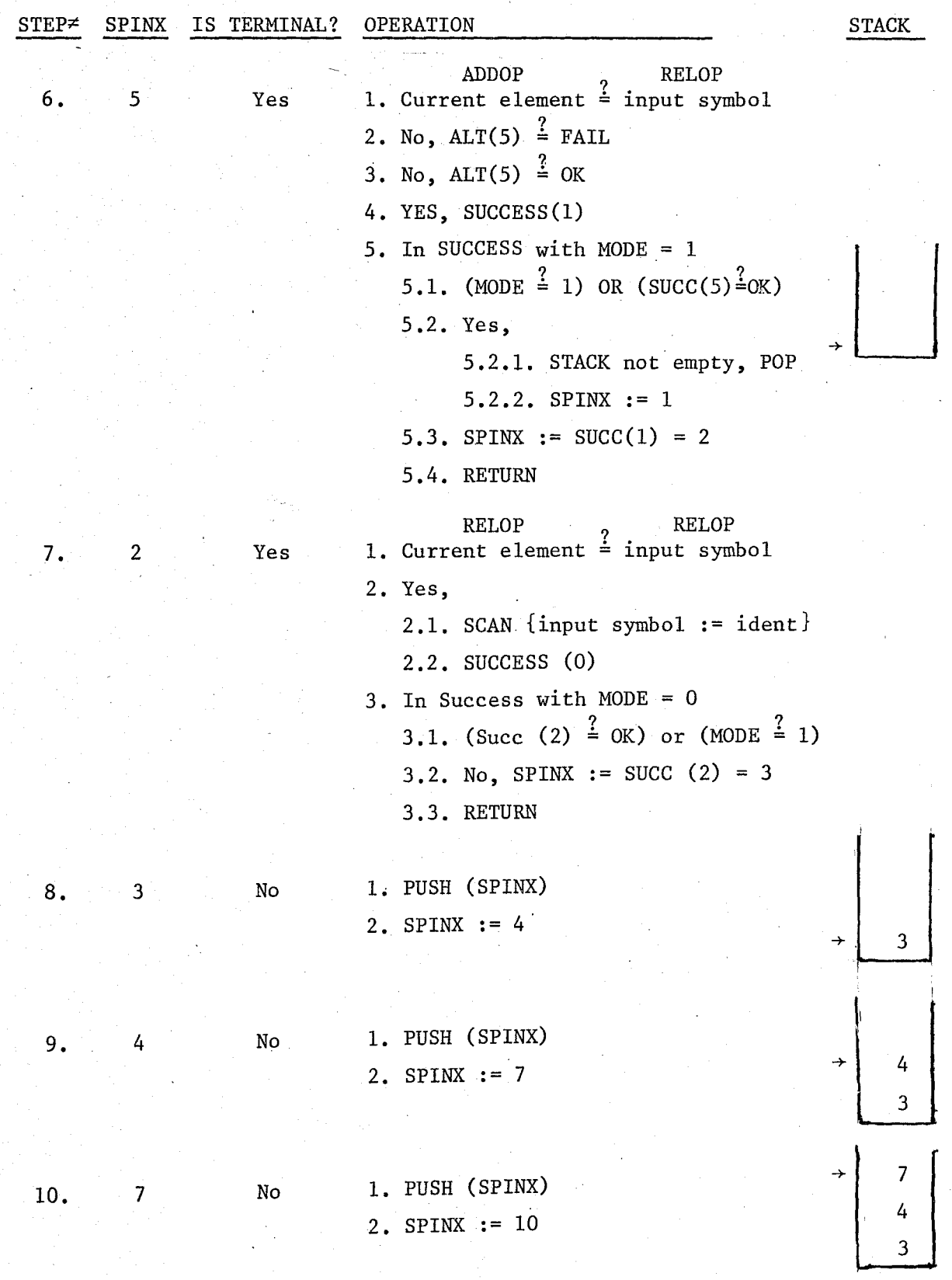

TABLE 3.3- Continued

i " ~

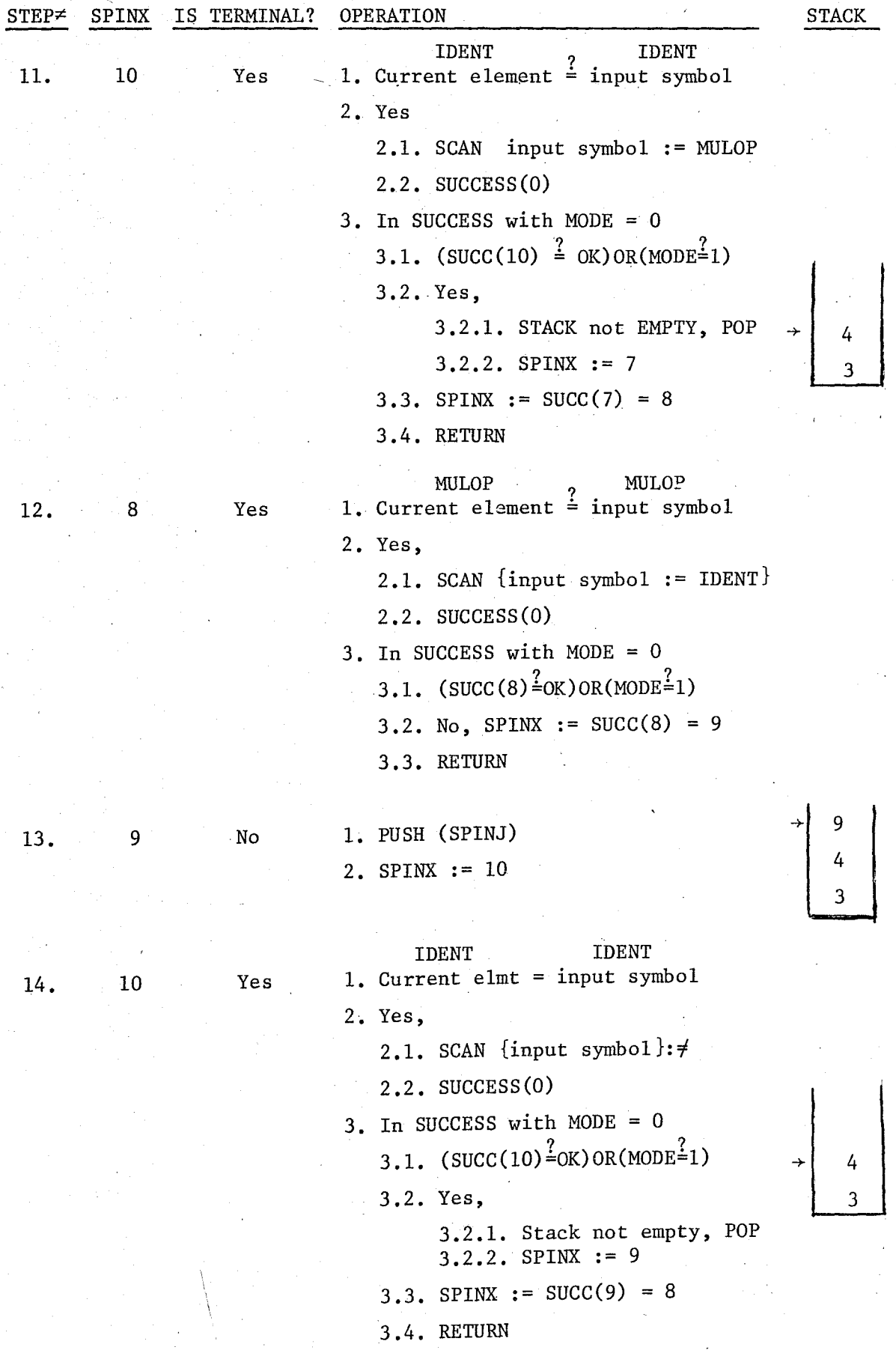

## TABLE 3.3- Continued

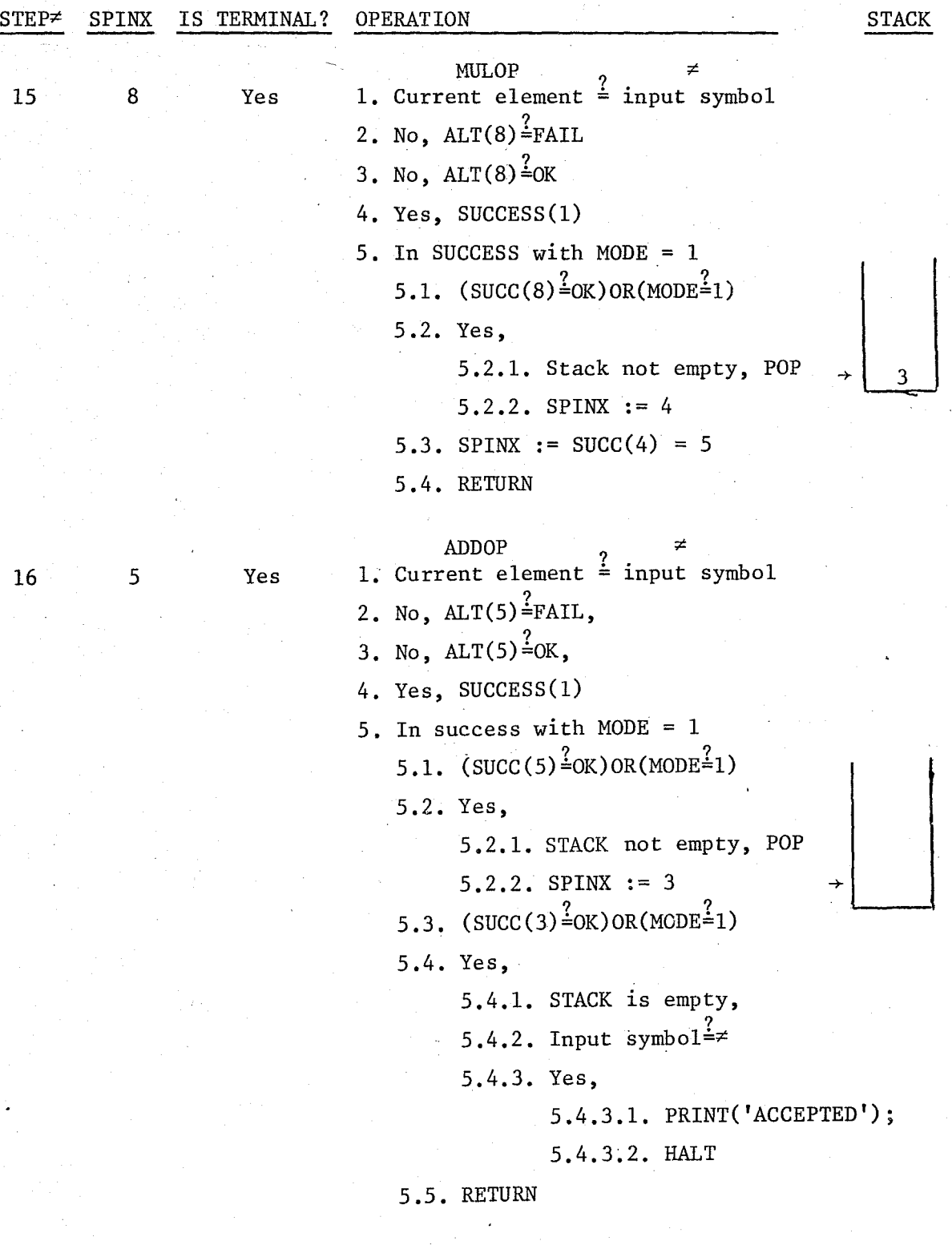

## IV. ERROR RECOVERY

A. Definition

Programs submitted to a translator often have errors of various kinds. A good translator, therefore, should find as many errors as possible.

While discussing parsing in the previous chapter, our purpose was to determine whether a sentence of a given language was accepted or not. It was assumed that detection of 'the first error stops parsing with an "UNACCEPTED SENTENCE" message. Yet, as stated here, even in the presence of errors, a translator should be able to continue parsing and scan the entire program trying to analyze all of it. The term "error recovery" is used for the process of determining how to continue analyzing a source program when an error is found.

Errors are classified as syntactic and semantic errors. Syntactic errors are those detectable by the lexical or syntactic phase of a translator. Other errors detectable by a translator are classified as semantic errors. In this thesis semantic errors are limited to errors of declaration. Lexical phase errors are outlined in section 3. Their recovery is simple and performed by SCAN. Recovery of semantic errors, here, is defined as to suppress extra error messages and is described in Section 5. So this section, describes the algorithm used to recover syntactic errors.

portions of the program can be pieced togather and succesfully processed. Recovery algorithm modifies the input, so the correct

### B. Syntactic Errors

Typical of these are the following;

- the insertion of an extranous symbol
- the deletion of a required symbol
- the replacement of a correct symbol by an incorrect symbol, .
- the transposition of two adjacent symbols

Note that a replacement error and a transposition error can each be treated as special cases of an insertion error followed by a deletion error.

Here are a few common examples of syntactic errors.

- 1. Missing right parenthesis  $MIN(A, 2*(3+B);$
- 2. Missing semicolon
	- $A: = 3$
	- $B: = 4:$

3. ":" in place of ";" or "=" in place of ":="

 $A: = 3:$  $B := 4$ ;  $A = 3;$  $B: = 4;$ 

4. Misspelled keyword PORCEDURE A;

5. Extra blank (\* COMMENT \*)

(1) and (2) are examples of deletion errors, (3) replacement error (5) an insertion error and (4) a transposition error.

Quite frequently we can not detect that an error has occured until long after it has taken place. For example, consider the. PASCAL program fragment

## FORI :=  $1+K[20]$  TO 100 DO L:=L+1;

The obvious error is a missing blank between the keyword FOR and the name I. No error is discernible, however, until the keyword TO has been read, since PARSE treats FORI:=1+K[20] as an assignment statement.

This example shows that the detection of an error may occur an arbitrarily long distance after the place where the error actually occurred.

Error recovery strategy tries to change the small portion of the program containing the error into a string that is legal, by making minimum number of insertions, deletions and symbol modifications necessary. Because of the distance problem, recovery algorithm may generate several error messages for a single error. If we do happen to generate a few, it doesn't really matter. '

## C. Recovary From Syntactic Errors

At any point of a parse of a source program, the program has the form

#### xTt

where x represents the part already processed, T is the next symbol to be scanned, and t is the rest of the program. Suppose an error occurs with T. In the TOP-DOWN method, this means that the partial tree built to cover x can not be extended to cover T.

At this point we must determine how to change the. program to "fix" the error. It can be changed most easily in the following ways (or perhaps combinations of them.).

- $1.$  Delete T and try to parse again
- 2. Insert a string of terminals q between x and T
	- (yielding xqTt) and begin parsing using the head of
- qTt. This insertion should allow us to process all of qT before another error occurs.
- 3. Delete some symbols from the tail of x.

Deleting part of x, we must change the semantic information accordingly, and this is not easy to do so. Methods (1) and (2) will be our main methods of recovering.

In figure 4.1 the incomplete branch named P corresponds to an application of the rule  $\langle P \rangle$ ::= $\langle A \rangle$ ; and ";" is the incomplete part of the branch. Similarly, the incomplete branch named E corresponds to an application of the rule  $\langle E \rangle$  := $\langle T \rangle$ {+ $\langle T \rangle$ } To complete the branch, we need a single  $\langle T \rangle$ . followed by a number of "+<T>"s. The incomplete part is therefore <T>{+<T>}.

Incomplete parts of branches play a large role in error recovery; they tell us, in effect, what can or should appear next in the source program.

Now let us suppose that an error occurs during a parse; no partially constructed syntax tree can further be built. The following recovery algorithm is performed.

- 1. A list L of the symbols 1n the incomplete parts of the incomplete branches is constructed.
- 2. The head symbol of Tt is repeatedly examined and discarded (yielding a new string Tt) until a T is found such that  $U \Longrightarrow *...$  T... for some U in L (either U=T or  $U \longrightarrow + \ldots T \ldots$ ).
- 3. An incomplete branch which caused U of step 2 to be put in L is determined.
- 4. A terminal string q is determined such that if inserted just before T, the continuation of the parse will cause T to be correctly linked to the incomplete branch of  $step 3$ .
	- 5. q is inserted just before T and the parse is continued,

45

~

beginning with the head symbol of q as the incoming symbol.

Consider, for example, the parse as indicated by fig. 4.1. An error has occurred with ")" as the incoming symbol. We have  $L = \{ \langle T \rangle, +,; \}$ . By step 2 we see That  $\langle T \rangle \Rightarrow +, \ldots$ )... That is,  $\langle T \rangle \longrightarrow \langle F \rangle \longrightarrow (\langle E \rangle)$ . This notation can be expressed as ")" is reachable from the nonterminal <T>.

D. Implementation

1. Formal Definition of the Algorithm

grammar I will illustrate the algorithm using the following

```
{} <p>:: {} = <A>:
<\!\!A\!\!>\,:\;\;:=\;\;i:-\!\!<\!\!E\!\!>\,\langle E \rangle::=\langle T \rangle{+\langle T \rangle}
<T>: : = <F > { * <F > }
\langle F \rangle: : = i | (\langle E \rangle)
```
At ony step of a parse, one or more syntax trees have been constructed, with some incomplete branches. An incomplete branch named U corresponds, to an application of a rule

 $U: := x_1 x_2 \cdots x_{i-1} x_i \cdots x_n$ 

where  $x_1 \ldots x_{i-1}$  is the completed part of the branch and  $x_1 \ldots x_n$  the incomplete part of the branch. Figure 4.1 gives the tree for the sentence i:=i+); of the grammar, stated above. In this figure solid lines·show a a partially completed tree while the dotted lines show how the branches named <P> and <E> might be completed.

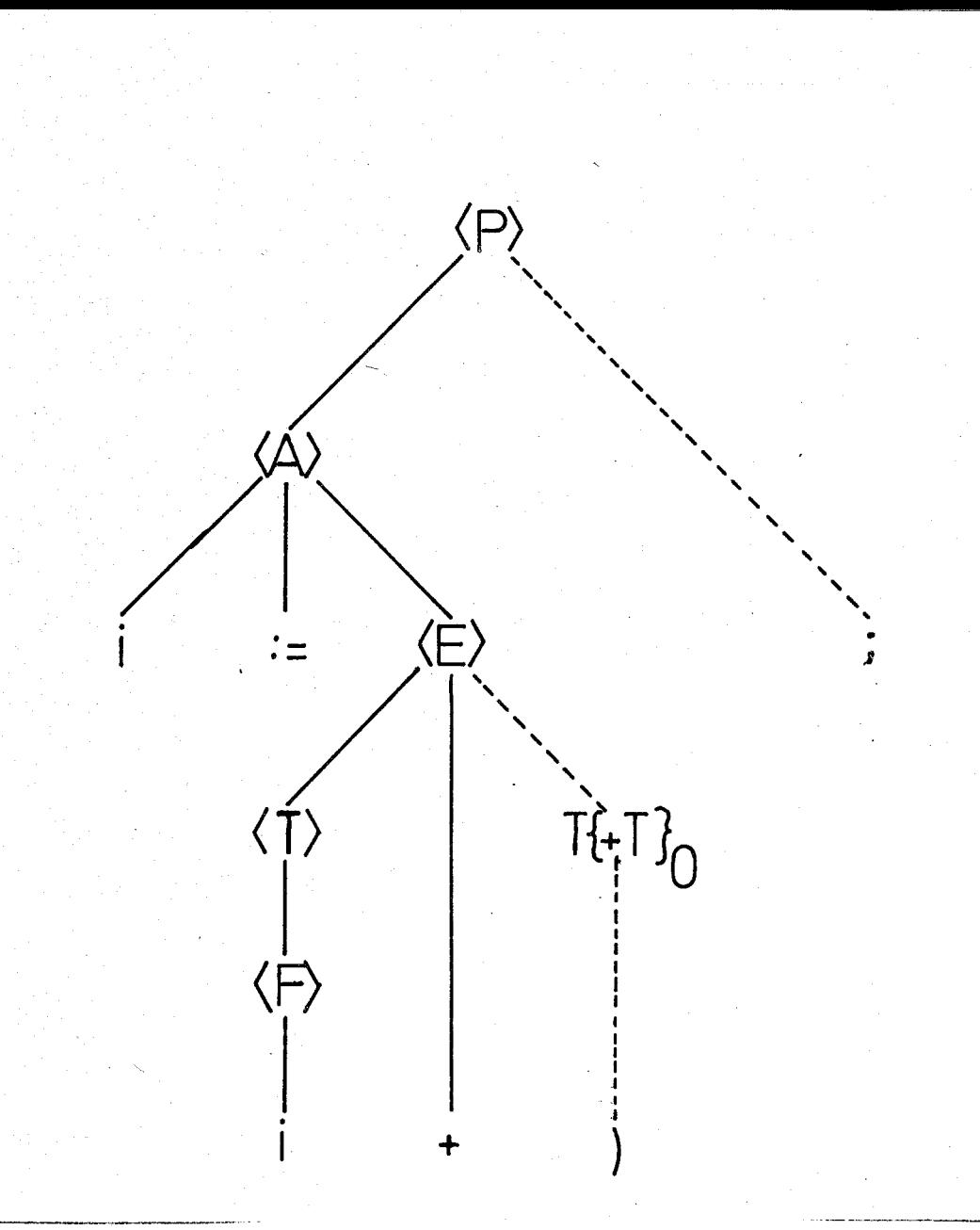

r'~l II I .

Figure 4.1- Top Down Tree Before Error Recovery.

The incomplete branch which caused <T> to be put in L is  $\langle E \rangle$ ::=T{+T} We must therefore insert a string q to complete this branch. To cause the ")" to be associated with this branch, qmust include «E>. Since q will be a string of terminals <E> must be expanded. Simplest expansion of <E> is the symbol i. Therefore q will be (i. Thus, in step 5 qT becomes (i) beginning with head symbol "(" and this recovers the error (Figure 4.2).

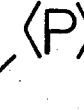

 $\ddot{\phantom{0}}$  $\ddot{\phantom{0}}$  $\ddot{\phantom{0}}$  $\ddot{\phantom{0}}$  $\mathbf{v}_i$  $\mathbf{v}$  $\mathbf{r}$ " ,  $\ddot{\phantom{0}}$  $\ddot{\phantom{0}}$  $\overline{\phantom{a}}$ 

 $\ddot{\phantom{0}}$ **"**   $\frac{1}{\sqrt{2}}$ , , • I

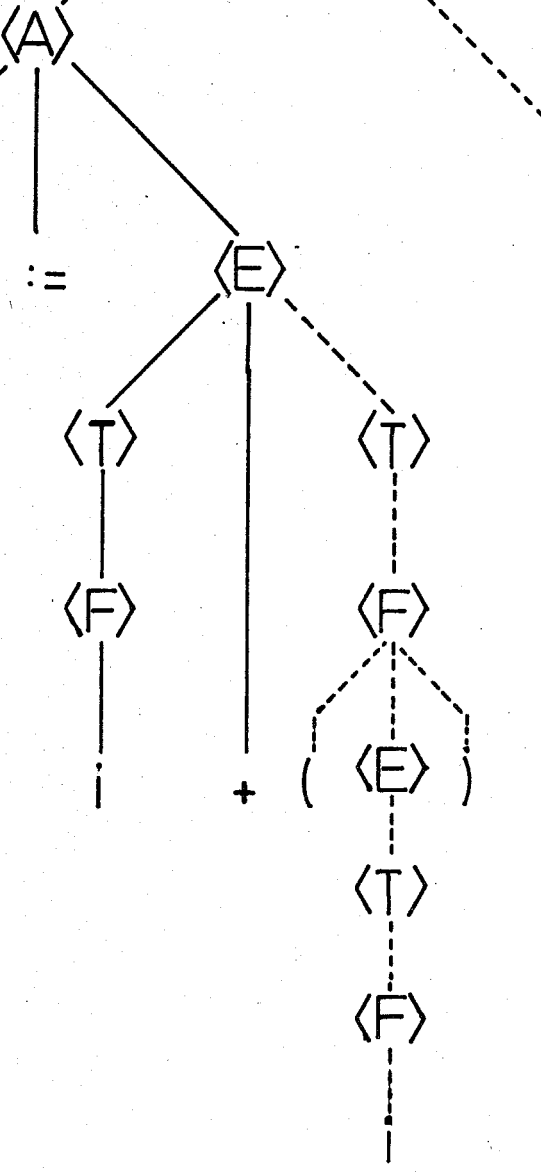

Figure 4.2. Top Down Free After Error Recovery

Figure 4.3. illustrates how the algorithm works with the input i:=(i+);. In this example  $L = \{$ ;,),+, <T>}. This time ")" is immediately selected by step 2  $(U=")$ ").

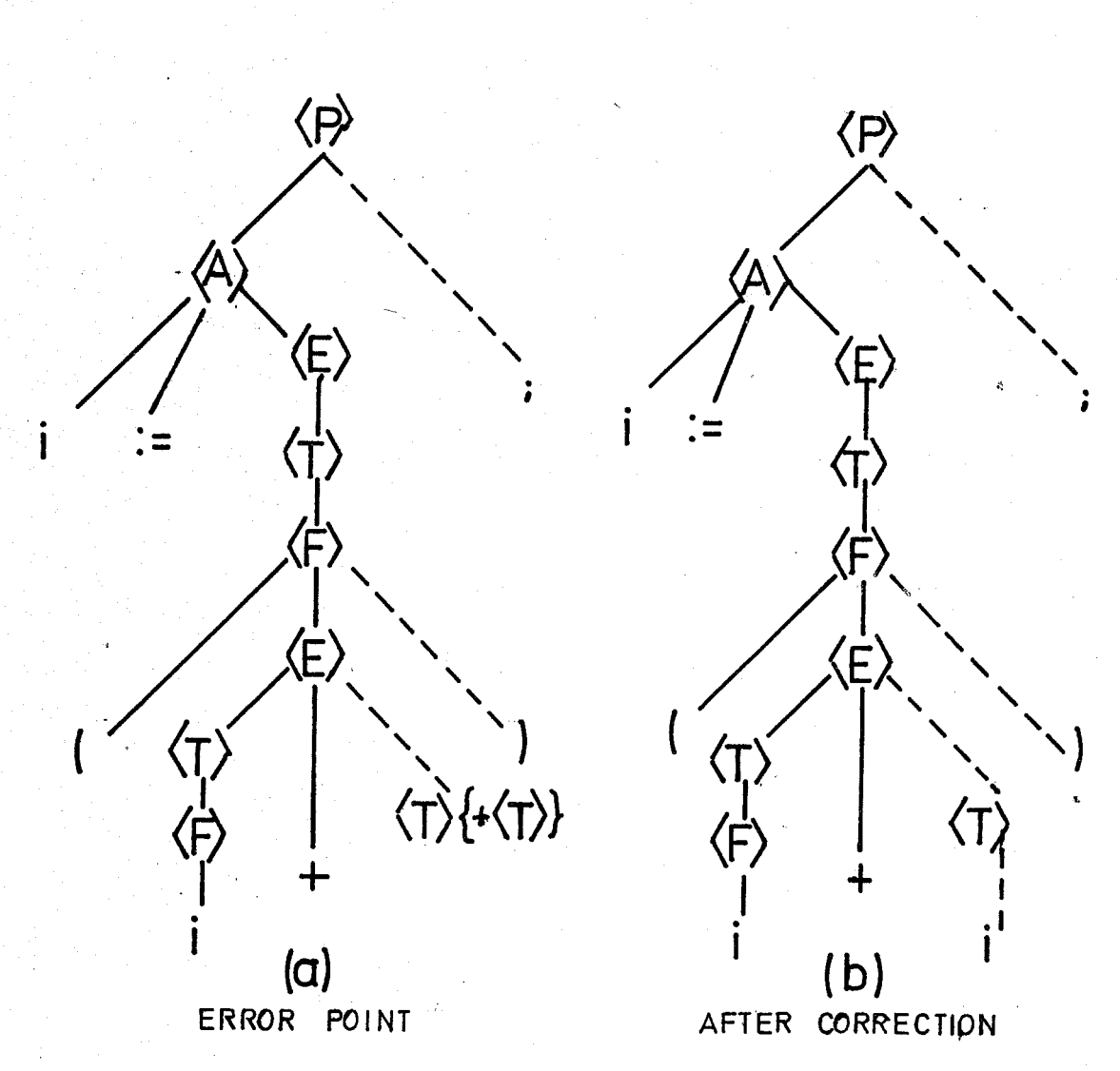

Figure 4.3- Top Down Error Recovery

The incomplete branch which caused ")" to be put in L is  $\langle F \rangle$  ::=( $\langle E \rangle$ ). To cause ")" to be associated with this branch, we must insert a string to complete the branch  $\langle E \rangle$  ::= $\langle T \rangle$ {+ $\langle T \rangle$ }. Recovery algorithm always tries to insert simplest string possible, and this again is identifier i.

### 2. Recovery Algorithm

i: ~h.,~

The recovery technique described in this section is quite applicable to our parsing algorithm, since we already have incomplete branches kept in our parse stack.

Step 1 of the recovery algorithm requires preparing a list of the symbols in the incomplete parts of the incompleted branches, to be used by step 2. By the help of the parse stack it is easy to prepare this list, but do we need such a list explicitly? Actually no! Using iteration, incompleted parts can be reached and transmitted to step 2 one by one. Yet, since it's convenient to assume the existence of such a list , we do it so.

Purpose of step 2, is to search the list, for some member U, such that  $U \rightarrow \star \ldots$ ... where T corresponds to the last scanned source symbol. It is possible that no member U, satisfying this condition exists. Then we just discard T, get next source symbol and repeat the process with this symbol as being T. Finally, the desired member U will be reached. A BOOLEAN function named FIND, is declared to perform step 2. FIND is repeatedly called for each member of the list, until a member satisfying the above condition is found.

Search of step 2 starts from current STABLE position (or SPINX) to test symbols of "local" context. Then stack must be searched (incomplete branches) to determine symbols in the "global" context, starting from top of the stack, going downwards since it is most probable that the error is due to an incomplete branch near the stacktop.

Steps 1 and 2 are combined into a single step and expressed algorithmically in table 4.1. In this algorithm FOUND is a bolean variable and STIND is. an integer variable used to index STACK. As in table 3.3, SUCC is assumed to be a function that returns successor of its parameter.

Every source symbol discarded means aq illegal symbol so an associated ERROR routine is called. When we exit from search loop, STIND indicates the incomplete branch which accepts last scanned token, T as a member of its definition. Thus step 3 *oi* the formal algorithm is also covered.

TABLE 4:1- Recovery Algorithm--Part 1

REPEAT<br>FOUND := FIND(SUCC (SPINX)) ; (\* TEST LOCAL CONTEXT \*) FOUND := FIND(SUCC (SPINX)) ; (\* TEST LOCAL CONTEXT \*)<br>STIND := STACKTOP :<br>WHILE (NOT FOUND) AND (STIND >0) (\* STACK NOT EMPTY \*) DO<br>BEGIN := FIND (SUCC (STACKESTINDJ)) ;<br>FOUND := STIND ~1<br>END :: . . . . . . . . . . . . . IF NOT FOUND THEN (\* DISCARD T AND GET NEXT TOKEN \*) EPROR(6)<br>| SCAN (\* GET NEXT TOKEN \*)<br>END UNTIL FOUND :

So, we come to step 4 of the initial algorithm where insertion string q is determined. On exit from the loop of table 4.1. first, the value of STIND is tested. If its value is less than the value of STACKTOP, that means there are incomplete branches in between which must be manually completed. In other words, there are non-terminals indicated by STACK entries between STIND and STACKTOP, each of which, requires a terminal string generated for them. This test is implemented as a loop which calls a procedure, named STRING, repeatedly (Table 4.2).

TABLE 4.2- Recovery Algortihm--Part 2

 $STEMP$  :=  $STACKTOP$  : WHILE STINn ( STEMP DO BEGIN STRING (STABLE ESTACKESTEMPJJ TPTYPE)<br>STEMP := STEMP : END :  $\frac{1}{2}$  1

STRING is a procedure that receives a non-terminal as its parameter. It generates simplest possible terminal string for the non-terminal denoted by its parameter and catanates it to q.-

Treatment of the incomplete branch where the error is found (the STACK entry indexed by STIND) will be different. In this case a string will be generated (and catenated to q)

until the last scanned token T, is reached in the definition, unlike the way STRING works where, the string is generated until the expansion is completed. This last part is accompolished by a call to a routine named INSERT. This routine receives successor of the STABLE entry indexed by STACK [STIND].

When q is completely determined, every symbol in it indicates a missing symbol in the position where the error is detected. So. for every symbol in q, an error message of the form ".......EXPECTED" is printed.

3. Description of Routines

i) FUNCTION FIND

This function receives as input a structure table (STABLE) entry. It will try to reach the last scanned source symbol (or T) by moving through the links associated qith its input. While doing this, it must visit all the successors and alternates of its input. But if its input is a non-terminal it must look to its definitions successors and alternates also and so on. So function FIND is designed as a recursive routine.

Calling sequence of FIND is based on its input and defined as follows.

if input is a NON-TERMINAL

call itself with DEFINITION of input; call itself with SUCCESSOR of input

else

"~

call itself with ALTERNATE of input; call itself with SUCCESSOR of input

By this way all the successors and alternates for an STABLE entry can be visited. Table 4.3. gives the complete algorithm of FIND. Here parameter SPINX is

the input value. Since there are three distinc calls of FIND there must be three stopping criterias to control them;'

- a) When calling FIND with SUCC(SPINX) as argument, if SUCC(SPINX)=OK or SPINX>SUCC(SPINX), that indicates end of successors for SPINX, so call must be prohibited.
- b) When calling FIND with ALT(SPINX) as argument, if ALT(SPINX)=OK or ALT(SPINX)=FAIL, that means there are no alternates for SPINX, so call is not performed.

TABLE 4.3- Algorithm FIND

i i J

FUNCTION FIND (SPINXAN INTESER) : BOOLEAN BEGIN<br>FOUND<br>WITH FOUND<br>WITH STABLE E SPINX J, TTABLE C TPTYPE J DO WITH STABLE E SPINX<br>CASE TERMINAL OF FALSE<br>BEGIN Ir END END END UNMARKED (FINDCONTPL, TPTYPE) THEN<br>FOUND .... IRTEIND (POINTER) ; FOUND :==FIND (POINTER) IF NOT FOUND THEN<br>If (SUC (> OK) AND (SUC > SPINX) THEN<br>FOUND := FIND (SUC ) : • **TRUE** BEGIN END IN<br>IF CLASS = TOKEN.CLASS<br>THEN FOUND := TRUE E.LSE  $\overline{BES_{IF}^{IN}}$  (ALT  $\iff$  FAIL) AND (ALT  $\iff$  OK) THEN E<sub>N</sub> T FOUND THEN (ALT) IF (SUC <> OK) AND (SUC> SPINX) THEN<br>FOUND = := FIND (SUC )  $\begin{array}{cc} \text{CASE} & \text{*} \\ \text{From} & \text{*} \end{array}$ (\* FIND .)  $:$  FIND  $:$  FOUND

c) Calling FIND with the definition of a non-terminal may cause infinite loops, since the grammar is recursively defined (directly or indirectly). Consider a rule like  $\langle \exp \rangle$ : :=i|( $\langle \exp \rangle$ ). Call of FIND with <exp> may cause another call of FIND with <exp> and so on, since <exp> contains <exp> in'its definition.

Thus, in .order not to refer a non-terminal more than once, a boolean function UNMARKED is defined which returns true if its argument has already been tried .

### . ii) PROCEDURE STRING

This procedure receives an STABLE entry corresponding to a non-terminal as its input. It will try to generate simplest possible terminal string for its input. Procedure STRING is also recursively defined, since defihition of its input may also contain non-terminals.

When a successor link with value OK is met (which indicates end of expansion) or an alternate link with OK value is tried (which shows optionality), the execution of STRING will be terminated. Table 4.4. shows the algorithm of STRING. To catenate the current symbol to the end of q, a procedure named CATENATE is defined.

TABLE 4.4- Algorithm STRING

PROCEDURE STRING ( SPINX : INTEGER ) : SEGINTH STABLE E SPINX J, TTARLE E TPTYPE J DO CASE TERMINAL OF

```
FALSE<br>BEGIN STRING (POINTER)<br>IF SUC (2) OK THEN
                       END ; ŠTRING (SUC )<br>End ;
                TRUE<br>IF (ALT = FAIL) OR (SUC
                                                                      = 3(1).
                       THEN<br>Begin
                                   ATENATE (Q,CLASS)<br>F SUC <> OK THEY<br>STRINS (SUC )
                                                                      ÷
                                  LATENC - CONCLITEY<br>STRING (SUC )
                      ELSE<br>ELSE
                                  ALT (> OK THEN<br>STRING (ALT)
                       (* CASE *)<br>(* STRING *)
           END 
END :
```
iii) FUNCTION INSERT

This routine is the last portion of the recovery algorithm. It receives the STABLE entry, that contains

last scanned source symbol, T in its definition as input. INSERT is recursively defined as the previous two routines. It generates a terminal string and catenates it to q. Execution of INSERT will terminate when T is reached. INSERT is designed as a boolean function. If it returns false that means a compiler error exists. Table 4.5. gives the algorithm of INSERT. This algorithm is a simplified one. Actual algorithm is much more complex, to take care of. infinite loops that frequently occur due to recursive definition of the grammar. For actual algorithm refer to appendix A.

TABLE 4.5- Algorithm INSERT

I '

#### SUNCTION INSERT (SPINX : 5PRANSE) : BOOLEAN ; WITH STABLE ISPINKE, FTABLE ETPIYPED DD EN.CLASS THEN (\* T IS REACHED \*)<br>FAIL) AND (FIND(A<sub>T</sub>TERNATE)) THEN<br>INSERT (ALTERNATE) TRUE : IF ERVATEX<br>HED := VD (FIVO(A\_TERVATE)) THEV<br>(A\_TERVATE)  $E_S$  is  $E_T$  if  $T$  $E = S E_{A} = S \overline{I} \overline{N}$ ATEVATE (2, 2, 455)<br>C (SUPPESSOR (2, 0<br>C (READHED := IN .<br>121222321<br>122233231 LVD; FALSE : IF THEN **BESIN NOT SIVS** 5 T エイジイ ) END<br>SUCCESSORII THEN ELSE I<sup>=</sup> (SUCCES VIER) ;<br>IVSERT (SUCCESSOR) **BESIN** ELSE REACHED := INSERT (POINTER)  $E_{V}$   $E_{V}$  $\begin{matrix} \begin{matrix} \phi & \begin{matrix} 0 & \Delta & \Delta & \Delta \\ \end{matrix} & \begin{matrix} 0 & \Delta & \Delta & \Delta \\ \end{matrix} & \begin{matrix} 0 & \Delta & \Delta & \Delta \\ \end{matrix} & \begin{matrix} 0 & \Delta & \Delta & \Delta \\ \end{matrix} & \begin{matrix} 0 & \Delta & \Delta & \Delta \\ \end{matrix} & \begin{matrix} 0 & \Delta & \Delta & \Delta \\ \end{matrix} & \begin{matrix} 0 & \Delta & \Delta & \Delta \\ \end{matrix} & \begin{matrix} 0 & \Delta & \Delta & \Delta \\ \end{matrix} & \begin{matrix} 0 & \Delta & \Delta & \Delta \\ \end{matrix} &$

Table 4.6 gives the trace of the RECOVERY algorithm using the grammar of table 3.2. Input is assumed to be  $w = A > B*$ ) $#$ . This sentence is analyzed exactly same as table 3.3. until step 13. So table 4.6. outlines steps after 13.

E. Conclusion

Erron recovery requires, we can continue analyzing without too much possibility of generating several error

55

,

messages for a single error. If we do happen to generate few, it does not realy matter. This can be provided by keeping the insertion string q, as small as possible. So procedure STRING and FUNCTION insert are designed, to minimize the length of q.

Sometimes, recovery algorithm causes extra errors in the incoming source symbols, because symbols of q may conflict with the actual purpose of the programmer.

The recovery algorithm used in this thesis is described . in GRIES(2).

STEP# SPINX IS TERMINAL OPERATION 13· 9 NO 14 10 Yes 11 Yes 10 11 OPERATION<br>1. PUSH (SPINX) l. current elmt=input symbol. 2. No,  $\text{ALT}(10) \frac{?}{?} \text{FAIL}$ 3. No,  $ALT(10) \frac{?}{=}OK$ 4. No, SPINX:=ALT(lO)=ll 1. current elmt<sup>2</sup>input symbol 2. No,  $\text{ALT}(11) \frac{?}{ } \text{FAIL}$ 3. Yes, ERROR, RECOVER 4. In RECOVER with SPINX=ll ident ')'  $($  ) 4.l. FIND(succ(11» 4.2. In FIND with SPINX=12 4.2.1. Is TERMINAL(12) 4.2.2. No, UNMARKED (TPTYPE(12)) 4.2.3. Yes, FIND(l) 4.3. In FIND with SPINX=1 '" 4.4. In FIND with SPINX=lO 4.4.1. Is TERMINAL (10) 4.4.2. Yes, current elm $t^{\frac{2}{\alpha}}$ input symbol 4.4.3. No,  $ALT(10)$  <> 0K and  $ALT$  $(10)$  <> FAIL? 4.4.4. Yes, FIND (ALT(10)) 4.5. In FIND with SPINX=ll 4.5.1. Is TERMINAL(ll) 4.5.2. Yes, current elmt=input symbol 4.5.3. No,  $ALT(11) \leq OK$  and  $ALT$  $(11)$  <> FAIL ?  $\frac{INPUT}{\triangle_{SR} \geq 0}$  STACK  $A > B^*$ )#  $\uparrow$ A>B\*)#  $\uparrow$ 9 4 3

TABLE 4.6- Trace of Recovery Algorithm Using Parse Tables of Table 3.2.

I I

TABLE 4.6- continued

4~4~500 AM 14

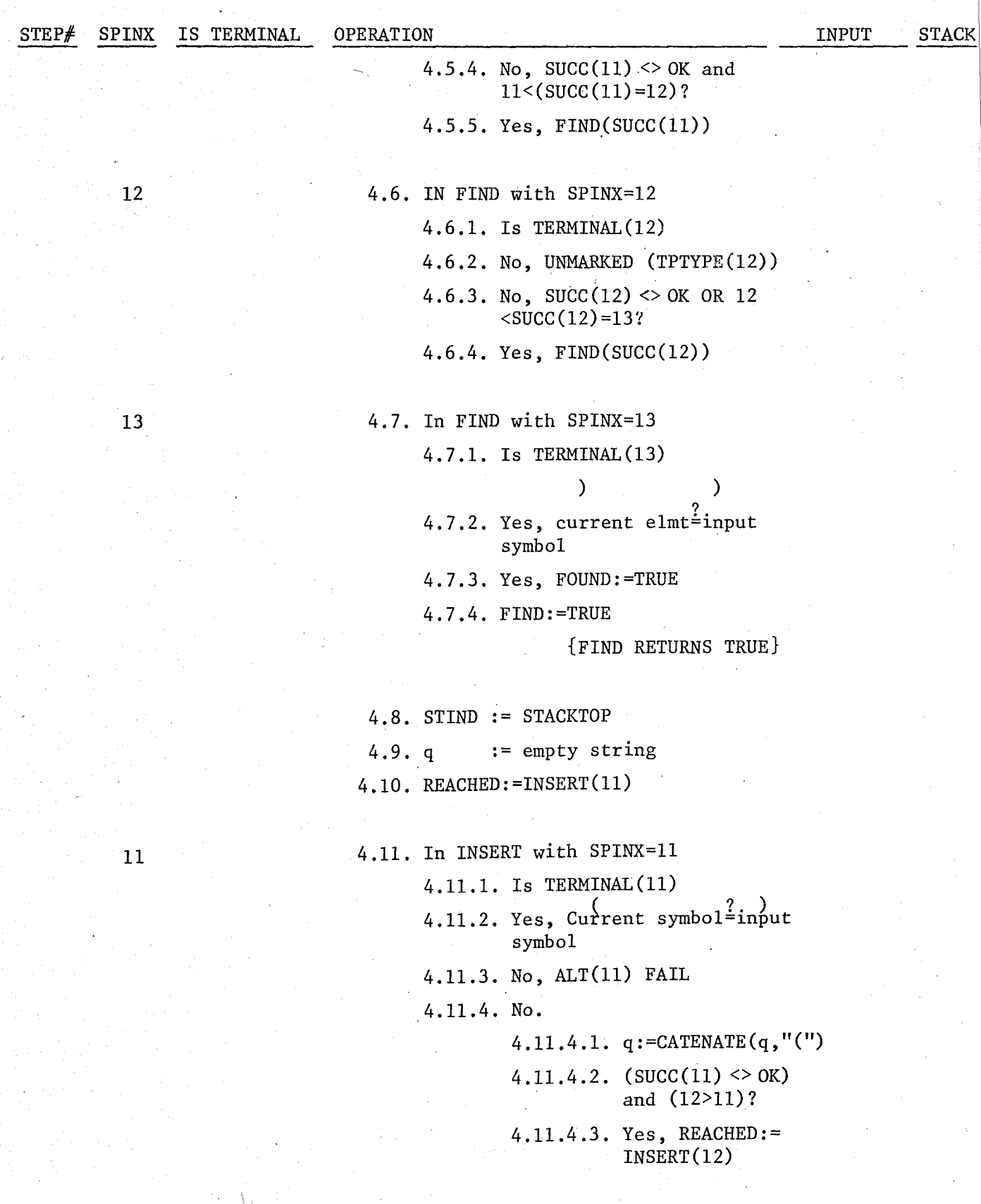

## TABLE 4.6- continued

11 W

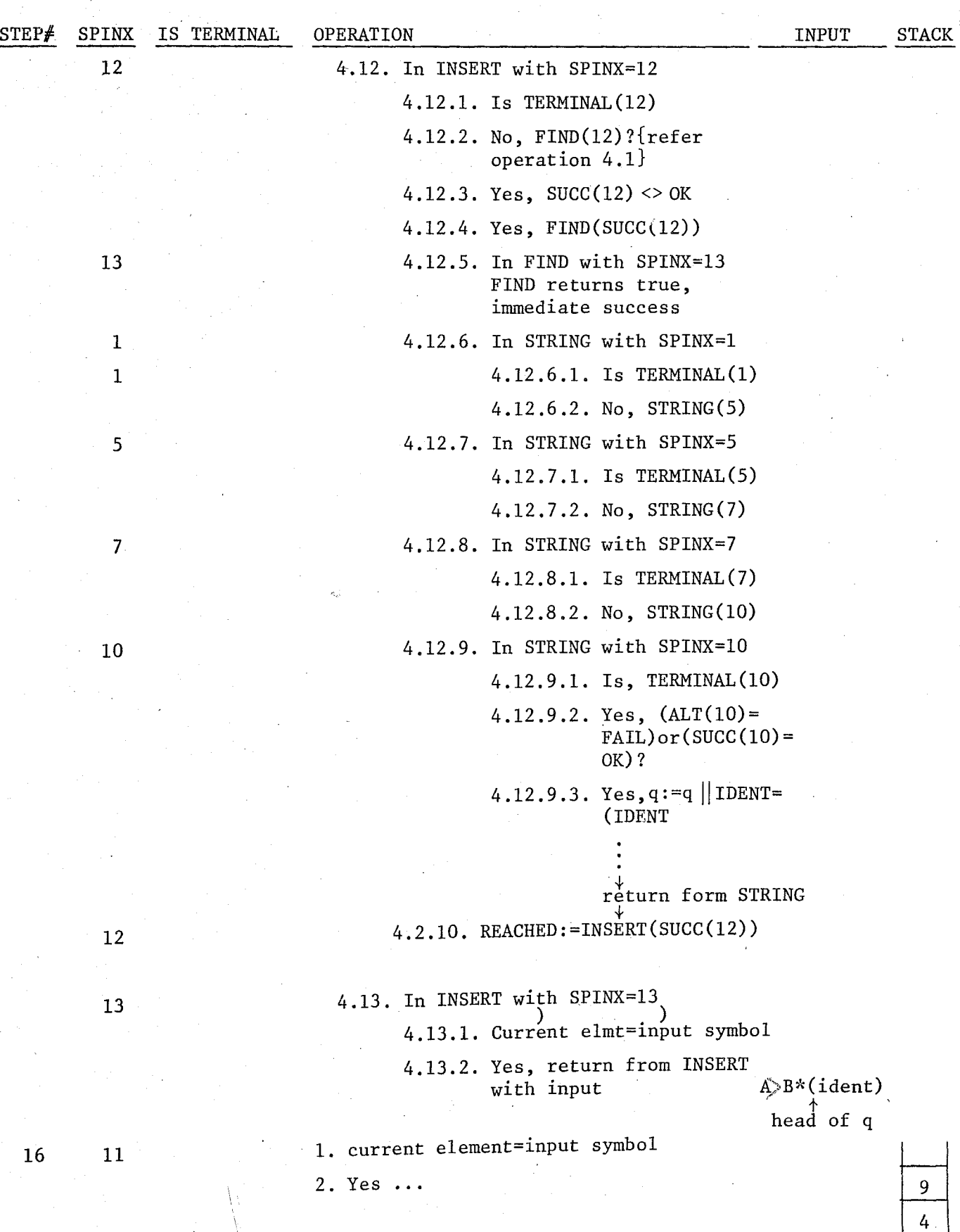

59

## V. SYMBOL TABLE

## A. Definition

A translator heeds to collect and use information about names appearing in the source program. This information is entered into a data structure called a SYMBOL table. The information collected about a name includes the string of characters by which it is denoted, its type, its structure etc.

Each time a name is encountered, the symbol table is searched to see whether that name has been seen previously. If it is new, it is entered into the symbol table. Information about a name is entered, by syntactic analyzer while parsing declarations.'

Information collected in the symbol table, is used in semantic analysis, (that is, in checking uses of identifiers are, consistent with their declarations) and in code generation.

Symbol table can be used to aid,in error detection and correction. For example, we can record whether an error message such as "variable A undefined" has been printed out before, and refrain from doing so more than once.

In block structured languages the same identifier can be used to represent distinct names with nested scopes. In such languages, the symbol table mechanism must make sure that the innermost occurence of an identifier is always found first and that names are removed from the active portion of

the symbol table when they are no longer active.

Symbol table mechanism, thus should allow us;

1. Determine whether a given name is in the table,

2. add a new name to the table ,

3. access the information associated with a given name,

4. add new information for a given name,

5. delete a name or groups of names from the table.

B. Symbol Table Organizations

This section describes the ways of representing symbol tables in general.

1. Unsorted and Sorted Tables

The easiest way to organize a table is to add entries in the order they arrive. A search requires *N/2* comparisons on the average, for a match if N is greater than 20, and this is inefficient.

Searching can be performed more efficiently if the table entries are sorted according to string of characters denoting the name. Efficient search techniques such as binary seareh can be used in this case.

Another method of accessing symbols in a table is using hash-addressing. This is a technique for converting symbols to indexes of entries in the table (the indexes are numbered 0,1,2, ... ,N-l where the table has N entries). The index is obtained by "hashing" the symbol, i.e. by performing some simple arithmetic or logical operation on the symbol. As long as, two symbols do not hash to the same index, we have no problem. Trouble occurs, however if two symbols hash to the same index. This is called a collision, and the hash algorithm must take care of it.

### 2. Block Structured Tables

Algol-like languages have a nested block and procedure structure. The same identifier may be declared and used many times in different blocks and procedures and each such declaration must have a unique symbol table entry associated with it. Given an identifier, the problem is then to discover the correct symbol table entry for it.

The rule is to look first in the current block, then the surrounding block and so on, until a declaration of· that identifier is found. Such a search can be implemented by keeping all the symbol table entries for each block contigious, and by using a block list (Figure 5.1).

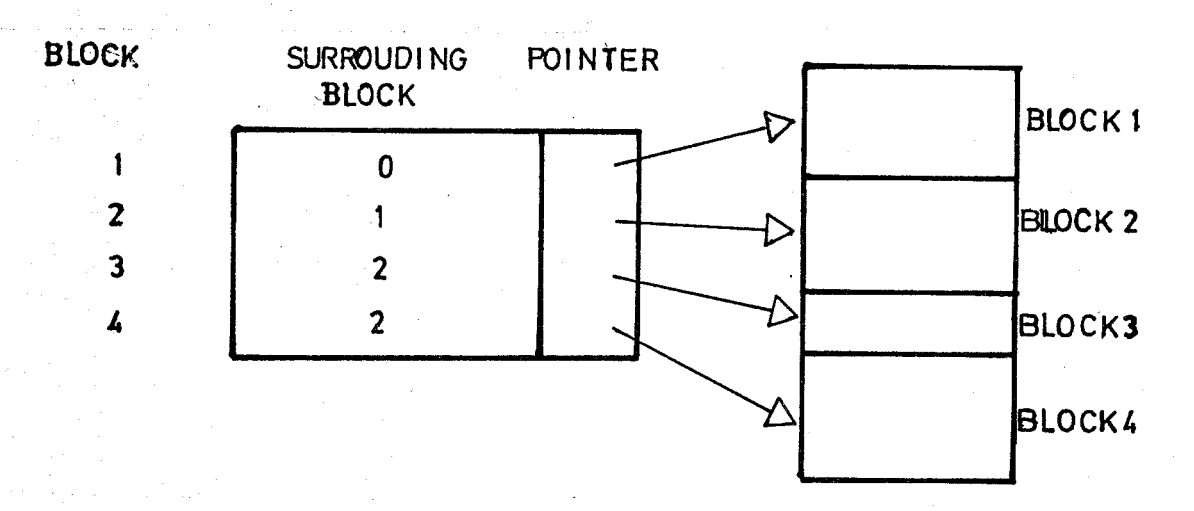

#### Figure 5.1- Block Structure.

Once an associated block is found, searching it would be simple.

#### 3. Tree Structured Tables

This organization strategy is used in the implementation.The method uses a binary tree to order the entries. ' Each node of the tree represents a filled entry of the table. the root node 'being entry 1. Figure 5.2a shows the table with one entry for identifier G. Suppose now that the identifier  $\overrightarrow{D}$  is to be entered. A branch is drawn for it to the left, since  $D < G$  (figure 5.2b). Now let the M be

entered. Since  $G < M$  a branch is drawn for it to the right from G (figure 5.2c). Finally let the identifier E be entered.  $E < G$ , so we travel down the left branch from  $G$ , and to the right of D (figure 5.2b). Figure 5.2e shows the tree after identifiers A, B and F have been added in that order.

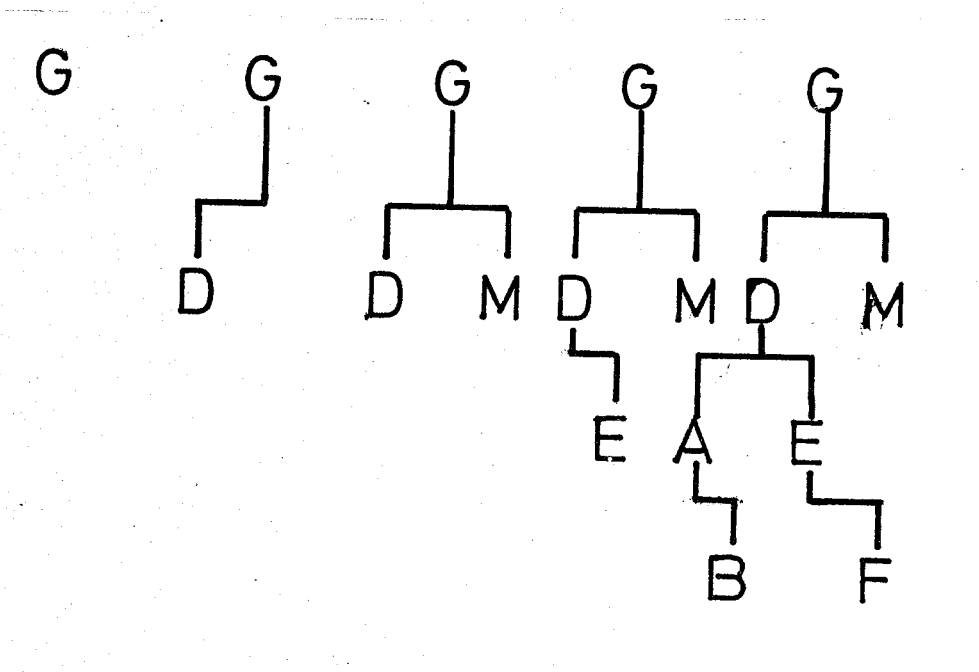

# **(0 ) ( b)** ( C ) **(d)** ( e)

Figure 5.2. Binary Tree Illustration.

One can implement this, by having two pointer fields with each entry, one for the left and one for the right branches.

C. Implementation

i

,;.~

In this section data structures and routines used for symbol table manipulation in this thesis will be explained.

1. Organization of Symbol Table

As mentioned before symbol table is organized in a tree structured manner. Since, PASCAL has a nested procedure structure, each procedure has its own tree structure to store its local variables. In other words, symbol table is
organized as an unbalanced biniary tree at each level.

It is also necessary to access variable of surrounding procedure (i.e. global variables). This means access to the trees of higher levels. So, keeping trace of levels (with their tree pointers) is necessary. This is accompolished by a stack (Section 6.3.4, describes implementation of this stack).

2. Data Structures to Represent the Symbol Table There are two Basic Tables

- i) STRUCTURE: Used to keep information about the attributes of variables. That is, it describes the structure of data types.
- ii) IDNTFR : Holds the identifiers declared throughout the program.

Dynamic allocation facilities and variant records of PASCAL are ideal to represent these tables.

Consider table 5.2. possible structures of PASCAL data types are given by the enumareted type STRUCTFORM. Similarly IDCLASS shows classes of identifiers.

Field NAME of record IDNTFR is used to keep the actual symbol itself and it is used as a search key. Fields LLINK, RLINK in the same record are left and right branch pointers of the tree. However, left and right links are not sufficient. Sometimes sequential linking becomes necessary, for example in a parameter list (or in a user defined scalar) where the parameters (scalar identifiers) must be linked in the order which they are declared. IDTYPE is the STP pointer indicating the structure of the identifier recognized.

Variant's of IDNTFR which are dependent on the tagfield KLASS are introduced to indicate level counters, to differrentiate actual-formal declarations and to state values of constants.

TABLE 5.2- Data Structures for Symbol Table CONST MAXERVEL = 20  $TY \geq 0$ CSCALAR, SUBBANGESP, FILES; PREFILIB? OXRTANT); STRUCTFORM = DECLKIND  $\equiv$  $\frac{5}{2}$  $\frac{1}{2}$  $\frac{1}{3}$ ting. PACKED RECORD. STRUCTURE  $\Xi^{-1}$ STRUCTFORM OF CASE SCALAIND : DECLAIND OF<br>DECLARED : (FSTCONST : IDP);<br>STANDARD : () ) ; SCALAR  $\ddot{\cdot}$ DANGETYPE<br>CANGETYPE<br>ELTYPE<br>ELSET<br>CANGETYPE **STP SUBRANGE**  $\pm$  (  $\ddot{\phantom{a}}$ INTEGER ) **POINTER**  $\ddot{c}$  $\frac{1}{5}$  $\mathbf{1}$ PACKO<br>TNXTYPE, AELTYPE : STP<br>PPACK : 300LEAN  $A_{R}$  $9A$ YS  $\mathbf{H}$  $\lambda$ RECURDS  $\pm$  ( ζņ<mark>⊃</mark> **FSTFLJ**  $557243$  $\frac{1}{2}$ PAPAMLIST: ( FILTYPE<br>TASFIELDP<br>TASFIELDP<br>TASTYPE<br>ESTVAR, SJ3REC<br>NXTVAR, SJ3REC FILES<br>TASFIELD STP  $\mathbf{H}$  $\mathbf{I}$ IDP  $\mathbf{H}$  $\frac{5}{5}$  TP VARIANT **STP**  $\mathbf{H}$  $\cdot$ VARVAL INTEGER )  $\mathbf{r}$ END :: IDCLASS = xonst, vars, filld, params, func, proc, prog)  $\ddot{\cdot}$ E (ACTUAL,FORMAL) ;<br>Ede ul.. Maxlevel ; **CRINGI** LEVRANGE TONTER = PACKER PECORD ARRAY C1.121 OF CHAR :  $\frac{570}{190}$ IDTYPE  $\ddot{\bullet}$ NEXT<br>LLINK,RLINK<br>CASE KLASS  $\bullet$ ÷ : IDCLASS OF (VALUES : CONSTANT) :<br>(VKIND : IDXIND) ;<br>(VLEV : LEVRANGE) ; KONSTIL VÃPS PROC, FUNC (CASE PFDECLKIND : DECLAIND OF ... )<br>STANDARD : () ;<br>DECLARED :  $\mathbb{Z}^2$ TARAMOTO : LEVRANSE :<br>"PARAMOTO : STP :<br>"CASE PFKIND : IJKI .<br>STP DKIND OF ACTUAL : (FÖRWDECL : BOOLEAN))) END. - 1

Now consider STRUCTURE record. Here a tagfield of type STRUCTFORM is used. If the FORM is (user defined) SCALAR we need to know IDNTFR-pointer of the first enumareted constant , (field FSTCONST). If it is SUBRANGE, then we need to know RANGETYPE (it must be SCALAR) which points to an another STRUCTURE entry. Fields MIN and MAX contain the lower and upper bounds of the range respectively. When the FORM is ARRAYS we need to know if it is packed, how it is indexed and type of its element. Multi-dimensional arrays are represented as arrays of arrays, so there is no need to have a field indicating how many dimensions the array has.

Other variants except for RECORDS, I believe are clearly understandable from table 5.2. Record structures must have their own trees like procedures, since fields of a record are in accessible if the name of the record is not specified. Thus field FSTFLD of the variant RECORDS should point to the root node of the associated tree. Field RECVAR is used to point to the TAG information if the record contains variants otherwise it is NIL.

A record type may be considered as a road map to an area of memory. It defines how the memory is to be interpreted. A variant record type provides several different road maps for the same area of memory, and a tag field value determines which road map is currently in use. So it is reasonable, to consider each variant as a subrecord, activated according to the value of tag field. (If there is no tag field any of these subrecords can be activated arbitrarily).

Field TAGFIELDP of variant TAGFIELD is an IDNTFR pointer indicating the tag, and is NIL if there is no tag field. Field TAGTYPE indicates the type of tag which must be a scalar type. Field FSTVAR points to the first variant of the record.

TABLE 5.3- Symbol Table Dump for a Variant Record  $A = RFCORD$ <br>
CASE M : INTEGER OF **TYPE**  $(X : REAL)$ ;<br> $(X : INTER')$  $\frac{1}{3}$  : END : \*\*\*\* IDP1 a : NAME = 'A' ; IDTYPE = STP1 ; . KLASS = TYPES ; \*\*\*\* STP1 a : FORM = RECORDS ; FSTFLD = IDP2 ; RECVAR= STP2 ; \*\*\*\* IDP2 a : NAME =  $\uparrow$  N<sup>\*</sup> : IDTYPE = REALPTR ; KLASS = FIELD ; \*\*\*\* IDP3 a : NAME = 'ZZ' : ; IDTYPE = REALPTR ; KLASS = FIELD ; \*\*\*\* STP2 a : FRBYYPE = INPFIFILD: ISPUIFILDP = IPBS : \*\*\*\* TDP4 2 : NAME = 'M' ; IDTYPE = STP2 ; KLASS = FIELD ; \*\*\*\* STP3 a : FORM = VARIANT : VARVAR = STP4 : \*\*\*\* STP4 2 : EORN = VARIAUT : VXIVAR = STP6 : \*\*\*\* STP5 & : FORM = RECORDS ; FSTFLD = IDP5 ; RECVAR = NIL ;  $*****$  TOP5 a : NAME = 'K' : : IDTYPE = REALPTR ; KLASS = FIELD ; \*\*\*\* SIP6 @ : FORM E VARIANT : NXTVAR E NIL : \*\*\*\* STP7 @ : FORM = PLCORDS ; FSTFLD = IDP6 ;<br>RECVAM = MIL \*\*\*\* IDP6 2 : NAME = 'J' : : IDTYPE = INTPTR ; KLASS = FIELD ;

Field SUBREC of variant VARIANT points to the subrecord which will be activated if the tag field value is equal to the value of the field VARVAL. (VARVAL is unused if there is no tag field). Eventually field NXTVAR points to the next variant of the record if there are any.

To understand fully the representation of a variant record it is necessary to examine Table 5.3. In this example, variables.IDPl to IDP6 are assumed to be pointer constants of type IDP, whereas variables STPI to STP7 are pointer constants of type STP. Similarly INTPTR and REALPTR are STP pointer constants, pointing to the definition of standard PASCAL types INTEGER and REAL (Figure 5.2 gives the linked list representation of table 5.3).

3. Predefined PASCAL Identifiers

The following identifiers are entered to the tree of level 0, with their STRUCTURE definitions during initialization.

## 1. MAXINT

is a constant whose value is dependent on the machine,

2. INTEGER

is a standard scalar type. Its value ranges between -MAXINT ... MAXINT.

3. REAL

- is a standard scalar type. Its values are an implementation dependent finite subset of real numbers.

4. CHAR

is a standard scalar type whose values are a set of implementation dependent characters.

5. BOOLEAN

is a pre declared scalar type which is defined as  $type\$ BOOLEAN = (FALSE, TRUE);

I ;

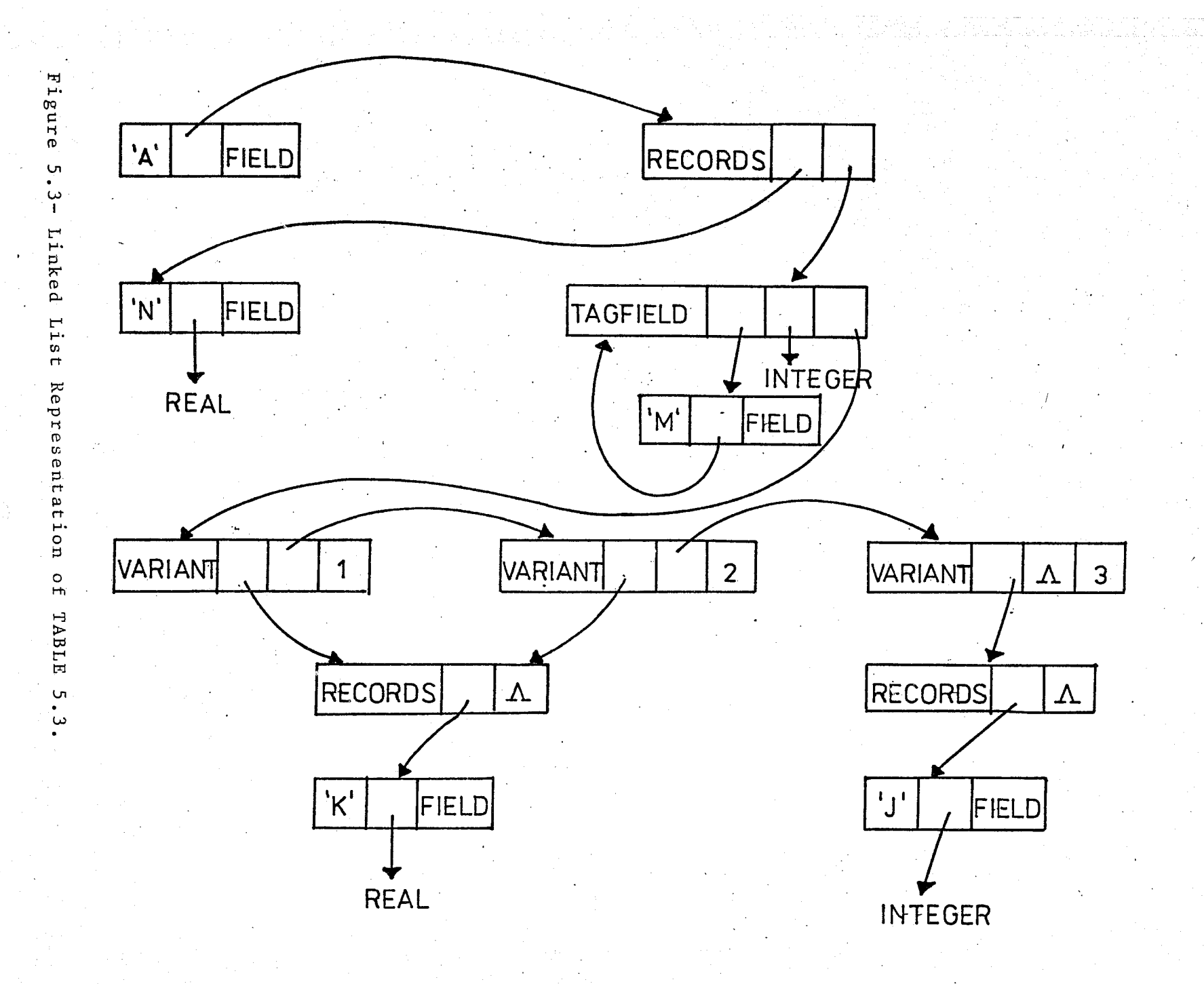

Therefore FALSE and TRUE are constants of type BOOLEAN enumarated as 0,1 in that order.

6. TEXT

is a predefined file type which is declared as  $type$  TEXT = file of CHAR:

7. NIL

is a implementation dependent constant used for pointers to indicate null entry.

8. OTHER IDENTIFIERS

These include standard PASCAL procedures and functions such as READ, WRITE, EDLN, EOF etc.

4. Local Tree Pointers

A single dimensional array indexed by level counter is used as a stack, to point local trees. This stack is declared as;

> var DISPLAY:  $array$   $[0..20]$  of IDP: TOP : 0..20; {level counter which is initially zero}

TOP is incremented each time a procedure is met. First variable will be entered into the DISPLAY  $\Box$ TOP $\Box$ , Other variables of the procedure will be entered (or searched) taking DISPLAY  $\Box$  TOP $\Box$  as the root node.

Similarly TOP is decremented each time a procedure is terminated. Thus the tree of that level will be deallocated, since it won't be used anymore.

Current tree is pointed by DISPLAY [TOP] every time. Trees of surrounding procedures can be reached by referring DISPLAY entries whose indexes are lower than the value of TOP.

*5.* Symbol Table Manipulation Routines

- 1. PROCEDURE ENTERID (IDPTR:IDP); Enters identifier pointed by IDPTR (according to the algorithm stated in section *S.B.3)* into the symbol table into the innermost level.
- 2. PROCEDURE SEARCHID (KLASS: set of IDCLASS; IDPTR:IDP); Searchs identifier pointed by IDPTR whose class is included in the set KLASS. The search includes whole symbol table, that is trees of all higher levels.

If it fails that means an undeclared identifier is met. So SEARCHID enters it to the symbol table by calling a procedure DECLARE to suppress extra error messages.

- 3. PROCEDURE DECLARE (IDPTR:IDP); Used to suppress multiple printout of error messages as mentioned above.
- 4. PROCEDURE SEARCHSECTION (FCP:IDP; var FCP1=IDP); Searchs the tree whose root node is pointed by FCP and returns result in FCP1. This kind of search is necessary for instance in searching fields of a record or searching forward declared pointer types.
- 5. PROCEDURE ENTERSTDIDS; Used to enter predefined PASCAL identifiers at level o.
- 6. PROCEDURE PRINTABLES;

Dumps symbol table, separately at each level.

**7.** PROCEDURE SEMANTICS (ACTION:INTEGER);

As mentioned before BUPASCAL makes semantic analysis at the declatation level. In other words it enters the identifiers declared throughout the program into the symbol table, keeps information about them and detects associated errors. Thus, purpose of this procedure is to perform these tasks. Calling sequences for the procedures ENTERID, SEARCHID and SEARCHSECTION is

controlled by this procedure.

l ,

j

SEMANTICS is called by the parser each time a terminal is scanned or a non-terminal is stacked (unstacked). Assume that the terminal IDENT is scanned and we are processing var declarations. It will be searched within the symbol table (PROCEDURE SEARCHID) to see if it is previously declared if so an error message is given otherwise it will be entered into the symbol table by. calling procedure ENTERID. Successive calls of SEMANTICS will be, thus by terminals indicating the structure of the identifier being processed, for instance successive terminal might be the keyword ARRAYSY. So associated STRUCTURE record, can be modified to have FORM=ARRAYS.Similarly all attributes can be determined. SEMANTICS is called when a non-terminal is stacked, to set same flags, to take some initiative actions etc. or when a non-terminal is unstacked to reset some flags, to decrement a level counter etc.

SEMANTICS will be called using current STABLE entry (SPINX) as argument. Thus SPINX uniquely determines the action to be taken. For non-terminals, SPINX will be negated to indicate the non-terminal is unstacked. SEMANTICS uses a case statement based on its formal parameter ACTION, to perform necessary action. If a case label whose value is equal to the value of ACTION does not exist SEMANTICS will do nothing.

## D. Conclusion

The symbol table mechanism of this implementation uses dynamic trees. Thus size of the symbol table is not restricted. On the other hand searching technique used (binary search) has an order of log N (where N is number of nodes in the tree) is quite efficient unless the number of nodes is very few.

GRIES (2) and AHO-ULLMAN (1) describes several symbol

organization techniques. HOROWITZ-SAHNI (3) explains dynamic allocation and deal location of binary trees.

Symbol table will be dumped if the option \$PRINTABLES is specified. This dump is similar to that of table 5.3, except actual pointer constants are used. Variables local to a block (program or procedure) are printed just before the first "begin" is scanned (predefined identifiers are also included while printing variables of PROGRAM **•.** i.e. global variables).

## **VI. CONCLUSION**

The finalized version of BUPASCAL has been successfuly tested on a number of input programs, four of which are given in the appendix. These sample inputs contain arbitrary compile time errors to test error recovery capability of BUPASCAL •

. Even though BUPASCAL accepts programs written in STANDARD PASCAL as input, it is designed to accept any language whose grammar is given by parse tables. BUPASCAL uses two static tables (TTABLE and STABLE) for grammar representation. The size of TTABLE depends on the size of the vocabulary of the language under consideration, where as the size of STABLE depends on the number of rules used to define the grammar.

Therefore recovery algorithm is also designed, to respond to any language. Because of recursive and iterative representations of grammars, I believe recovery algorithm was the most important and difficult part 6f this thesis. Test runs showed that, even the most terrible errors can be recovered by the algorithm presented here.

BUPASCAL does not include semantic analysis at the statement level and code generation. But the design of parse tables allows subroutines (or coroutines) to be associated with the productions of the grammar. These routines are to be intended to perform semantic analysis and to generate intermediate code when called at appropriate times by the syntactic analyzer. When a severe error is detected, code generation

terminates where as semantic analysis should continue until the whole program is processed. An associated routine is called each time a syntactic primitive (or terminal) is met and each time a stack operation is performed.

Procedure SEMANTICS defined in section 5 is designed in this way. In this procedure ACTION values correspond to the coroutines described above. This routine can be modified to include semantics analysis at the statement level and code generation by enlarging the range of ACTION values. (i.e. by increasing case labels to respond all entries of STABLE).

 $\vert \cdot$ 

**APPENDIX A SOURCE PROGRAM**  **SPAGE** 

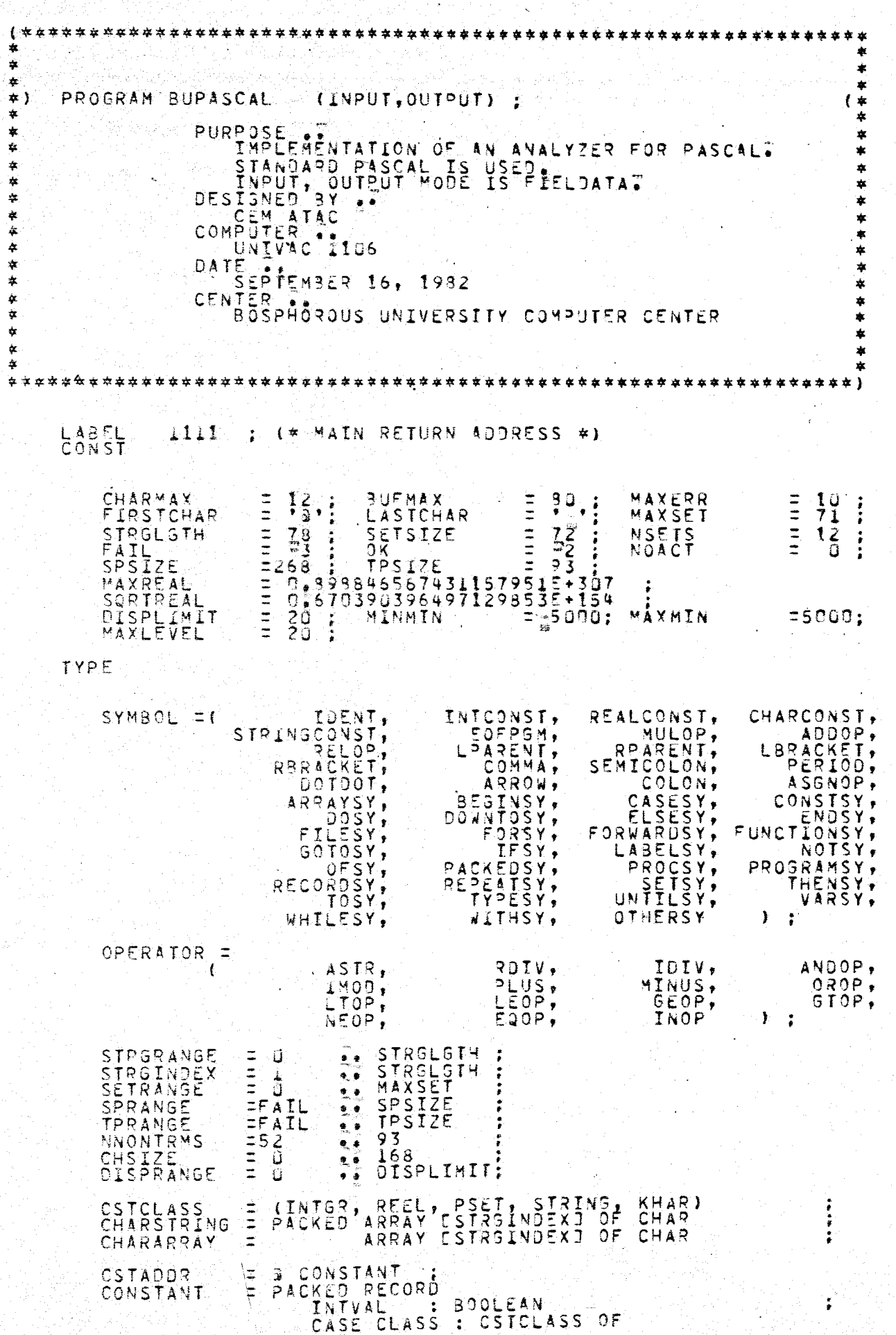

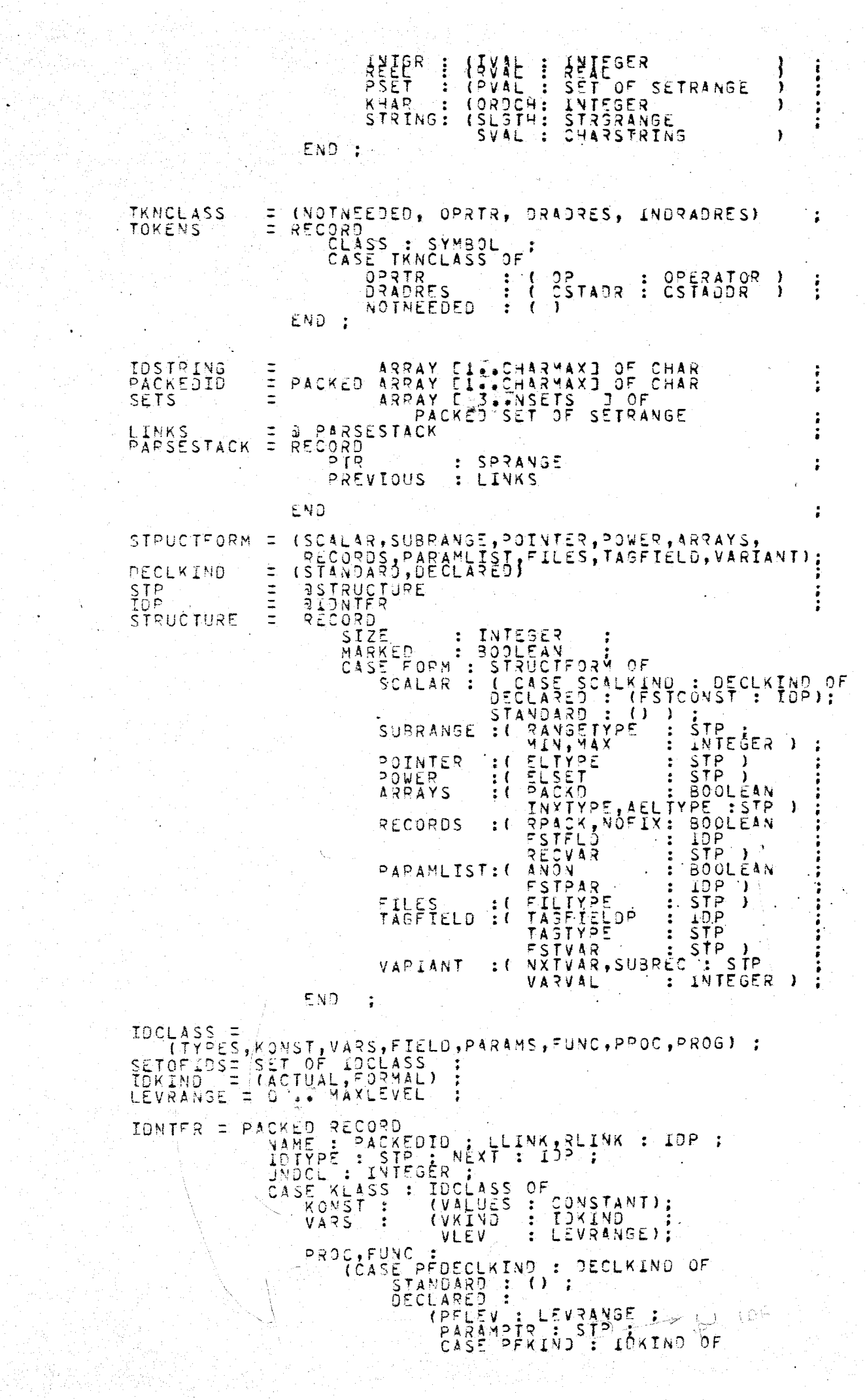

V

 $\ddot{\cdot}$ 

ACTUAL : (FORWDECL : BOOLEAN)))

LABELSTATE LABELPTR = A LABEL FOR TNED, UNDEFINED)<br>LABELPTR = A LABEL FAB<br>FORWPFPTR= 3 FORWPF LABELTAB<br>RECORD  $\equiv$ LABVAL INTEGER<br>LEVRANGE  $\tilde{\mathbf{r}}$ ÷ LABNIV  $\ddot{\bullet}$  $\ddot{\phantom{a}}$ NEXTLAB **LABELPTR** ÷ **STATUS** LABELSTÄTE END 30 FORWPF RECORD : NAME PACKEDID :  $\ddot{\cdot}$ NEXT : FORWPFPTR WHERE END": (BLCK, (BLCK, REC) : PACKEDID<br>INTEGER<br>INTEGER UNIT<br>ERRS BEFORE T NAME  $\sqrt{a}$ -1 × l FIRST<br>ERRS  $\begin{array}{c}\nF \overline{1} \overline{3} \overline{5} \overline{1} \\
F \overline{0} \overline{F}\n\end{array}$  $\sqrt{4}$ # ) ÷  $\sqrt{4}$ THIS UNIT  $\ast$  ) TYP TYPE IDCLASS  $\frac{\sigma}{\sigma}$  $($   $\star$  $\star$  ) ET04<br>FORWP  $\vdots$   $\frac{500}{5000}$  $\frac{1200}{100}$  $\frac{1}{100}$ ANY UNDECLARED TO'S  $\cdot$  :  $($   $\neq$  $\overline{\mathbf{z}}$  $\star$  )  $\epsilon$ ¢) FORWARDS FORWC : INTEGER  $\sharp$  0<sup>F</sup>  $($   $\star$  $\ddot{\cdot}$  $\star$  ) END : START OF CURRENT SYMBOL<br>COUNTERS<br>CARD COUNT<br>NO OF CHARS IN INBUE<br>START OF COMMENT OR STRING SYMSTART : 1<br>I,J,K,II,JJ,,<br>CARDCNT **A. BUFMAX** ( ¥ \* )  $($   $\star$  $\pm$  }  $($   $\neq$  $\leftrightarrow$ **BUFLGTH**<br>ABORTLINE  $($   $*$  $\star$  ) INTEGER  $($   $*$  $\pm 1$ CHAR IN INSUE<br>CHARACTER COUNTER LAST<br>INBUF CН CHAR  $\frac{\epsilon}{\epsilon}$  $($   $\neq$  $\star$  ) CHCNT (  $\approx$  $\ast$  } ٠ INTESER<br>ASCII (\* LENGTH OF LÄST STRING)<br>(\* ASCII CHARACTERS<br>\* \* \* Z\*J OF ASCII LGTH  $\ddot{\cdot}$  $\star$  ) ACH ACHI ∗)  $\frac{1}{2}$  ARRAY  $\frac{1}{2}$  A  $\frac{1}{2}$ TOKENS<br>PACKEDID TOKEN  $\mathbf{r}$ NAME. IDSTRING<br>PACKED ARRAY 519.803 OF<br>CHARARRAY DUMMYID, IDSTR  $\ddot{\bullet}$ CHAR STRBUF, DUMMYSTR: KONSPTR CSTADOR<br>SET OF DIGITS, IDCHARS CHAR  $\mathbf{r}$ ARRAY E1.71713 OF DEFAULT TORENS INTESER NEXT, CHECK  $\ddot{\cdot}$  $CD = T11$ ARRAY  $0F$ **BASE** INTEGER ARRAY CCHARD OF TOKENS<br>ARRAY ClassUFMAXI OF CHAR CHRCLASS ÷ **THEUF** ÷ UNCLOSED (COMMENT, STRINGS, NONE)  $\overline{\mathbf{r}}$ FOR INDENTING AND DEDENTING (\* VARTABLES 左 】 CHANGING<br>
CHANGING<br>
NEST INC<br>
NEST CECH<br>
NEST COUN<br>
ROUTINE ENEST<br>RNEST<br>NESTINCR NEST LEVELS \* } (≉ **BOOLEAN**  $($   $\star$  $\ast$  ) TINCREMENT<br>DECREMENT<br>COUNTER<br>LEVEL COUNTER  $\star$  )  $(4)$ Ť INTEGER<br>INTEGER<br>INTEGER NESTOECR  $($  #  $\neq$   $\}$  $\ddot{\ddot{\tau}}$ Ì≉  $\overline{A}$ **RTNLEVEL** t ≠ **本 )** (\* STRUCTURES FOR ERROR HANDEINS жð \*\*\*\*\*\*\*\*\*\*\*\*\*\*\*\*\*\*\*\*\*\*\*\*\*\* (\*\*\*\*\*\*\*\*\*\*\*\*\*\*\*\*\*\*\*\*  $(* N0 O F$ CURRENT LINE ERRORS ERRINX MAXERR : \* ) ः ù (\* INDEX OF LAST ERROR LASTERR  $\pm$  )  $\bullet$ 

VAR

END

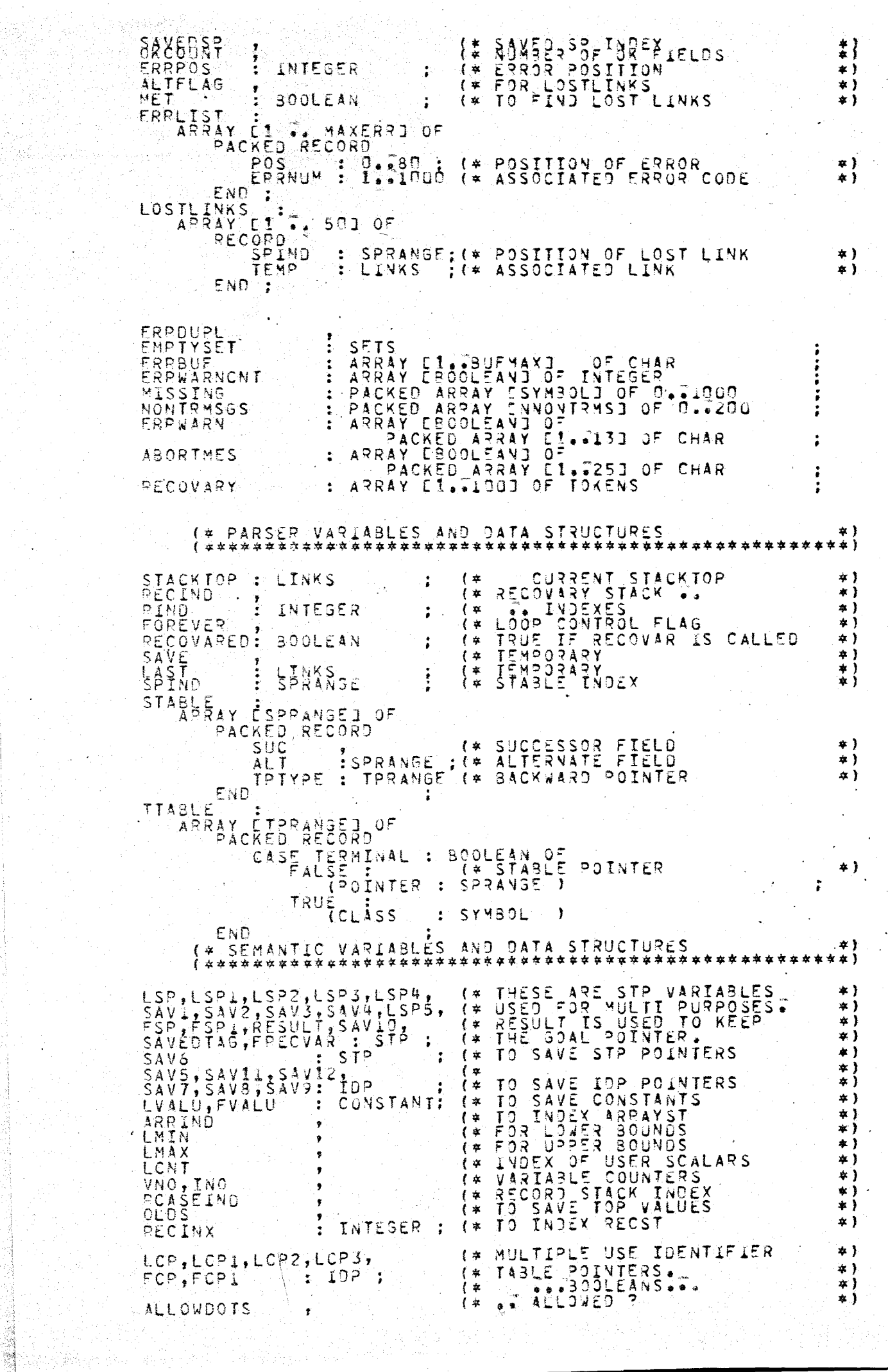

ý.  $\hat{\mathcal{L}}$ 

 $\frac{1}{2}$ 

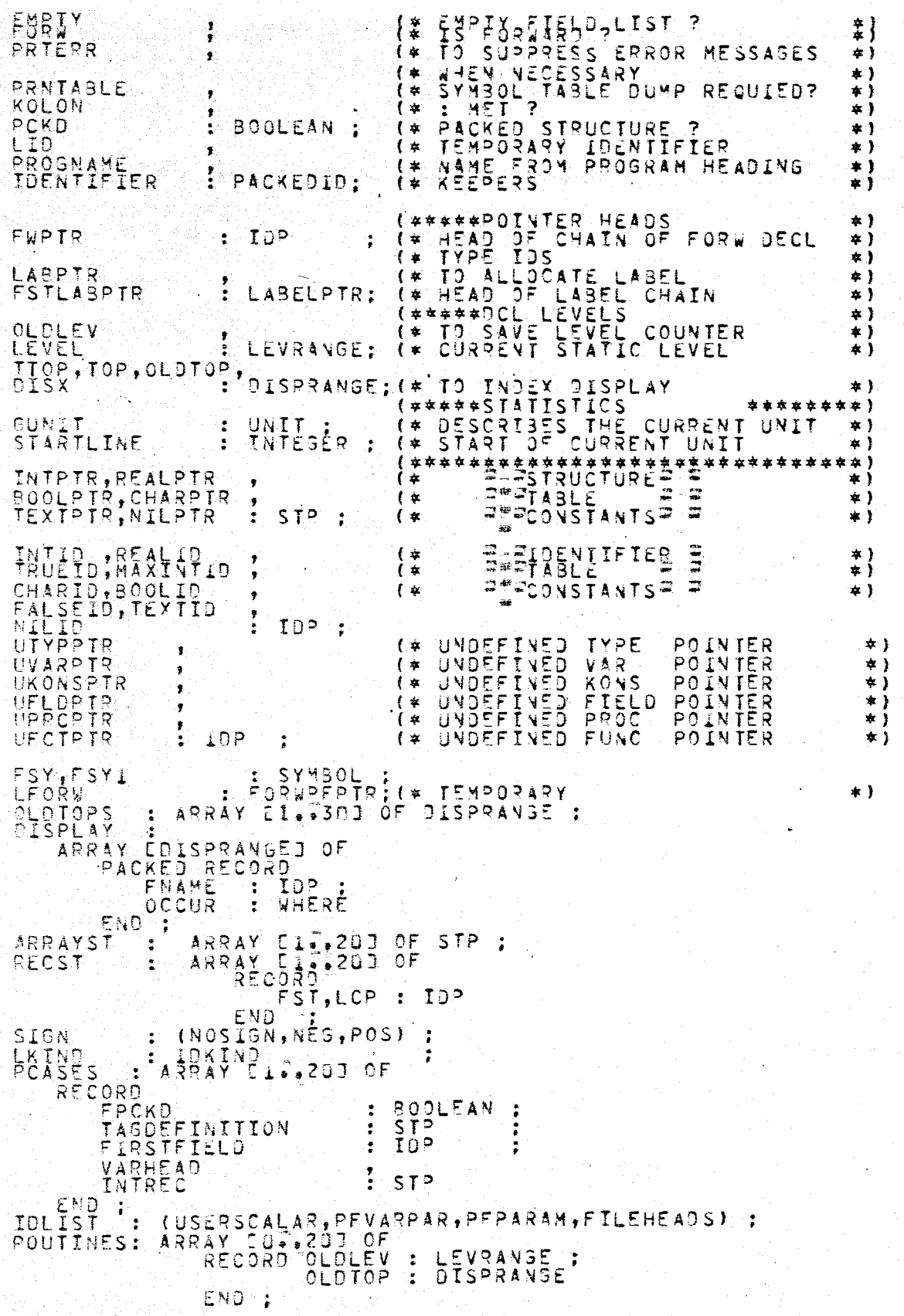

Ъ  $\overline{R}$ EDURES  $O-C$ \*\*\*\*\*\* \*\*\*\*\* 1 PROCEDURE STACKDUMP ; **BEGIN** WRITELN (\* \*\*DUMP\*\* \*)<br>
M := STACKTOP ; WHILE M <> NIL DO<br>
SEGIN WRITELN (\* \* \* \* \* N 3.PTR) ; M ;<br>PROCEDURE INITSCAN ; \* \* \* \* \* ND DUMP \* \* \* ;<br>PROCEDURE INITSCAN ; VAR I,J : INTEGER ;  $\sum_{k \neq k}^{M}$ ; =  $\sum_{k=1}^{M}$  as previous end; PROCEDURE INITRANGE (VAR. FILL : ARRAY CCHS1ZEJ OF INTEGER CHSIZE VAR I.K.J  $\mathbf{r}$ **BEGIN** I= VALUE J BEGIYLL  $FOR$ LOW TO HIGH DO  $\begin{smallmatrix} 1 & & 1 \\ 0 & 1 & 1 \end{smallmatrix}$ **CI3**  $\frac{1}{2}$ J END END ; (\* INITRANGE \*) **BEGIN** ACH := ACHR (97)<br>FOR CH := 'A' TO 17'<br>FOR T := 0 TO 5 DO<br>FOR T := 0 TO 5 DO BEGIN<br>H := SUCC 0Ó ACH (ACH) END ; ÷.  $\frac{1}{2} = \frac{31}{21}$  : BASE [1] := 0 ; **NEXT EIJ** EMO.;  $\begin{array}{c} 8 \\ 1 \\ 1 \\ 4 \\ 7 \\ 2 \\ 3 \\ 4 \\ 2 \\ 3 \\ 5 \\ 4 \\ 3 \\ 5 \\ 7 \\ 8 \\ 9 \\ 1 \\ 1 \\ 1 \\ 2 \\ 3 \\ 4 \\ 5 \\ 7 \\ 9 \\ 1 \\ 1 \\ 2 \\ 3 \\ 4 \\ 5 \\ 7 \\ 8 \\ 9 \\ 1 \\ 1 \\ 2 \\ 3 \\ 4 \\ 5 \\ 7 \\ 9 \\ 1 \\ 4 \\ 2 \\ 3 \\ 4 \\ 5 \\ 4 \\ 5 \\ 7 \\ 5 \\ 7 \\ 8 \\ 7 \\ 9 \\ 1 \\ 1 \\ 2 \\ 3 \\ 4 \\ 5 \\ 4 \\ 5 \\ 4 \\ 5 \\ 4 \\ 5 \\ 4 \\ 5 \\$  $\begin{minipage}{.4\linewidth} \begin{tabular}{|c|c|c|} \hline \multicolumn{1}{|c|}{\textbf{0.5}} & \multicolumn{1}{|c|}{\textbf{0.6}} \\ \hline \multicolumn{1}{|c|}{\textbf{0.6}} & \multicolumn{1}{|c|}{\textbf{0.6}} \\ \hline \multicolumn{1}{|c|}{\textbf{0.6}} & \multicolumn{1}{|c|}{\textbf{0.6}} \\ \hline \multicolumn{1}{|c|}{\textbf{0.6}} & \multicolumn{1}{|c|}{\textbf{0.6}} \\ \hline \multicolumn{1}{|c|}{\textbf{0.6}}$ NEXT 55512 mononomente de la **THIRD SERVICES**<br>TO SO 2008 A 47 OF THIRT<br>TO 30 A 47 OF THIRT 7799548 メビアンリ アリアバリスアリスタリス<br>FMMENDUMENT MONDER<br>XXXXXXXXXXXXXXXX<br>HHHHHHHHHHHHHHH 99 ma ana ana amin'ny faritr'i G 化聚合医 计算法定位数法数 法律保险 法事 化管 化聚合聚合聚合 מתחתתתתתת  $: z$ ÷  $77624$  $\frac{1}{1}$ **RENANT THEFT**  $\frac{6}{7}$ 7 Š 6 6  $\begin{array}{c} \vdots \\ \vdots \\ \vdots \end{array}$  $7925$  $rac{67}{80}$  $75$  $1333377$ કે⊂  $69$ H  $rac{8}{3}$  $\frac{12}{12}$ <br> $\frac{39}{12}$ <br> $\frac{7}{12}$ <br> $\frac{133}{12}$  $\frac{1}{1}$  $\frac{1}{1}$  $\frac{03}{1}$  $\frac{03}{1}$  $\frac{03}{1}$  $\frac{03}{1}$  $: = 102$ NEXT  $: = 113$  $5\overline{)}$   $\overline{)}$ 621  $\ddot{\cdot}$  $\ddot{\bullet}$ **INITEANGE<br>INITRANGE<br>INITRANGEE<br>INITRANGEE<br>INITRANGEE**  ${\small \begin{array}{l} \text{NEXT,} \text{105},\\ \text{NEXT,} \text{52}, \text{54}, \text{110},\\ \text{NEXT,} \text{55}, \text{57}, \text{114},\\ \text{NEXT,} \text{56}, \text{61}, \text{12},\\ \text{NEXT,} \text{54}, \text{55}, \text{12},\\ \text{NEXT,} \text{64}, \text{65}, \text{124},\\ \text{NEXT,} \text{69}, \text{73}, \text{130}. \end{array}}$ NEXT E<br>NEXT E<br>NEXT E  $751$ <br>94]<br>97]  $\begin{array}{c} \n 123 \\
 1555 \\
 1155\n \end{array}$ NEXT<br>NEXT<br>NEXT  $\begin{array}{c} .=171 \\ .=145 \\ .=154 \end{array}$  $rac{C}{C}$  $763$ <br> $953$ <br> $993$ NEXT E  $\begin{array}{c} 74 \overline{1} \\ 31 \overline{1} \\ 96 \overline{1} \end{array}$  $\begin{array}{r} .1 = 35 \\ .1 = 27 \\ .1 = 257 \end{array}$  $\frac{1}{2}$  $(XEXT, 77, 80, 137)$ <br>
(NEXT, 92, 85, 141)<br>
(NEXT, 96, 93, 146)<br>
(NEXT, 99, 104, 159) INITRANGE<br>INITRANGE<br>INITRANGE<br>INITRANGE  $\begin{array}{c} 105 \\ 1093 \\ 1123 \end{array}$ NEXT<br>NEXT  $\begin{array}{r} . = .68 \\ . = .55 \\ . = .70 \end{array}$ NEXT<br>NEXT<br>NEXT  $\begin{array}{c} .:=155 \\ .:=157 \\ .:=135 \end{array}$ **C1073**  $: 156$  $\frac{1}{\sqrt{2}}$  $\ddot{\phantom{a}}$ L1053 NEXT.  $\ddot{\bullet}$ E1191  $\frac{1}{2}$  $\frac{1}{2}$  $\frac{5}{2}$  $\frac{9}{7}$ Eine  $\frac{1}{2}$ i NEXT SESIN 14 TO 168 DO FOR T

 $S<sup>o</sup>AGE$ 

**L\*\*\*\*\*** 

÷  $\frac{1}{\sqrt{2}}$ 

4.

\*\*\*\*\*\*

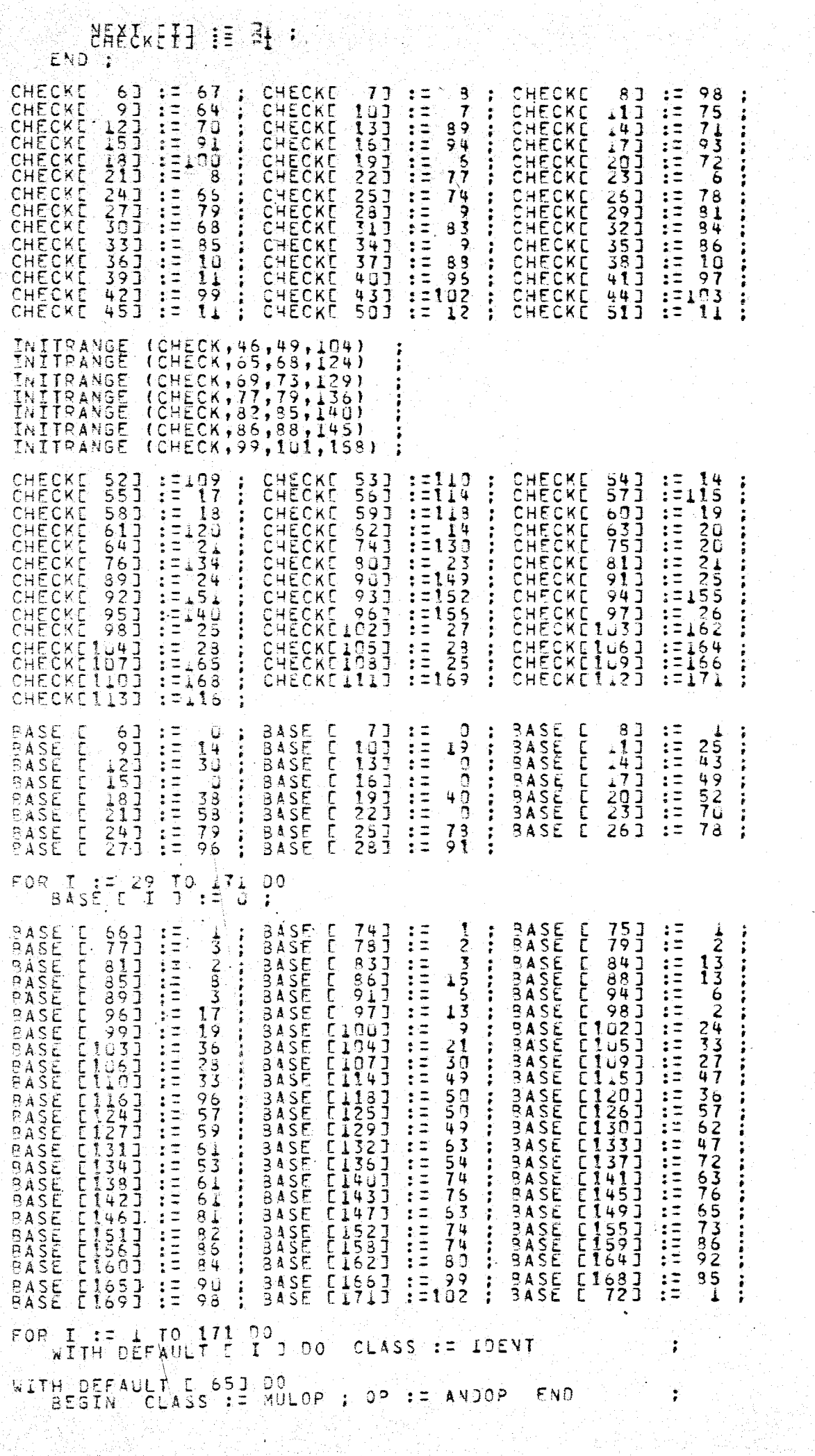

 $\mathcal{L}_{\text{max}}$ 

mmmm **WITH DEFAULT**<br>WITH DEFAULT<br>WITH DEFAULT 691 ാര CLASS **ARRAYSY**  $\mathbf{1}$  $731$ <br> $761$ CLASS<br>CLASS<br>CLASS **BEGINSY**<br>CASESY  $\frac{55}{0}$ Æ  $\mathbf{z}$ DEFAULT WITH  $80\bar{3}$ Ō0  $\ddot{\phantom{1}}$ WITH DEFAULT C 821 ಾಂ MULOP : 0P := TOIV END WITH DONNIOSY  $\frac{55}{50}$ DEFAULT  $\frac{837}{871}$ CLASS  $\sum_{i=1}^{n}$  $\mathbb{R}^{\pm}_{\pm}$ ENSESY<br>FRANCISCHER<br>FRANCISCHER<br>FRANCISCHER WITH DEFAULT  $90J$ Ē **CLASS**  $0<sub>0</sub>$  $: =$ £ 92 Þ DO. CLASS  $\mathbf{z}$  = - 1957<br>- 1977<br>- 1913 WITH<br>WITH DEFAULT  $0<sub>0</sub>$ CLASS<br>CLASS<br>CLASS  $\prod_{i=1}^{n}$ DEFAULT<br>DEFAULT ōō FORWARDSY WITH 00  $\pm$   $\pm$ FUNCTIONSY<br>GOTOSY DEFAULT E1081 Ē CLASS WITH  $0<sup>0</sup>$ OITH DEFAULT<br>VITH DEFAULT ŏŏ CLASS OQ S۲ WITH DEFAULT E1131 DO  $CLAS = RELOP$  : 09 := 1NOº END **BEGIN** WITH DEFAULT CI193 DO **BEGIN**  $CLASST: =$ MULOP : 0P := IMOD END WITH DEFAULT E1231 DO BEGIN CLASS := ADDOP : 09 := 0309 **FND WITH** DEFAULT **C117J** DO. CLASS **IF LABELSY** WĪTH **DEFAULT** E1333  $C<sub>L</sub>$ <sub>ASS</sub> NOTSY<br>OFSY  $\frac{1}{12}$ D Q D O PACCEDSY<br>PROCESS<br>PROCESSAMSY<br>REEDERTSY DEEFAULT WITH  $CLASS  
CLASS$  $\begin{array}{c} \frac{1}{2} \\ \frac{1}{2} \end{array}$ OO Ō0. CLASS<br>CLASS<br>CLASS  $\bar{D}$  0  $z =$ WITH WITH: ō٥ ੰ≵ ⊏ RITH<br>NITH<br>NITH DEFAULT  $\frac{1}{2}$   $\pm$  $0<sup>0</sup>$ DEFAULT E 1503<br>E 1503<br>E 1533 CLASS **SETSY**  $\frac{1}{12}$ DO Ō٥ WITH DEFAULT  $0<sup>o</sup>$ CLASS  $12<sup>3</sup>$  $TOSY$ FEFFEREE EXPOSE DEFAULT  $\frac{50}{50}$ CLASS TYPESY WIIH  $: z$ UNTILSY<br>VARSY WĪĪH  $\frac{1}{2}$ WITH<br>WITH DEFAULT CLASS  $\begin{array}{c} \vdots \\ \vdots \\ \vdots \end{array}$  $\mathbf{O} \, \mathbf{O}$ WHILESY  $D<sub>0</sub>$ CLASS WITH CLASS  $\alpha\equiv$ WITHSY DEFAULT  $0<sup>o</sup>$  $FOR$   $I$ I := 1 TO STRGLGTH<br>DUMNYSTR EIJ := ' D<sub>0</sub> FOP I := I TO CHARMAX DO DIGITS := E \*u', "+9'<br>IDCHARS:= DIGITS + E J.  $\mathcal{N}$ A $\mathcal{N}$   $\mathcal{N}$   $\mathcal{N}$   $\mathcal{N}$ CH := FIRSTCHAR PEREAT<br>
WITH CHROLASS COMPRESY :<br>
CH := SUCC (CH)<br>
UNTIL CH = LASTCHAR<br>
CHROLASS COMPLETED := 0 := ÔTHERSY CHROLASS<br>CHROLASS<br>CHROLASS **SE COMMA** UPARENT<br>PERIONET<br>LBRACKET<br>RBRACKET<br>ARROW  $: z$  $\frac{1}{2}$  =  $\frac{1}{2}$ CHROLASS  $\pm$   $\pm$  $\mathfrak{z}$  = łΞ ARROW J.CLASS SEMICOLON CHRCLASS  $\mathbb{R}^{n}$  $: z$ WITH CHRCLASSE \*\*\* I ้บิ 0 ADDOP : 0P := PLUS END. BEGIN CLASS :=  $\ddot{\phantom{1}}$ WITH CHRCLASSE, '1 DO.<br>BEGIN CLASS := ADDOP ; OP := MINUS END  $\ddot{\cdot}$ WITH CHRCLASSE \*\*\* J DO BEGING CLASS : = MULOP : 0P := ASTR END : WITH CHRCLASSE == 1 DO **CLASS := RELOR : 0P := E20P**  $END.$ BEGIN

÷

÷

WITH CHRCLASSI'/ J 00 : 00 := ROIV END : LASTERR := 0 : ERRPOS := 0 ERRINX<br>CARDCNT := 0 CHCNT := BUFMAX<br>UNCLOSED:= NONE :<br>BUFLGTH := 0 FOR I := 1 TO BUFHAX DO ERRWARN E TRUEJ := \* \*\*\* ERROR : \*<br>ERRWARN EFALSEJ := \* \*\*\* WARNING \* ÷ ABORTMES E TRUEJ := \* \*\*\* UNCLOSED COMMENT \*\*\*\*\* \*\*\*\* ERRWARNCNT C TRUET : 5 0  $\frac{1}{2}$ FOR I := 3 TO NSETS DO<br>
EMPTYSETC I J := []<br>
ERROUPL<br>
ERROUPL := FALSE := RNEST<br>
ERROUPL := 0 : NESTINGR := 0 : NESTDECR := 0<br>
END : (\* INITSCAN \*)

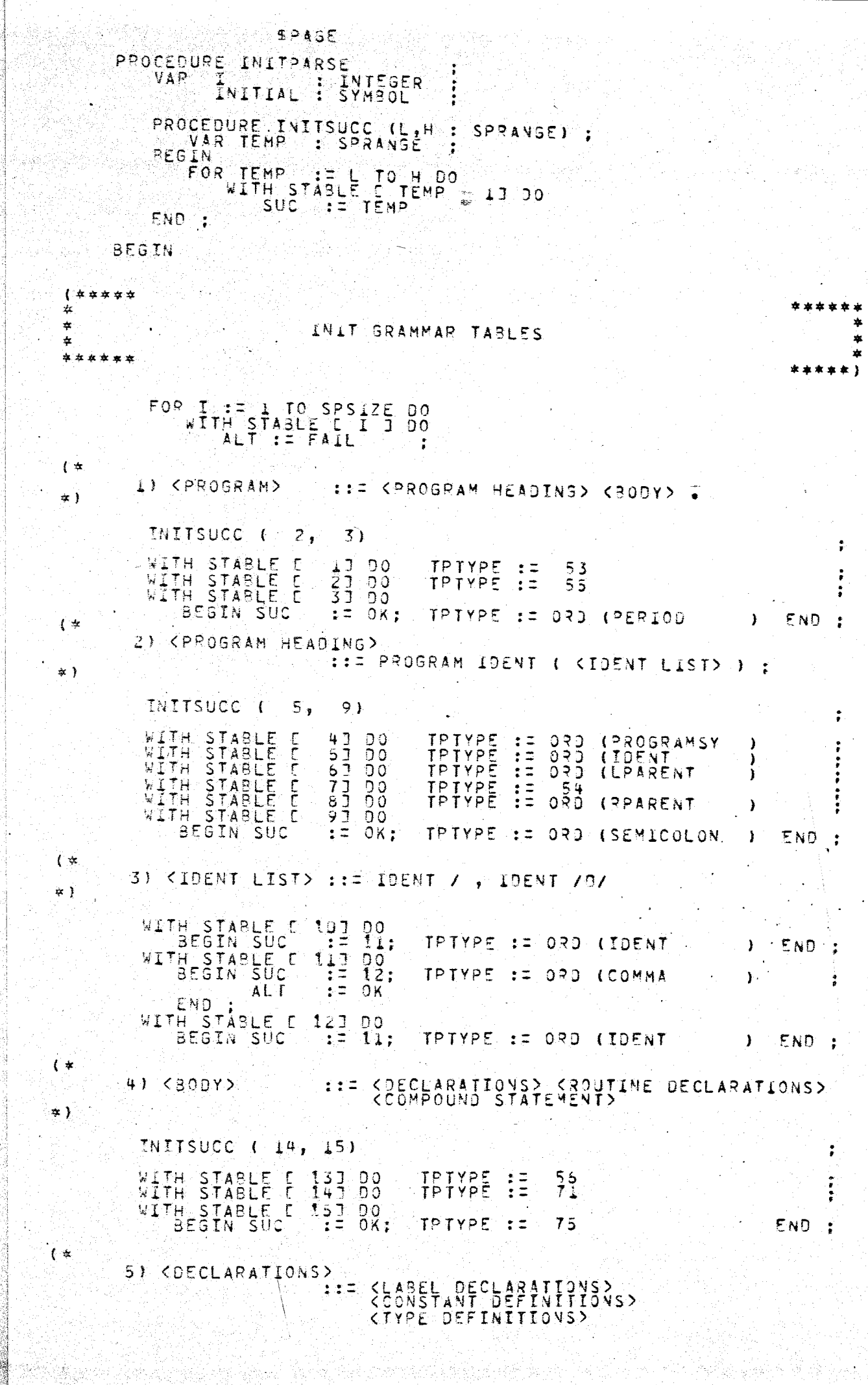

22-7 원

t.

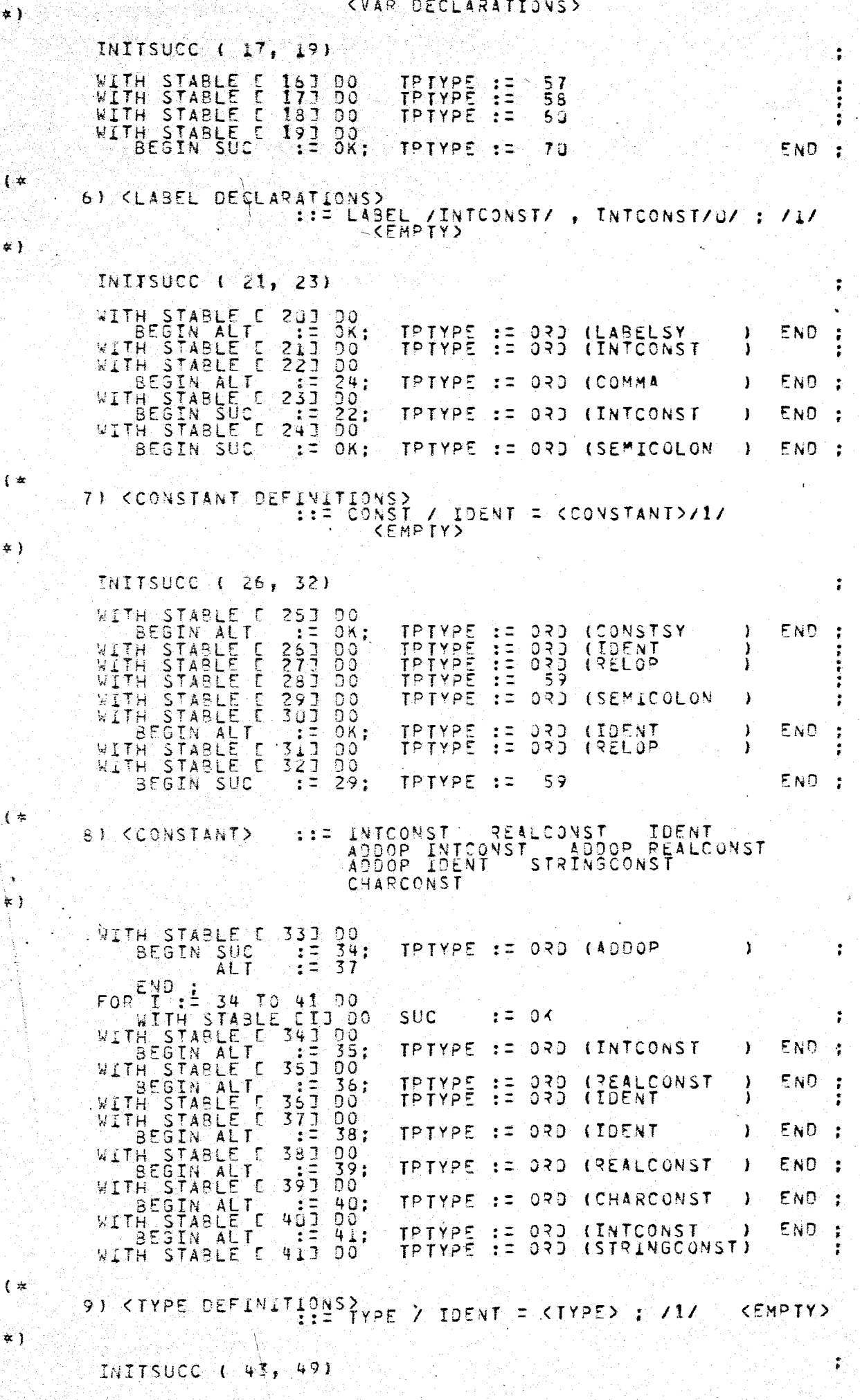

 $\mathfrak{g}$ 

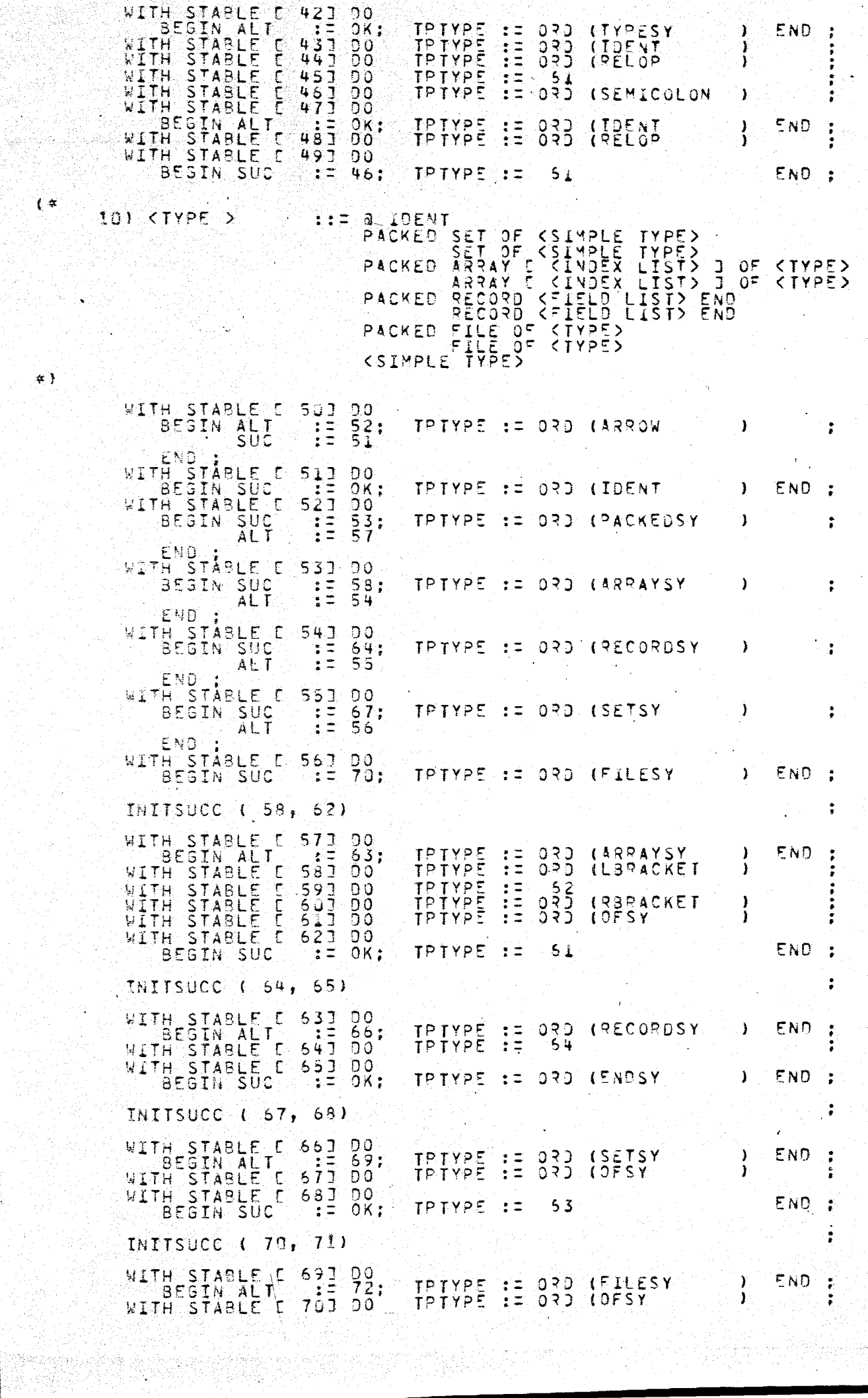

ndin<br>Jihar

**Participal** 

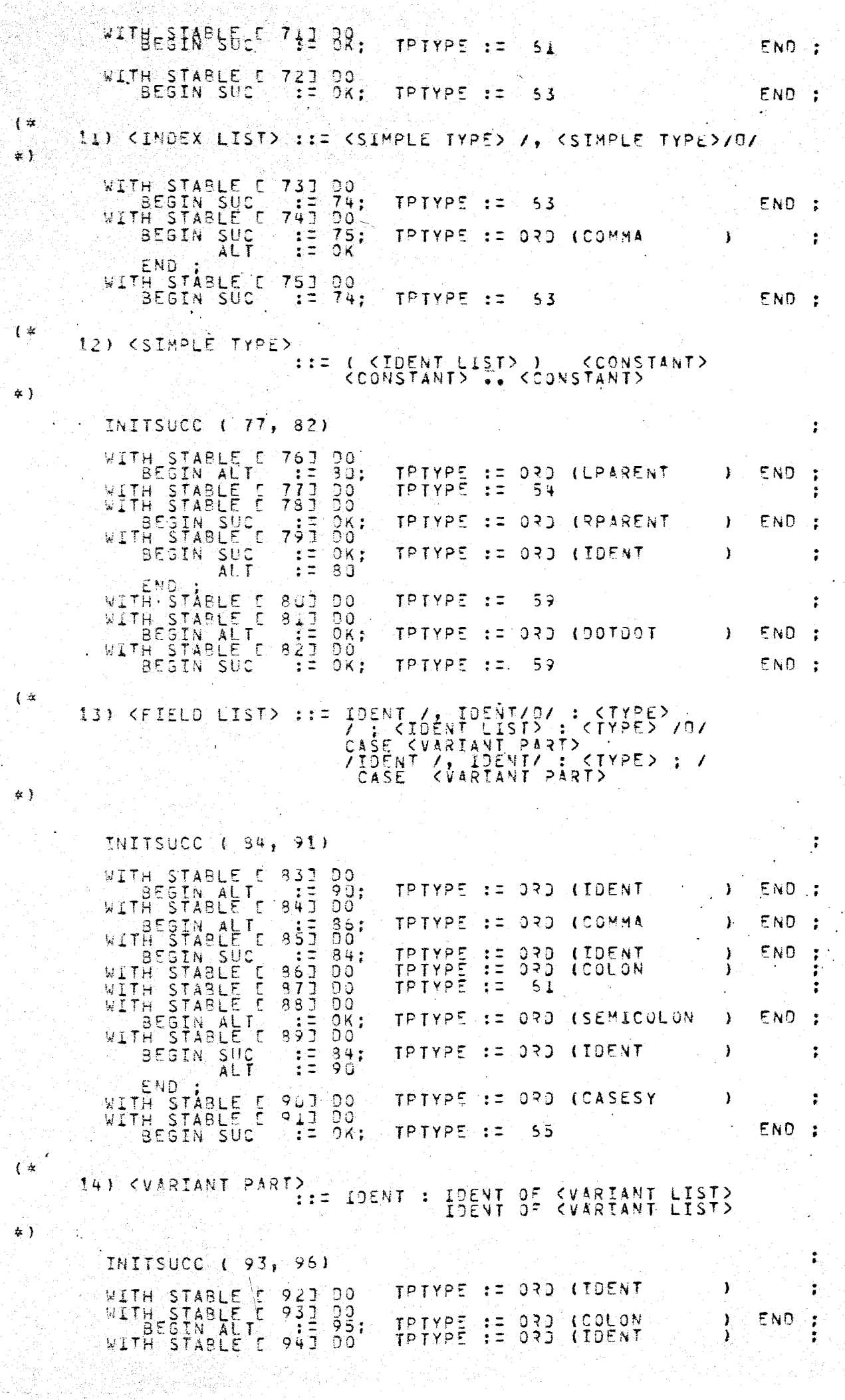

実際の<br>2012年<br>2014年

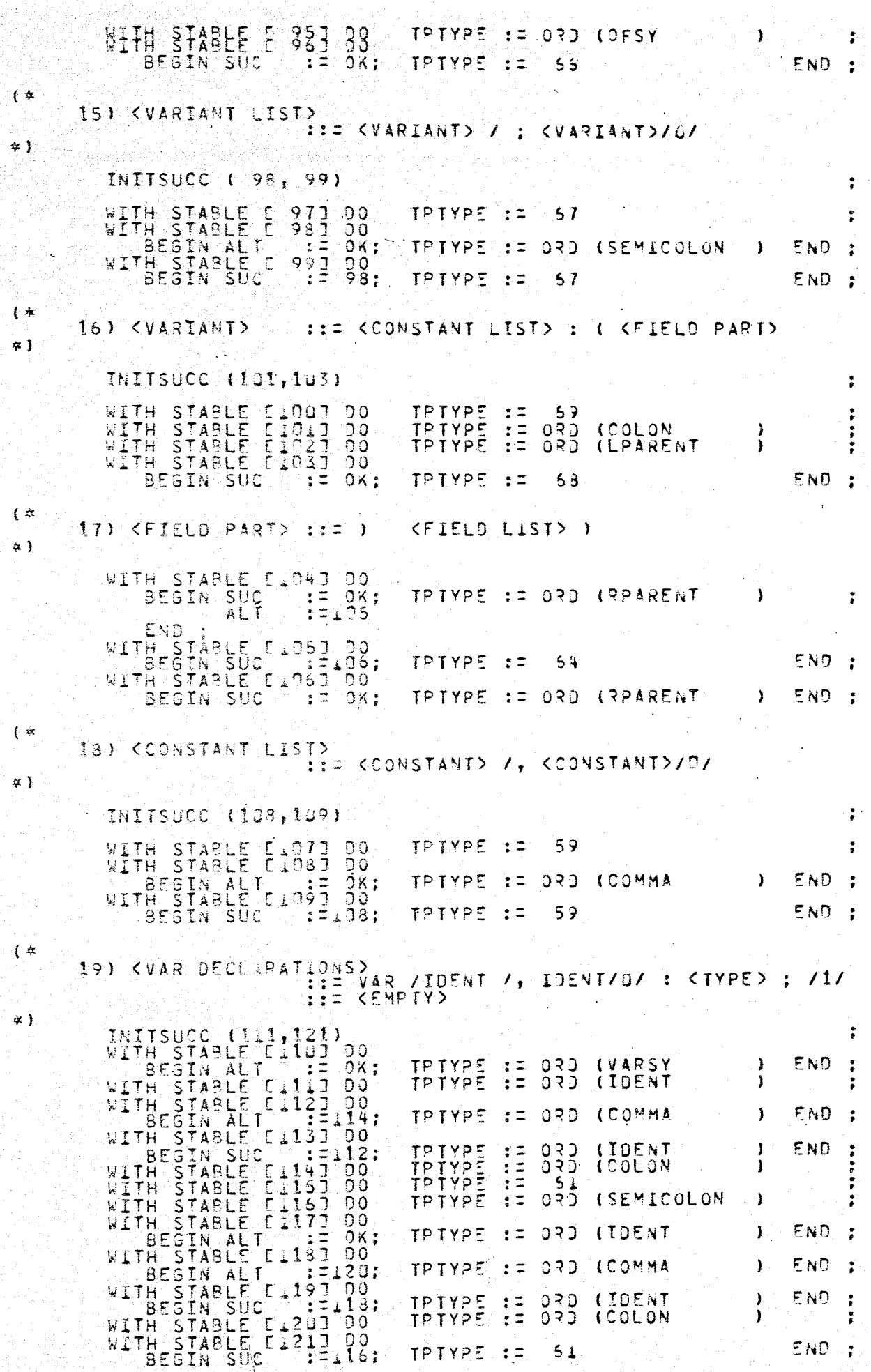

20) <ROUTINE DECLARATIONS>

 $(\star$ 

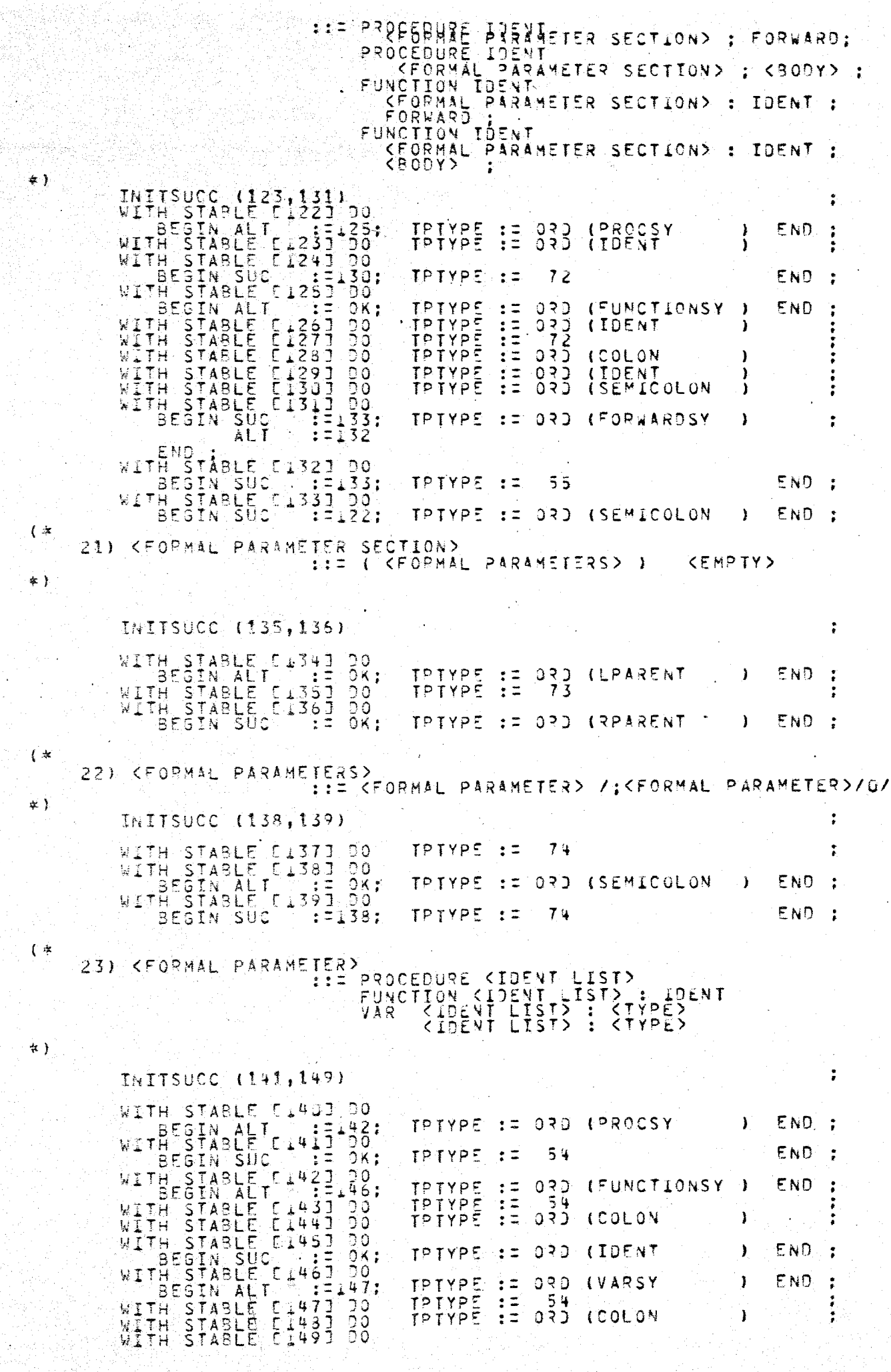

eran<br>Belgiske for

Wales why Kidty Row

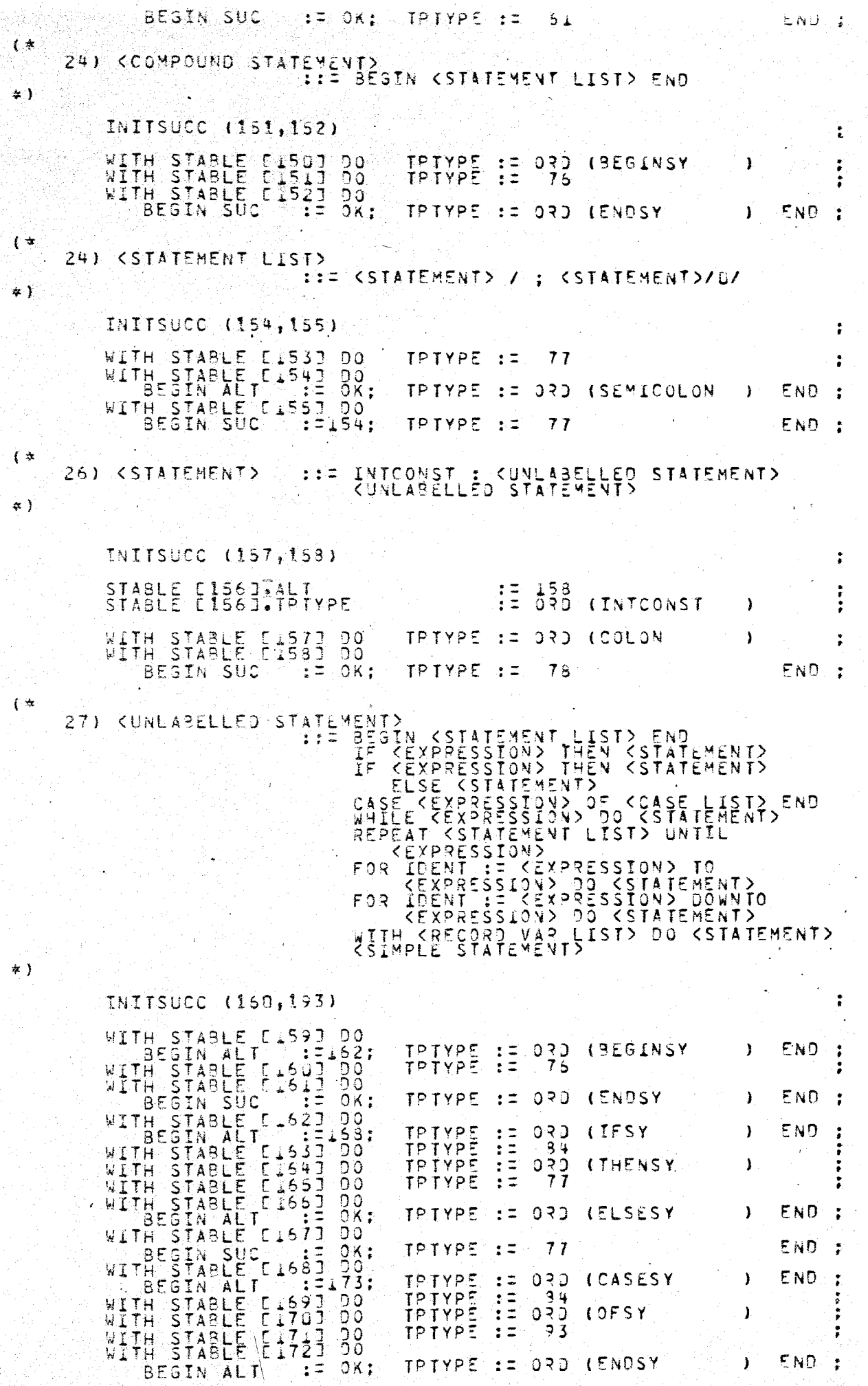

e (f)<br>Voqealar

WITH STABLE [173]<br>WITH STABLE [174]<br>WITH STABLE [175]<br>WITH STABLE [175]<br>WITH STABLE [176]<br>WITH STABLE [177]  $179.$ TRIVPE<br>TRIVPE<br>TRIVPE 030 (WHILESY  $\mathbf{Y}$ END 'QÖ ं प ാറ ೇರ  $0.50$  $1205Y$ Y ż  $0<sup>o</sup>$  $0$ K; TPTYPE l e±  $77$ END  $\ddot{\cdot}$ റ്റ  $\sqrt{2181}$ TPTYPE  $: 2 - 0.32$ *LREPEATSY*  $\mathbf{I}$ END ż WITH STABLE F1787700<br>WITH STABLE F1797-00<br>WITH STABLE F1807-00 TPTYPE  $\frac{75}{27}$  $\mathbb{R}^2$ **UNTILSY** Ŧ WITH STABLE E1801-00 TPTYPE :=  $34$ **END**  $\ddot{\cdot}$ TPTYPE<br>TPTYPE<br>TPTYPE  $\pm$  2  $0.8D$ **IFORSY** END.  $\mathbf{v}$  $\ddot{\phantom{a}}$  $\begin{array}{c} 11 \\ 12 \\ 13 \end{array}$  $0.35$ *LDENT* ¥  $0.55$ (ASGNOP J TPTYPE  $\cdot$  =  $2<sub>1</sub>$ ÷  $\frac{1}{2}$  :  $\frac{1}{2}$   $\frac{1}{3}$   $\frac{3}{7}$  ; BEGIN SUC TPTYPE := 0RD **ITOSY** J.  $\ddot{\cdot}$ **ALT**  $: 186$ END WITH STABLE<br>WITH STABLE<br>WITH STABLE  $\begin{bmatrix} 186 \\ 187 \\ 188 \end{bmatrix}$ TPTYPE<br>TPTYPE  $\pm$   $\pm$  $C$  \$  $C$ ົງ  $\Omega$ **COOWNTOSY** ł  $\ddot{\phantom{0}}$ D 0  $\div$  =  $3,4$ TPTYPE  $\frac{1}{2}$  $\overline{0}$  $\overline{0}$  $0.30$  $1005x$ Y WITH STABLE 1891<br>WITH STABLE 1891 000;<br>WITH STABLE [1901 000;<br>WITH STABLE [1911 000;<br>WITH STABLE [1911 000;<br>WITH STABLE [1933 000;<br>WITH STABLE [1933 000; TPTYPE  $77$ **END**  $\div$ ÷ TRIVPE  $\frac{1}{1}$  $0.30$ (WITHSY END Y ŧ 3 2 TPTYPE łΞ  $0.95$  $1005Y$ ì t n STABLE DIYSJ<br>BEGIN SUC<br>H STABLE DI941<br>BEGIN SUC  $\overline{85}$  $77$ **TPTYPE**  $\pm$  = END ÷ WITH ō⊼÷ TPTYPE := 79 END ाः  $($   $\ast$ 28) <SIMPLE **STATEMENT>** SOTO INTCONST<br>IDENT ( <EXPRESSION LIST><br>IDENT <VAR TAIL> := <EXPR<br><EMPTY>  $\pm$   $\pm$   $\pm$ LIST> )<br><EXPRESSION> INITSUCC (196,203) t WITH STABLE E1953-00<br>BEGIN ALT : 1977<br>WITH STABLE [1963-00] TPTYPE := 020 (SOTOSY  $\lambda$ END  $\ddot{\cdot}$ WITH STABLE (1963)<br>WITH STABLE (1963) 00:<br>WITH STABLE (1973) 00:<br>WITH STABLE (1983) 00:<br>WITH STABLE (1983) 00:<br>WITH STABLE (2003) 00:<br>WITH STABLE (2023) 00:<br>WITH STABLE (2023) 00:<br>WITH STABLE (2023) 00:<br>WITH STABLE (2023) TPTYPE := 0RD **INTCONST**  $\mathbf{I}$ . END ÷ TPTYPE := 020 **END** (IDENT -1 ÷ TPTYPE  $0.35$ END  $\pm$   $\pm$ **ILPARENT** ı  $\ddot{r}$ TPTYPE  $\pm$  = 3 ج ፡ TPTYPE  $\pm\pi$  . 030 (RPARENT J. END  $\ddot{\bullet}$ TPTYPE  $31$  $\rightarrow$   $\pm$ TPTYPE  $:= 0.30$ *LASGNOP* <sup>1</sup> END  $\ddot{\cdot}$ BEGIN 'Süc ők. **TPTYPE** ು ಪ  $34$ END  $\mathbf{r}$  $\pm$  = TOENT IDENT & IDENT, (VARTABLE)<br>IDENT E (EXPRESSION LIST) 3<br>IDENT E (EXPRESSION LIST) 3<br>IDENT & (VARTABLE)  $\left( \begin{array}{c} \times \end{array} \right)$ 29) <VARIABLE>  $\pm \pm \pm \frac{1}{2}$  $\star$  )  $\ddot{\ddot{\imath}}$ INITSUCC (205,210) WITH STABLE [204] 00<br>WITH STABLE [205] 00<br>BEGIN SUC :=209;<br>ALT :=206 TPTYPE := 0RD (IDENT  $\ddot{\bullet}$ I TPTYPE := 030 (ARROW <sup>1</sup>  $\ddot{\cdot}$ END WITH STABLE (2063) DO 030 (LBRACKET TPTYPE<br>TPTYPE E<sub>ND</sub>  $\frac{35}{12}$  $\ddot{\cdot}$  $\mathbf{r}$ 3 3 TPTYPE ĒΞ  $0.50$ (RBPACKET  $\lambda$  $\ddot{\phantom{a}}$ END ; **IPERIOD** Y  $TPITYPE := 0.32$ 

**夜 】** 

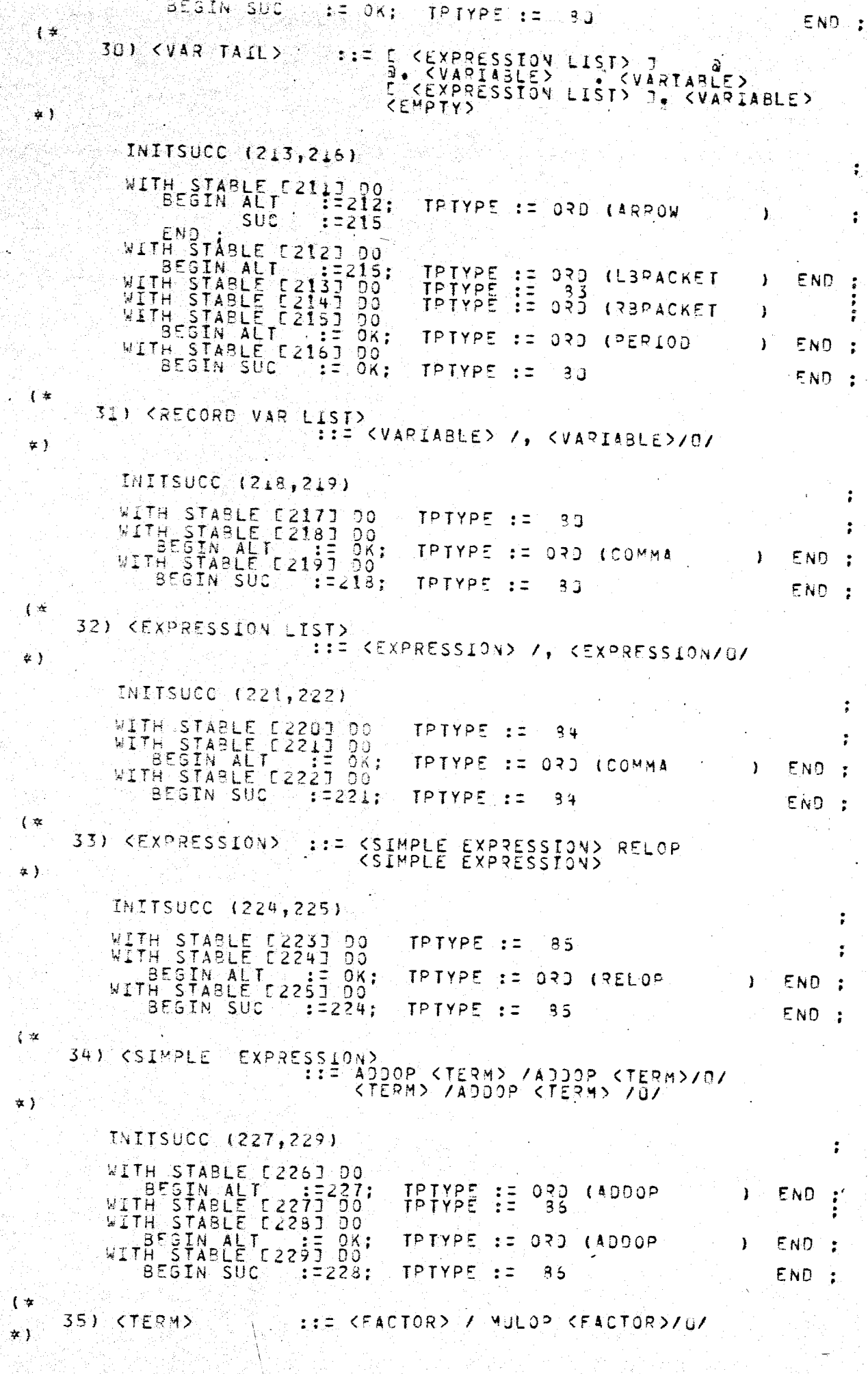

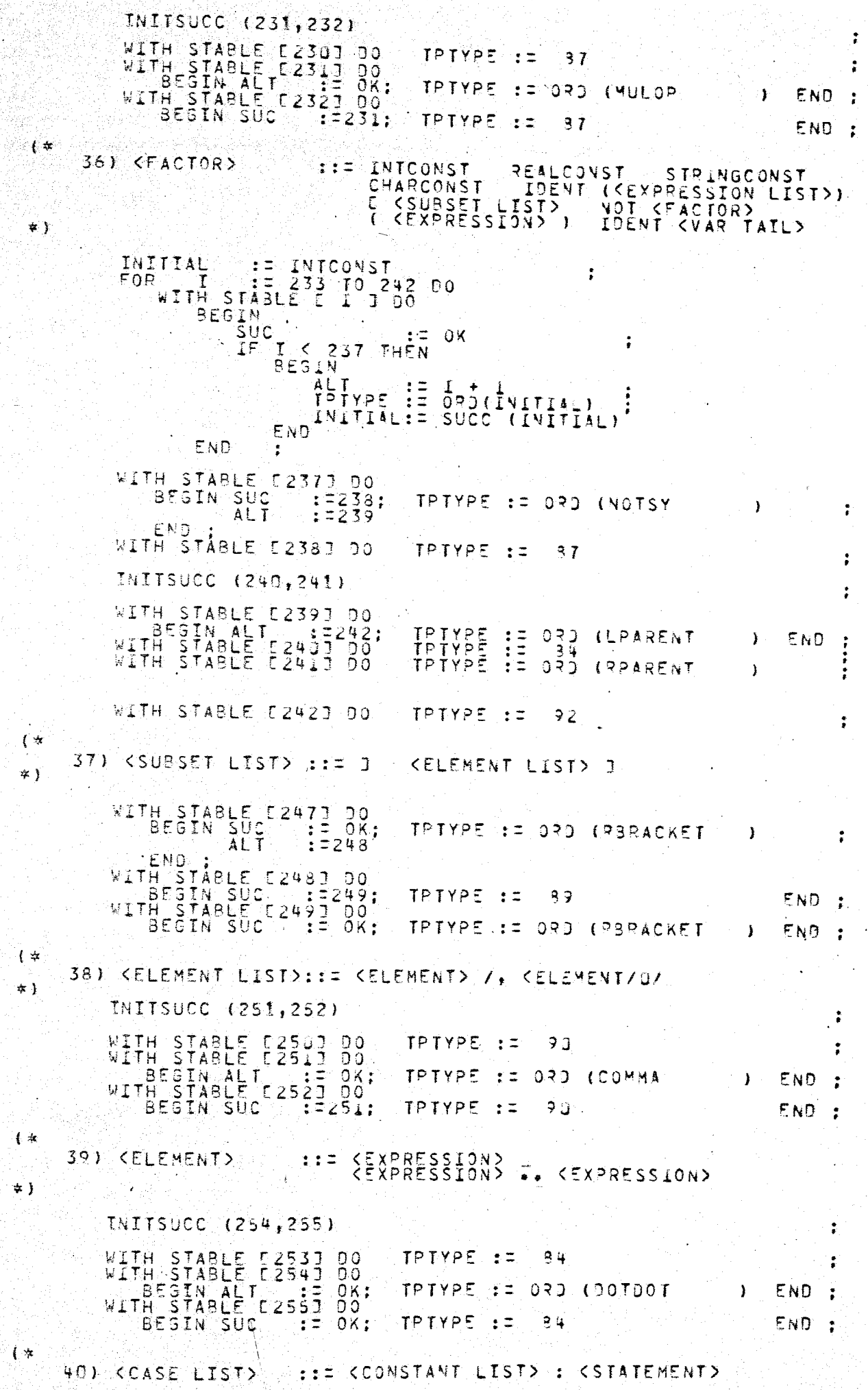

enti<br>Sedum in Be

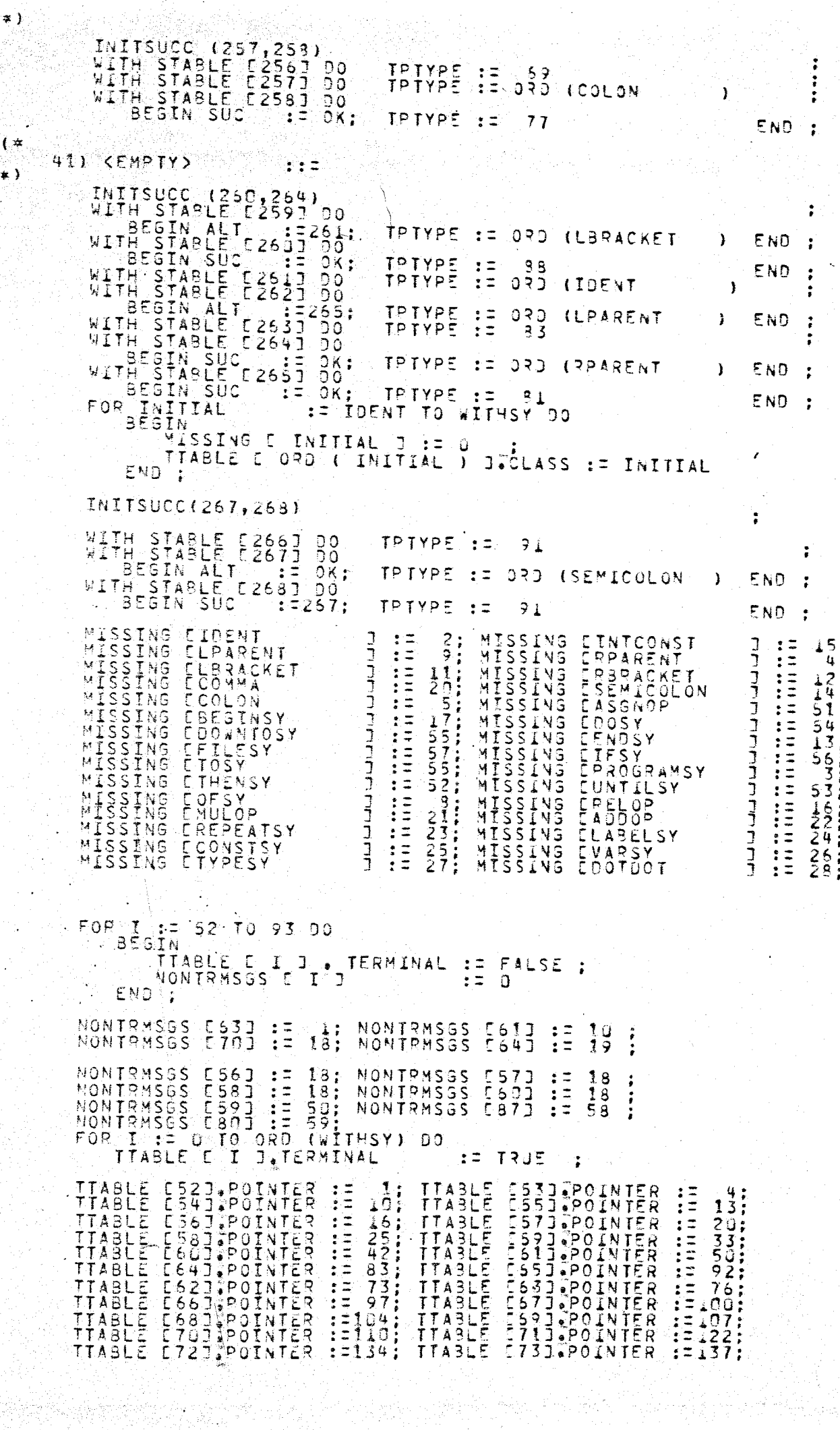

 $\binom{4}{1}$ 

**THABLE E787:BOTNTER**<br>TTABLE E787:POTNTER<br>TTABLE E897:POTNTER<br>TTABLE E897:POTNTER<br>TTABLE E847:POTNTER<br>TTABLE E887:POTNTER<br>TTABLE E887:POTNTER<br>TTABLE E897:POTNTER<br>TTABLE E907:POTNTER<br>TTABLE E907:POTNTER **EXAMPLE BOOTHLES** THE THANK AND THE THE THE THE THE AND LETTER AND LETTER AND LETTER AND LETTER AND LETTER AND LETTER AND LETTER AND LETTER AND LETTER AND LETTER AND LETTER AND LETTER AND LETTER AND LETTER AND LETTER AND LETTER AND LETTER A  $i = \frac{1}{2}$  $11291$ <br> $12247$ <br> $1223047$ <br> $1223047$ <br> $1223047$ <br> $122259$ <br> $122259$ <br> $122259$  $\begin{array}{c} 1 = 226 \\ 1 = 233 \\ \end{array}$  $:250:$  $\begin{array}{c} \frac{1}{2} = \frac{256}{266} \\ \frac{1}{2} = \frac{256}{266} \end{array}$ RECOVARED  $\begin{array}{c} \n \cdot \vdots \\
 \cdot \vdots \\
 \cdot \vdots \\
 \cdot \end{array}$ OKCOUNT  $\mathbf{0}$ EALSE Ξ  $\ddot{\phantom{0}}$ WILTT :<br>EMPTYSET: ALTFLAG := FALSE ;  $\overline{\mathbf{n}}$ **PIND** Ā FOR TOP := 0 TO DISPLIMIT DO WITH DISPLAY ETOPI DO BEGIN<br>- FNAME := NIL<br>- OCCUR := BLCK' FND<sup>3</sup>:  $\begin{array}{ll} & \frac{1}{2} = \frac{1}{2} \\ & \frac{1}{2} = \frac{1}{2} \\ & \frac{1}{2} = \frac{1}{2} \end{array}$ TDLIST<br>TOP E FILEHEADS ; OLDS PRNTABLE := FALSE<br>TRUE NOSIGN; SIGN  $F A L \overline{S}E$ 놓호 SAVIO PCKD  $\frac{1}{2}$ FSTLÄBPTRI=  $F$  $A\overline{L}\overline{S}\overline{E}$ ALLOWDOTS: =  $\frac{1}{k}$ ARRIND  $0:$ NIL  $\ddot{z}$ FALSE<br>FALSE LEVEL KOLON 内土土 ACTUAL; RECINX  $\begin{array}{c} \vdots \\ \vdots \\ \vdots \end{array}$  $\begin{array}{c} \vdots \\ \vdots \\ \vdots \end{array}$ O.  $\ddot{\cdot}$  $\ddot{\cdot}$ 9E ă ; (\* INITPARSE \*) END. PROCEDURE ENTERID (LCP : IDP) ; FORWARD ;<br>FUNCTION ISTRING (FSP : STP) : BOOLEAN ; FORWARD ;<br>PROCEDURE GET8OUNDS(FSP : STP; VAR FMIN,FMAX : INTEGER) ; FORWARD ;<br>PROCEDURE ERROR (ERRNO : INTEGER) ; FORWARD ;

- -

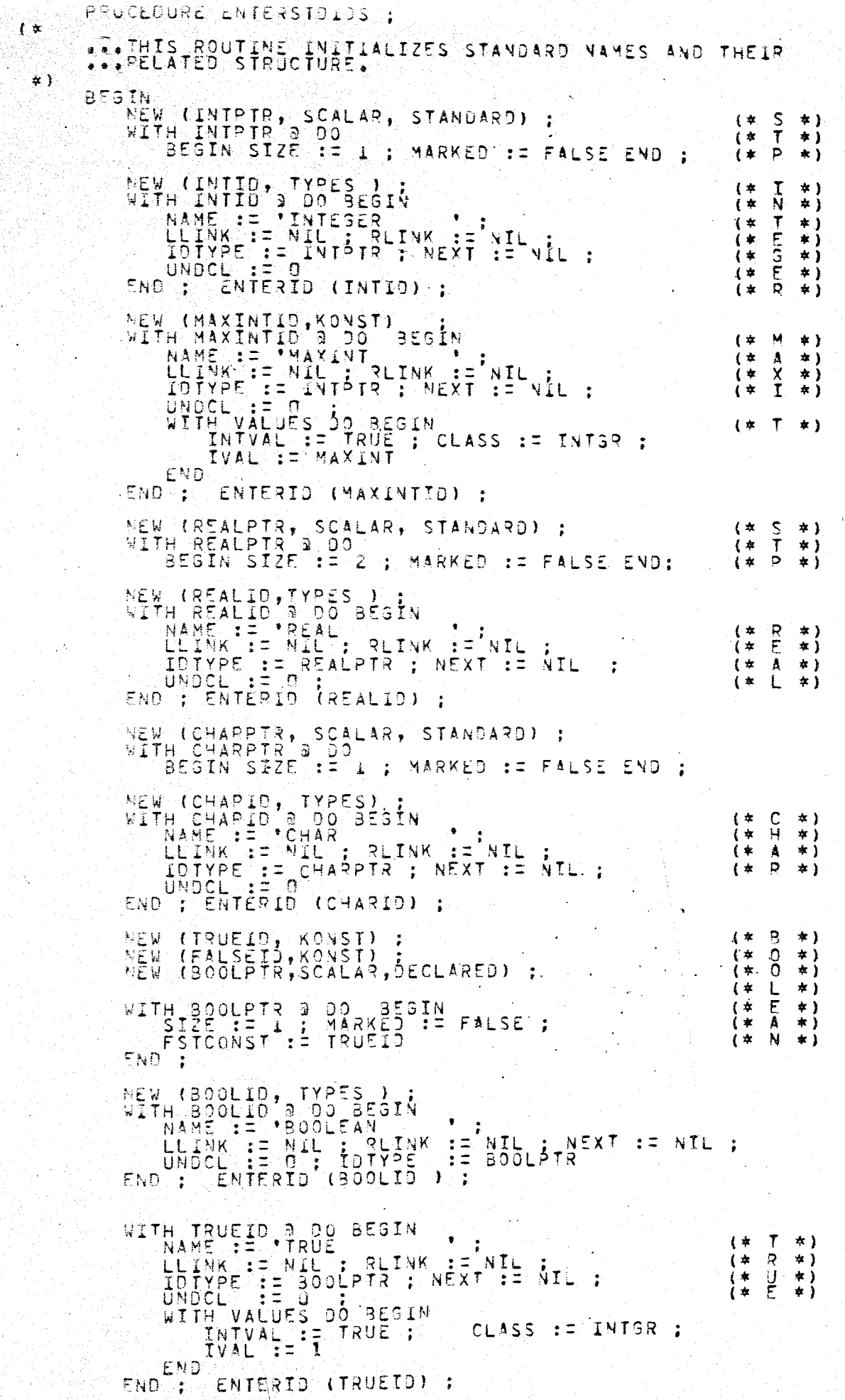

```
"+ NAGELIVE ALBE BESIN<br>LEINK := NIL : RLINK := NIL :<br>LEINK := NIL : RLINK := NIL :<br>LOTYPE := 090LPTR : NEXT := NIL<br>WAL := 0 RUE : CLASS :=<br>LVAL := 0 RUE : CLASS :=
                                                                                                                                                         \left( \frac{1}{2} \right)\mathcal{F}\pm 1
                                                                                                                                                          (*\ddot{A}\ast }
                                                                                                                                                          \frac{1}{4}\begin{array}{c} 1 \ 4 \ 6 \ \hline 7 \ 7 \end{array}\begin{array}{c} \star \\ \star \end{array}*CLASS := INTSR :
                               END
                      END : ENTERIO (FALSEIO) ;
                     NEW (TEXTRIR, FILES) ;<br>WITH TEXTRIR & DO BEGIN<br>SIZE := MAXINT : MARKED := FALSE ;<br>Lin<sup>f</sup>ILTYPE := CHARPTR
                                                                                                                                                          (* S<br>(* T* )
                                                                                                                                                                        \star )
                      END :
                     NEW (TEXTID, TYPES) ;<br>WITH TEXTID, 0.00 8EGIN<br>WAME: := NEXT<br>LLINK := NIL ; RLINK := NIL ;<br>NEXT := NIL ; IDTYPE := TEXTPTR ;<br>UNDCL := NIL ; IDTYPE := TEXTPTR ;<br>END ; ENTERIO (TEXTID) ;
                                                                                                                                                                       \star )
                                                                                                                                                         (* Trac{\varepsilon}{\tau}\epsilon\star )
                                                                                                                                                          \mathbf{a}\star )
                                                                                                                                                                        \pm 1NEW (NILPTR, POINTER)<br>WITH NILPTR @ 00 BEGIN
                                                                                                                                                        \begin{array}{cc} \begin{pmatrix} \star & S \\ \star & T \end{pmatrix} \end{array}\ddot{\cdot}\star )
                                                                                                                                                                      \starj
                             \texttt{E}\star )
                                                                                                                                                         ( \starFND :
                    NEW (NILID, KONST) ;<br>WITH NILID 3 00 BESIN<br>AMME := NIL : RLINK := NIL :<br>LLEINK := NIL : RLINK := NIL :<br>NEXT := NIL : UNDCL := 0 :<br>WITH VALUES :0 BESIN
                                                                                                                                                         \pm* 1
                                                                                                                                                        \frac{1}{4}\frac{1}{L}\star )
                                      INTVAL IR TRUE : CLASS := INT3? :
( * * * * * * * *
                             END
                    END : ENTERIO (NILIO) ;
                    NEW (UTYPPTR ) :<br>WITH UTYPPTR 9 00 BEGIN
                            NAME := *<br>LLINK := NIL : PLINK := NIL : IDIYPE := NIL :<br>NEXT := NIL : UNDCL := 0 : KLASS := TYPES
                    END.
                    NEW (UVARPTR
                    WITH UVARRIA 3 00 BESIN
                                                                                          \bulletEND": := NIL : RLINK := NIL : IDIYPE := NIL :<br>END": := NIL : UNDCL := 0 : KLASS := VARS
                   NEW (UFLDPTR)<br>WITH UFLDPTR & 00 BEGIN<br>WAME :=
                                          \pm \pm \pm\bulletNAMETING TURE : REINK := NIL : IDIYPS := NIL<br>LEINK := NIL : REINK := NIL : IDIYPS := NIL<br>NEXT: := NIL : UNDCL := 0 : KLASS := FIE
                                                                                                                                       : = FIELDEND.
                   HEN TUKONSPIR)<br>WITH UKONSPIR 3 DO BESIN,<br>NAME := /
                          NAME := '<br>LLINK := NIL : RLINK := NIL : IDIYPE<br>NEXT := NIL : UNDCL := 0 : KLASS<br>WITH VALUES DO BEGIN<br>"INTVAL":= TRUE : CLASS := INTGR ;<br>"IVAL" := 0
                                                                                                                IDIYPE := NIL
                                                                                                                                       E = TYPESEND-
                  END :
                 NEW (UPROPTR) ;<br>NITH UPROPTR à DO BEGIN
                         NAME := 'NIL : RLINK := 'NIL : IOTYPE := NIL :<br>NEXT := NIL : UNDCL := 0 : CASS := PROC :<br>PFDECLKIND := DECLARED := PFLEV := 0 :<br>PARAMPIR := NIL : PFKIND := ACTUAL :<br>FORWDECL := FALSE : PFKIND := ACTUAL :
                 END
                           \frac{1}{2}
```
```
NEW (UFCIPIR);<br>
WITH UFCIPIR & DO BEGIN<br>
NAME := NIL ; RLINK := NIL ; IJTYPE := NIL ;<br>
NEXT::= NIL : RLINK := NIL ; IJTYPE := NIL ;<br>
PFOECLKING := NIL ; PFKING := ACTUAL<br>
PARAMPIR := NIL ; PFKING := ACTUAL ;<br>FORWDECL := FA
 END
```
END : (\* ENTERSTOIDS \*)

Чò.

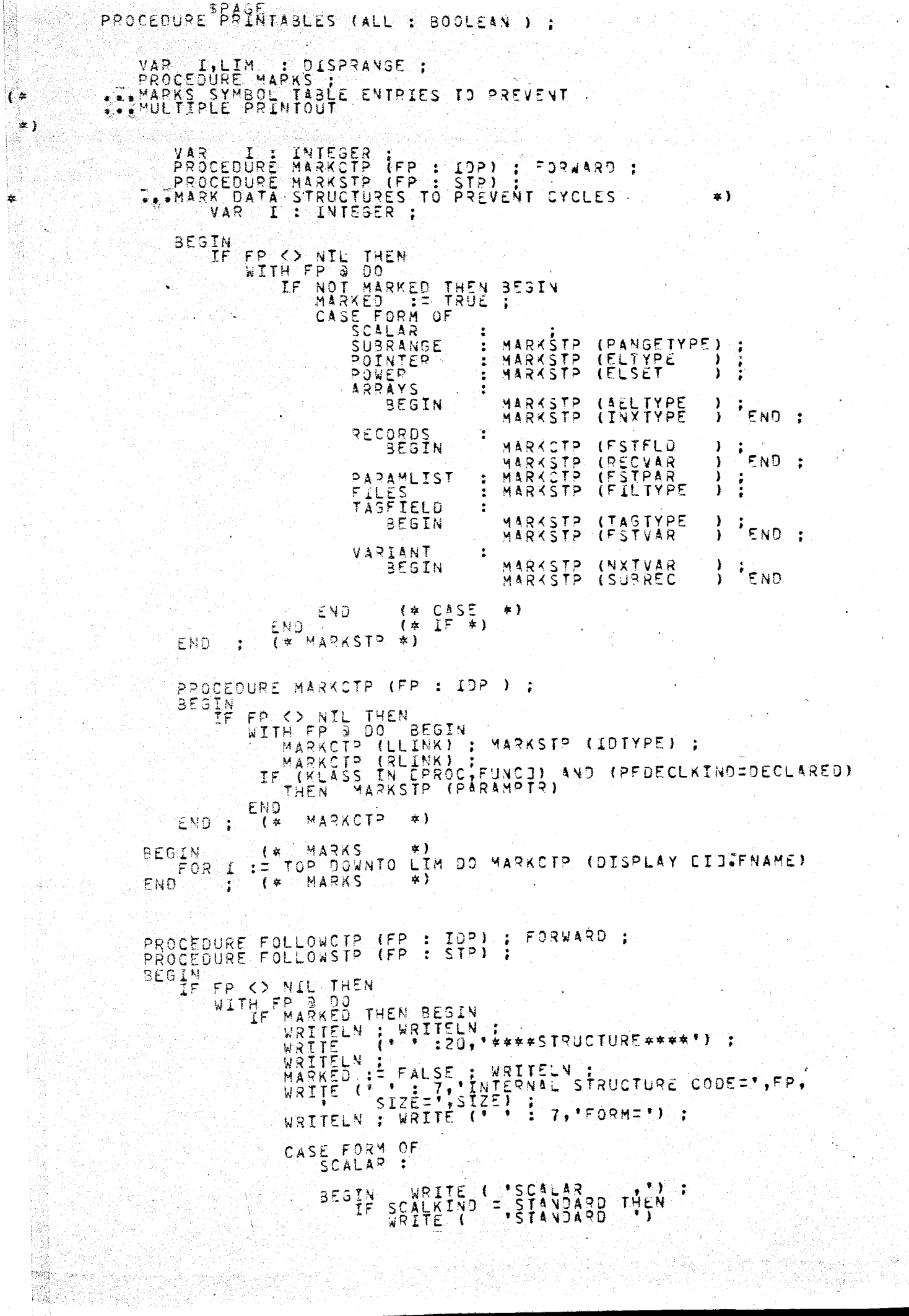

L.

经理论

新型の (1) 100mm (1) 100mm (1) 100mm (1) 100mm (1) 100mm (1) 100mm (1) 100mm (1) 100mm (1) 100mm (1) 100mm (1) 100mm (1) 100mm (1) 100mm (1) 100mm (1) 100mm (1) 100mm (1) 100mm (1) 100mm (1) 100mm (1) 100mm (1) 100mm (1)

```
ELSEIRSPIL5 STREF-185PTR=", FSTCONST ) :
        WRITELN
 END.
           \mathbf{r}SUBRANGE :
 BEGIN WRITE ('SUBRANGE ,','RANGE PTRE',<br>C. RANGETYPE,'MIN=',MIN,'MAX=',MAX) ;
      FOLLOWSTP (RANGETYPE)
 END<sup>1</sup>:
 POINTER
BESTNYN<br>WRITE ('POINTER<br>ELTYPE )<br>FOLLOWSTP (ELTYPE)
                                             . .','ELTYPE PTR='.
 POWER ::
 BEGIN WRITE ('SET ,',<br>FELSET PTR =',ELSET) ;<br>FOLLOWSTP (ELSET)
 END ;
ARRAYS :
SEGIN<br>
IF PACKD THEN WRITE ("ARRAY": ")<br>
WRITE ("ELEMENT TYPE PTR="AELTYPE"<br>
"INDEX TYPE PTR=", INXTYPE")
       WRITELN :<br>FOLLOWSTP (AELTYPE ) :<br>FOLLOWSTP (INXTYPE ) :
ENÓ ;
RECORDS:
BEGIN
      WRITE("RECORD", "FIRST FIELD PTR=",<br>FSTFLD," VAR PTR=",RECVAR");<br>FOLLOWCTP (FSTFLD);<br>FOLLOWSTP (RECVAR);
END :
PARAMLIST :
BEGIN
      WRITE – (*PARAM LIST,**,<br>*FIRST PARAMETER PTR=*,FSTPAR)<br>FOLLOWCTP (FSTPAR )
END :
FILES :
BEGIN WRITE ('FILE<br>"FILE TYPE PTRE", F<br>"FOLLOWSTP (FILTY<sup>3</sup>E)
                                             FILTYPE ) :
END ;
TAGFIELD :
BEGIN WRITE ('TAGFIELD<br>
'TAGFIELD PTR='TAGFIELDP,<br>
'TAGTYPE PTR='TAGTYPE,<br>
'TAGTYPE PTR='TAGTYPE,<br>
FOLLOWSTP (TAGTYPE) FOLLOWSTP(FSTVAR)
END ;
VARIANT :
     WRITE ('VARIANT PIR=', NXTVAR,<br>'NEXT VARIANT PIR=', NXTVAR,<br>', SUBREC: =', SUBREC;<br>', VARIANT VALUE=', VARVAL);<br>FOLLOWSTP (SUBREC);
BEGIN
```
END

```
OTHERWISE
                                  END.
                                          \mathbb{R}CASE
                                                                  \star )
                           END.
                                             \left( \frac{1}{2} \right)TF.
                                                                  \alpha )
END<sup>1</sup>:
            f \neq F 0 L 0 \times 5 T P \neq YPROCEDURE FOLLOWCTP (FP : IDR) :
BEGIN<br>IF
             FR K> NIL THEN<br>WITH FP 3 DO
             FP.
                   H FP 4 DO BEGIN
                                                          .;<br>- '*****IJENTIFIER#<mark>***'</mark>) ;
                   WRITELN : : 71, INTERNAL CODE=", FP,
                  WRITELN ; 7, LLINK=', LLINK, RLINK=', RLINK,
                    WRITELN : 7, "CLASS=") :<br>WRITE (* * * * 7, "CLASS=") :<br>CASE KLASS OF
                           TYPES
                                                : WRITE ('TYPE
                                                                                           \bullet ) :
                           KONST
                                                 \ddot{\cdot}BEGIN
                                  ARITE (*CONSTANT
                                                                       \rightarrow \rightarrow \rightarrowIDTYPE <> NIL THEN<br>IF ISTRING (IDTYPE) THEN<br>WRITE ('STRING | '2',CONST VALUE=',
                                 IFWALUES STRING ("STRING", CONST VALUE=",<br>VALUES STRING") ELSE<br>VALUES PVAL ; ELSE "CONST VALUE=",<br>VALUES PVAL ; ELSE ", CONST VALUE=",<br>VALUES PVAL ; ELSE ", CONST VALUE=",<br>VALUES TVAL : ELSE ", CONST VALUE=",<br>VALUES TVAL : 2
                                        IF
                                        ΙF
                                               WRITE (* , CONST VALUE=*, VALUES, IVAL) ;
                                          WRITELN
                          END ;
                          VARS<sub>2</sub>
                          BEGIN<br>
IF VKIND = ACTUAL<br>
IF VKIND = ACTUAL<br>
ELSE WRITE ( 'EOGMAL<br>
VRITE ( 'EOGMAL<br>
VRITE ( 'EOGMAL
                                                                         i + i\bullet)
                                                                           \overrightarrow{y}_{\text{LLM}} = \overrightarrow{y}_{\text{LLM}}( LEVEL ! )
                                 \mathbb{I} \subseteqFOLLOWCTP
                                                                                               (NET)"VĽEV <>"
                          END<sup>1</sup>
                          FIELD : WRITELN ("FIELD
                                                                                         \cdot ,
                          PARAMS : WRITELN ('PARAM LIST') ;
                          PROC.FUNC :
                           BESIN
                                 TE KLASS E PROC THEN WRITE ( PROCEDURE , ' )
                                 IF PEDECLKIND = STANDARD THEN<br>WRITE ('STANDARD ,')<br>ELSE BEGIN ACTUAL THEN WRITE
                                       E<sub>FKIND</sub>' ACTUAL THEN WRITE('ACTUAL<br>WRITE ('LEVEL=',PFLEV)<br>F FORWDECL THEN WRITE ('FORWARD');<br>WRITE (',PARAMPTRE', PARAMPTR) ;
                                                                                                                        , \cdot, \cdot1\, \overline{\!\mathsf{F}}\,
```

```
END<sup>FOLLOWSTP</sup> (PARAMPTR)
                                      END<sup>E</sup>:
                      END :<br>FOLLOWSTP (IDTYPE ) :<br>FOLLOWCTP (PLINK )<br>END (*WITH +)<br>(*FOLLOWCTP *)
        END<sub>:</sub>
BEGIN (* PRINTABLES *)<br>
IF PRNTABLE THEN BEGIN<br>
WRITELN (* *******<br>
WRITELN (* *******<br>
WRITELN (* ********<br>
WRITELN (* *******
                                                                                                       **<mark>');</mark>
                                              **************
                                                                                           ****
                                              TE ALL THEN WRITELN (* 17. FOR PROSRAME. *)<br>ELSE WRITELN (* 18.1NTERNEDIATE DUMP. .
        IF ALL THEN LIM := 0<br>ELSE<br>LIM := TOP ;
        MARKS<br>
WRITELN: TOP DOWNTO LIM DO BEGIN<br>
FOLLOWGTP TOISPLAY CIJ.FNAME) ;<br>
END TWRITELN: WRITELN ; WRITELN<br>
: (*PRINTABLES *)
                                                                                              END
 END :
```
 $\cdot$ :

R

```
FUNCTION COMPTYPES (FSP) : STP : 300LEAN :
               FUNCTION COMPARE (FSPI, FSP2 : STP) : BOOLEAN :<br>***COMPARE RETURNS TRUE IF FSP1 IS COMPATIBLE
\leftarrow\leftrightarrowLABEL 1;<br>VAR NXT1;NXT2 : IOP ; COMP : BOOLEAN ;<br>MINI;MIN2,MAX1,MAX2 : INTESER ;
                       BEGIN
                               IF (FSP1=FSP2) OR (FSP1=NIL) OR (FSP2=NIL) THEN<br>COMP := TRUE<br>ELSE FSP1 B* FORY = FSP2 OF FORM THEN
                                             FSP1 8. FORM = FSP2 3. FORM THEN<br>CASE FSP2 3. FORM OF ...
                                                      SCALAR , (* SCALARS DECLARED ON DIFFERENT<br>RECORDS, TAGE IEUELS ARE INCOMPATIBLE *)
                                                       UNUSTIAGFIELD,VUSTIAGFIELD,VUSTIAGFIELD,VUSTIAGFIELD,VUSTIAGFIELD,VUSTIAGFIELD,VU<br>SUBRANGE : COMPUT STR
                                                                         i = NOT statet AND
                                                      POINTER : (FSP13.5LTYPE=TYPE,FSP2@TRANGETYPE)
                                                                                   (FSPZB ELTYPE=NIL) ;
                                                      POWER := NOT STRICT AND (FSPIS SIZE F SP23 SIZE)<br>AND (FSPI 3, ELTYPE = FSP2 3. ELTYPE) ;
                                                       ARRAYS
                                                               βĖĞŢN
                                                                            NOT STRICT AND<br>ISTRING (FSPI) AND ISTRING (FSP2)
                                                                       IF
                                                                                                                                                                   THEN
                                                                              BEGIN
                                                                                     IN<br>GETBOUNDS (FSP10 INXTYPE, MIN1, MAXI)<br>COMP ::= (MIN1 I, 1) AND (MIN2, MAX2)<br>COMP ::= (MIN1 I, 1) AND (MIN2=1)
                                                                                           WAND (WAXIEMAXŽ) AND<br>(FSPI 3. PACKO = FSP2 a PACKO)<br>COMPARE (FSPI3.INXTYPE, NTPTR)
                                                                                                                                                                             AND
                                                                                                                                                                          AND
                                                                              END
                                                                      ELSE COMP := FALSE
                                                               END
                                                                            \ddot{\cdot}PARAMLIST
                                                                                \mathbf{r}E TRUE : STRICT :=<br>:= FSPI a, FSTPAR<br>:= FSPI a, FSTPAR<br>E COMP AND (VXTIK)NIL)
                                                                      COMP<br>NXT1
                                                                                                                                 := TRUE :
                                                                      WHILE<br>00
                                                                                                                                          AND (NXT2 <>NIL)
                                                                                         MP ANU \\\\<br>BESIY<br>COMP := NXTIB KLASS = VARS<br>EF NXTI B XLASS = VARS<br>COMP := COMP ANU<br>- (NXTI B VKIND =N
                                                                                        C<sub>P</sub> is C<sub>P</sub>≔ NXTZ@ÿKLASS ;<br>ARS THEN
                                                                                                                             VKIND =NXTZ B.VKIND)
                                                                                        ELSC<sub>0</sub>t = COMPAND
                                                                                                                                                               FSTPAR<br>FSTPAR
                                                                                                                                                        \begin{array}{c} \mathfrak{F} \bullet \mathfrak{F} \bullet \mathfrak{F( (\frac{N}{N})\frac{1}{2} \frac{3}{4}PARAMPIR
                                                                                                                                                                                   \overline{5}\tilde{P}AND
                                                                                                                                 PARAMPTR
                                                                                                             NXTI SIL<br>NXTZ SIL<br>COMPARE
                                                                                                                                                                                         AÑÕ
                                                                                                                                 PARAMPTR
                                                                                                                                                         \overline{a} \overline{a} ANON
                                                                                                                                                        BE ANON<br>PARAMPTR,
                                                                                                                                 PARAMPTR
                                                                                                                                                                                         <u>A N Ū.</u>
                                                                                                                                  INXT1 35
                                                                                                                                 ANDTZ a.
                                                                                                                                                        PARAMPTR
                                                                                                                                                                                   \overline{1}÷
                                                                                                COMP : = COMP
                                                                                                                                 CNXT1 a IDTYPE<br>NXT2 a IDTYPE<br>A NEXI !
                                                                                                             COMPARE
                                                                                                \frac{9 \times 71}{9 \times 72} : \frac{7}{2} \frac{9 \times 71}{9 \times 72} \frac{30}{9}BE NEXT
                                                                                        END
                                                       OTHERWISE
                                                      (* FSPI 3, FORM Č) FSP2 3, FOR<br>FSPI 3, FORM = SUBRANGE THEN<br>COMP := NOT STRICT AND (COMPARE
                                                END
                                                                                                                           FORM
                                                                                                                                            #}
                                    . ELSE
                                                    CONP<sup>+</sup> = NOTIF(ESPIG.RANGETYPE,
                                               ELSE FSP2 OF FORM = SUBRANSE THEN
```
Ś

```
COMP := NOT STRICT AND CCOMPARE (ESBZ9. RANGETYPE)
                       ELSE
S = FALSE<br>: COMPARE := COMP<br>: END : (* COMPARE *)
```
BEGIN := FALSE ;<br>COMPTYPES := COMPARE (FSP1,FSP2 )<br>END ;

Ń.

# PROCEDURE ENTERID (IDPIR : IDP) ;

```
...ENTERS ID POINTED BY IDPTR INTO THE SYMBOL TABLE WHICH<br>ON EACH DECLARATION LEVEL IS 0354NIZED AS AN UNBALANCED
洋牛角
```

```
VAP
                          NAM
                                                  : PACKEDID
                                                                              \ddot{\cdot}LCP<sub>ALCP</sub>
                                                        10<sup>5</sup>\frac{\bullet}{2}BOOLEAN
    BEGIN
                          E IDPTR OF VAME
           NAM 3
           LCP
                                                                  JIFNÁME :
            IF LOP = NIL
                  N DISPLAY E TOP J.FNAME := IDPTR<br>E BEGIN<br>REPEAT<br>LCP: := LCP :<br>IF LCP := NAME = NAM THEY RE
           THEN
                                PICP JE LCP :<br>
IF PRIERR THEN ERROR (101)<br>
LCP := LCP J. RLINK ;<br>
LCP := LCP J. RLINK ;<br>
LCP := LCP J. RLINK ;<br>
END :-
                                                                                              BEGIN
                         ELSE IF LCP 3. NAME < NAM THEN<br>
BESTN<br>
- BESTN<br>
- LCP 3. RLINK ;<br>
- LLEFT := FALSE
                                 EÑŌ
                         ELSE BEGIN<br>
LLCP := LCP 9. LLINK ;<br>
END (* IF *)
                 UNTIL LCP = NIL :
                                                     LCPI as LLINK := IDPTR<br>LCPI as RLINK := IDPTR
                 IF LLEFT THEN
                 ELSE
          END : (* IF THENTELSE *)
          WITH IDPTR 9
                                        - 00
                                                   BEGIN
                 LLINK<br>RLINK<br>UNDCL
                                 NIL.<br>NIL
                                   εż
                                          Ü
          END
  END : (* ENTERID
                                                 \star )
 PROCEDURE DECLAPE (IDPIR)
                                                              \begin{array}{ccccc}\n\vdots & \text{IDP} & \text{ }\rightarrow & \text{;}\n\end{array}BEGIN
        LIOP := TOP :<br>"WHILE DISPLAY ETOPJ.OCCUR <> BLCK 00<br>PRTERR := FALSE :<br>ENTERID (IDPTR) :<br>"ANTERID (IDPTR) ;
                                                                                                     TOP.
                                                                                                              : 10P\ddot{ }PRIERR := TRUE<br>IDPTR 3. UNDCL := CARDCNT ;<br>TOP := LTOP
 END
         \frac{1}{2}PROCEDURE SEARCHID (FIDCLASS : SETOFIDS: VAP FCP : IQP) ;<br>| LABEL 1:3<br>| VAR | LCP : IDP ;
SEGIN IF RECOVARED THEN SOTO 3 ;<br>
FOR DISX := TOP DOWNTO U DO SESIN<br>
LCP := OISPLAY COISXI.FNAME ;<br>
WHILE LCP <> NIL DO<br>
IF LCP 3. NAME :<br>
IF LCP 3. NAME :<br>
IF LCP 3. NAME :<br>
LEP PRIER FROR (103) ;<br>
LCP := LCP 3. RLINK<br>
LC
                                                                                                                          \frac{1}{2} :
                              END.
                      ELSE TF LCP 3. NAME < IDENTIFIER THEN<br>- LCP := LCP 3. RLINK<br>ELSE < LCP := LCP 3. LLINK
```
 $\left( \frac{1}{2} \right)$ rig<br>Pri

> $\frac{1}{2}$ Ŕ,

Þý

```
END; (* F0R, *1)IF PRIERR THEN<br>ERROB (104)
                                                              -3E5INERROR (104) :<br>GUNIT E104 := TRUE :
                                       FYPES<br>TYPES<br>KONST
                                NEW
                 3:i<br>In
                                \frac{1}{T}FIDCLASS<br>FIDCLASS<br>FIDCLASS<br>FIDCLASS
                                                                                       THEN<br>THEN<br>THEN
                                                                                                   LCD<br>COD<sub>9</sub>
                                                                                                                              UTYPPTR<br>UKONSPTR<br>UVARPTR
                                                                                                                       ΪĒ
                                                                                                                                                     PALLSE<br>PELSE
                                                                                                                                                   ି
                                                         ÎŇ<br>IN
                                      VĂRS
                                                                                                                       \frac{1}{2} =
                                                                                                                                                  ဲဒ
                                ÎF<br>IF
                                       FIELD
                                                                                       THE V
                                                                                                   \begin{bmatrix} 1 & 0 & 0 & 0 \\ 1 & 0 & 0 & 0 \\ 1 & 0 & 0 & 0 \\ 0 & 0 & 0 & 0 \end{bmatrix}IN
                                                                                                                              UFLOPTR<br>UPRCPTR
                                                                                                                       \pm \pmELSE
                                                                                                                                                   \mathbf{r}PROC
                                                         ĪΝ
                                                                                                                       \frac{1}{2}\mathbf{a}UFCTPTR
                                                                                                   LCD3\pm \pm- 21
                                                                                                                                                        \ddot{\cdot}LCP Q NAME := IDENTIFIER
 \ddaggerEND := LCP<br>END : (* SEARCHID *)
                        FCP
                PROCEDURE CREATESUBRANGE(VAR FSP:STP;FMIN;FMAX : INTEGER ;
                BEGIN
                        NEW (FSP, SUBRANGE) ;<br>WITH FSP 2000 BEGIN<br>STZE := "MARKED := FALSE ;<br>RANGETYPE := FSPI ;
                                MIN := FMIN : HAX := FMAX
                        END
                END ;
               FUNCTION ISTRING (FSP : STP) : BOOLEAN ;<br>BEGIN: ISTRING := FALSE ;<br>TF FSP :> NIL THEN<br>IF FSP a FORM = ARRAYS THEN<br>IF FSP a FORM = ARRAYS THEN<br>ISTRING := TRUE<br>FND := TRUE
                                                                                                            THEN
                END :
               PROCEDURE SEARCHSECTION (FCP : IDP; VAR FCPI : IDP) ;
                                   \begin{array}{ll} \mathbf{1} & \mathbf{1} & \mathbf{1} \\ \mathbf{1} & \mathbf{1} & \mathbf{1} \\ \mathbf{1} & \mathbf{1} & \mathbf{1} \\ \mathbf{1} & \mathbf{1} & \mathbf{1} \\ \mathbf{1} & \mathbf{1} & \mathbf{1} \\ \mathbf{1} & \mathbf{1} & \mathbf{1} \\ \mathbf{1} & \mathbf{1} & \mathbf{1} \\ \mathbf{1} & \mathbf{1} & \mathbf{1} \\ \mathbf{1} & \mathbf{1} & \mathbf{1} \\ \mathbf{1} & \mathbf{1} & \mathbf{1} \\ \mathbfBEGIN
                                               EXAMPLE OF SEGIN<br>
BRANNE E FOENTIFIER THEY<br>
BRANNE C FOENTIFIER THEN
                        WHILE
                               ΙF
                                                                                                                 SOTO 16 :
                               ĨΓ
                                                                    B RLINK
                                                          F.CP
                              ELSEFCP 3. LLINK
                       END.
                                 \ddot{\bullet}16:
                       FCPI: E FCP
               END :
       S FUNCTION LENGTH (FSP : STP) : INTESER :<br>A ASSUMES FSP Q FORM <= SUBRANGE AND<br>A LEFSP <> REALPTR
\left\{ \begin{array}{c} \textcolor{red}{\bigstar} \end{array} \right.\neq )
                       VAR
                                   LMIN, LMAX
                                                                  : INTEGER :
               \frac{B}{T}THE FSP = NIL THEN LENGTH<br>GETBOUNDS (FSP, LMIN, LMAX)<br>LENGTH := LMAX & LMIN + 1
                                                       THEN LENGTH := 0
                                                                                                   ELSE BEGIN
                                                                                       ÷,
                                                                                                                END
               END<sup>-</sup>
               PROCEDURE GETBOUNDS (FSP:STP ; VAR FMIN, FMAX : INTESER) ;
               BEGIN
                              (ESPIINTPTR) OR (ESP INIL) THEN
                       TF
                                                  FMIN := MAXINT
                              BEGIN -
                                                                                         - 1
                              END
                      ELSE<br>WITH FSP3 00
                                                                 BEGIN
                                             FORM - SUBRANGE THEN<br>BEGIN - FMIN : MIN :<br>SUBRAN : MAX : MAX :
                                      ΙF
                                                              FMAX
                                      ELSE<sup>ND</sup>BEGIN
                                             EMIN : = 0 :
```
E.

IF FSB & CHARDINGTHEN CHAX := 63 ELSE<br>THEN FMAX := FSPQ FSTCONST 3. VALUES.IVAL<br>END : (\* GETBOUNDS . \*)

```
SEMANTICS (ACT : INTEGER)<br>THIS ROUTINE PERFORMS THE NECASSARY SEMANTIC<br>ACTION EACH TIME A TERMINAL HAS BEEN PARSEOL<br>ACTION EACH TIME A TERMINAL HAS BEEN PARSEOL
                                                                                                ż
金车
     PROCEDURE
                                                                                              ( \stará.
                                                                                                á
ź.
                                                                                                ¥
                    IT ALSO GIVES ASSOCIATED ERROR
÷
                                                                                                女
\mathbf{\dot{x}}ź.
         ***********************
                                         *******
                                                           *********************
     BEGINSEL 122,22 ;
                                                                                             李 本 】
          CASE ACT OF
                       【本家京水宇本家本家家市家京女女女女女女女女女女女女】
                       不幸
                                   POINTERS
                       (**************************
       -14 : PRINTABLES (LEVEL = 0);
        50 to 1
             BEGIN
                 NEW (LSP , POINTER ) ;<br>WITH LSP a DO.
                               SIZE := 1BEGIN
                                              ELTYPE := NIL
                                                                       ENO:RESULT := LSP
            END:
        51:
                 (* IDENT PART OF POINTER *)
             IF NOT RECOVARED THEN BEGIN
                 TTOP := TOP ;<br>WHILE DISPLAY CTTOP3.0CCUR <> BLCK DO TTOP := TTOP # 1;
                 TTOP
                              TOPSEARCHSECTION (DISPLAY CTTOPISTNAME, LCP )
                      LCP =
                           NEW (LCP , TYPES ) ;<br>WITH LCP 3 DO BEGIN<br>NAME := IDENTIFIER ;<br>IQTYPE:= LSP
                                        \pm= FWPTR
                               NEXT
                           END<sub>T</sub>
                                        := LCP
                       END.
                       ENTIF LOP 3. KLASS <> TYPES THEN<br>ERROR (103)<br>ENLSP 9. ELTYPE (:= LOP 9. IOTY)
                  ELSE
                  ELSE:= LCP 3. IDTYPE
            FNO.
                        ARRAYS
                                                           \star )
                       < ( \star\frac{52}{58}PCKD := IRUE ;<br>RESULT := NIL ;
      73,75:BEGIN
                IF ACT = 773 THEN LSPZ := NIL ;<br>NEW (LSP, ARRAYS) ;
                WITH LSP 3 00<br>AELIYPE<br>INXIYPE
                                      BEGIN
                                \frac{1}{1} \frac{1}{2} \frac{1}{2} \frac{1}{2}6ACKD := PCKD ;
                                              \frac{1}{2}生
                     SIZE
                                  : zEND ;
                LSP2 := LSP ;
                IF RESULT (> NIL THEN<br>IF RESULT 3. FORM <= SUBRANSE THEN BEGIN<br>IF RESULT = REALPTR THEN BEGIN
                         RESULT FE NIL<br>ELSE LE RESULT E INTPTR THEN<br>C ERROR (149) F
                                                                        E N.D.
                                                                        BEGIN
```
**SPAGE** 

mi

n ya

```
RESULT := NIL
                                                                         END<sub>:</sub>
                    IF RESULT (> NIL THEN BESIN<br>GETBOUNDS (RESULT, LMIN, LMAX) ;<br>IF ((LMIN<MINMIN) OR (LMIN>MAXMIN)) AND
                              (ILMINK) MAXINT) OR (LMAXX)MAXINT)) THEN<br>BEGIN
                                   ERROR (173)<br>WITH RESULT 3 20<br>"BEGIN MIN := 0 ; MAX := 0 END
                    END : END IF
                                           \pm 1LSP 3 INXTYPE := RESULT
                       े ( क्र
               END
               ELSE
                ERROR (113)
      END :
 61:RIND := ARRIND + 1 ;<br>ARRIND > 20 THEN BEGIN<br>WRITELN (***TOO MUCH NESTING OF ARRAYS ***)<br>WRITELN (***COMPILATION ABORTED ***)<br>GOTO III!
      BEGIN
            ARRIND
            IF
            END
            ARRAYST CARRINDJ.:= LSP2
      END<sup>1</sup>;
62 :BEGIN
           LSP1 := ARRAYST EARRIND3 :
           REPEAT<br>WITH LSP1 & DO BE
                                         BEGIN
                      AELTYPE := RESULT
                                                    IF INXIYPE <> NIL THEN<br>SIZE := SIZE * LENGTH (INXIYPE)
                 END<sup>1</sup>
          RESULT:= LSP1 ;<br>LSP1 := LSP2<br>UNTIL LSP1 = NIL ;<br>ARRINO := ARRIND ;:
     END<sub>:</sub>
               【本京京京京京京京京京京京京京京京京京京京京京京京大
                                RECORDS
                                                      \star )
               \left( x \right)63 : (* (* RECORD
                                           \ast )
     BEGIN
          OLDS := OLDS + 1;<br>OLDTOPS COLDSJ := TOP ;<br>IE TOP < DISPLIMIT THEN
                                                                      BEGIN
               TOP := TOP 7 I ...<br>WITH DISPLAY CTOP 00
                                                        BEGIN
                    FNAME = VIL
                                          \ddot{\phantom{a}}END.
                                                                      END
                                      )<br>SÅVEDT<u>A</u>G :=
          ELSE
          FRECVAR := NIL : SP<br>FCP := NIL : LSP<br>LCP1 := NIL : LCP
                                                          NIL<br>LCD
                                                                \frac{1}{2} = NIL ;
                                   LSP:=NIL;
          LCPI := NTL
     END :
83,85,89 : (*** RECORD IDENTIFIERS***)
     BEGIN
          NEW (LCP, FIELD)
                                     ÁFGIN
```
医学 计设备的

 $\epsilon$ 

```
END : := RECINX<br>RECINX := RECINX : 1<br>LCP1 := NIL : LSP := NIL :<br>LCP := NIL : LCP2 := NIL :
    END :
      \therefore (* CASESY *)
90.
    BEGIN
         WEW (LSP), MAGFIELD)<br>WITH LSP1 & DO REGIN :<br>TAGFIELDP := NIL : TAGTYPE := NIL :<br>CULFSTVAR := NIL : TAGTYPE := NIL :
         END.
         END ;<br>FRECVAR
                         :Z LSP1
    END :
92<sup>2</sup>٦.
    BEGIN
         PRTERR := FALSE ;<br>SEARCHID (CTYPES) , LCP1) ;
         PRIERR := TRUE
               LIE IDENTIFIER
         LID.
   END ;
93 : (* COLON *)
   BEGIN
         NEW (LOP, FIELD) ;
         WITH LCP @ DO BEGIN
              NAME := LID ;<br>IDTYPE := NIL ;
                                            NEXT := NIL
         END<sub>i</sub>
                  \approx := TRUE ;
        ENTERIO (LCP);<br>IF FCP = NIL THEN FCP := LCP ;<br>LCP2 := LCP
END:
                  ○ ( *** <TYPE ID> ***)
94 :
   BEGIN<br>SEARCHID (ETYPESI,LCP1) ;
```
## BEGIN WITH RECST FRECINXJ DO BEGIN<br>WITH LOPIN LOP : FOP := FST END<br>WHILE LOPI <> NIL DO WITH LOPI & DO **BEGIN**<br>IDTYPE **IE RESULT :**<br>IE NEXT LCPI

### $\frac{1}{287}$ :

```
86 : (*****COLON****)
      BEGIN FOR = NIL THEN FOR := LOP1 ;<br>RECINX := RECINX + 1<br>WITH RECST CRECINX 1 00 BEGIN<br>LOP := LOP1 ; FST := FOR END
```

```
IF LOPI = NIL THEN<br>IF LOPI := LOP :<br>IF LOP2 <> NIL THEN LOP2 3, NEXT := LOP ;
```
 $\ddot{\bullet}$ 

```
END :
```

```
PATERE: F-IDENTIFIER
```

```
ENTERIO (LCP) ;
```

```
\therefore \pm \angle \angle \angle \angle \angle \angle \angle
```

```
LCP2<sup>-</sup>
```

```
END<sub>:</sub>
```

```
END<sup>LSP</sup> := LCP1 a. IDTYPE
     95^{\circ}⊙°≴i
                            ( *** 0 F *** )
        BESIN<br>
IF KOLON THEN KOLON := FALSE<br>
ELSE BEGIN<br>
IF LOPI = NIL THEN<br>
IP LOPI = NIL THEN<br>
IDENTIFIER := LOP<br>
SEARCHID(CTYPEST)LOP)
                                                                                          BEGIN
                                                                                          END :
               IF LSP (> NIL THEN BEGIN (* IF COLON EXISTS *)<br>IF LCP (> NIL THEN LCP a IJTYPE := LSP ;<br>IF (LSP3 FORM (=SUBRANSE) OR (ISTRING(LSP)) THEN<br>BEGIN := REALPIR IMEN ERROR (199)
                            IF LSP = REALPTR THEN 22203 (109)<br>ELSE IF ISTRING(LSP) THEN 22208 (282) ;
                            LSP1 3, TAGFIELDP := LCP<br>LSP1 3, TAGTYPE := LSP
                                                                               \ddot{\cdot}ELSE_{\mu}^{FND}ERRQR (110)
               END : (* )<br>LSP2 : = NIL<br>LSP : = NIL
                                      : LSP5 := NIL<br>: SAVEDTAG := LS<sup>5</sup>1
         END<sub>:</sub>
796FRECVAR &. FSTVAR := LSP5 :
2107, 109:BEGIN
     (* RESULT IS AVEDTAG :<br>(* RESULT IS RETURNED BY KCONSTANT) *)<br>IF COMPTYPES(RESULT, LSP1 3, TAGTYPE) THEN<br>(LSP3 : LSP3 (> NIL) 00 BEGIN TURN TURN
                           VELYPES(RESULT,LSPI ), TAGTYPE) THEN<br>CLE (LSP3 <>> NIL) DO BEGIN<br>LE (LSP3 <>> NIL) DO BEGIN<br>LE LSP3 a VARVAL = LVALU,IVAL THEN<br>CLERROR (158) : (* DOUBLEVARIANT *)<br>LSP3 := LSP3 a, NXTVAR
                                                                                                                 BEGIN
                     END.
                                                                                                                 END
              ELSE EPROR (111) ;<br>NEW (LSP3, VARIANT) ;
               WITH LSP3 @ DO BEGIN
                     NXTVAR JELKSPŠ FISUBREC : LSPZ (VALU IVAL
                                             \mathbf{r} = 0ELSE WARVAL
            \cdot END \cdot ;
                        \frac{12}{12} \frac{15P3}{15P3} :
              LSP5<br>LSP2
       END ;
104 - 1EMPTY := TRUE :
797,799:BEGIN
                    EMPTY THEN BESIN<br>RCASEIND : = RCASEIND = 1 :<br>EMPTY := FALSE : 1
              ELSE BEGIN
              WITH PCASESCROASEINDJ, INTREC 3 DO BEGIN
                                           z = P\bar{C}KDRPACK
                                           E FUNU ;
                    RECVAR
              END.
              WITH ROASES CROASEINDJ DO BEGIN
                                        FPCKO FIELD
                    PCKD.
                    FČP
                    FRECVAR
                                          I TAGDEFINITION : : INTREC
              END ;
```

```
LSP5
                                          : E LSP3WHILE LSP3 <> NIL DO<br>
WITH LSP3 a DO BEGIN<br>
WITH LSP4 = SUBREC :<br>
SUBREC := LSP4<br>
LSP3 := LSP4
                   RITH CASES ERCASEINDJ 00
                    RCASEIND I= RCASEIND F 1
                    END
                                                ELSE<sup>1</sup>
                                     \left( x\right)END^+\pm )
    102
             \sim 3BEGIN
                   EMPTY := FALSE ;<br>RCASEIND := RCASEIND + 1 ;
                   WITH ROASES CROASEINDJ 00 BEGIN
                         FPCKD<br>TAGDEEINIIION
                                                             \frac{12}{12} PCKD
                         FLASTFIELDC, RECORDS)
                                                                   FCPVARHEAD
                                                            : EESP3END := NIL
           END FOR := NIL : LSP := NIL : LCP := NIL : LCP1 := NIL :<br>END := NIL : PCKD := FALSE : FRECVAR := NIL := NIL :
       65
               \frac{1}{2}BEGIN
                 NEW (L'SP, RECORDS)<br>WITH LSP 3 50 SEGIN<br>A FSTELD := FCP 7<br>A FSTELD := FCP 7AR 7
                        RPACK := PCKD
                  END :<br>RESULT
                  END.
                 RESULT := LSP<br>TOP := OLDTOPS [OLDS] ;<br>OLDS := OLDS = 1
          END ;
 ි6 ව
            \frac{1}{4}\left( \frac{1}{2} \right)SEIS = \#IREGIN
                       PESULT (> NIL THEN<br>IF RESULT 3. FORM > SUBRANGE THEN<br>- SESIN ERROR (115) ; RESULT := NIL END<br>ELSE BESIN
                              BEDIN SANUN 11107 , NEUVEL 1- NAL END<br>IF (RESULTINTPIR) OR (RESULTIREALPIR) THEN<br>ELSE BEGIN ERROR (115) ; RESULT 1= NIL END<br>ELSE BEGIN<br>ELSE BEGIN
                            \overline{I} F
                                    SETBOUNDS (RESULT,LMIN,LMAX) ;<br>IF (LMIN < 0) OR (LMAX > 72) THEN<br>SEGIN ERROR (159) ; RESULT := NIL END
                              END
                       END<sub>:</sub>
                NEW (LSP , POWER ) ;<br>LSP a ELSET := RESULT ;<br>RESULT := LSP ;
         END<sub>:</sub>;
271 + 1(* FILESY *)
         BEGIN
               NEW (LSP, FILES )
                                                     ه .<br>اف
               WITH LSP 3 DO BEGIN<br>SIZE := MAXINT ;<br>...FILTYPE := RESULT
```
END

S.

END : {\*\*\*\*\*\*\*\*\*\*\*\*\*\*\*\*\*\*\*}<br>(\* SIMPLE TYDE \*) { \* \* \* \* \* \* \* \* \* \* \* \* \* \* \* \* \* \* } 76 : (\* USER DEFINED SCALARS \*) BEGIN TTOP ::= TOP<br>WHILE DISPLAY LTOP3.0CCUR <> BLCK DO TOP := TOP<br>NEW (RESULT,SCALAR,DECLARED) :<br>WITH RESULT & DO SIZE := T TTOP  $\sim$  1.0  $\pm$  $\ddot{\cdot}$ LCPI := NIL : LCNT := 0<br>IOLIST : 1:= USERSCALAR LCPI LSP := RESULT **END**  $78$  $\ddot{\cdot}$ **BEGIN** WITH RESULT @ DO FSTCONST := LCP1 ;<br>END : = TTOP  $33:$ NOT (TOKEN-OP IN EPLUS, MINUSJ) **BEGIN** THEN ELSE SIGN := VEG<br>ELSE IF TOKEN.00 = PLUS THEN SIGN := POS END F 34,40 L. (\* INTEGER CONSTANT +) IF NOT RECOVARED THEN BEGIN STON'I NEG. THEN BEBIY<br>WITH TOKENSCSTADR & DO<br>BEGIN INTVAL := TRUE ; IVAL := # IVAL END ;<br>ULT := TAXENPIRT:00 00 IF RESULT := INTOTA := 1802 ; IVAL<br>
EVALU := TOKEN.CSTAOR a :<br>
END ELSE RESULT := ALLOWDOTS := TRUE  $35,38:$ IF NOT RECOVARED THEN RESIN<br>
IF SIGN = NEG THEN<br>
WITH TOKENTCSTADR 3 DO<br>
RESULT := REALPTR := FALSE: RVAL := F RVAL END<br>
RESULT := REALPTR := FALSE: RVAL := F RVAL END<br>
LVALU := TOKENTCSTADR 3 ;<br>
END ELSE RESULT := NIL ;  $36,37$ :  $(* 10ENT ** 1011]$ "NOT RECOVARED THEN BEGIN<br>"ALLOWDOTS":= FALSE ::<br>"SEARCHID (CTYPES,KONST), LCP ) : IF LCP 3, KLASS = KONST THEN  $IF$ ALLOWDOTS := TRUE<br>RESULT := LCP a: LOTYPE :<br>IF SIGN <> NOSIGN THEN TE STON = NEG THEN<br>WITH LCP a, LCP 3, VALUES DO<br>LE CLASS = TNTGR THEN IVAL<br>LE CLASS = REEL THEN RVAL **HE SEVAL** ELSE ELSE ERROR (195) LVALU := NOSIGN ;<br>LVALU := LCP 3. VALUES ELSE<br>ELSE<br>BEGIN RESULT := LCP OF TOTYPE : 2008 (105)

```
END
                    ELSE RESULT := NIL :
        END<sup>1</sup>
41,39
             : (#ASTRING CONSTANTS #)
        IF NOT RECOVARED THEN BEGIN
               IF LGTH = 1 THEN
              STREGINTRÉSULI := LSP1 ; ALLOWDOTS := TRUE END
                    E BEBIN<br>NEW (RESULT,ARRAYS) ;<br>WITH RESULT & DO BEGIN<br>"AELTYPE := LSPI ; PACKD := TRUE ;
                          STZE I STATE ( SPI, 1, LSTH, INTOTR) ;<br>CREATESUBRANGE ( SPI, 1, LSTH, INTOTR) ;
                    END
              ENN
              LVALU' := TOKEN.CSTADR a
        END ELSE PESULT := NIL ;
\overline{31}IF (NOT ALLOWDOTS) AND (NOT RECOVARED) THEN
                    ERROR<sup>®</sup>
                                \{6\}BELSE
                   RESULT <> NIL THEN BEGIN<br>IF RESULT := RESULT = RANGE THEN<br>TE RESULT := RESULT > RANGETYPE<br>IF RESULT := FORM <> SCALAR THEN<br>IF RESULT := FORM <> SCALAR THEN<br>TL BEGIN ERROR (148),;; RESULT := NIL END
              I٣
                              IF (NOT LVALU-INTVAL) AND TRESULT (> REALPTR)<br>THEN BEGIN<br>Q ERROR( 29) ; RESULT := NIL
                    ELSE IF
                              ENDENO :
              SAVIO:= RESULT ;<br>IE NOT RECOVARED THEN FVALU := LVALU
        END.
              \ddot{\cdot}782:1:<br>|NOT ALLOWDOTS THEN ERROR (6) ELSE BEGIN<br>|ALLOWDOTS := FALSE ;<br>|AP RESULT <> NIL THEN BEGIN
        TF.
                   TE RESULT 3. FORM = SUBRANGE THEN<br>
RESULT := RESULT 3. RANGETYPE<br>
TE RESULT 3. FORM <> SCALAR THEN<br>
TE RESULT 3. FORM <> SCALAR THEN<br>
ELSE IF (NOT LVALU.TYTVAL) AND (RESULT <> REALPTR)<br>
ELSE IF (NOT LVALU.TYTVAL) AND (RESU
                                    ERROR( 29) : RESULT := NIL
                              END
             END<sup>1</sup>
             END<sub>i</sub>;
                       \therefore = SAVAD;
                  (FSP1=REALPTR) AND (RESULT=REALPTR) THEN<br>BEGIN ERROR (30)<br>RESULT := NIL
             \mathbb{I}^{\mathcal{F}}END
                  (FSP1=RESULT) AND (RESULT <> NIL) THEN<br>CREATESUBRANGE (LSP,FVALU.IVAL,LVALU.IVAL,FSP1)
              IF
             ELSE
                         CREATESUBRANGE(LSP, WHAXINT, MAXINT, FSP1) ;<br>IF (FSP1 <> NIL) AND (RESULT <> NIL) THEN<br>ERROR (107)
                   BEGIN
                   END :
             RESULT := LSP
       END ;
                                      (京安寧京京京京京京京京京京京京安安安安)
                                      ( * VAR DECLARATIONS *)
                                      (*********************)
```

```
( # * * V Å २ * * * )
  tio :
                              VNO := 0<br>LCPI := NIL <sup>::</sup> LCP2 := NIL
          BEGIN
          END :
  I11,113,117,119 : (* IDENT *)
          TE NOT RECOVARED THEN<br>WER (LCP , VARS) :<br>VNO := VNO + 1
                                                       BEGIN
                WITH LCP 3 DO BEGIN<br>- NAME : IDENTIFIER : NEXT : NIL ;<br>- IDIYPE : NIL ; VKIND : ACTUAL;
                     VLEV := LEVEL
               END ;
               ENTERIO (LOP) ;
               IF LOPI = NIL THEN LOPI := LOP<br>IF LOP2 <> NIL THEN LOP2 D. NEXT := LOP ;<br>LOP2 := LOP
         END<sub>7</sub>
 144, \frac{120}{54011}: (* C<sub>2</sub><sup>1</sup><sub>2</sub><sup>4</sup>)
 4121, 115BEGIN
               LCP1 := SAV11 ;<br>WHILE (LCP1 C> NIL) DO<br>WITH LCP1 & DO BEGIN<br>LCP1 := RESULT<br>LCP1 := NEXT
               END
        END<sub>1</sub>
                                       (**********************)
                                       (* TYPE DEFINITIONS *)
                                       (***********************
43,47 (4 TYPE DEFINITIONS *)
        IF NOT RECOVARED THEN BEGIN<br>WEW (LCP, TYPES)<br>WITH LCP 3 DO BEGIN<br>WAME := IDENTIFIER ; IDIYPE := NIL ; NEXT := NIL<br>END ELSE SAVII := NIL ;
\frac{44}{94} \frac{48}{9} \frac{3}{9}: IF TOKENTOP KY EQOP THEN ERROR (16) :
        IF SAVIL () NIL THEN BEGIN
              LCP := SAVI ;<br>ENTERIO (LCP) ;<br>LCP 0. IDTYPE := RESULT ;<br>LCP := NIL ;
       A RHAS ANY FORWARD REFERENCE NOW<br>A REEN SATISFIED ?
             LOPI := FWPTR ;<br>
WHILE (LOPI <> NIL) DO BEGIN<br>
IF LOPI 3. NAME = LOP 3. NAME THEN BEGIN<br>
FF LOPI 3. TOTYPE 3. FLYPE := RESULT ;<br>
LOP2 3. NEXT := LOP1 3. NEXT
                           ELSE WPTR := LCP1 9. VEXT
                     ENQ; 4LCB2 := LCP1;<br>LCB1 := LCP1 a; NEXT
             END
```
響

{\*\*\*\*\*\*\*\*\*\*\*\*\*\*\*\*\*\*\*\*\*\*\*\*\*<br>(\* CONSTANT DEFINITIONS \*) (\*\*\*\*\*\*\*\*\*\*\*\*\*\*\*\*\*\*\*\*\*\*\*\*\*)

 $26, 30:$ TE NOT RECOVARED THEN BESIN<br>NEW (LOP, KONST)<br>NITH LOP & DO BESIN<br>NAME : TDENTIFIER ; END TOTYPE IT WIL CREXT := NIL 27,31 :<br>TF TOKEN.0P <> EQOP THEN ERROR (15);  $723,732:$ IF SAVIL (> NIL THEN BEGIN WITH LCP & DO BEGIN<br>
IDTYPE := RESULT<br>
VALUES := LVALU<br>END : LCP := VIL . :  $ENO$ ; (\*\*\*\*\*\*\*\*\*\*\*\*\*\*\*\*\*\*\*\*\*)<br>{\* :LAREL DECLARAFIONS \*)<br>(####\*\*\*\*\*\*\*\*\*\*\*\*\*\*\*\*\*\*  $21,23:$ (\*\*\*LABEL\*\*\*) **BESIN** LABPIR IS FSTLABPIR - ბი ABPIR CO NALL DUESIN<br>
LABNIV < LENEL THEN SOTO 22 :<br>
LABNIV < LENEL THEN SOTO 22 :<br>
LABNAL = TOKEN CSTADR 3. IVAL THEN<br>
BESIN EPROR (165) :<br>
60TO 122 WITH LABPTR  $\frac{1}{1}$ ELSE LABPTR := NEXTLAB END : NEW (LABPTR) ;<br>WITH LABPTR 3 DO BEGIN<br>LABVAL := TOKEN.CSTA  $22:1$ TOKEN.CSTADR 3. IVAL : LABNIV := LEVEL.<br>STATUS := DEFINED :<br>NEXTLAB := STLABPTR END ; ESTLABPTR := LABPTR : :  $122:$ END<sub>:</sub> (\* ROUTINE DECLARATIONS \*) 122 : FSY := PROCSY<br>125 : FSY := FUNCTIONSY  $123, 126:$ LCP) :  $\left( 4 \right)$ SIDECTOR WHETHER IT HAS BEEN 年)

```
FÖRW 12 FÖRW AND (FSY: = PROCSY)
                                      ELSE FORM := FORM AND (FSY = FUNCTIONSY)
                                      IF FORW THEM<br>WITH GUNTT DO BESIN<br>FORW := FORWS ::
           4772777777777WHILE LEOSW 3- NAME <> IDENTIFIER DO
                                END<sup>ELSE</sup>
                                            END.
                                                              ******************
                                                 ERROR (160) (* MULTIPLE ROUTINE ID *)
                                    FORM := FALSE
                           ELSE<sup>-</sup>
                                                                  \ddot{\phantom{1}}IF FOR THEN LSP := LCP 3 PARAMPTR<br>ELSE_BEGIN PREVIOUSLY DEFINED PARAMETERS *)
                                IF FSY = PROCSY THEN<br>_ _ _ _ _ _ (LCP,PROC,DECLARED, & CTUAL)
                                ELSE
                                      NEW (LOP, FUNC, DECLARED, ACTUAL)
                                NEW (LSP, PARAMLIST) ;<br>WITH LSP & DO BEGIN<br>SIZE := 0 : MARKED := FALSE, ;<br>____ANON := TRUE ; FSTPAR := VIL
                                END ;
                                WITH LOP & DO BEGIN<br>- NAME := IDENTIFIER :<br>- PARAMPTR':= LSP ; (* SET PARAMETER HEAD *)<br>IDTYPE := NIL ; NEXT := NIL ;
                                      PFLEV := LEVEL ; FORWDECL := FALSE
                                END ;
                                ENTERIO (LCP) :
                          END
                                  - 2
{ **************
                               RECOVARED THEN<br>IF FSY = PROCSY THEN LOP := UPROPTR :<br>ELSE LOP := UFCTPTR :
                          IΕ
****************
                          IF LEVEL < MAXLEVEL THEV<br>ELSE ERROR (251) ;<br>ELSE ERROR (251) ;<br>WITH ROUTINES CLEVEL 1 DO BEGIN<br>WITH ROUTINES CLEVEL :<br>OLDLEV : = TOP
                                OLDTOP
                          END ;
                          IF TOP < DISPLIMIT THEN<br>
BEGIN TOP := TOP + 1 :<br>
#ITH DISPLAY LTOP : 0 355IN<br>
0 0CCUR := BLCK : (* START OF A NEW BLOCK *)<br>
IF FORM: THEN
                                               ČŮŘ FÊ BLCK F (* ŠŤÃ<br>Frorw Then<br>Frame := LCP 9. Next
                                           ELSE FNAME : E VIL
                                     ENDEND
                          ELSE ERROR (250) :
                                     := LCP : (* SAV5 KEEPS IDP POINTER *)<br>:= LSP : (* SAV6 KEEPS STP POINTER *)
                          SAV5
                          SAV<sub>5</sub>
                    END :
            -124, 127:BEGIN := SAV5 ;
 the City
```

```
LOPI := SAV6 a FSTPART.
                 WHILE LOPI () NIL DO<br>WITH LOPI 3 DO BEGIN<br>IF KLASS = VARS THEY<br>ELSE PFLEV 1= LEVEL
                                                                       VLEV := LEVEL
                             ENTERTO (L'OPI
                                                         \mathcal{F}END
           END :
   129:(* FUNCTION TYPE *)
          BEGIN
                SEARCHID (LTYPES), LCP1) :<br>LSP := LCP1 a. IDTYPE :<br>LCP a. IDTYPE := LSP :
                IF LSP <> NIL THEN<br>IF LSP a FFORM >= POWER THEN BEGIN<br>ERROR (120)<br>CLOP a TOTYPE := VIL
                      END
          END ;
  131:ICK FORWARDID #Y
                IF LOP 3, FORWDECL THEN<br>ERROP (151)<br>ELSE BEGIN
                      LOP BI FORWDECL := TRUE ;<br>GUNITIFORWO := GUNITIFORWO + 1 ;<br>NEW (LFORW) ;
                      WITH LEORW & DO BESIN
                            SUNITSFORWP := LFORW
                      ENDEND
        REGIN<br>LCP1 := SAV6 3. FSTPAR ;<br>WHILE LCP1 <> NIL DO<br>WHILE LCP1 3 DO BEGIN<br>LLINK := NIL : QLINK := NIL ;<br>LCP1 := NEXT : QLINK := NIL ;
 133.
               WITH ROUTINES CLEVELJ DO BESIN<br>LEVEL := OLOLEV ;<br>TOP := OLOTOP ;
        ENO<sup>END</sup>
134:BÉGIN
              IF FORW THEN ERROR (119) ;<br>LCP1 := NIL ; LCP2 := NIL ;<br>IDLIST := PFVARPAR ;<br>LKIND := ACTUAL ; SAV9 := NIL
        END<sup>T</sup>:
1387
        .<br>BEGIN
                   SAV9 \overline{S} NIL THEN<br>SAV6 \overline{S} PSTPAR := SAV7
               ΙF
              ELSEAV9 \frac{1}{24} NEXT
                                                   : 5.5497:END<sup>T</sup>;
           : LKIND
146
                                . := FORMAL :
\mathbb{Z}_{1,49}(* SAVZ : [AST I] IN THE SECTION *)
       BEGIN
              LCP1
                          t = SAV7;
```
鱫

```
WHILE HOPE ? WIL BRGIN
                END
         END
           NU I<br>: BEGIN FSYI<br>: BEGIN FSYI
\frac{140}{142}E PROCSY TOLIST : PEPAPAM END :
145
                    (********<TYPE ID>******)
         BEGIN
               INSERICHID (CTYPESI,LCP1)<br>LSP := LCP1 3, LOTYPE :<br>IE LSP <> NIL THEN:<br>IE LSP <> NIL THEN:<br>TE NOT (LSP3-FORM IN ESC4L4R,SUBRANGE,POINTERI) THEN<br>BEGIN : ERROR (120) ;
                            END.
                    ESP <> NIL THEN<br>
WHILE LCP <> NIL THEN<br>
WHILE LCP <> NIL DO<br>
WITH LCP 2 DO BESIN<br>
IDTYPE := LSP ;<br>
LCP := NEXT ;
               ICP
                     END
        ENQ_{\cdot}10,12∴È.
               CASE IDLIST OF
                    PFPARAM<br>3EGIN
                                        : (* INITIALY LOPT = VIL *)
                                       FSY1 = PROCSY THEN<br>NEW (LCP, PROC, DECLARED, FORMAL)
                                  ELSE
                                 CLSA<br>WITH LCP & DO BESIN<br>NAME := IDENTIFIER ; IDTYPE := NIL;UNOCL:=0;<br>LLINK := NIL ; RLINK := NIL ; NEXT := NIL ;
                                 PFLEV := 0<br>END
                                 LCP 3. PARAMPTR := NIL ;<br>IF LCP1 = NIL THEN<br>BEGIN SAV7:= LCP;<br>LCP1 := LCP
                                 ELSE LOP! QT NEXT := LOP :
                                            := LCP :5 LCP1
                                             : ECPSAVBEŃD ;
                    PFVAPPAR :
                     MARSIN
                                NEW (LCP,VARS) ;<br>WITH LCP & DO BESIN<br>WAME := IDENTIFIER ; IDIYPE := NIL ;<br>WOOCL := 0 ; LLINK := NIL ; RLINK := NIL<br>VEXT := NIL ; VLEV := 0 ; VKIND := LKIND<br>END :
                                IF LOPI = NIL THEN
                                      BEGIN \begin{bmatrix} 1 & 1 \\ 1 & 2 \\ 2 & 3 \end{bmatrix} \begin{bmatrix} 1 & 1 \\ 1 & 2 \\ 2 & 3 \end{bmatrix}END
                                ELSE LOPI @. NEXT := LOP :
                                             EEP1\frac{L}{SAY}÷
                         END:
                   FILEHEADS :
                                                            \ddot{\cdot}USERSCALAR : (* INITIALY LCP) = NIL *)<br>IF NOT RECOVARED THEN BESIN<br>MEW (LCP,KONST) ;
```
NAME := IDENTIFIER : IDTYPE := LSP ;<br>NEXT := LCPI ;<br>#ITH VALUES 00 BESIN<br>"INTVAL := TRUE ; CLASS := INTS"<br>"INTVAL := LONT ; CLASS := INTS"  $\sim$ CLASS := INTSR ; END END<br>ENTERIO (LCP) ;<br>LCNT := LCNT + } ;<br>LCPI := LCP END END END (\* NO ACTION  $\star$  } END : **SEMANTICS**  $\mathcal{L}$  $\rightarrow \ast$ ).

# PROCEDURE RARRET (VAR CORRSET :SETS; I :INTEGER); FORWARD ;

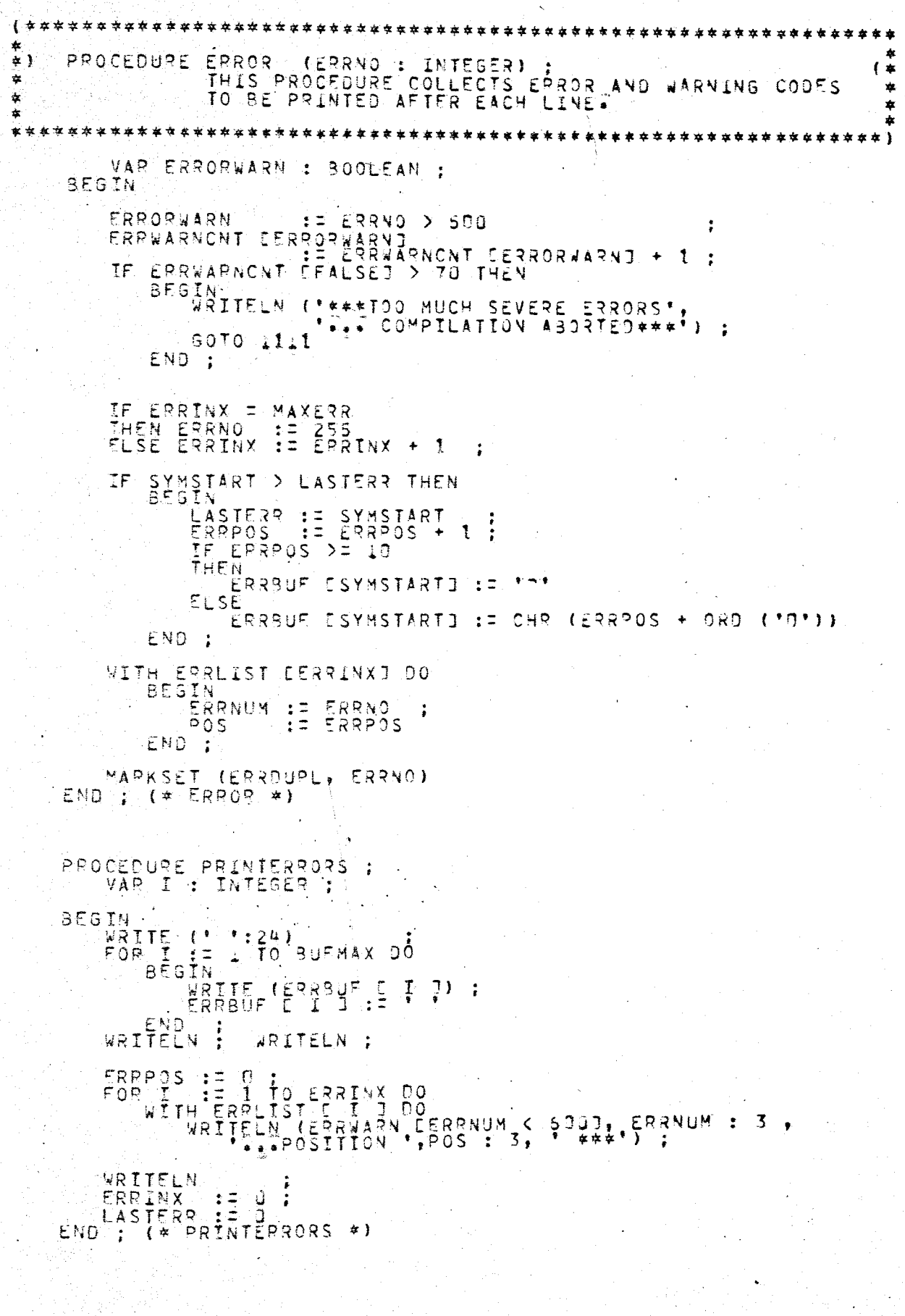

PROCEDURE MARKSET (VAR CORRSET : SETS ; I : INTEGER) ;

 $\frac{4}{4}$ 

```
THESY BECEPHEE PERFORMS UNION OPERATION ON AN
芏
        VAR U : INTEGER
                          \sim 1BEGTN
        OORRSET EUD := CORRSET EUD + E'I MOD SETSIZE D
    END : (* MARKSET *)
MEMBER (CORRSET : SETS ; I : INTEGER) :BOOLEAN ; (*<br>THIS PROCEDURE IS EQUIVALENT TO IN OPERATION * *<br>BUT FOR AN ARRAY OF SETS.
\star )
    FUNCTION
ź.
女
J : INTEGER :
       -9 A R \cdotBEGIN
        U<br>MEMBER := [1 MOD SETSIZE) IN CORRSET E U J
    END : (* MEMBER *)
    FUNCTION NONTERMINAL (SPIND : SPRANGE) : BOOLEAN :
    BEGIN<br>WITH STABLE E SPIND J, TTABLE E TPTYPE 1 DO<br>NONTERMINAL := NOT TERMINAL
    ENG.
    FUNCTION UNMARKED (VAR CORRSET : SETS: M : INTEGER) : BOOLEAN ;<br>· : VAR U,K : INTEGER ;
    BEGIN
              HE M DIV SETSIZE
        J.
                                 \frac{1}{2}TF. K IN CORRSET E
                         r [ J ]<br>:= FALSE
        THEN UNMARKED
        ELSE<br>BEGIN
               UNMARKED := TRUE<br>COPRSET CJJ := CORRSET CJJ + C K J
           END.
    END : (# UNMARKED #)
```
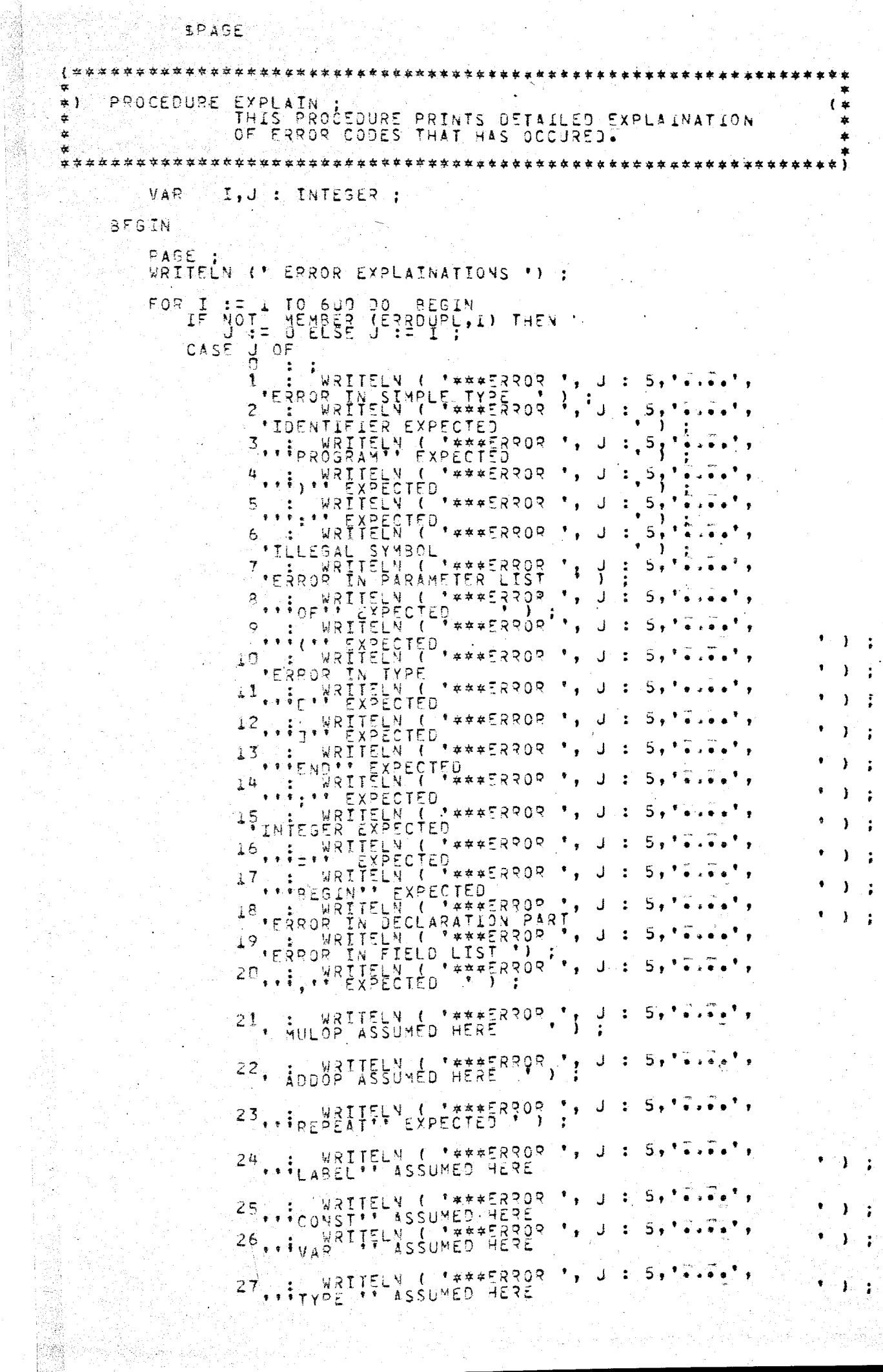

 $\sim 10^{-1}$ 

 $\frac{1}{\sqrt{2}}\sum_{i=1}^{n} \frac{1}{\sqrt{2}}\left(\frac{1}{\sqrt{2}}\right)^2\left(\frac{1}{\sqrt{2}}\right)^2$ 

#### PROCEDURE KEEP :

## END.  $(r \in \text{CASE } \star)$ ENN END. : (\* EXPLAIN \*)

FRANCY TH VARIABLE (\* ) ;<br>101 : WRITELN (\* \*\*\*ERROR \* ;<br>102 : WRITELN (\* \*\*\*ERROR \* ;<br>102 : WRITELN (\* \*\*\*ERROR \* ;  $\frac{1}{2}$  : 102 : "WRITELN ( \*\*\*\*ERXUX · 'ND \* ) ;<br>"LOW BOUND EXCEEDS HISH BOUND \* ) ;<br>103 : WRITELN ( \*\*\*\*ERROOR \* ) d \* 5, ....  $5, 17.7.1,$  $\mathbf{F}$ 104 : WRITELN ( \*\*\*\*ERROR \*, J : 5,<br>105, : WRITELN ( \*\*\*\*ERROR \*, J : 5,<br>105, : WRITELN ( \*\*\*\*ERROR \*, J : 5,<br>\*SIGN NOT ALLOWED HERE ta velet EURO I AN INSTRUMENT PRODUCT AN ENGINEER PRODUCT OF A PRODUCT CONTROLLER CONTROLLER CONTROLLER PRODUCT CONTROLLER PRODUCT CONTROLLER PRODUCT CONTROLLER PRODUCT CONTROLLER PRODUCT CONTROLLER PRODUCT CONTROLLER PRODUCT CONTR  $5, 1, 7, 7, 8$  $\cdots$ WRITELN ( \*\*\*\*ERROR \*  $J = 5, 10, 000$  $202 + 1$  $\mathbf{r}$ STRING CONSTANT CANTIFICATO SQUACE LINE  $204$   $R_{\text{EAL}}$ 206, INTEGER 250 : WRITELN ( \*\*\*\*ERPOR \*, UNITELN \*\*\*<br>250 : WRITELN ( \*\*\*\*ERPOR \*, UNITELN \*\*\*<br>251 : WRITELN ( \*\*\*\*ERPOR \*, PENTIFIERS \* \*)<br>251 : WRITELN ( \*\*\*ERPOR \*, PENTIFIERS \* \*)  $\rightarrow$  : 255 WRITELN ( '\*\*\*ERROR ', J : 5, '....' ) 205, : WRITELN ( \*\*\*\*ERROP ', Y : 51'S.W.ED', ) ;<br>OTHERWISE

50 : WRITELN ( \*\*\*\*58308 \*, J<br>- \*ERROR IN CONSTANT<br>51 : \* \* \* \* EXPECTED

52. : THENTELN (T#\*\*ERROR ', J<br>53 : WRITELN (T#\*\*ERROR ', J<br>53 : WRITELN (T#\*\*ERROR ', J<br>54 : WRITELN (T#\*\*ERROR ', J<br>54 : WRITELN (T#\*\*ERROR ', J

SALLED WALLELN ( "###ERROOR ', J :<br>SS : WRITELN ( "###ERROOR ', J :<br>"\*\*TO"'/''DOWNTO'" TO EXPECTED<br>56 : WRITELN ( "#\*\*ERROOR ', J :<br>56 : "IF" AKTIELY ( "#\*\*ERROOR ', J :<br>"TE" ARTECLED

 $\overline{\bullet}$  .  $\overline{\bullet}$  . 57 : WRITELN ( \*\*\*\*ERROP \*, J : 5, \*....<br>58 : WRITELN ( \*\*\*\*ERROP \*, J : 5, \*....<br>58 : WRITELN ( \*\*\*\*ERROP \*, J : 5, \*....<br>ERROP IN FACTOR<br>59 : WRITELN ( \*\*\*\*ERROP \*, J : 5, \*.....<br>59 : WRITELN ( \*\*\*\*ERROP \*, J : 5, \*.....

 $\mathbf{\hat{s}}$ .

 $5.17.$ 

 $5, 10, 10, 1,$ 

### BEGIN

```
WET := FALSE : K := 1 :<br>WHILE (NOT MET) AND (K <= OKCOUNT) DO
   IF NOT MET THEN
        ARCOUNT := SKCOUNT + 1 :<br>IF OKCOUNT = I THEN :<br>- LOSTLINKS COKCOUNTJ.SPINJ := SAVEDSP
        ELSE
             LOSTLINKS COKCOUNTI.SPIND := SPIND ;
       WITH LOSTLTNKS COKCOUNT3 00
            END :
       IF OKCOUNT > 1 THEN<br>
LOSTLINKS COKCOUNT IJ TEMP<br>
23 PREVIOUS :=
```
END EMÓ.  $\ddot{\cdot}$ 

```
SPAGE
【黄宝家英英家家家家家家家家家家家家家家家家家家家家家家家
\RightarrowSCAN #
        PROCEDURE
≌ }
                                                                                                                                      ( \astTHIS ROUTINE IS THE LEXICAL ANALYZER. THE CANDIDITIVE THE CURRENT SYMBOL IS<br>RETURNED IN THE RECORD VARIABLE "TOKEN".<br>SCANNIFIERS AND WRITTEN SCANNER EXCEPT F<br>IDENTIFIERS AND KEYWORDS FOR WHICH A SET OF
ŧ
                                                                                                              THE CLASS
                                                                                                                                        *
¥
                                                                                                                                        á.
¥
                                                                                                                                        ż
ż
                                                                                                                      FOR
                                                                                                                                        ŧ
à
                                                                                                                                        ż
寡
                                                                                                                                        à
LABEL
                            111RETURY ADDRESS<br>COUNTERS<br>FOR CONSTANT CONVERSION
                                                                           \downarrow\star )
                            \overline{t} \overline{t} \overline{\frac{4}{1}\begin{array}{c} 1 \\ 2 \\ 3 \\ 4 \end{array}\ddot{\cdot}INTEGER:
                           PLRVAL, FAC
                                                                                        CONSTANT CONVERSION<br>NEGATIVE CONSTANTS<br>LOOP CONTROL<br>RIFLAG FOR CONSTANTS
                                                       REAL
                                                                                FOR\pmb{\phi}\star )
                                                   \ddot{z}\mathbf{f}SIGN<br>FINISHED
                                                                                \begin{bmatrix} 1 & 0 \\ 0 & 0 \\ 0 & 0 \end{bmatrix}(*
                                                                                                                                      \star )
                                                                            \ddot{\bullet}∗i
                                                   ,
                                                       BOOLEAN;<br>INTEGER;
                            ERRERROR
                                                                           ( \star\star )
                            BAZ, STATE
                                                                         (* FOR ID RECOGNITION
                                                   \mathcal{L}≉)
               PROCEDURE PRINTLINE :
                     VAR E E INTEGER :
                           WRITE (* *) ;<br>LNEST THEN<br>BEGIN LNEST : FALSE<br>LNEST : FALSE
               BEGIN
                     ïέ
                                                                   - 7
                                                                      \therefore 5)
                            END
                     ELSE WRITE (*<br>IF PNEST THEN<br>BEGIN
                                                         \div 6Y \leq 1RNEST I FALSE
                                                                  \frac{1}{2}: 5)<sup>*</sup>
                     END<br>ELSE<br>WRITE
                                 WRITE, ()
                                                         : 6)÷
                          WPITE<br>FOR<sub>IF</sub>
                                                                                    \mathbf{L}\mathcal{I}THEN
                                                                                      ้วว วั
                     WRITELN
              END : (* PRINTLINE *)
              PROCEDURE PEADLINE ;
                     VAR I INTEGER :
              BEGIN<br>CHCNT
                                      \sqrt{2} 0
                                              'S O THEN PRINTLINE :
                     \mathbf{I} \inCARDONT
                         ERPINX > 0 THEN
                     IF
                    READLN (INPUT)
                                                    - 1
                     IF EOF (INPUT)
                     TH∈Ñ
                           BEGIN
                                 TOKEN FCLASS 15 FOFPSM<br>IF UNCLOSED 25 NONE THEN:<br>BEGIN
                                                                                      UNCLOSED = COMMENTI
                                              WRITELN (ABORTMES 4
                                                                                                                                 \frac{1}{3} ;
                                              GOTO 1111
                                 IF CARDCNT = 0 THEN GOTO 1111 ELSE GOTO 111
                    ELSEND
                           BEGIN
                                 WHILE (NOT EOLN(INPUT)) AND (BUFLGTH < BUFMAX) DO
```

```
REGIN<br>
READ (INBUF CBUFLSTH + 1
                   WHILE BURLGIH + 1 :<br>WHILE INT <= BURMAX > DO
                       INBUFICIO := '<br>Endia
              END ;
     CARDONT := CARDONT + 1<br>END :: (* READLINE +)
     FUNCTION NEXTCH
                              \therefore CHAR ;
     PEGIN<br>IF CH
             CHCNT >= BUFLGTH
              ...<br>Begin
                  NEXTCH := '
                                        \sim 1
         ELSEND<sup>"</sup>
                  |<br>|Nextch || E Chent + 1<br>|Nextch || E Inbur Echent]
              END<sup>1</sup>
     END : (* NEXTCH
                             \ast )
     FUNCTION NEXTCHAR : CHAR :
     BEGIN CHONT >= BUFLGTH
         THEN TOHAR
                              \mathbf{z} = -\mathbf{r}BEGIN<br>BEGIN
                  CHONT := CHONT + 1 ;<br>NEXTCHAR := INBUF COHCNT3
              ENOEND: 14 \times NEXTCHAP*1BEGIN<br>PEPEAT
              \left(4 \times \text{SCAN} \neq 0\right)WHILE ( CH = '' ') DO
              BEGIN
                  IF CHONT >= BUFLGTH THEN<br>AREADLINE :
                  CHONT := CHONT + 1;<br>CH = := INSUE ECHONT3
                  CHEND :
         SYMSTART := CHCNT :
         CASE CH OF
```
(\* ID RECOGNITION \*)<br>
= DUMMYID<br>
= DUMMYID<br>
= CH<br>
= CH BEGIN. IDSTR<br>STATE E 1 1 **II WEXTOHAR** CH.

 $\frac{1}{\beta}$ AZ :=  $\frac{1}{\beta}$ ASE [STATE] + 0RD (CH) ;

```
WHILE STATE = CHECK EBAZE DO
                                            \bar{\zeta} psta \bar{\zeta} = \bar{\zeta} \bar{\zeta} \bar{\zeta} \bar{\zeta} \bar{\zeta} \bar{\zeta} \bar{\zeta} \bar{\zeta}STATE := NEXT EBAZJ ...<br>BAZ : := BASE ESTATED + ORD (CH)
                                  END-
                                             , ≴
                               CH IN IDCHARS THEN
                        IF.\frac{1}{R}\frac{1}{R}\frac{1}{R}\frac{1}{R}\frac{1}{R}\frac{1}{R}\frac{1}{R}\frac{1}{R}Ţ
                                                               : = I1 + 1.
                                                    CH := VEXTCHAR
                                            UNTIL NOT (CH IN IDCHARS)
                               .END ;
                       TOENTIFIED := IOSTR<br>TOKEN := DEFAULT 5STÅTED<br>CASE TOKEN.CLASS OF
                                                                                                             \ddot{\cdot}E TOKENTCLASS OF<br>REPEATSY , BEGINSY :<br>REPEATSY , CASESY<br>IF (STABLECSTACKTOPA PIRJTPTYPE < 75)<br>AND (TOKEN CLASS = CASESY) THEN ELSE
                                                              NEST := NEST THEN SEGIN<br>IF NOT ENEST THEN SEGIN<br>NESTINCR:= NEST; LNEST:=TRUE END
                                                    ENQ:
                                UNTILSY
                                                                     ENDSY
                                                              \pmb{\ast}RMESTORE TRUE<br>NESTORCR ::
                                                                                                        NEST
                                                                                                                  \mathbf{1}OTHE<sub>1</sub><sup>END</sup><sub>2</sub><sup>1</sup>SE<br><sub>2</sub><sup>1</sup>CR<sub>2</sub>SE<br><sub>3</sub>CRSEEND<sup>END</sup>
                                                                           \ast }
\frac{1}{2} \frac{1}{3} \frac{1}{3} \frac{1}{2} \frac{1}{3} \frac{1}{3} \frac{1}{2} \frac{1}{3} \frac{1}{3} \frac{1}{3} \frac{1}{3} \frac{1}{4} \frac{1}{4} \frac{1}{5} \frac{1}{3} \frac{1}{3} \frac{1}{1} \frac{1}{2} \frac{1}{3} \frac{1}{2} \frac{1}{3} \frac{1}{2} BEGIN (* DIGIT CONSTANTS
                                                                                                     * 1
                                                                ERR := FALSE
                      RVAL := 0 ;
                      REPEAT
                      WHERE IS EVAL # 10 + (ORD (CH) = ORD (*0*))<br>CH = REXTCHAR<br>UNTIL NOT (CH IN DIGITS) =
                      IF CH = 'i' THEN
                               MIGSS
                                         \tilde{\mathsf{G}}_{\mathsf{F}}^{\mathsf{H}}\left\{\begin{array}{ccc} \overline{C} & N \in X & C + A \rightarrow \\ \overline{C} & \overline{C} & \overline{C} & \overline{C} \end{array}\right.\mathbb{R}^n \times \mathbb{R}^nTHEN
                                                   BEGIN
                                                            CHONT := CHONT =
                                                                                                                    \mathbf{1}ĊН
                                      ELSE<br>
BEGIN<br>
TOKENFOLASS := REALCONST :<br>
THEN ERROR (201)<br>
ELSE<br>
ELSE<br>
BEGIN<br>
ELSE<br>
BEGIN<br>
:= 1<br>
:= 1<br>
PERT<br>
= PAID :
                                                  END
                                                                                                          := P \star 10\begin{array}{lll} & \frac{1}{2} & \frac{1}{2} \text{QVAL} & \frac{1}{2} & \frac{1}{2} \text{Q} & \frac{1}{2} \\ \text{QRO} & \frac{1}{2} \text{QH1} & \frac{1}{2} \text{ORD} \text{L}^{\bullet} \text{Q}^{\bullet} \text{I} \text{I} \text{I} \text{I} \text{I} \text{I} \end{array}RAVE
                                                                                                                                                                       - 7
                                                                               WANTEL HOT CONTRA<br>UNTIL NOT CON IN
                                                                                                                                      DIGITS)
                                                                               RVAL := RVAL /
                                                                                                                               \mathbb{R}END
                                                  END
                              END<sup>-</sup>:
```

```
IF ALL IE'T THEN
                  TOKEN CLASS IT REALCONST
                  CH LE NEXICHAR
                  THEN CH := NEXTCHAR
                            CH = * = * THEN<br>BEGIN = * THEN<br>SISN := TRUE
                        ÏΕ
                                    CH : := NEXTCHAR
                              ENO ;
                  R := 0 ;<br>IF NOT (CH TN DISITS)<br>IHEN ERROR (201)
                  THER<br>ELSE<br>REPEAT
                              R := R * LJ + (ORD (CH)0RD ('0')) ;
                        UNTIL NOT (CH IN DIGITS);
                  IF P > MAXINT
                  IF P > MAXINI<br>THEN ERROR (206)<br>IF R (> 1 THEN<br>BEGIN<br>EXPO := TRUNC (R)<br>R (= 1 ; FAC := 10 )
                                    ΡΕΡΞΔΤ
                                         IF 000 (EXPO) THEN<br>P = = R * FAC ;<br>IF FAC < SQRTREAL
                                         7HEVBEGIN<br>FAC := SQR (FAC) :
                                                    EXR = \frac{MAXRE}{RAC}ELSE ERR := TRUE
                                                                                      \ddot{\cdot}UNTIL (EXPO = 0) OR (ERR) :
                                   IF EXPO <> 0<br>THEN ERROR (207)
                                   ELSE FISN<br>FYEN RVAL
                                                                  :ERVAL / R
                                         ELSE<br>
FRANKEAL / R > RVAL<br>
THEN RVAL := RVAL * R<br>
ELSE ERROR (207)
                             END
            END ;
      IF TOKEN, CLASS = INTOONST
      THEN TT
                 NEW (KONSPTR, INTGR) ;<br>KONSPTR & INTVAL := TRUE ;
                  TE PVAL > MAXINI<br>THEN BESIN ERROR (203)<br>XONSPIR R. IVAL := MAXINI
                 END<br>ELSE KONSPTR B.IVAL := TRUNC (RVAL) ;<br>TSKEN:CSTADR := KONSPTR
     TOKEN-CSIAUY ( AUNS)<br>
ELSE CIN ( KONSSTR, REEL)<br>
BECIN ( KONSSTR, REEL)<br>
KONSPTR SE THEN RVAL : = DVAL ( FERR THEN RVAL : = DVAL ( FERR THEN RVAL : = DVAL )<br>
TOXEN-CSTADR<br>
FOXEN-CSTADR
           END
END ;
```
地線

75 B 4.80

Aktriko da

重要发现

 $\frac{1}{2}$ 

```
BEGIN<br>LGTH
                                ா
                           Œ.
       STRBUE<br>ABORTLINE := CARDONT<br>ERR := FALSS
       UNCLOSED
                           : 5 STRINGS
     REPEAT CHONT := CHONT + 1<br>CHONT := CHONT + 1<br>LGTH := LGTH + 1<br>LGTH := LGTH + 1<br>LGTH := LGTH + 1<br>CH NOT ERR THEN<br>STRBUE LGTH := INB<br>STRBUE LGTH := INB
            UNTIL (CH. 2007) ERR THEN<br>UNTIL (CH. 2007) JO (CHCNT ) BUFLSTH)<br>OR (LGTH=STRSLSTH) ;
             IF CH = ****
             THEN CH I= NEXTCHAR
                   BEGIN
                              NOT ERR THEN
                         ĪF
                         CH
                                 ់៖ =
                              CHONT > BUFLSTH THEN
                         IF.
                         ERR := TRUE
      UNTIL CH <> ****
                       LGTH J IS VONE
      UNCLOSED<br>STRBUF E<br>LGTH
       FRENCIM IN C 0,1 0
             BEGIN
                       LGTH = D'ITHEN<br>BEGIN LSTH := 1<br>| STRBUF [13 :=<br>| ERROR (205)
                   Ī۴
                                                          \ddot{\cdot}END<sup>-</sup>:
                   TOKENSCLASS := CHARCONST ;
                  NEW (KONSPTR) :<br>WITH KONSPTR 3'00
                                                                      BEGIN
                  CLASS : I INTER ;<br>INTVAL : 590 (STRBUF [1]) ;<br>INTVAL : TRUE : END ;<br>IOKEN.CSTADR := KONSPTR
      ELSEND<sup>10</sup>
                  TOKENCLASS := STRINGCONST ;<br>NEW (KONSPTR, STRING) ;<br>IF NOT ERR
                   THEN
                              H KONSPTR3 00<br>BEGIN INTVAL := FALSE :<br>SLSTH := LSTH :<br>Un SVAL := STRBUF
                        WITH
                            END.
                  ELSE ITH KONSPTRE DO
                              BEGIN INTVAL := FALSE ;<br>SLSTH := 0 ;<br>. SVAL := 0UMMYSTR
                  END FOR TOKEN.COMPTR
            END
END<sub>:</sub>
\ddot{\cdot}BEGIN
     \frac{1}{2}CH MEXICHAR :
     THEN<br>THEN<br>A BEGINS<br>A TOKENSCLASS IT ASSNOP ;
```
 $\mathbf{F} \in \mathbf{F}$ 

Ą

ż

```
ELSEND<sup>CH</sup>
                                                   := NEXTCHAR
                    TOKEN.CLASS
                                                   E= COLON
          END :
\mathbf{r} \leq \mathbf{r}\ddot{\cdot}BEGIN<br>TOKENTCLASS := RELOP :
                                                              \ddot{\phantom{1}}f_{HEN}\mathbf{v} = \mathbf{v}BEGIN
                          TOKEN.0P
                                             IE LEOP :
                    \frac{END}{DF} CH' = '>'
              ELS
                    THEN<br>BEGIN
                                 TOKEN.OP
                                                  \begin{array}{c} 1 \equiv \\ 1 \equiv \end{array}NEOP :<br>VEXTCHAR
                                CH
                           END
                    ELSE TOKENTOP
                                                   : 1.10PEND-;
\star y \star\ddot{\cdot}BEGIN
                                       := NEXTCHAR :
              TOKENTCLASS
                                      \mathbf{E}^{\mathbf{r}}RELOP
                                                        \ddot{\cdot}BEGINKEN-OP
                                                   SEOP :<br>NEXICHAR
                                             \div\frac{1}{2} \pmC +ELSEND
                          TOKEN.OP
                                             \div5T0<sup>5</sup>END<sub>1</sub>
\P^\pm ( ^\pm\frac{1}{2}RESIN<sup>S</sup><br>
CH I' NEYTCHAR :<br>
THEN T T CH I
                    BEGIN ENCLASS := LBRACKET
                                                                          74.)
             ELSEND
                                \equiv * \mu *
                          BEGIN
                                UNCLOSED<br>ABORTLINE
                                                              COMMENT<br>CARDONT
                                                         \frac{1}{2}PEPEAT REPEAT
                                                                      * *UNTIL NEXTCH =
                                                              la ya
                                UNCLOSED<br>CH<br>FINISHED
                                                               NONE<br>NEXTCHAR<br>FALSE
                                                         ELSEND TOKENTCLASS
                                                          := LPARENT
       END :
\begin{array}{cc} \bullet & \bullet \\ \bullet & \end{array}\ddot{\cdot}BEGIN<br>CH<br>THEN<br>THEN
                   LE NEXICHAR :
                    BEGIN<br>TOKENTCLASS
                                                 := DOTOOT ;<br>:= NEXICHAR
                          C\overline{H}ELSE^{NO}
```
 $\ddot{\cdot}$ 

 $\ddot{\theta}$ 

・ 全部

```
H_{\text{eff}}\mathcal{S}^H = 11BEGIN
                                                    TOKEN CLASS : WERACKET :
                                                    сň
                 ELSEND TOKENTCLASS
                                                                                 : 2.958100END :
                          \mathbf{r} \in \mathbf{r}i t
                        END;
              +\frac{1}{2}\left(\frac{1}{2}\right)^{\frac{1}{2}}\frac{1}{2}\frac{\Gamma^{\frac{1}{2}}}{4\pi^{\frac{1}{2}}}\frac{1}{2}^{\frac{1}{2}}\frac{1}{2}^{\frac{1}{2}}\frac{1}{2}^{\frac{1}{2}}\frac{3}{2}^{\frac{1}{2}}\frac{1}{2}^{\frac{1}{2}}\frac{1}{2}^{\frac{1}{2}}\frac{1}{2}^{\frac{1}{2}}\frac{1}{2}^{\frac{1}{2}}\frac{1}{2}^{\frac{1}{2}}\frac{1}{2}^{\frac{1}{2}}\frac{1}{2}^{\frac{1}{2}}\BEGIN
                               TOKEN : CHRCLASS CCHJ :
                        ENO;
              OTHERWISE
                        BEGIN<br>
ERROR (6) :<br>
CH FINISHED := FALSE
                       END
       END<sup>1</sup>
                   f * CASE *UNTIL FINISHED :
```

```
11:END :
                   (* SCAN *)
```

```
놂
                                               ********
                                                                                                 ****
\mathbf{r}\bulletPROCEDURE RECOVAR ( SPINX : INTEGER ) ;<br>THIS PROCEDURE TAKES COVTROL WHEN A SYNTAX E<br>OCCURS TO RECOVAR IT, THE ALSORITHM DEPENDS<br>ARON S TECHNIQUE FOR TOPOOWN PARSERS WITHOUT
\approx 1( \astģ.
                                                                                          SYNTAX ERROR
                                                                                                                     \starä.
                                                                                                          0N\dot{\mathbf{x}}à
                                                                                                                     \starBACKUP
案
                                                                                                                     ź.
\mathbf{a}************************************
                                                                     ************************
                                                                                                                     \lambdaLAREL
                             22.56\mathbf{r}VÄR
                                                                  SUC ESSIVE STABLE ENTRY<br>DEPENDS ON FUNCTION FIND<br>PEPENDS ON FUNCTION FIND<br>TEMPORARY<br>LOOP CONTROL FLAG<br>TEMPORARY PARSE STACK
                  SUCCESSOR
                                                             \begin{pmatrix} 4 \\ 4 \end{pmatrix}INTEGER ;
                                        \frac{1}{4}* }
                                                                                                                   \pm }
                 FRID<br>HET<br>REACHED
                                                               \frac{1}{2}\star )
                                                              ŧ
                                                               \frac{1}{2}* }
                                                              ŧ
                                           BOOLEAN
                                                               \ddagger÷)
                                                          \ddot{\cdot}STEMP
                                                              \bar{t} \neq∗i
                 CURRENT
                                                              ( \star\star)
                                                                   POINTERS<br>CONTROLS INFINITE LOOPS
                                                                                                                   \star )
                                           LINKS
                                                              \left( -\frac{1}{2} \right)\ddot{\cdot}\alpha≄ }
                                                              t
                                        \mathbf{r}ONTROLS
                  FINDCONTRL
                                                              \overline{t}č
                                            SETS
                                                                                    INFINITE
                                                                                                   LOOPS
                                                                                                                   \ast }
            FUNCTION FINON (SPINX : INTEGER) : BOOLEAN ;
            BEGIN: FOUND : BOOLEAN
                                                     \frac{1}{2}WITH STABLE L SPINX J, TTABLE C TPTYPE J DO
                            FALSE SIN
                                        I \inUNMAPKED (FINDCONTRL, TPTYPE) THEN
                                             NOT FOUND THEN<br>IF (SUC <> 0K) AND (SUC
                                        \mathfrak{l}^{\, \mathfrak{p}}> SPTNX) THEN
                                                  FOUND:
                                                               := FIND (SUC
                                                                                       \cdotFIND
                                                                E = F0UYEND.
                                          \sim 1
                             TRUE
                                  BEGIN
                                        THE CLASS = TOXEN CLASS<br>THEN FIND<br>ELSE
                                                                      ':= TRUF
                                             BEGIN
                                                   ΪF
                                                        (ALT <> FATL) AND (ALT <> OK) THEN<br>FOUND := FIND (ALT) :
                                                   IF NOT FOUND THEN<br>TE (SUC <> JK) AND (SUC> SPINX) THEN<br>FOUND ::= FIND (SUC ) ;
                                                  FIND
                                                                       := FOUND
                                             END :
                                  ENO:(1, 1)END
                                     CASE
                                               太上
                                     FIND
            FN4 \times\ast )
            PROCEDURE STRING ( SPINX : INTESER ) :
            REGIN STABLE E SPINX J, TTABLE E
                                                                                        100I^{\circ}I^{\circ}PFALSE
                                         \ddot{\cdot}BESIN
                                        STRING (POINTER)
                                             STRING (SUC
                                                                  ۰,
                            TRUE ND
                                  TF (<br>THEN
                                        ALT = FAILJ 0R (SUC
                                                                               = 0K}
```
```
BEGIND<br>RECOVARY ERECINDI CLASS
                                                                                         -1
                                                                   : 2 CLASS
                                 IF SUC (X) OK THEN
                            END
                      ELSEALT <> OK THEN
           END
                      (* SIRING\begin{array}{c} \star \\ \star \\ \star \end{array}END<sup>1</sup>;
FUNCTION INSERT (SUCCESSOR : SPRANGE) : BOOLEAN ;
     LABEL
                 rac{33}{P} EACHED<sup>:</sup>
                \mathcal{C}: POOLEAN :<br>: INTEGER :
                                    i sit
                Ļ.
                  SAVED-
BEGIN
     REASHED<br>PINDCONTRL
                                 E EALSE
                                                           \ddot{\cdot}WITH STABLE ESUCCESSORI, TTABLE ETPTYPEJ 00
                TRUE :<br>TECLASS = TOKENTCLASS
                                REACHED
                                                     I= TRUE
                                RECIND
                                RECIND : := RECIND + 1 ;<br>RECOVARY ERECINDD.CLASS := TOKENTCLASS
                     ELSE
                          IF ()<br>THEN
                                (ALT) = F_9T_0<br>N G_0T_0 F_9T_3 (ALT = 0K)
                          ELSE<br>TE FIND (ALT)<br>THEN
                                     BEGIN SAVED<br>REACHED
                                                           IE RECINO<br>IE INSERT
                                                                               (ALT);
                                               NOT REACHED THEN
                                           TF
                                                     ANCINO := SAVED + 1<br>RECOVARYERCINO TCLASS:=CLASS;<br>IF (SUC <> OK) AND<br>(SUC > SUCCESSOR) THEN<br>REACHED := INSERT (SUC)
                                                END
                               ELSE<sup>ND</sup>
                            33<sub>1</sub>BEGIN<br>: RECINO
                                               RECINO := RECINO + 1 ;<br>RECOVARY CRECINOJ CLASS := CLASS;<br>(SUCK>0K) AND (SUC>SUCCESSOR) THEN<br>(REACHED := INSERT (SUC)
                                          IF
                                          END
             FALSE JOT FIND (POINTER)
                                      STRING (POINTER)
                                           REACHED := INSERT (SUC)
                           ENDELSFUNMARKED (INSCONTRL, TPTYPE) THEN
                                BEGIN
                                     FINDCONTRU := EMPTYSET<br>MARKSET (FIN)CONTRL TPTYPE)<br>IF (SUC <> 04) AND (SUC > SUCCESSOR)
                                     \frac{d}{dH}FIND (SUC) THEN BEGIN<br>STRING (POINTER )<br>REACHED := INSEPT (SUC) END<br>SE REACHED := INSERT (POINTER)
                                           ELSÈ
```

```
ELSE REACHED THEN INSERT (POINTER) :<br>
IF (SUC () OK) AND (SUC ) SUCCESSOR) THE (SUC ) = TNSERT (SUC)
                                                 ELSE<br>
SEGIN SAVED := RECIND :<br>
FINDCONTRL := EMPTYSET :<br>
IF (SUC 2) AND (SUC SUCCESSOR) THEN<br>
IF (SUC 2) AND (SUC) THEN<br>
SEGIN := INSERT (SUC);<br>
REACTED := INSERT (SUC);<br>
IF VOT REACTED THEN<br>
SEGIND := SAVED ;<br>
REACTED := 
                                                                     ELSE<sup>END</sup>
                                                                                                STRING (POINTER)
              END : (* CASE END)<br>{SERT : = REACHED<br>; (* INSERT *)
                                                                      \star }
          INSERT
END.
```
**BEGIN**  $(* \quad RECOVAR \quad *)$ 桌 FACH MEMBER OF THE PARSE STACK SHOWS AN INCOMPLETE BRANCH, л. ,客 蚕 °≠ ÷.  $\dot{\mathbf{x}}$ ≉ 享 女 下塚 . \* \* \* \* \* \* \* \*\*\*\*\*) T IFFALSE I THEN<br>SEGINAT > 1 THEN<br>SEGINAT E LE LO MET<br>TE WITH LOSTLINKS CKT 215MP 3 73 IF PIR IN CLOSILINGS AND MENT : TRUE :<br>BEGIN MET : EMPIYSET ;<br>WITH STABLE CLOSILINKS EXPRESS AND ; TTABLECTPIYPED 00<br>IF SUC <> OK THEN : IF FIND (SUC) THEN<br>BEGIN STACKTOP :<br>ALONARE : TACKTOP : STACKTOPS PTR := 13 ;<br>PREVIOUS := STACKTOP ;<br>STACKTOP := LOSTLINKSEKT.TEMP<br>SDIND := LOSTLINKSEKT.TEMP<br>SUCCESSOR := SPINO ;<br>OKCOUNT := 0 ;<br>ALTOLAG := FALSE ;<br>ALTOLAG := FALSE ; END FREE THEN SOTO 56 : STACKTOP :<br>LOSTLINKS FOKCOUNTT: TEMP 3. PREVIOUS : STACKTOP :<br>SESIN CKTOP := TEMP : SPINX := SPIND'<br>SPIND := SPINX<br>SPIND := SPINX  $\rightarrow$   $3400$ UNT  $\pm$  = 0 END ; REPEAT<br>FINOCONTRE : EMPTYSET<br>WITH STABLE E SPINX J DO<br>TE SUC <> OK THEN IF FIND (SUC) THEN<br>SESIN SESIN SUCCESSOR<br>SPIND  $\frac{1}{2}$   $\frac{1}{2}$   $\frac{1}{2}$   $\frac{1}{2}$   $\frac{1}{2}$   $\frac{1}{2}$ GOTO 22 END : STACKTOP CURRPOS  $\div$ FOUND **IS FALSE** FALSE<br>STACKTOP  $\begin{array}{c} \vdots \\ \vdots \\ \vdots \end{array}$ CURPENT  $\downarrow$  F STACKTOP = NIL THEN **BEGIN** WITH STABLE CSPINXJ, TTABLE ETPTYPEJ DO<br>FOUND := CLASS = TOKEN.CLASS ;<br>SUCCESSOR := SPINX END<sub>1</sub> WHILE (NOT FOUND) AND (CURRENT <> NIL) DO WITH STABLE ECURRENT 3. PTRI DO **BEGIN** END END :<br>FOUND THEN  $IE$ REGIN

四海

S6  $\ddot{\cdot}$  SPAGE

STRING (SPINX) :

ENDSUCCESSOR := STABLE ECUPRENT & PTRJ.SUC END ENDERFORT THRENT<br>END : CURROS : E CURRENT<br>END : CURRENT : = STA NT CURRENT := CURRENT a PREVIOUS WHILE (NOT FOUND) AND (CURRENT <> NIL) DO TITH STABLE COURRENT 3. PTRJ, TTABLE TPTYPEJ 00<br>(1901NTER =13) OR (POINTER =122) AND (SPINX >= 150) TELSE FOUND := FIND (POINTER) ; THEN

IF FOUND JHEN **BEGIN** WITH STACKTOP := CURRENT ;<br>WITH STABLECCURRENT& PTRI TTABLECTPTYPEJ DO<br>BEGIN SPIND := POINTER ;<br>SUCCESSOR := POINTER END<br>CURRENT := CURRENT & PREVIOUS END :

F NOT FOUND BEGIN EBROR (5)<br>SCAN  $\mathbb{E} \mathbb{F}$ 

TOKEN.CLASS = FOFPSM THEN WRITELN ('\*\*\*UNEXPECTED EOF INDICATOR  $\bullet$  }  $*$  \* \* \* . GOTO 1111 END

 $FND$ 

UNTIL FOUND  $\sim$ 

ΪF

 $22:$ 

\*\*\*\*\*\*  $\int k x x x x x x$ THE CURPPOS NOW POINTS TO THE STABLE ENTRY WHICH ACCEPTS<br>LAST SCANNED TOKEN, SAY T, AS A MEMBER OF ITS DEFINITION<br>SO PEMAINING STATEMENTS OF RECOVAR DETERMINES A TERMINAL<br>STRING AND INSERTS IT JUST BEFORE T, SO THAT CONTIN  $\dot{\mathbf{x}}$  $\zeta_{\rm K}$ ź.  $35.05$ <br> $32.05$ ¢. 4 CONTINUATION  $\alpha$ á ş.  $\hat{\mathbf{z}}$  $\dot{\mathbf{x}}$ \*\*\*\*\*) \*\*\*\*\*\*\* **IC STACKTOP** STEMP ÷ WHILE (STEMP & DO"<br>WITH STEMP & DO"<br>SEGIN WITH STABLE C PTR JUDO<br>IF SUC <> OK THEN<br>US STRING (SUC ) ; END : STEMP := PREVIOUS

TNSCONTRE : := EMPTYSET ;<br>WITH STABLE [SUCCESSOR], TTABLE [TPTYPE] DO<br>IF TERMINAL THEN IF SUC < SUCCESSOR THEN BEGIN RECINO := RECINO + 1.5 := CLASS SUCCESSOR := SUC END PEACHED FREACHEST THEN (SUCCESSOR) ; **BEGIN** WRITELM ('\*\*\* COMPILER 58903 \*\*\*'  $\mathbf{r}$ WRITELN ( \* \* SPIND : ', SPIND) ; HALT EMD END :  $f \neq RECOVAR \neq 0$ 

```
PROGEBUPESEARSEEROR ( SPIELS SPRANGE ) :
                     IT ERRYŐ
                                                  : INTEGER
                                                  : LINKS
                                                                               \ddot{\phantom{0}}BEGIN USEDMSSS := EMPTYS<br>
PECUVAR (SPINX)<br>
FOR I LID RECINO & LOO<br>
FOR I LID RECINO & LOO<br>
BEGIN TO RECINO & LOO<br>
BEGIN RECOVARY [ ] DO<br>
REGIN RECOVARY [ ] DO<br>
REGIN RECOVARY [ ] DO
                                                  := EMPTYSET
                                                                              \mathbf{r}\ddot{\cdot}ERRNO
                                         IF MISSING (CLASS)
                                                                                       \ddot{i}IF (ERRNO>O) AND
                                                               (UNMARKED(USEDMSGS, ERRNO)) THEN
                                   ERROR (ERRNO)
                      FMDEND :
         CUPRPOS<br>PEPEATH CURRPOS 3 00<br>BEGIN WITH STABLE<br>WITH STABLE
                                               : = STACKTOP
                                                                                                      ż
                            WITH STABLE E PTR J DO<br>FRRNO := NONTRYSSS ETPTYPEJ<br>IF ERRNO <> 0 THEN
                                                                                                     \ddot{\cdot}CURPPOS := PREVIOUS<br>CURPPOS := PREVIOUS<br>CURPPOS := PREVIOUS
   END T (* PARSERROR *)
```

```
PROCEDURE PUSH (ELEMENT : SPRANGE ) ;<br>VAR SAV : LINKS ;
BEGIN
    SAV<br>METH'STACKTOP)<br>WITH'STACKTOP @ 00<br>BEGIN<br>BEGIN
                           := STACKTOP
                                             \frac{1}{2}PTP : := ELEMENT
                                              \ddot{r}SAVEND ;
                           I= STACKTOP
END ; ( * PUSH *)
PROCEDURE POP INTEGER :
BEGIN IF ALTFLAG THEN KEEP :<br>SAVE := STACKTOP := STACKTOP & PREVIOUS
    MAPK ( I )<br>PELEASE ( I )
                              #) DISPOSE (SAVE)
END : (* PUSH *)
PROCEDURE SUCCESS ( MODE : INTEGER ) ;
BEGIN
     WHILE (STABLE ESPINOJ.SUC
                                             =0K) OR (MODE = 1) DO
         BESIN<br>SESIN
             NOUE<br>IF STACKTOP = VIL THEN<br>SESIN
                      IF TOKENTCLASS <> EOFPSM THEN<br>
WPITELN ("**EOF EXPECTED***");<br>COTO LIII.
                  END
                            := SPIND
             SAVEDSP
                            : \equiv STACKTOP a, PTR :SPIND
             WRITELN (****SEMANTICS(*, SPIND : 5,*)*) ;<br>SEMANTICS(PSPIND) ;
                                                                              \sim \approx \simPOP
         END : (* WHILE *)<br>SPIND := STABLE [SPIND] = SUC
END ; (* SUCCESS *)
```
 $\int$  a

 $\langle \rangle$ 

```
BEGIN (* MAIN PROGRAM *)
                 INTESCAN<br>INTEPARSE
                                            STACKTOP := NIL ;
                                             SPIND = 1;
                 SCAN<sup>.</sup>
                                         ig.
4 + 4 + 4 + 4******
                                                                                                                                                           \frac{1}{2}宴
         THE PARSING ALGORITHM USED IN THIS IMPLEMENTATION IS A TOPOOWN TECHNIQUE WITHOUT BACKUP. IT DEPENDS ON THE
\alphaú.
                                                                                                                                                           \ddot{}\ddot{\bullet}\dot{\mathbf{x}}ź.
\tilde{\mathbf{x}}\dot{\mathbf{x}}******
                                                                                                                                               *****)
                 WHILE FOREVER DO
                               WHILE NONTERMINAL (SPIND) DO<br>WITH STABLE C SPIND J, TTABLE E TPTYPE(J DO
                                             BEĞİN
                                                     PUSH (SPIND)<br>SPIND := POINTÉR
                                              ENO
                               WITH STABLE ESPIND J, TTABLE E TPTYPE J DO<br>TE CLASS = TOKEN.CLASS<br>THEN
                                           ED<br>
(****SZMANTICS(*,SPIND:5,*)*) ;<br>
SEMANTICS($PIND) ;<br>
SEMANTICS($PIND) ;<br>
TE RECIND > 0<br>
TE RECIND = RECIND
                        WRITELN
  \left\langle \psi\right\rangle\mathbf{v}IF RIND = RECIND
                                                                   BEGIN
                                                                          PECINO
                                                                                                                         : 7 0\frac{1}{2}\OmegaRECOVARED
                                                                                                                               FALSESCAN
                                                            ELSEBEGIN<br>ORIND<br>IF R
                                                                                                                               RIND +: =Ã.
                                                                                                                                                      ÷
                                                                                RIND = RECIND THEN
                                                                          TOKEN COVARED
                                                                                                                         \begin{array}{c} \vdots \\ \vdots \end{array}FALSE & VIERINDJ
                                                                   END
                                                     ELS_{SCAN}(TOKENTCLASS = EOFPGM) AND<br>(STACKTOP <> NTL) THEN BEGIN<br>WRITELN (***UNEXPECTED EOF 1)
                                                     \mathfrak{P}INDICATOR..',
                                                            SOTO IIII COMPILATION ABORTED
                                                                                                                            END :
                                                                        E = F^{A L S E}:
                                                     ALTFLAG
                                                     ORCOUNT
                                                                       \sqrt{ }ELSE<br>ELSE<br>IF
                                                    ALT = FAIL
                                              THEN
                                                     SEGIN<br>RANSERROR (SPINO)<br>RECOVAPED
                                                                                                            \mathbf{I}% \mathbf{A}\mathbf{B}=\mathbf{I}_{\mathbf{A}}\mathbf{A}+\mathbf{I}_{\mathbf{A}}\mathbf{A}+\mathbf{I}_{\mathbf{A}}\mathbf{A}+\mathbf{I}_{\mathbf{A}}\mathbf{A}+\mathbf{I}_{\mathbf{A}}\mathbf{A}+\mathbf{I}_{\mathbf{A}}\mathbf{A}+\mathbf{I}_{\mathbf{A}}\mathbf{A}+\mathbf{I}_{\mathbf{A}}\mathbf{A}+\mathbf{I}_{\mathbf{A}}\mathbf{A}+\mathbf{I}_{\mathbf{A}}\mathbf{A}+\mathbf{I}_{\mathbf{A}}\mathbf{A}+\mathbf{ITRUE
                                                            TOKEN
                                                                                                     := RECOVARY ERINDJ
                                             ELSE
                                                     FLALT FOR
                                                                                      ALTFLAS := TRUE ;
                                                                   SUCCESS (F)
                                                     END
```
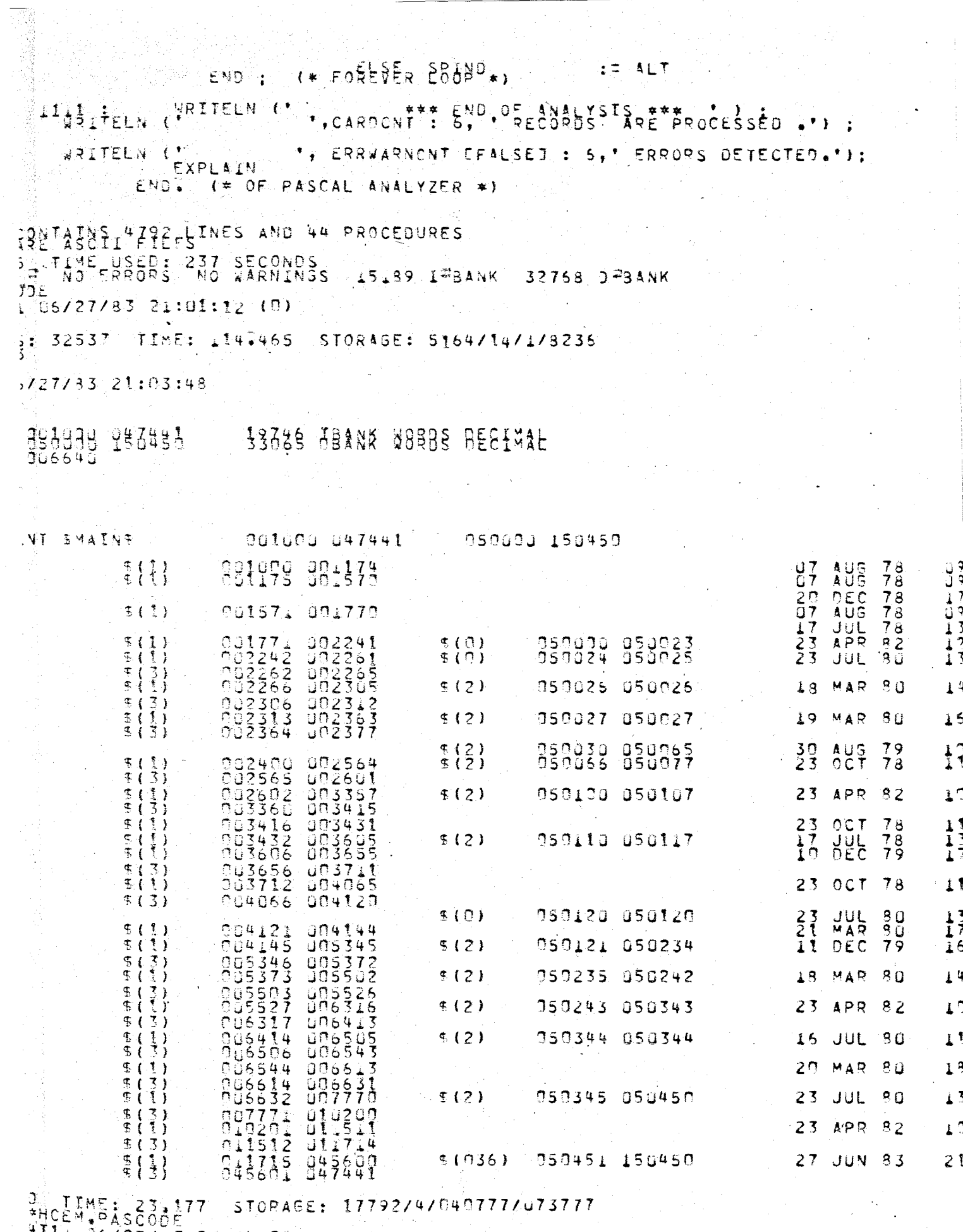

 $11\left[06\right)27\left(83\right)21:04:03$ 

**APPENDIX** B **TEST RUNS** 

FARING CONTROLL COMPANY AND PROPERTY AND ACCOUNTABLE CONTROLL CONTROLL CONTROLL CONTROLL CONTROLL CONTROLL CONTROLL CONTROLL CONTROLL CONTROLL CONTROLL CONTROLL CONTROLL CONTROLL CONTROLL CONTROLL CONTROLL CONTROLL CONTROL PROSRAM TESTI (INPUT, OUTPUT) ;  $\uparrow$ J. JHIS DATA CONTAINS NO ERRORS<br>AND SYMBOL TABLE DUMP IS NOT REDUIREDT.  $\frac{1}{\sqrt{2}}$  ) TYPE DAYS = SET OF DAYS  $\ddot{\ddot{\cdot}}$ VAR WK,WOPK,FREE : WEEK :<br>D : DAYS : SS: WEEK : PROCEDURE CHECK RET : ( x,L, M)<br>SU DO<br>THEN WRITE ( x \*)  $RET : (K, L, M)$ ; END<sup>7</sup>; RESIN WORK := 50 FREE<br>- D := 5A F FREE := 5DJ  $\pm$  =  $\pm$   $\pm$  $\ddot{\cdot}$  $+$  FREE  $+5593$ : SS: = FREE ; CHECK  $\ddot{\phantom{a}}$ FREE  $\frac{1}{2}$  . SS: = CHECK; CHECK WORK := WK  $\ddot{\cdot}$ FREE KENNETHEN WPITE (WK DE WORK THEN WPITE (WORK DE FREE)<br>NOT (WORK DE FREE) THEN<br>ESAD KENWORK THEN WRITE  $IF$  $\left(\begin{smallmatrix} \mathbf{t} & 0 & \bullet \\ \bullet & \mathsf{K} & \bullet \end{smallmatrix}\right)$ \* 0\*)<br>"K\*) : 1<br>"WRITE" (\* JACK\*<br>"(\* "FORGET" 1T\*)  $\tilde{T}F$ JACK<sup>+</sup>)  $\ddot{\phantom{a}}$  $\bar{T}F$ **HALLYSTS WWW.**<br>
OF ANALYSTS WWW.<br>
RECORDS ARE PROCESSED<br>
RECORDS DETECTED. PRITELM

 $\frac{1}{2}$ 

```
PROGRAM TEST2 (INPUT, OUTPUT) ;
                        してる
                                     \left( \frac{1}{2} \right)ų.
                                            .<br>. BUT SYMBOL TAPLE DUMP IS NOW REQUIRED.
                        rac{5}{7}\leftrightarrow )
                        ĝ.
                                        TYPE DAYS = (M, T, W, TH, EP, SA, S)<br>WEEX = SET OF P-222VAR WK, WORK, FRÉE : WEEK ;<br>VAR WK, WORK, FRÉE : WEEK ;
                                        PROCEDURE CHECK :
                       \frac{1}{2}RET : (X,L,Y)*************************
         SYMBOL TABLE DUMP
    \bullet\frac{1}{2}*************************
. . INTERMEDIATE DUMP. ..
         INTERNAL COSE#14477NAIFINR#E** D
      LLINK= *VIL* RLINK=147674 NEXT=147674<br>CLASS=VARIABLE ,ACTUAL ,LEVEL= 1
                                                            IDPIR=150336
                           , ACTUAL
                                           ,LEVEL=
                        ****SIRUCTURE****
       FORRESCAL STRUCTURE CODEEIS0336 STREET 10 PTR=150120
         INTERNAL COSE=147835IFIER****
       LLINK= *NIL& RLINK=I47611 NEXT= *NIL* . IDPTR=147663
                        ****STRUCTURE ****
      FUISSE STRUCTURE FOREFI47663 ST CONSTANT ID PIR=147565
         INTERNAL COSESSIVENTIFIRESES L
       LLINKE #WIL# ALINKE147565 NEXTE147635
                                                            IDPTR=147653
      E INTERNAL COÔÈ=147565 FRAME * M-<br>LLINK= *NIL* RLINK= *NIL* NEXT=147611
                                                           IDPTR=147653
      A***IDENTIFIER****<br>LLINK=147635 RLINK= *NAME * RET<br>CLASS=VARTABLE ,ACTUAL * LEVEL=
                                                           IDPTR=147653
                                        BEGIN WRITE (' *)
                                            FOR DIE MIDSUDO
     \mathbf{1}\frac{1}{17}LIN SS THEN WRITE ("X") ELSE WRITE(
                       19
                      \frac{1}{4}END :
                       20
                      zí
    *************************
    \starSYMBOL TABLE DUMP.
    **************************
FRINTERMEDIATE DUMPLER
         INTERNAL COJESTEBENTIFINGRETT BOOLEAN
      LLINK= *NIL*
                        RUINK= *NIL* NEXT= *NIL*
                                                           IOPTR=150641
```
INTERNAL COOPESISBENZIEIKRAE\*E CHAR LLINK=150533 RLINK=I50646 NEXT= WNIL\* IDPTP=150724 \*\*\*\*STRUCTURE\*\*\*\* FAIRSS ALL SIRUCTUBF AGORETISG724  $STZF=1$ INTERNAL COSE STAPFUSIFIFIRSSE\*S CHECK LEINK= \*NIL\* REINK= \*NIL\* NEXT= \*NIL\* IDPIR= \*NIL\*<br>CLASS=PROCEDURE ,ACTUAL ... LEVEL=u,PARAMPTR=14775G \*\*\*\*STRUCTURE \*\*\*\* INTERNAL STRUCTURE CODE=147750 STZE=0 INTERNAL CODE=150624 FIER\*\*\*\*<br>LLINK=147755 RLINK= \*NIL\* NEXT=150004<br>CLASS=VARIABLE +ACTUAL : LEVEL= 0 IDPTP=150336 \*\*\*\*STRUCTURE \*\*\*\* INTERNAL STRUCTURE CODE=150336 - SIZE=1<br>FORM=SCALAR - DECLARED - FIRST CONSTANT ID PTP=159120 INTERNAL COOPESSIOSUTIFINSTE DAYS LLINKIISUOZU RLINKI NAME I DAYS<br>CLASSITYPE INTERNAL COOPESTSUSHTIFIERNAME FALSE<br>LLINK=150347 RLINK=150170 NEXT= MIL+ IDPTR=150641<br>CLASS=CONSTANT 300LEAN , CONST VALUE=FALSE INTERNAL COOLSTIGHTHEISRAL FR LLINK= \*NIL\* RLINK=150044 NEXT=150214 IDPTR=150336 INTERNAL COOPS SISBENT FRAME TREE LLINKI \*NILX RLINKI \*NIL\* NEXTILIOU24 IDPTR=150076 \*\*\*\*STRUCTURE\*\*\*\* FUISBEL STRUCTURE CODE 7150076 SIZE= 29451204315 INTERNAL CODE #15858 TEIRRAE \*\* INTEGER LLINK=158716 RLINK=150742 NEXT= \*NIL \* IDPTR=150774 \*\*\*\*\$TRUCTURE\*\*\*\* INTERNAL STRUCTURE CODE=150774 SIZEIT INTERNAL COÖESISSITIFIFRASSES M

PULLEMAL STRUCTUBE EXPERISORST CONSTRAT ID PIR=150672

\*\*\*\*STRUCTURE\*\*\*\*

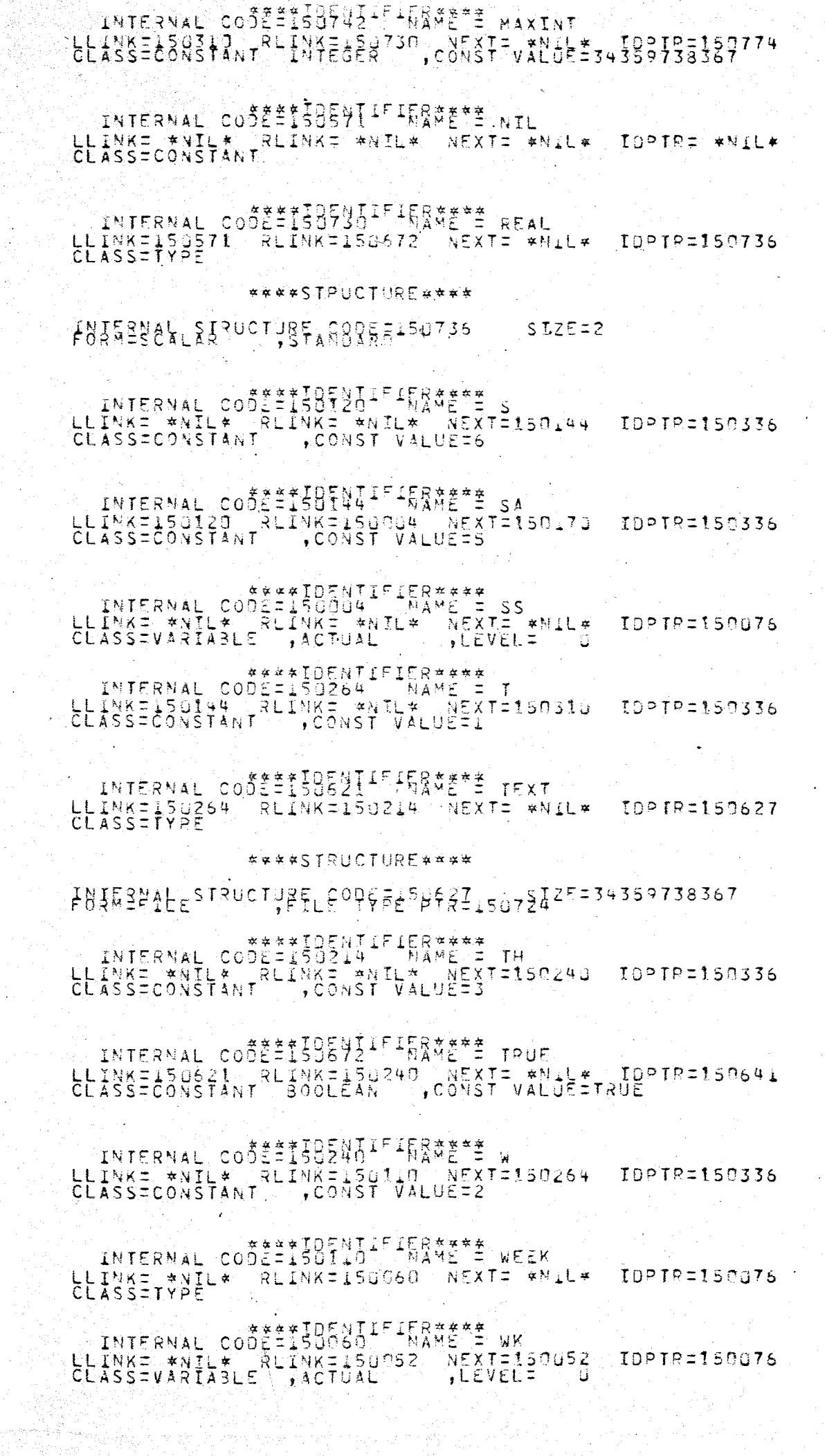

 $\mathcal{A}^{\mathcal{A}}_{\mathcal{A}}$ 

 $\overline{\phantom{a}}$ 

## INTERNAL COOË TISOFNIFIERATE WORK<br>LLINK= \*NIL\* RLINK= \*NIL\* NEXT=150044 IDPTP=150076<br>CLASS=VARIA3LE ,ACTUAL ,LEVEL= 0

 $1988$ 

 $\mathbb{R}^n \times \mathbb{R}^n$ 

BEGIN WORK FRUST; FREE := 00 ;<br>A DO := SA ; FREE := 00 + FREE +590 ;  $\frac{2}{3}$ 2222223333333  $SSI = FREE$ ; CHECK ; WORK := WK FREE : SS:= CHECK: CHECK IF FREE <= WA THEN WRITE (\*1);<br>IF WA >= WORK THEN WRITE (\*K\*);<br>IF NOT (WORK >= FREE) THEN WRITE (\* JACK\*)<br>IF ESAI <= WORK THEN WRITE (\* FORGET IT\*) END 35<br>
\*\*\* END DE ANALYSIS \*\*\*<br>
36 RECORDS ARE PROCESSED .<br>
0 ERPORS DETECTED. END.

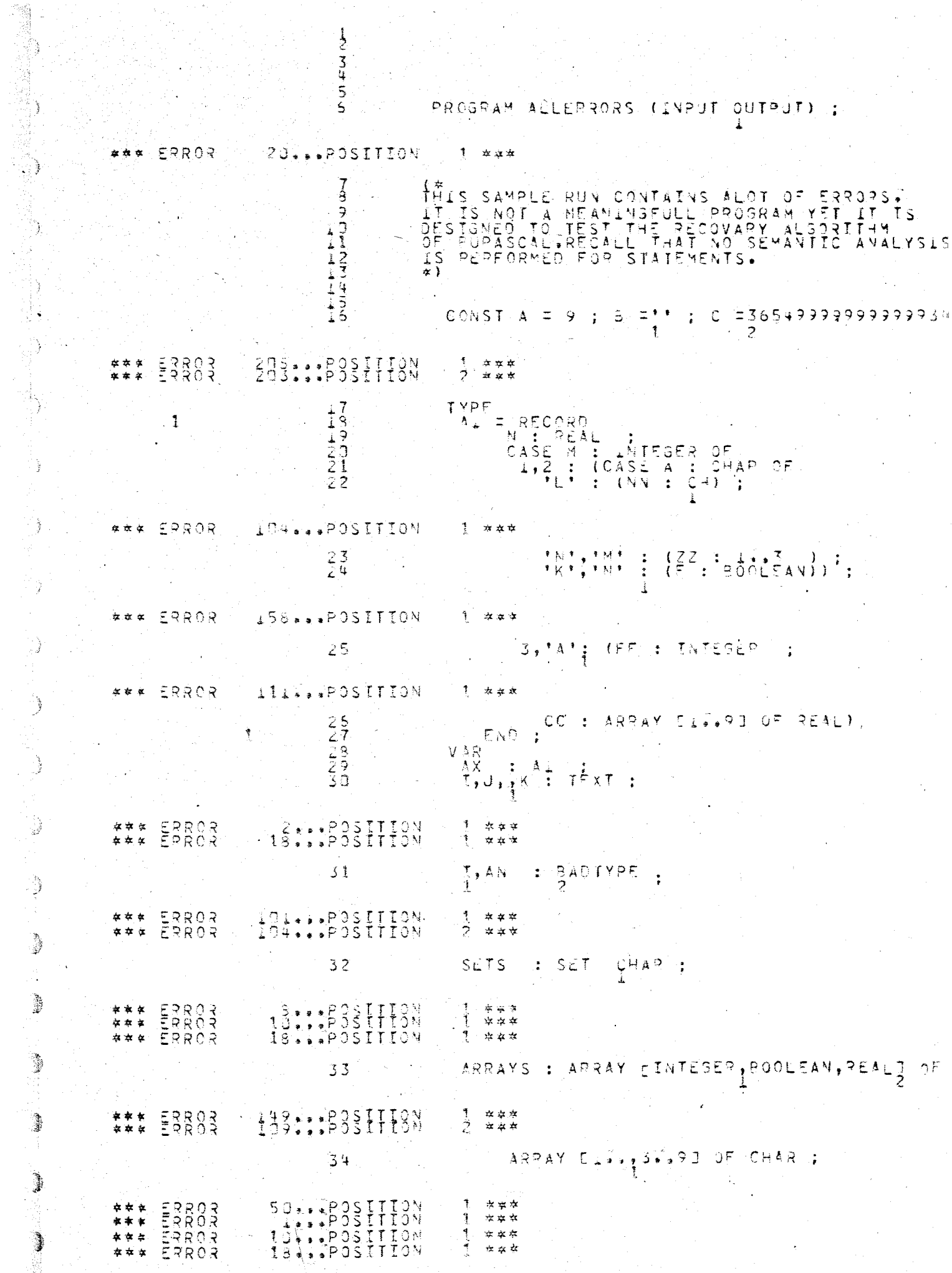

 $\frac{1}{2} \frac{1}{2}$ 

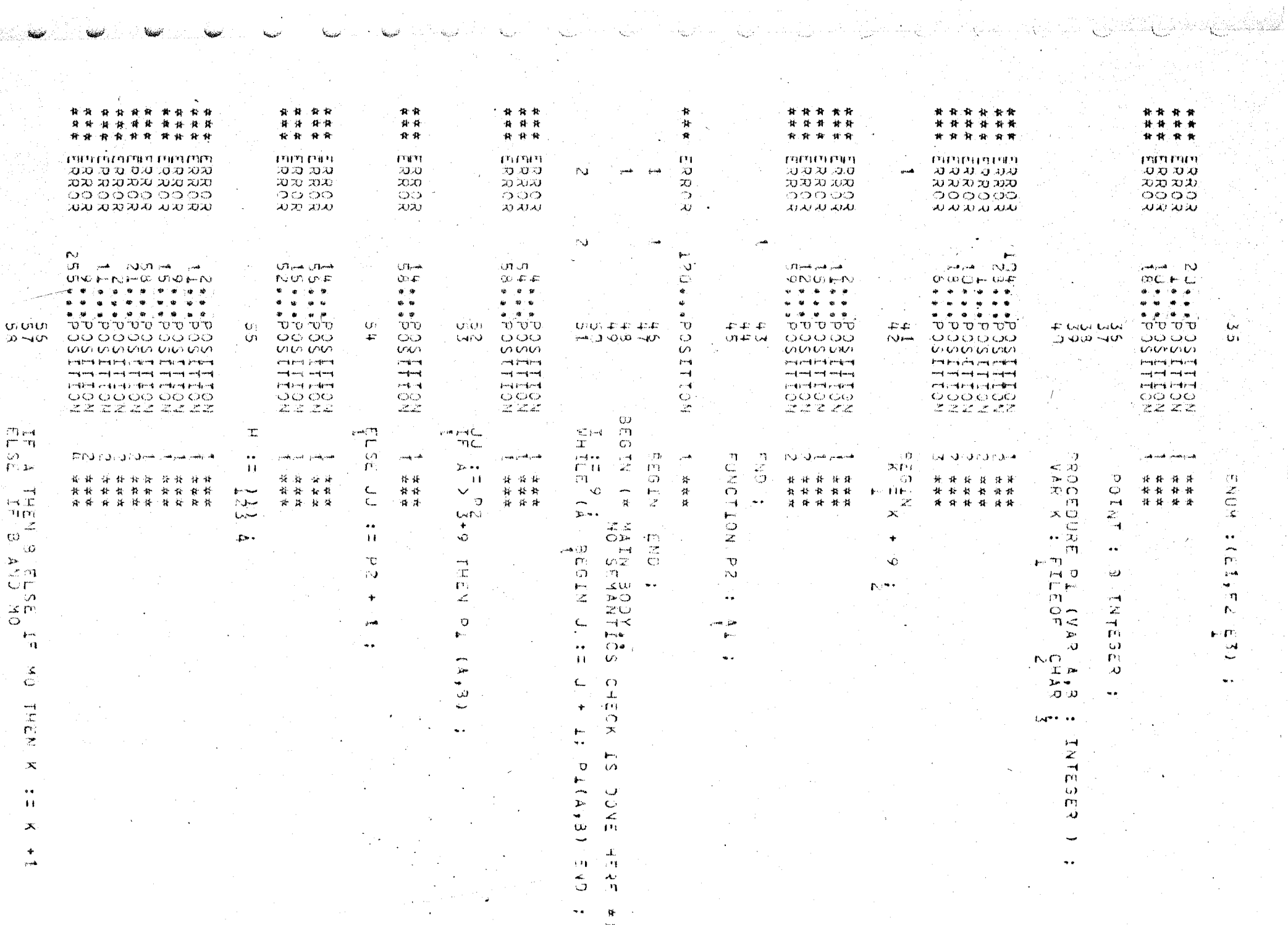

 $\mathcal{O}(2\pi)$  .  $\mathcal{O}(2\pi)$ 

 $\sim 10^7$ 

 $\mathbb{C}$ 

 $\hat{\phi}_{\mathbf{k}_{0}}$ 

 $\frac{1}{2}$ 

WETH S. B. DO K THE K +T4

#\*\* ERROR<br>\*\*\* ERROR 52. POSITION 1 444 END OF ANALYSTS FRO.<br>
#\*\* END OF ANALYSTS #\*\*<br>
60 RECORDS ARE PROCESSED :<br>
68 ERRORS DETECTED.

e a

 $\frac{1}{2}$ 

J

 $\gamma_{ij}$ 

```
とろなららて
                                                    PROGRAM RECORDS (INPUT.OUTPUT) :
                                                    THIS TEST RUN IS USED TO SHOW CONTENTS OF SYMBOL<br>TABLE AFTER A VARIANT RECORD IS PROCESSED.
                           9
                                              (* THIS TEST RUN
                           ä
                                              \Delta \Lambda111234567
                                                              SPPINTABLES
                                                    CONST CHARMAX =
                                                                                      12:JRE<br>E FARANGE = 1<br>ALFARANGE = 1<br>AYRANGE = 1<br>IFA
                                                                                     LL+; CHARMAX ;<br>PACKED ARRAY CALFARANGE 7 OF CHAR ;<br>(MARRIED, WIDOWED, DIVORCED, SINGLE);
                         \downarrow 3\frac{1}{2}9
                                                               DATE
                                                                                   \overline{\phantom{a}}RECORD
                                                                                    MO : (JANGEB; MARCH, ETC)
                        \frac{25}{25}YEAR : INTESER
                                                               PERSON = RECORD<br>
SEX = RECOPD = IRST, LAST : ALFA END :<br>
SEX = : CATE ;<br>
CASE MS : STATUS OF<br>
MARRIED, WIDOWED : (VOATE : DATE) ;<br>
THOPED : (QOATE : QATE) ;<br>
(QOATE : QATE) ;<br>
(QOATE : QATE) ;<br>
(QOATE : QATE) ;
           \ddagger\frac{1}{2}\frac{1}{2}\frac{5}{2}\frac{5}{7}ーク
           \mathcal{D}\frac{1}{2}(90ATE<br>(90ATE)<br>(190EF)BIVORCEO
                                                                                                                              300LEAN)
                         3
                         3 3 3<br>3 3
                                                                               T* PERS
                                                    OND CAP
                                                                                      PERSON\approx 3\frac{1}{4}#*********************
       SYMBOL TABLE DUMP &
************************
TERMEDIATE DUMP...
 T INTERNAL COORSTOEUTIFIERWYS<br>ULINTERNAL COORSTOEUTIFIERWYS<br>CLASSETYPE
                                                       NEXTE WNIL& IDPIPEIS9153
                           ****SIRUCIURE ****
 INIERNAL STRUCTURE CORF=+50153 TP=18775T120EX TYPE PTR=150227
                           ****SIRUCTURE****
 INTERNAL STRUCTURE CODEE150227<br>FORMISURRANGE ,RANGE PIRILSO774MINILMAXI12
                           ****SIRUCTURE****
 INIERNAL SIRUCTURE (CODE=150774)
                                                                   SIZEE1
 CLINTERNAL CODE=150247 NAME = ALFARANGE<br>LLINK=150171 RLINK=150221 NEXT= *NIL* IDPTP=150227
 EL ASSETYPE<br>ELINKE ANIL RODE=150221 MAME = AYRANGE<br>ELINKE ANIL * RUINKEI50065 NEXTE ANIL *
                                                                                 ICPIRIISO177
                           ****SJRUCIURE****
 INTERNAL STRUCTURE CODE=15U177 SIZE=1<br>form=5U5RANGE ,RANGE PTR=15O774MIN=1MAX=31
 ENTERNAL CODE=147762 NAME =<br>LLINK= *NIL* RLINK= *NIL* NEX<br>CLASS=TYPE = RLINK= *NIL* NEX
                                          2<sup>*</sup> NAME = DATE<br>*NIL* NEXT= *NIL* IDPTR=147542
```
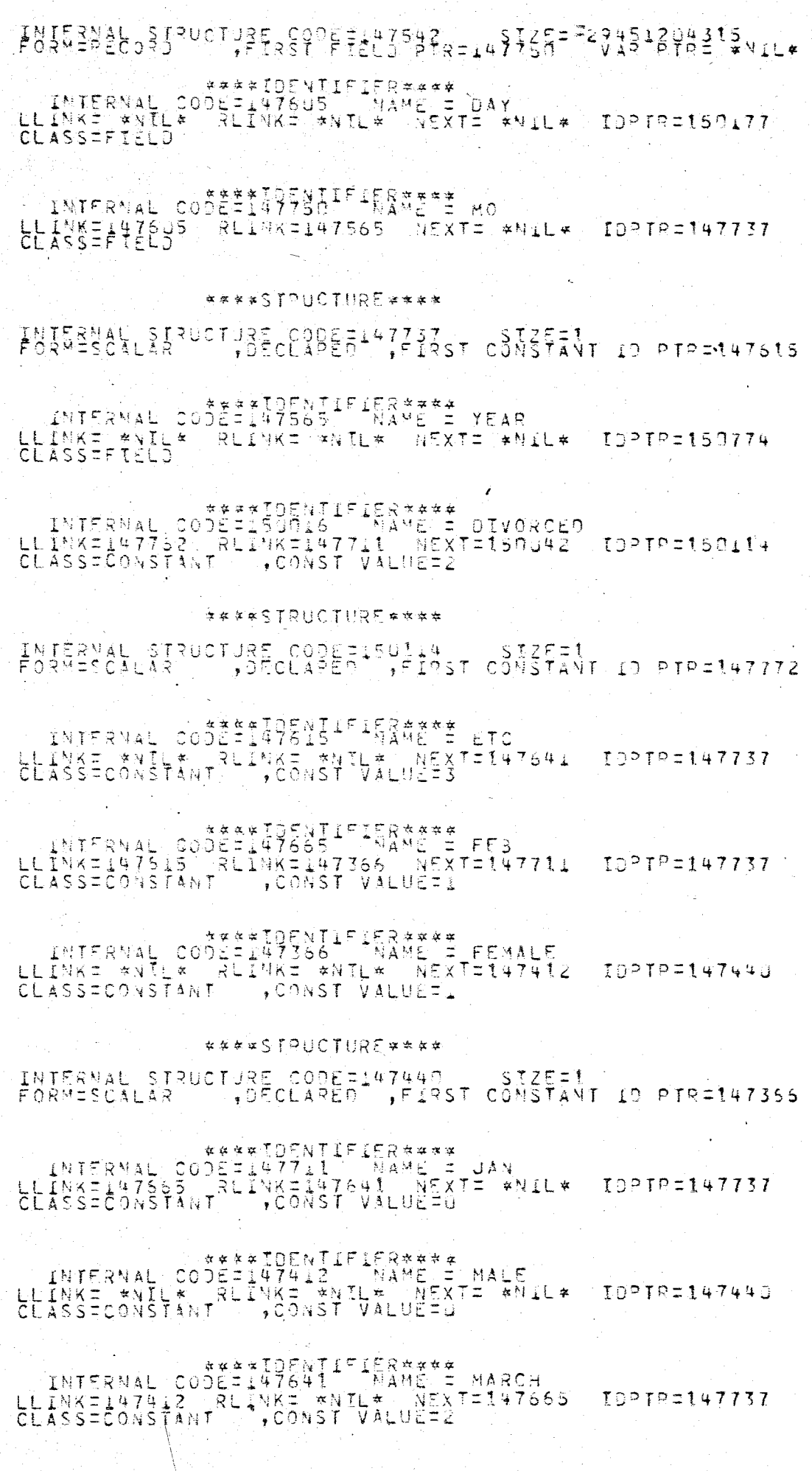

ANTERNAL CODÉSISONS61 PRAMÉRE MARRIEUR<br>LUINKEISONS REINKEISON42 (NEXTE ANILA IDPTREISOLI4)<br>CLASSECQNSTANT (PCONSTRALUEED) INTERNAL CODE=147064 NAME = PEOPLE<br>LLINK= \*NIL\*: RLINK= \*NIL\*: NEXT= \*NIL\*: IDPTP=147076<br>CLASS=VARIABLE : ACTUAL: ... ILEVEL= \*\*\*\*STRUCTURF\*\*\*\* INTERNAL STRUCTURE CUDE=147076 SIZE=329451204315<br>FORM=PECORD : FIRST FIELD PTR=147522 VAR PTR=147336 - INTERNAC CODEII47356 - NAME I BIRTH<br>LEINKI \*NIL\* RUINKI147326 - NEXTI \*NIL\* :TOPTRIT47542<br>CLASSIFTEED **ENTERNAL COOPEII47232 - NAME E DRATE**<br>LLINKI \*NIG\* RLINKI447327 NEXTI \*NAL\* IDPTRI147542<br>CLASSIFTELD\* RLINKI447327 NEXTI \*NAL\* IDPTRI147542 ENTERNAL COOLINETIFIERST INJEPT<br>LLINKT \*NIL\* RUINKT \*NIL\* NEXTT \*NIL\* IDPTRIISG641 ANTERNAL COOLINESS FARAGE I MOATE<br>LLINKII47232 : RLINKI #NTL\* (NEXTI #NIL# (DPTRI147542)<br>CLASSIFTELD S INTERNAL COJESTION IFIRRATE NS<br>LLINK=147255 RLINK= \*NIL\* NEXT= \*NIL\* TORTP=150114 ) \*\*\*\*IDENTIFIER\*\*\*\*<br>|CODE=147522 - NAME = NAME<br>55 | RLINK=147451 | NEXT= \*NIL\* | IDPTR=147457 | INTERNAL CO \*\*\*\*STRUCTURE\*\*\*\* INTERNAL STRUCTURE CODETI47457 - SIZEIF29451204315 -<br>FORMIPSCORD - FIRST FIELD PTRI147510 - VAR PTRI \*NIL\* ENTERNAL CODE=147510 NAME = FIRST<br>LLINK= \*NIL& RUINK=147502 NAME = FIRST<br>CLASS=FIELD RUINK=147502 NEXT=147502 TOPTP=150153 ENTERNAL CODE=147502: NAME = LAST<br>LLINK= \*NIL\* RLINK= \*NIL\* NEXT= \*NIL\* IDPTR=150153 ENTERNAL CODE=147451 - NAME = SEX<br>LLINK= \*NIL\* RLINK= \*NIL\* NEXT= \*NIL\*<br>CLASS=FIELD IDPIRI147440 \*\*\*\*STRUCTURE\*\*\*\* INTERNAL SIRUCTURE CODE=147336 ... SIZE=222151294315<br>FORM=TAGFIELD ,TAGFIELD PTRE147328,TAGFYRE12943150114,FIRST VAR \*\*\*\*STRUCIURE\*\*\*\* INTERNAL STRUCTURE CODE=147152 SIZE="29451204315

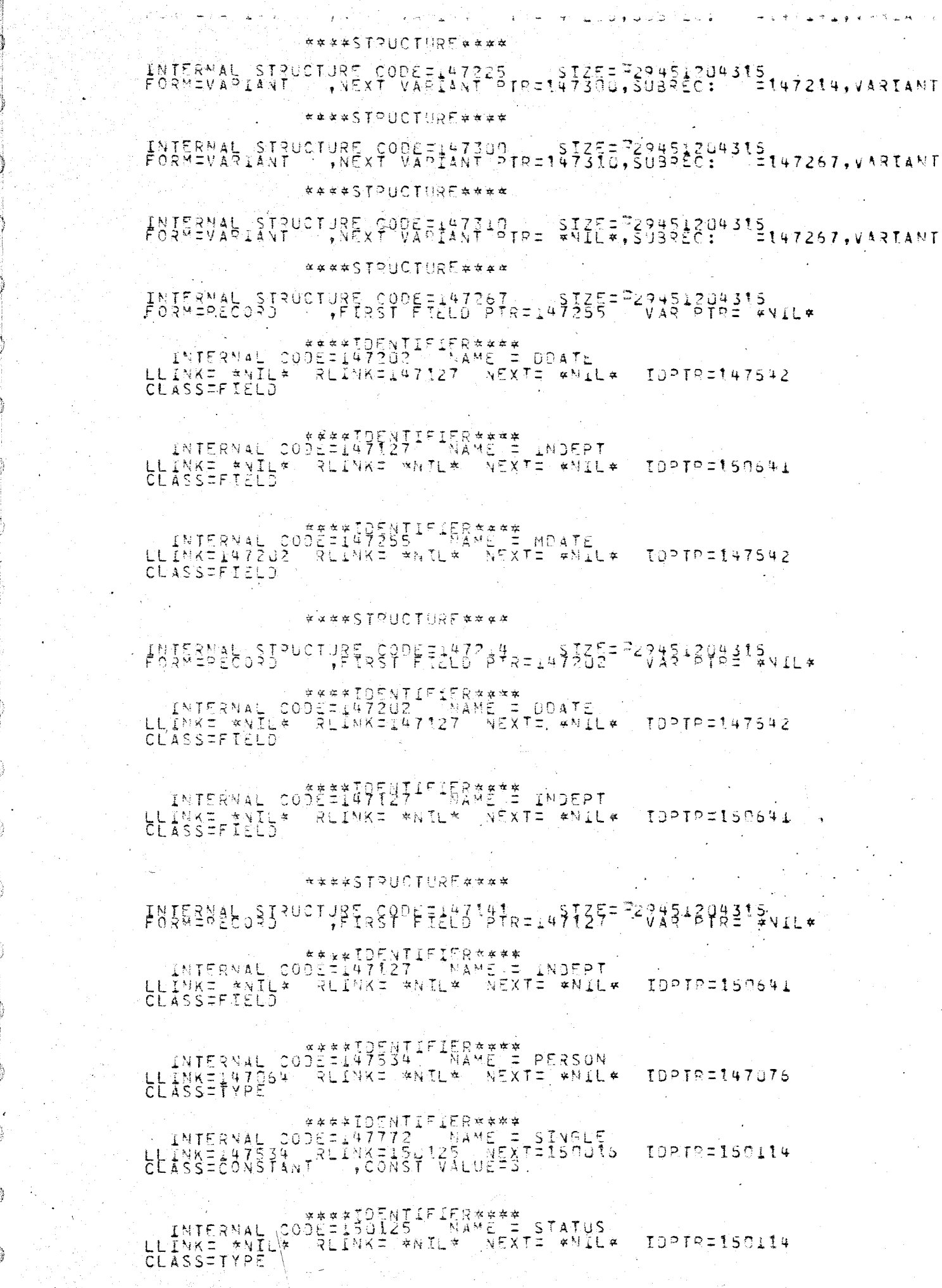

 $\mathcal{O}_{\mathcal{A}}(\mathcal{A})$ 

青緑 三十

2

高山

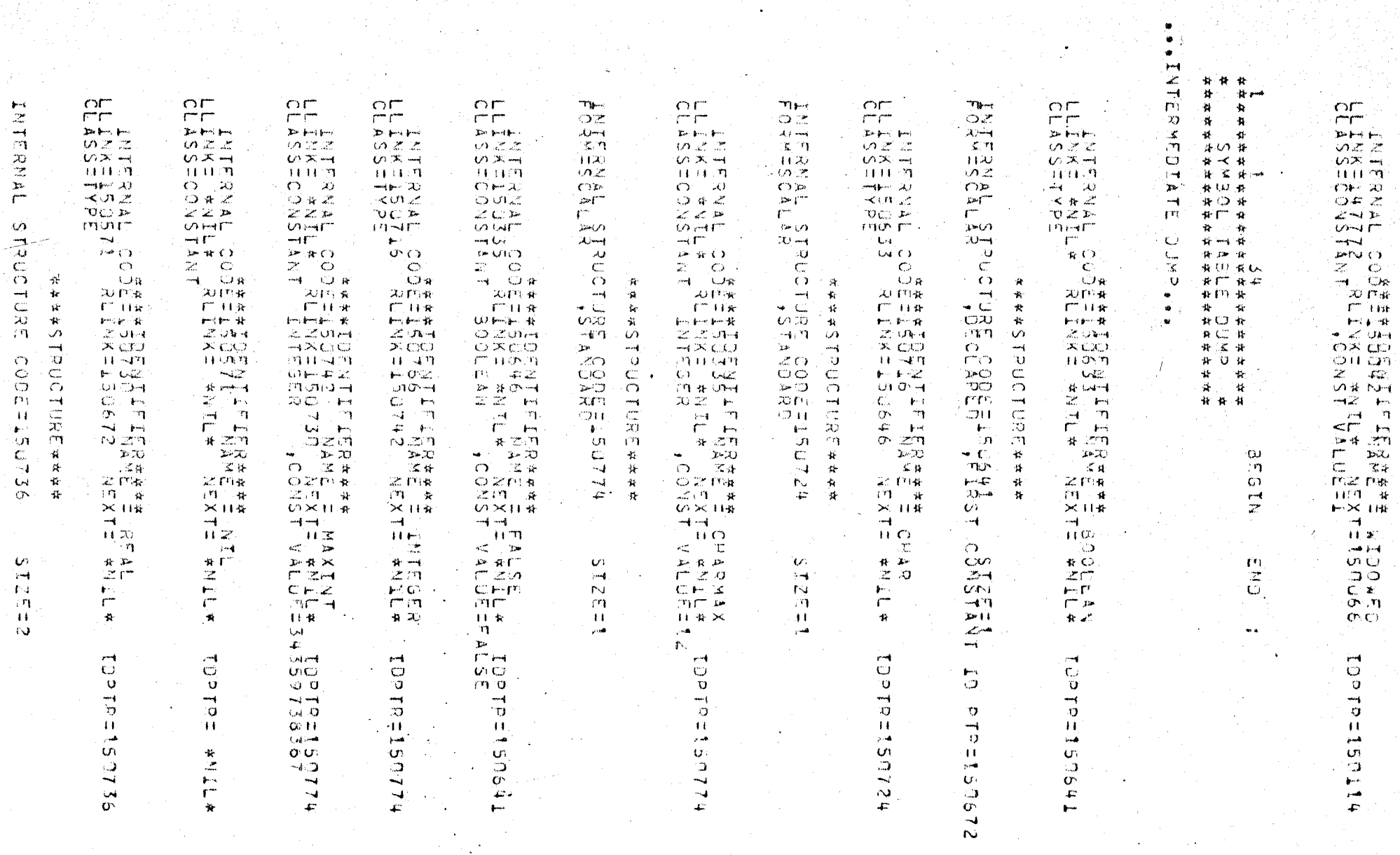

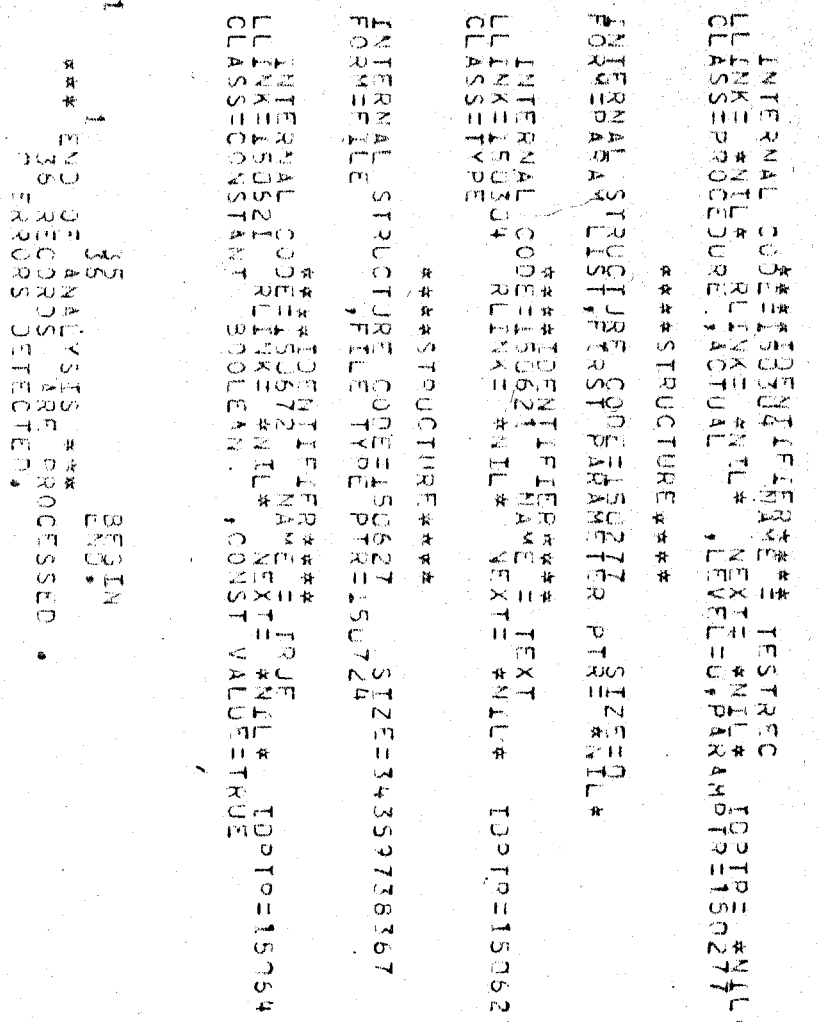

 $\mathbb{E} \mathbf{P} \mathbf{p} = 0$ 

 $\mathbf{a}$ 

## **APPENDIX** C **SYNTAX OF STANDARD PASCAL**

\ \ 1. <program> ::= <program heading>~body>.

2. <program heading>: ::= PROGRAM IDENT (<ident list>);

3.  $\langle$ ident list> ::= IDENT {, IDENT}

4. <br/>body>::= <declarations><routine declarations> <compound statement>

5. <declarations> ::= <label declarations> <constant definitions> <type definitions> <var declarations>

6. <label declarations>

::=  $\text{LABEL}$  INTCONST {, INTCONST} }, | empty

7. <constant definitions>·

::=  $\frac{\text{CONF}}{\text{CDENT}}$  {IDENT = <constant>;}<sub>1</sub> empty

8. <constant>::= INTCONST | REALCONST | IDENT | ADDOP INTCONST | ADDOP REALCONST | ADDOP IDENT STRINGCONST | CHARCONST

9. <type definitions>::=  $\text{TYPE}$  {IDENT = <type>; $\}$ <sub>1</sub> | <empty>

10. <type> ::= · IDENT | PACKED <structured type> SET OF <simple type> ARRAY  $\left[\right\{ \text{index } list \right\}$  OF  $\left\{ \text{type } \right\}$ RECORD <field list> END FILE OF  $ltype$  | <simple type>

11. < structured type>: := SET OF < simple type> |

ARRAY [<index list> $\overline{\text{or}}$  <type> | RECORD <field list> END FILE OF <type>

- 12.  $\langle$ index list> ::=  $\langle$ simple type> {,  $\langle$ simple type>}
- 13. <simple type>::= (<ident list>) | IDENT <subrange tail> | <constant> **••** <constant>
- 14. <subrange tail>::= .. <constant> | <empty>
- 15. <field list>::= <fixed part><variant part>
- 16. <fixed part>::= IDENT  $\{\,$ , IDENT $\}$ <sub>o</sub>: <type>  $\{\,$ ; <ident list>: <type> $\}$ <sub>o</sub> 1 <empty>
- 17. <variant part> ::= CASE IDENT <tagtype> OF <variant list>
- 18.  $\langle \text{tagtype} \rangle$  ::= : IDENT |  $\langle \text{empty} \rangle$
- 19. <variant list>::= <variant> {; <variant>}
- 20. <variant>::= <constant list>: «field part>
- 21.  $\langle$ field part>::= )  $\langle$  field list>) .
- 22. <constant list>::= <constant> {, <constant>}
- 23.  $\langle \text{var} \rangle$  declarations>::= VAR {IDENT {, IDENT}<sub>o</sub> :  $\langle \text{type} \rangle$ <sub>1</sub> |  $\langle \text{empty} \rangle$

24. < routine declarations>: =

PROCEDURE IDENT <formal parameter section>; <routine tail>; FUNCTION IDENT <formal parameter section>: IDENT; <routine tail>;  $|$  <empty>

- 25. < routine tail>::= FORWARD | < body>
- 26. <formal parameter section>::= (<formal parameters>) | <empty>
- 27. <formal parameters>::= <formal parameter> {; <formal parameter>}  $\lambda$  , and the contribution of the contribution of the contribution of the contribution of the contribution of the contribution of the contribution of the contribution of the contribution of the contribution of the contri

 $28.$  <formal parameter>::=

PROCEDURE <identlist> | FUNCTION <parameter group> VAR <parameter group> | <parameter group>

29. <parameter group>::= <identlist>: IDENT

30. <compound statement>::= BEGIN <statement list> END

31. <statement list>::= <statement>{; <statement>}

32. <statement>::= INTCONST: <unlabelled statement> <unlabelled statement>

33. <unlabelled statement>::=

BEGIN <statement list> END | IF  $\langle$  expression> THEN  $\langle$  statement>  $\langle$  else part> | CASE <expression> OF <case list> END WHILE <expression> DO <statement> | REPEAT <statement list> UNTIL <expression> FOR IDENT :=  $\langle$ expression> $\langle$ for tail> | WITH <record-var list> DO <statements> <simple statement>

34. <else part>::= ELSE <statement> I <empty>

35. <for tail>::= TO <expression> DO <statement> I DOWNTO <expression> DO <statement>

36. <simple statement> ::= GOTO INTCONST I IDENT <assignment> I <empty>

37. <assignment>::= (<expression list>) | <var tail> := <expression>

38. <var tail>::=  $\mathcal{Q}$  <dot part> [<expression list>] <dot part> <dot part>

39. <dot part>::= .<variable> | <empty>

40. <variable>::= IDENT <var tail>

41. <record var list>::= <variable>{, <variable>}

42. <expression list>::= <expression>{, <expression>}

42. <expression list>::= <expression>{, <expression>}<sub>0</sub><br>43. <expression>::= <simple expression>{RELOP <simple expression>}  $\langle$ simple expression>}<sub>0</sub>

44. <simple expression>::= ADDOP <term> {ADDOP <term>}  $\langle \text{term} \rangle$  {ADDOP  $\langle \text{term} \rangle$ }

45.  $\langle \text{term} \rangle$ ::=  $\langle \text{factor} \rangle$  (MULOP  $\langle \text{factor} \rangle$ )

46. <factor>::= INTCONST | REALCONST | STRINGCONST | CHARCONST  $|\mathsf{C}$  < subset list> | NOT <factor> | (<expression>) | IDENT <factor tail>

 $47.$  <factor tail>::= (<expression list>) | <var tail>

48. <subset list>::=  $\exists$  | <element list> $\exists$ 

49.  $\leq$  lement list>::=  $\leq$  lement> {,  $\leq$  lement> } order

50. <element>::= <expression>< range part>

51. <range part>::= .. <expression> | <empty>

52. <case list>::= <case list element> {; <case list element>}

53. <case list element>::= <constant list>: <statement>

54.  $\langle \text{empty} \rangle$ :: =

 $\frac{1}{2}$  ,  $\frac{1}{2}$  ,  $\frac{1}{2}$ 

 $\setminus$ \

## BIB L lOG RAP H Y

- **1-** ARO,A., ULLMAN,J., "Principles of Compiler Design", Addison-Wesley Publishing Company, 1977.
- 2- GRIES,D., "Compiler Construction For Digital Computers", John Wiley and Sons, Inc., 1971.
- 3- ROROWITZ,E., SAHNI,S., "Fundamentals of Data Structures", Pitman Publishing Limited, 1976.

## REFERENCES NOT CITED

- 1- Ammann, "The Method of Structured Programming Applied to the Development of a Compiler", in International Computing Symposium. 1974, Amsterdam: North Holland Publishing Co., pp.93-99.
- 2- Vensen, K., Wirth, N., "PASCAL-User Manual and Report", 2<sup>nd</sup> ed., New York: Springer-Verlag, 1978.
- 3- Wirth, N., "The Design of a PASCAL Compiler", Software Practice and Experience, 1, *No.4,* 309-334, 1971.